#### Ủ**Y BAN NHÂN DÂN THÀNH PH**Ố **HÀ N**Ộ**I**

#### **C**Ộ**NG HÒA XÃ H**Ộ**I CH**Ủ NGHĨA VIỆ**T NAM** Độ**c l**ậ**p - T**ự **do - H**ạ**nh phúc**

 $S\acute{o}$ : 6348/QĐ-UBND

*Hà N*ộ*i, ngày tháng* năm 20*23*

#### **QUY**ẾT ĐỊ**NH**

**V**ề **vi**ệ**c phê duy**ệ**t** phương án tái cấ**u trúc các quy trình gi**ả**i quy**ế**t th**ủ **t**ụ**c hành chính** lĩnh vự**c thông tin và truy**ề**n thông thu**ộ**c th**ẩ**m quy**ề**n gi**ả**i quy**ế**t c**ủ**a S**ở **Thông tin và Truy**ề**n thông,** Ủ**y ban nhân dân c**ấ**p huy**ệ**n**  thuộc thành phố Hà Nội cung cấp dịch vụ công trực tuyến toàn trình năm 2023

#### **CH**Ủ **T**Ị**CH** Ủ**Y BAN NHÂN DÂN THÀNH PH**Ố **HÀ N**Ộ**I**

Căn cứ *Lu*ậ*t T*ổ *ch*ứ*c chính quy*ền địa phương ngày 19*/6/2015; Lu*ậ*t s*ử*a*  đổ*i, b*ổ *sung m*ộ*t s*ố điề*u c*ủ*a Lu*ậ*t T*ổ *ch*ứ*c Chính ph*ủ *và Lu*ậ*t T*ổ *ch*ứ*c chính quy*ền địa phương ngày 22/11/2019;

Căn cứ *Ngh*ị đị*nh s*ố 61/2018/NĐ*-CP ngày 23/4/2018 c*ủ*a Chính ph*ủ *v*ề *th*ự*c hi*ện cơ chế *m*ộ*t c*ử*a, m*ộ*t c*ử*a liên thông trong gi*ả*i quy*ế*t th*ủ *t*ụ*c hành chính; Ngh*ị đị*nh s*ố 107/2021/NĐ*-CP ngày 06/12/2021 c*ủ*a Chính ph*ủ *s*ửa đổ*i, b*ổ *sung m*ộ*t s*ố điề*u c*ủ*a Ngh*ị đị*nh s*ố 61/2018/NĐ*-CP ngày 23/4/2018 c*ủ*a Chính ph*ủ *v*ề *th*ự*c hi*ện cơ *ch*ế *m*ộ*t c*ử*a, m*ộ*t c*ử*a liên thông trong gi*ả*i quy*ế*t th*ủ *t*ụ*c hành chính;*

Căn cứ *Ngh*ị đị*nh s*ố 45/2020/NĐ*-CP ngày 08/4/2020 c*ủ*a Chính ph*ủ *v*ề *th*ự*c hi*ệ*n th*ủ *t*ục hành chính trên môi trường điệ*n t*ử*;*

Căn cứ *Ngh*ị đị*nh s*ố 42/2022/NĐ*-CP ngày 24/6/2022 c*ủ*a Chính ph*ủ quy đị*nh v*ề *vi*ệ*c cung c*ấ*p thông tin và d*ị*ch v*ụ *công tr*ự*c tuy*ế*n c*ủa cơ quan nhà nướ*c trên môi*  trường điệ*n t*ử*;*

Căn cứ Thông tư số *01/2018/TT-VPCP ngày 23/11/2018 c*ủ*a B*ộ trưở*ng, Ch*ủ *nhi*ệm Văn phòng Chính phủ hướ*ng d*ẫ*n thi hành m*ộ*t s*ố quy đị*nh c*ủ*a Ngh*ị đị*nh s*ố 61/2018/NĐ*-CP ngày 23/4/2018 c*ủ*a Chính ph*ủ *v*ề *th*ự*c hi*ện cơ chế *m*ộ*t c*ử*a, m*ộ*t c*ử*a liên thông trong gi*ả*i quy*ế*t th*ủ *t*ụ*c hành chính;*

Căn cứ Thông tư số *01/2023/TT-VPCP ngày 05/4/2023 c*ủ*a B*ộ trưở*ng, Ch*ủ *nhi*ệm Văn phòng Chính phủ quy đị*nh m*ộ*t s*ố *n*ộ*i dung và bi*ệ*n pháp thi hành trong s*ố *hóa h*ồ sơ, kế*t qu*ả *gi*ả*i quy*ế*t th*ủ *t*ụ*c hành chính và th*ự*c hi*ệ*n th*ủ *t*ục hành chính trên môi trường điệ*n t*ử*;*

Căn cứ *Quy*ết đị*nh s*ố 18/2020/QĐ*-UBND ngày 04/9/2020 c*ủ*a* Ủ*y ban nhân dân thành ph*ố *Hà N*ộ*i v*ề *vi*ệc ban hành quy đị*nh th*ự*c hi*ện cơ chế *m*ộ*t c*ử*a, m*ộ*t c*ử*a liên thông trong gi*ả*i quy*ế*t th*ủ *t*ục hành chính trên đị*a bàn thành ph*ố *Hà N*ộ*i;* 

*Theo* đề *ngh*ị *c*ủ*a* Giám đố*c S*ở *Thông tin và Truy*ề*n thông Hà N*ộ*i t*ạ*i T*ờ *trình s*ố *3128/TTr-STTTT ngày 27/11/2023.*

#### **QUY**ẾT ĐỊ**NH:**

Điề**u 1.** Phê duyệt kèm theo Quyết định phương án tái cấu trúc 25 quy trình giải quyết thủ tục hành chính lĩnh vực thông tin và truyền thông thuộc thẩm quyền giải quyết của Sở Thông tin và Truyền thông, Ủy ban nhân dân cấp huyện thuộc thành phố Hà Nội cung cấp dịch vụ công trực tuyến toàn trình năm 2023.

*(Chi ti*ế*t t*ạ*i Ph*ụ *l*ụ*c I và Ph*ụ *l*ụ*c II kèm theo)*

Điề**u 2.** Giao Sở Thông tin và Truyền thông Hà Nội chủ trì, phối hợp với cơ quan, đơn vị có liên quan xây dựng quy trình điện tử để phục vụ việc cung cấp dịch vụ công trực tuyến của Thành phố.

Điề**u 3.** Quyết định có hiệu lực thi hành kể từ ngày ký. Chánh Văn phòng Ủy ban nhân dân Thành phố; Giám đốc các Sở, Thủ trưởng các Ban, ngành, Chủ tịch UBND các quận, huyện, thị xã thuộc thành phố Hà Nội và tổ chức, cá nhân có liên quan chịu trách nhiệm thi hành Quyết định này./.

#### Nơi nhận:

- **-** Như Điều 3;
- **-** Cục KSTTHC Văn phòng Chính phủ;
- Thường trực HĐND Thành phố;
- Chủ tịch UBND Thành phố;
- Các PCT UBND Thành phố;
- VPUBNDTP: CVP, PCVP C.N.Trang
- các phòng: NC, HCTC, KSTTHC, TTTTĐT;
- Lưu: VT, KSTTHC(Đg).  $\vee$

**KT.** CHỦ TỊCH PHÓ CHỦ TỊCH Mul Lê Hồng Sơn

#### **Phụ lục I**

### **DANH MỤC QUY TRÌNH TTHC LĨNH VỰC THÔNG TIN VÀ TRUYỀN THÔNG THUỘC THẨM QUYỀN GIẢI QUYẾT CỦA SỞ THÔNG TIN VÀ TRUYỀN THÔNG, UBND CẤP HUYỆN THUỘC THÀNH PHỐ HÀ NỘI ĐƯỢC TÁI CẤU TRÚC CUNG CẤP DỊCH VỤ CÔNG TRỰC TUYẾN TOÀN TRÌNH NĂM 2023**

*(Kèm theo Quyết định số /QĐ-UBND ngày / /2023 của Chủ tịch UBND Thành phố)*

### **A. THỦ TỤC HÀNH CHÍNH CẤP SỞ/THÀNH PHỐ**

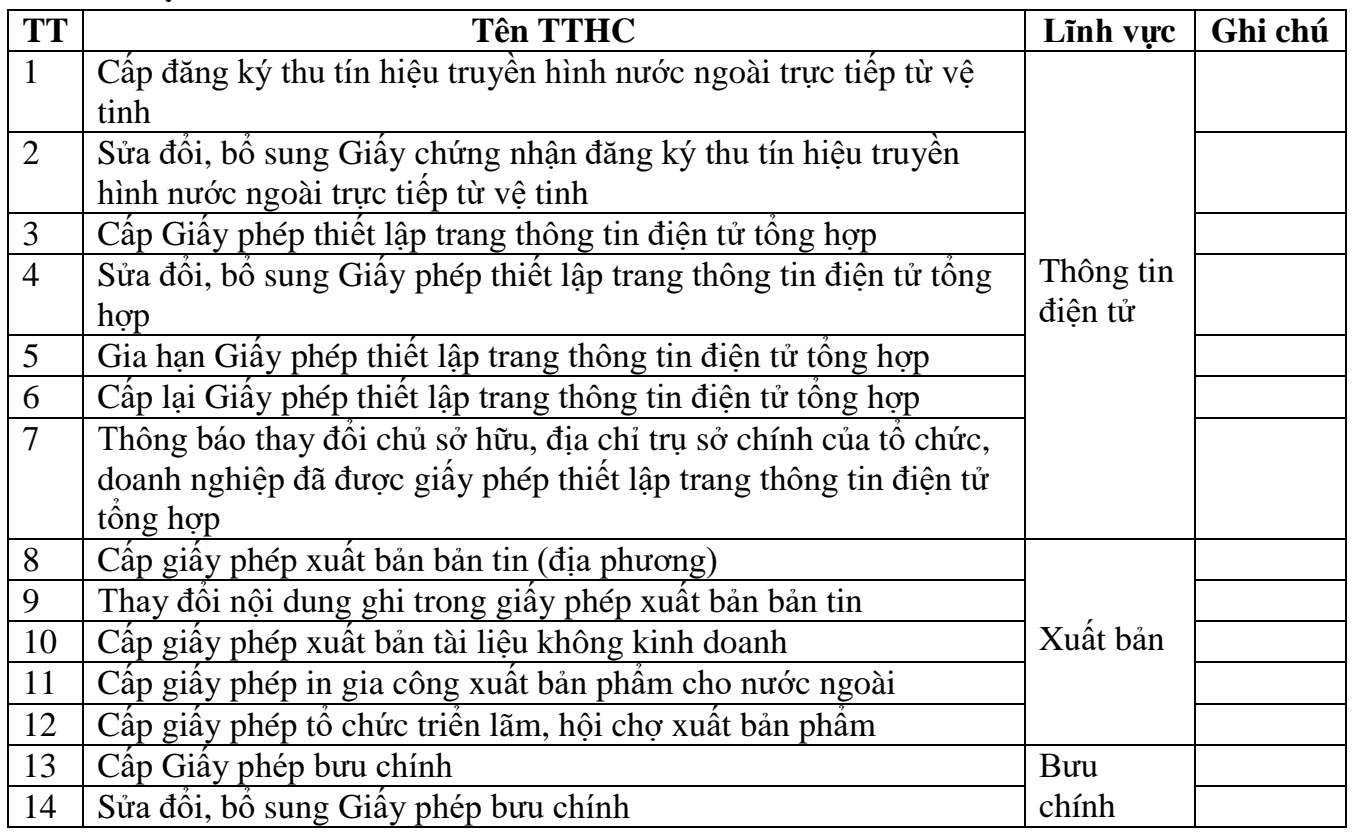

### **B. THỦ TỤC HÀNH CHÍNH CẤP HUYỆN**

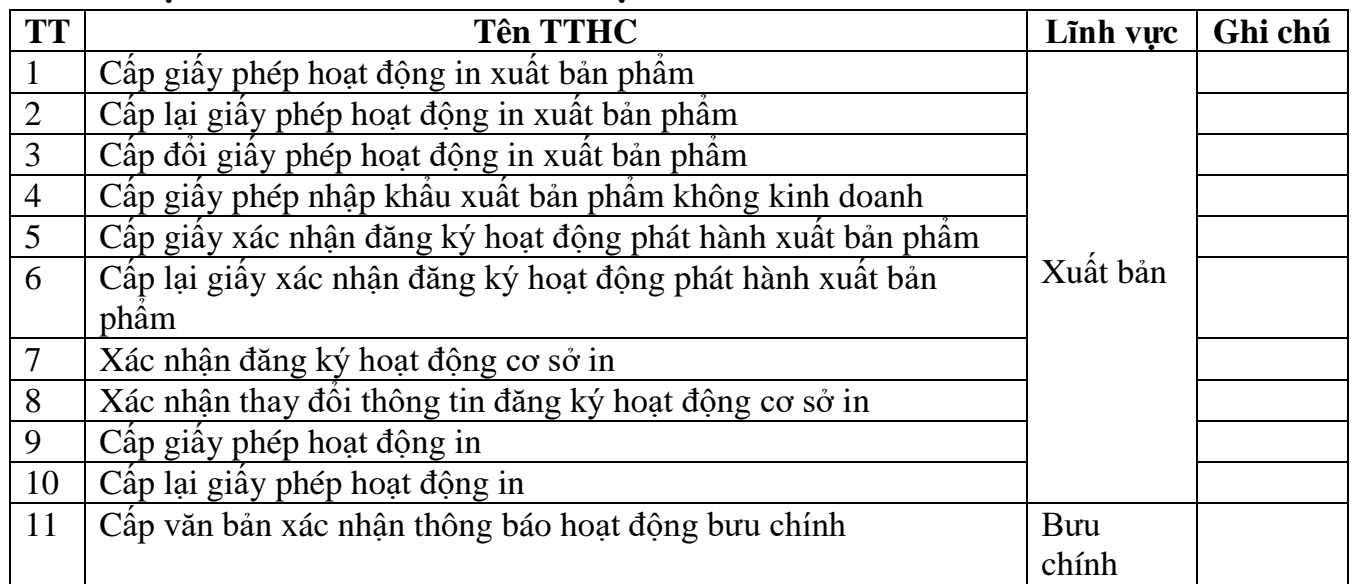

### **Phụ lục II NỘI DUNG PHƯƠNG ÁN TÁI CẤU TRÚC CÁC QUY TRÌNH GIẢI QUYẾT THỦ TỤC HÀNH CHÍNH LĨNH VỰC THÔNG TIN VÀ TRUYỀN THÔNG THUỘC THẨM QUYỀNGIẢI QUYẾT CỦA SỞ THÔNG TIN VÀ TRUYỀN THÔNG HÀ NỘI, UBND CẤP HUYỆN THUỘC THÀNH PHỐ HÀ NỘI CUNG CẤP DỊCH VỤ CÔNG TRỰC TUYẾN TOÀN TRÌNH NĂM 2023**

*(Kèm theo Quyết định số /QĐ-UBND ngày / /2023 của Chủ tịch UBND Thành phố)*

### **A. THỦ TỤC HÀNH CHÍNHCẤP SỞ/THÀNH PHỐ**

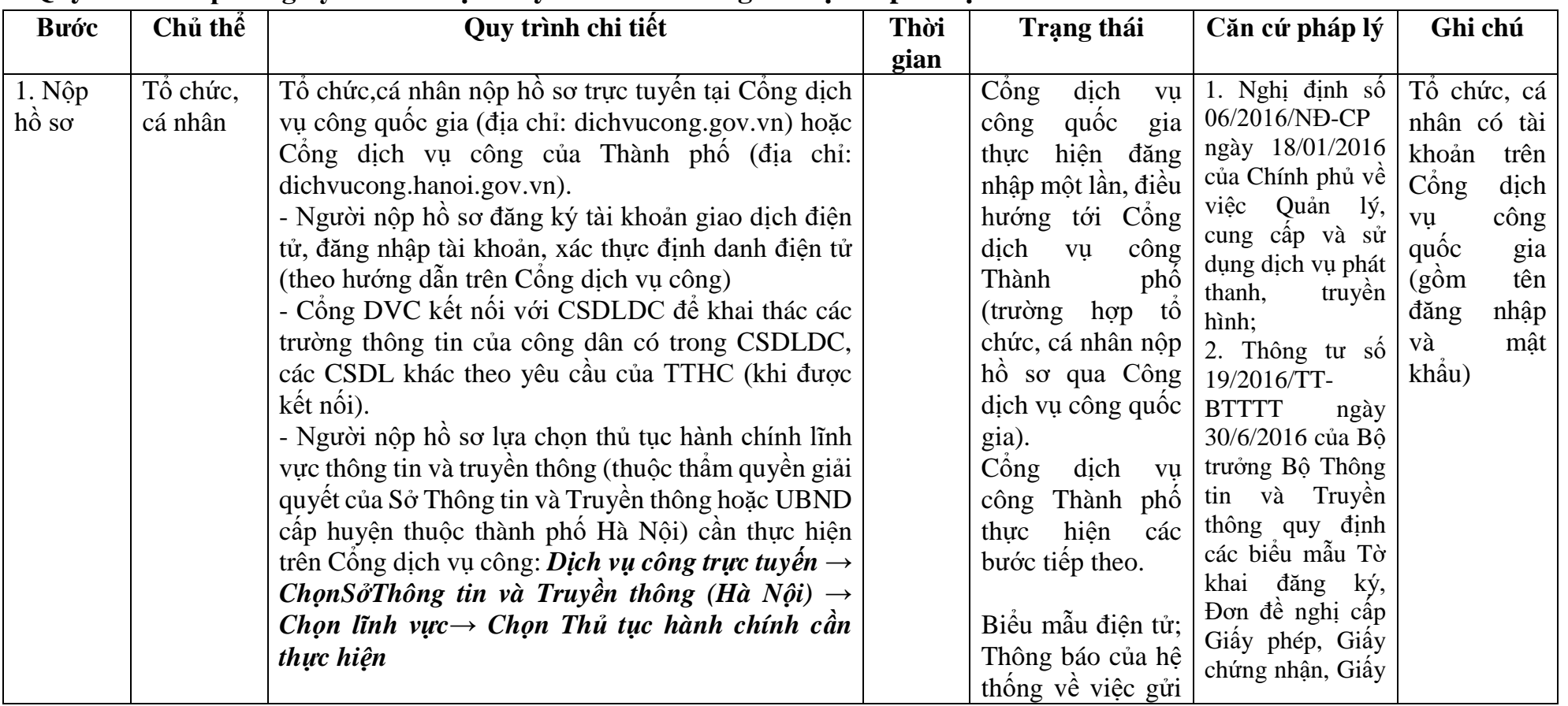

### **1. Quy trình: Cấp đăng ký thu tín hiệu truyền hình nước ngoài trực tiếp từ vệ tinh**

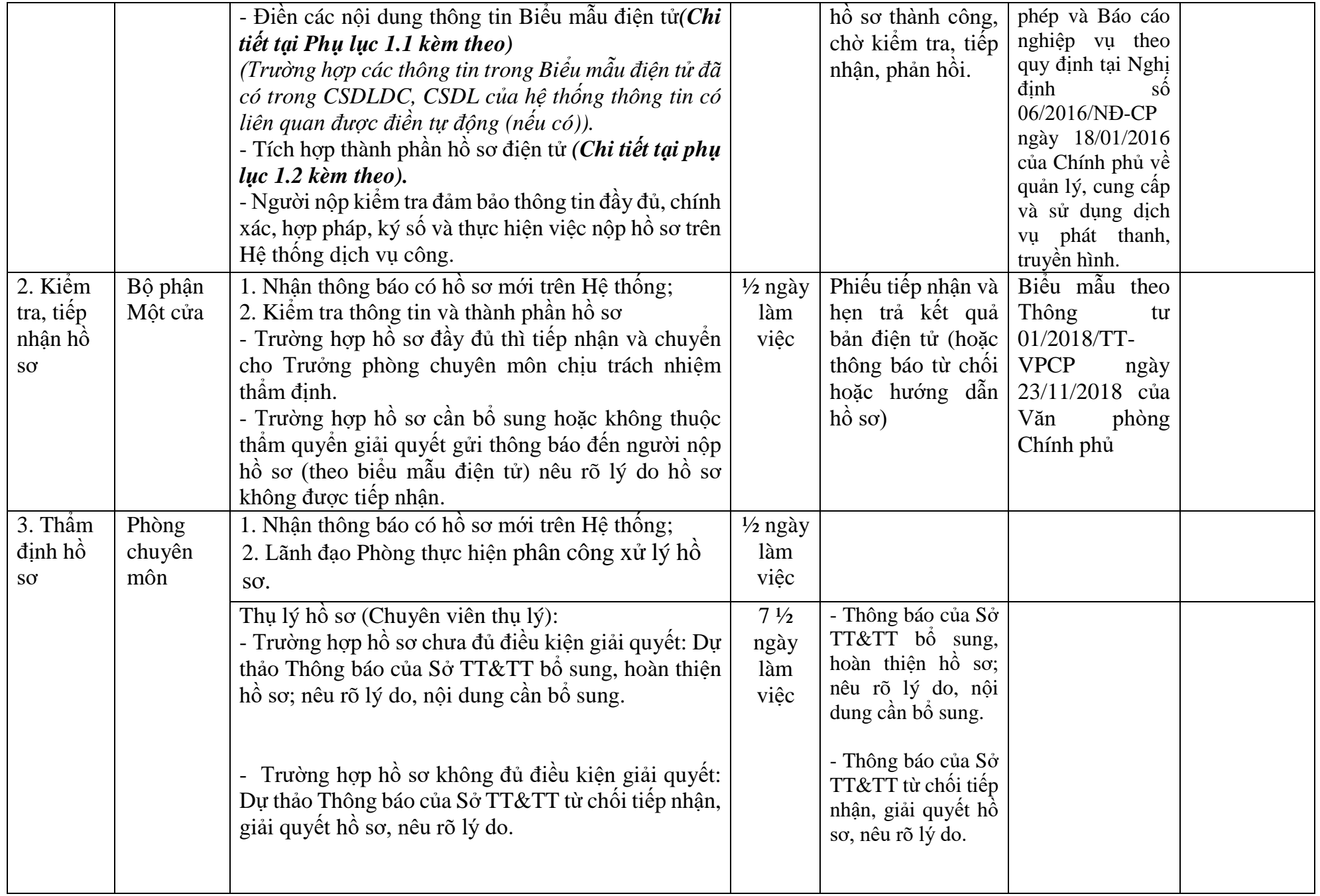

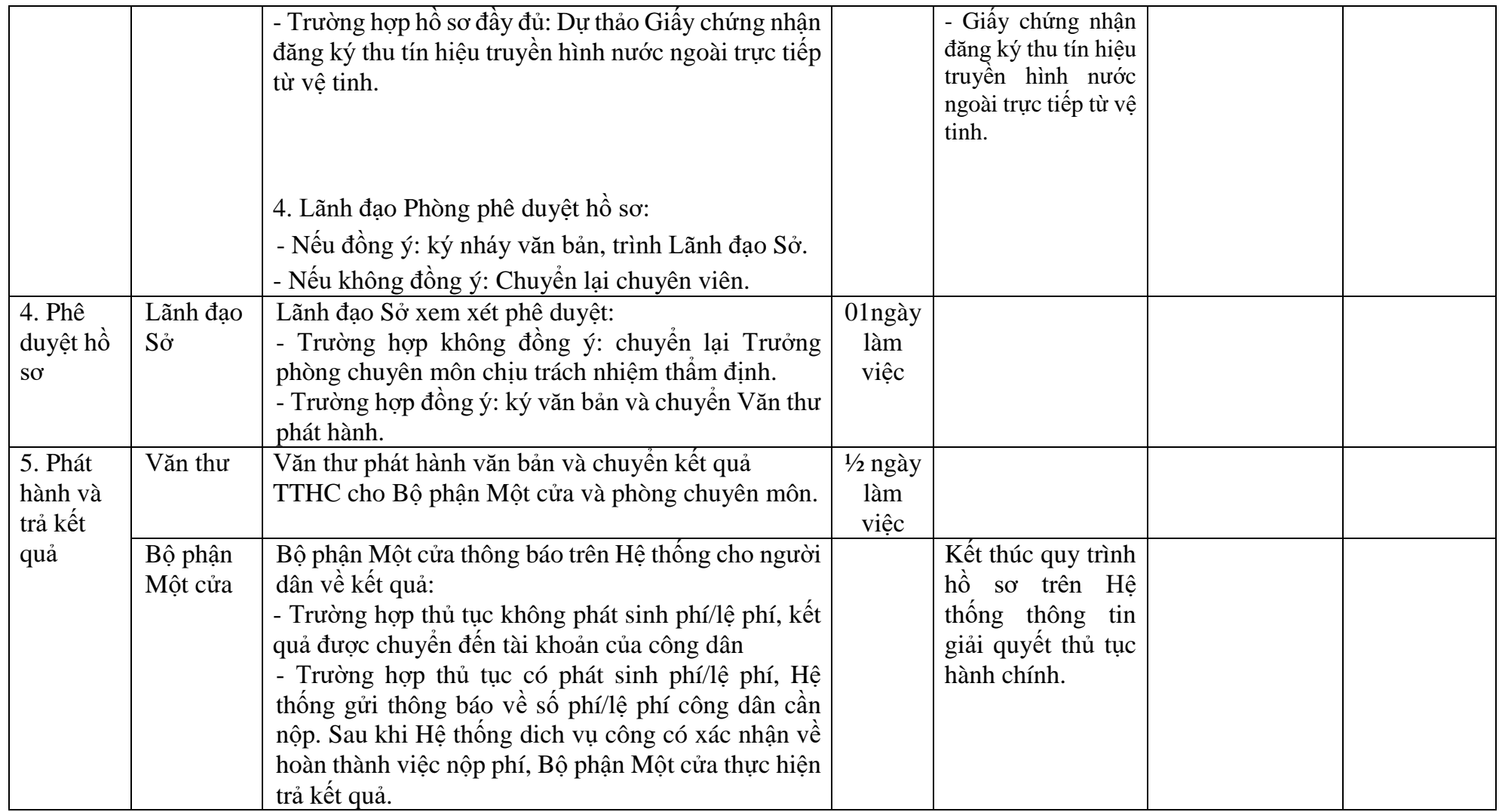

## **PHỤ LỤC 1.1: BIỂU MẪU TIẾP NHẬN TRÊN HỆ THỐNG**

### **I. Thông tin người nhập hồ sơ:**

- 1. Tên tổ chức:
- 2. Địa chỉ trụ sở:
- 3. Họ và tên người nộp hồ sơ:
- 4. Số điện thoại:
- 5. Email:

- 1. Lĩnh vực:
- 2. Thủ tục hành chính:
- 3. Địa chỉ đơn vị:
- 4. Địa chỉ thực hiện TTHC:
- 5. Trích yếu nội dung hồ sơ:
- Tổ chức, cá nhân cam đoan các thông tin cung cấp là đúng sự thật.
- Biểu mẫu tương tác ghi nhận thời gian hoàn tất việc cung cấp thông tin.
- Bản điện tử sẽ tự động gửi về tài khoản, thư điện tử của người yêu cầu.

# **PHỤ LỤC 1.2: THÀNH PHẦN HỒ SƠ ĐIỆN TỬ**

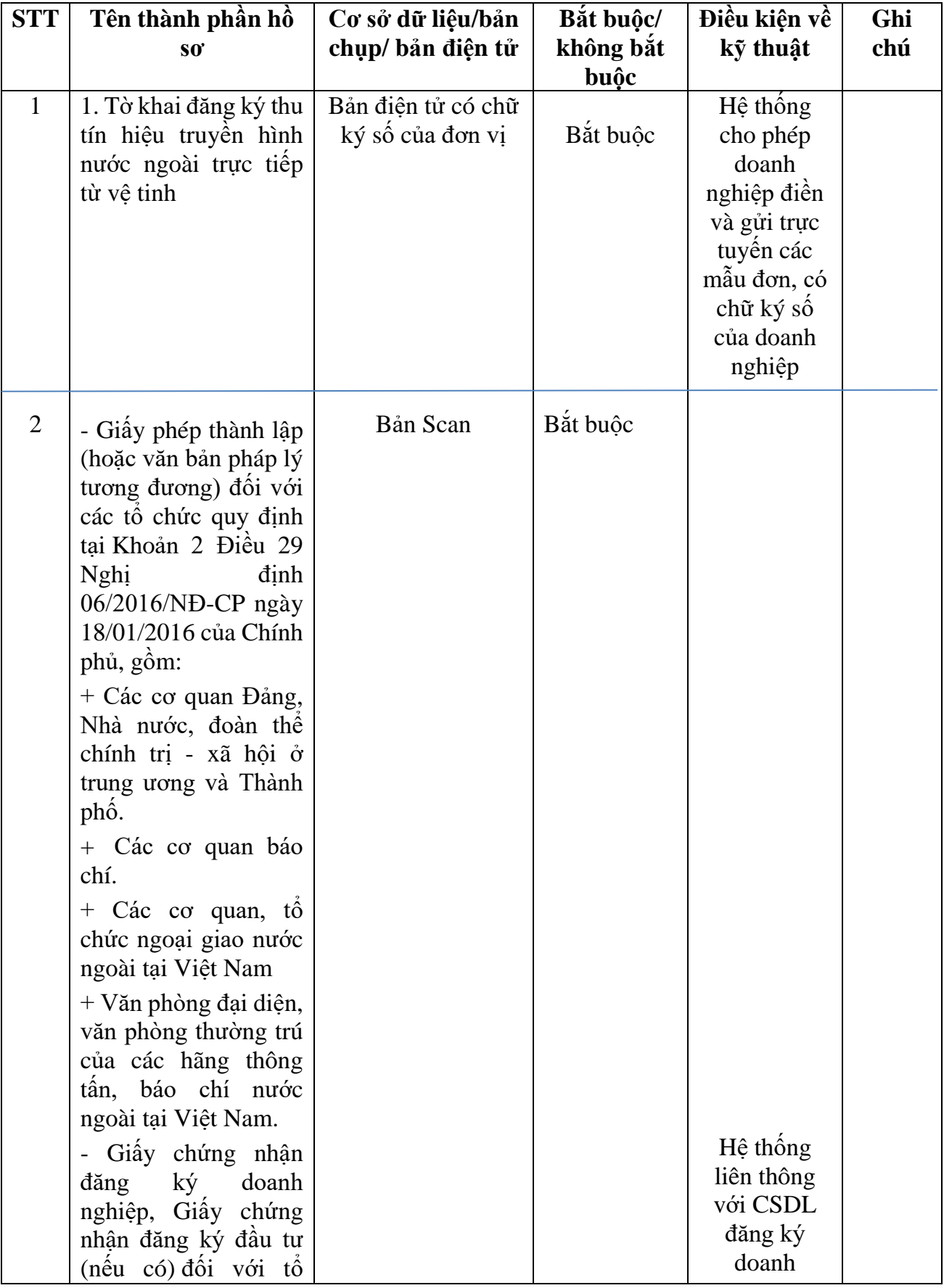

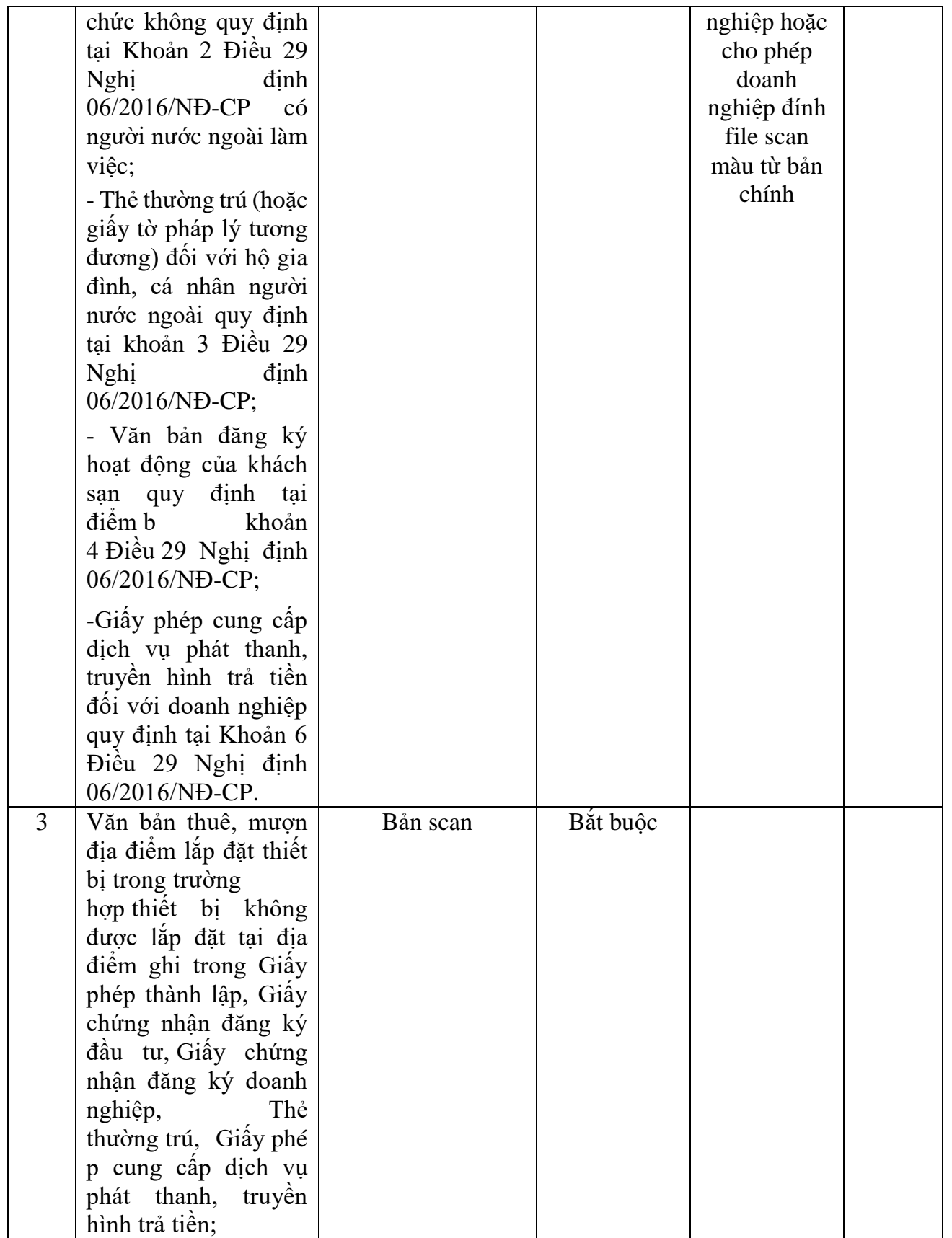

#### **CỘNG HÒA XÃ HỘI CHỦ NGHĨA VIỆT NAM Độc lập - Tự do - Hạnh phúc**

*………, ngày tháng năm 20..*

#### **TỜ KHAI ĐĂNG KÝ THU TÍN HIỆUTRUYỀN HÌNH NƯỚC NGOÀI TRỰC TIẾP TỪ VỆ TINH**

Kính gửi: Sở Thông tin và Truyền thông tỉnh, thành phố…………..

#### **1. Thông tin chung:**

- Tên (*doanh nghiệp/ tổ chức/ cá nhân)đăng ký thu/ làm đầu mối thiết lập thiết bị thu* tín hiệu truyền hình nước ngoài trực tiếp từ vệ tinh/ (*ghi bằng chữ in hoa*):...............…

- Địa chỉ trụ sở chính: …………………………………………………………..

- Điện thoại: …………………. - Fax: …………………………………….

- Email (nếu có): ………………………………………………………

- Website (nếu có): ……………………………………………………….

- *Giấy phép thành lập/ Giấy chứng nhận đăng ký doanh nghiệp/ Giấy chứng nhận đăng ký đầu tư số……do….cấp ngày….tháng….năm….(đối với doanh nghiệp/ tổ chức)*

- *Thẻ thường trú số.... do…..cấp ngày……tháng…..năm…..(đối với cá nhân*)

- *Văn bản thuê, mượn địa điểm (nếu có):(ghi rõ số văn bản, thời gian, thời hạn của hợp đồng).*

- Giấy phép cung cấp dịch vụ phát thanh, truyền hình trả tiền số…do….cấp….ngày….tháng…năm…*(chỉ áp dụng đối với doanh nghiệp đăng ký làm đầu mối thiết lập hệ thống thiết bị thu tín hiệu truyền hình nước ngoài trực tiếp từ vệ tinh).*

*-* Giấy chứng nhận đăng ký *(thu tín hiệu/ đầu mối thiết lập hệ thống thiết bị thu tín hiệu)* truyền hình nước ngoài trực tiếp từ vệ tinh số……do ….ngày…..tháng …..năm *(áp dụng đối với trường hợp đề nghị sửa đổi/bổ sung)*

**2. Đăng ký dịch vụ:** (*Đánh dấu* **Ø** vào ô trống phù hợp)

2.1. Đăng ký sử dụng thiết bị thu tín hiệu truyền hình để thu tín hiệu kênh truyền hình nước ngoài trực tiếp từ vệ tinh

 2.2. Đăng ký sử dụng dịch vụ thu tín hiệu kênh truyền hình trực tiếp từ vệ tinh của doanh nghiệp

 2.3. Đăng ký làm đầu mối thiết lập hệ thống thiết bị thu tín hiệu các kênh truyền hình nước ngoài trực tiếp từ vệ tinh.

#### **3. Nội dung chi tiết:**

3.1. Tên các kênh chương trình thu:

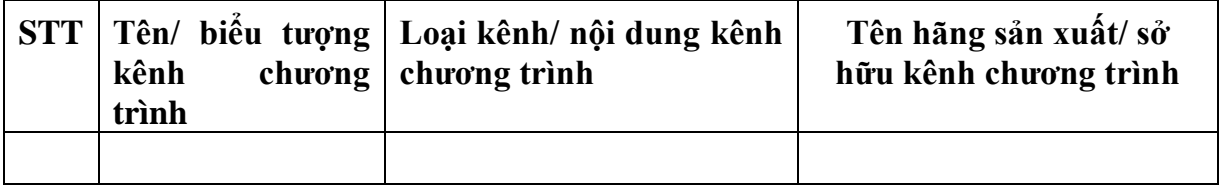

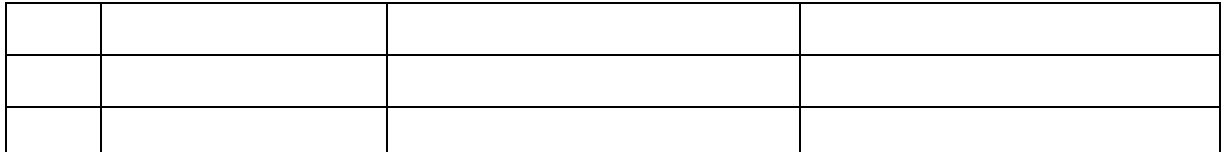

3.2. Mục đích và phạm vi sử dụng: ……………………………………………

3.3. Thiết bị sử dụng  $(1)$ :

- Anten: ..........................................bộ

Ký, mã hiệu: .....................................

- Đầu thu: .......................................bộ

Ký, mã hiệu: .....................................

- Vệ tinh phát sóng………………

- Thông số phát sóng.……………

3.4. Địa chỉ lắp đặt hệ thống thiết bị thu tín hiệu truyền hình nước ngoài trực tiếp từ vệ tinh (*áp dụng với trường hợp tự thiết lập thiết bị thu*) hoặc tên doanh nghiệp cung cấp dịch vụ thu tín hiệu (*áp dụng với trường hợp sử dụng dịch vụ của doanh nghiệp*):

......................................................................................................................................

3.5. Tiêu chuẩn mã hóa tín hiệu hình ảnh/ âm thanh  $(2)$ : ……………

3.6. Tiêu chuẩn truyền dẫn tín hiệu đến người sử dụng (2): ……………

(*Tổ chức/ doanh nghiệp/ cá nhân*) cam kết thực hiện đúng quy định trong giấy chứng nhận đăng ký thu tín hiệu truyền hình trực tiếp từ vệ tinh.

#### *Nơi nhận:*

- Như trên;

*- ………;*

- Lưu:

#### **VĂN BẢN KÈM THEO**

*- Bản sao có chứng thực Giấy phép thành lập tổ chức… - Bản sao Thẻ thường trú do…cấp ngày…tháng….năm…..(đối với cá nhân) - Bản sao có chứng thực văn bản thuê, mượn địa điểm…* 

*Ghi chú:* 

 *- Các nội dung in nghiêng được quy định phụ thuộc vào từng trường hợp cụ thể. -*  (1)*: Đối tượng thuộc mục 2.2 không phải điền thông tin này -*  (2)*: Chỉ áp dụng cho đối tượng thuộc trường hợp tại mục 2.3* 

#### **THỦ TRƯỞNG TỔ CHỨC/ DOANH NGHIỆP HOẶC CÁ NHÂN**

*(Ký tên, đóng dấu)* 

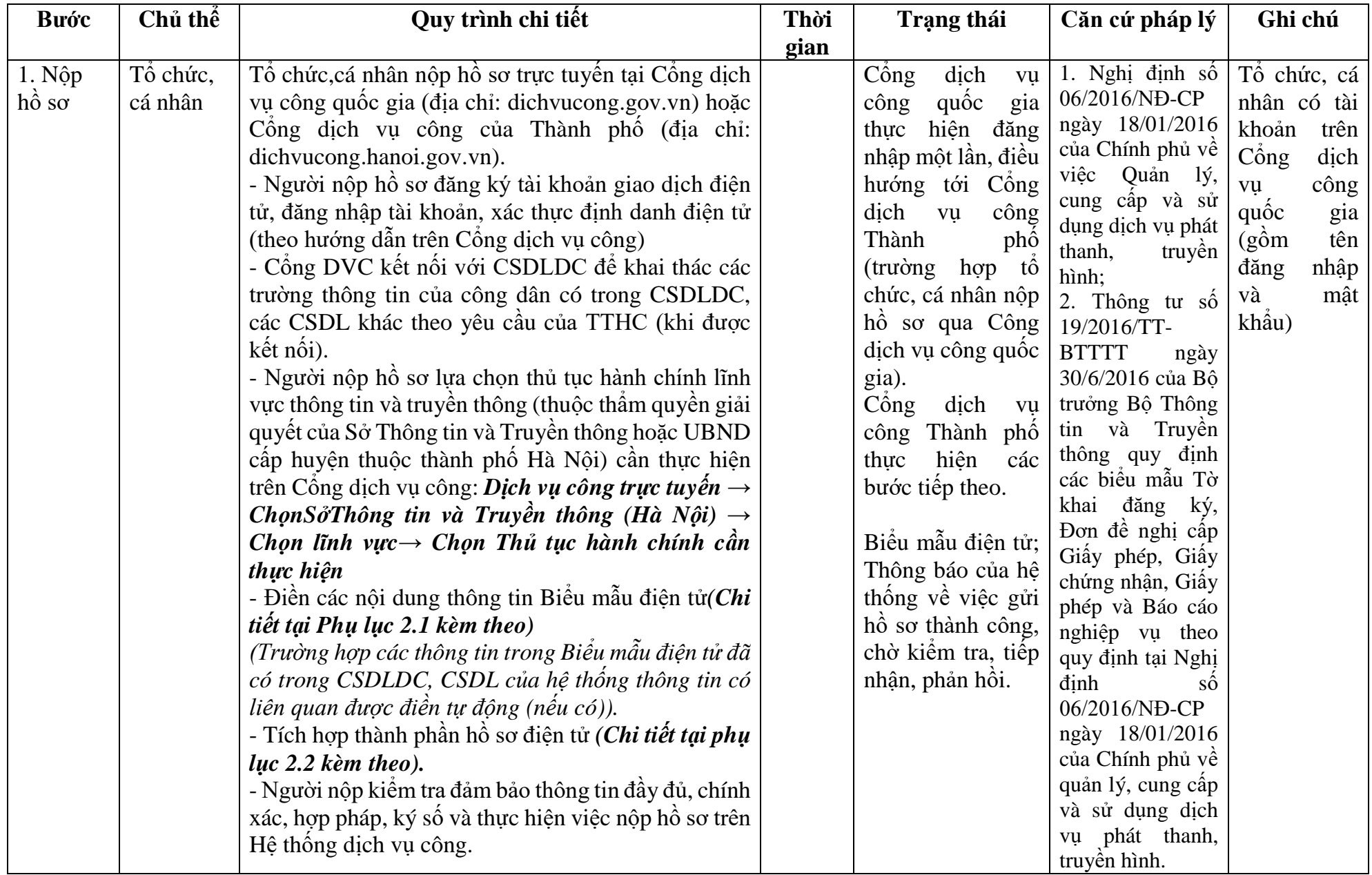

# **2. Quy trình: Sửa đổi, bổ sung Giấy chứng nhận đăng ký thu tín hiệu truyền hình nước ngoài trực tiếp từ vệ tinh**

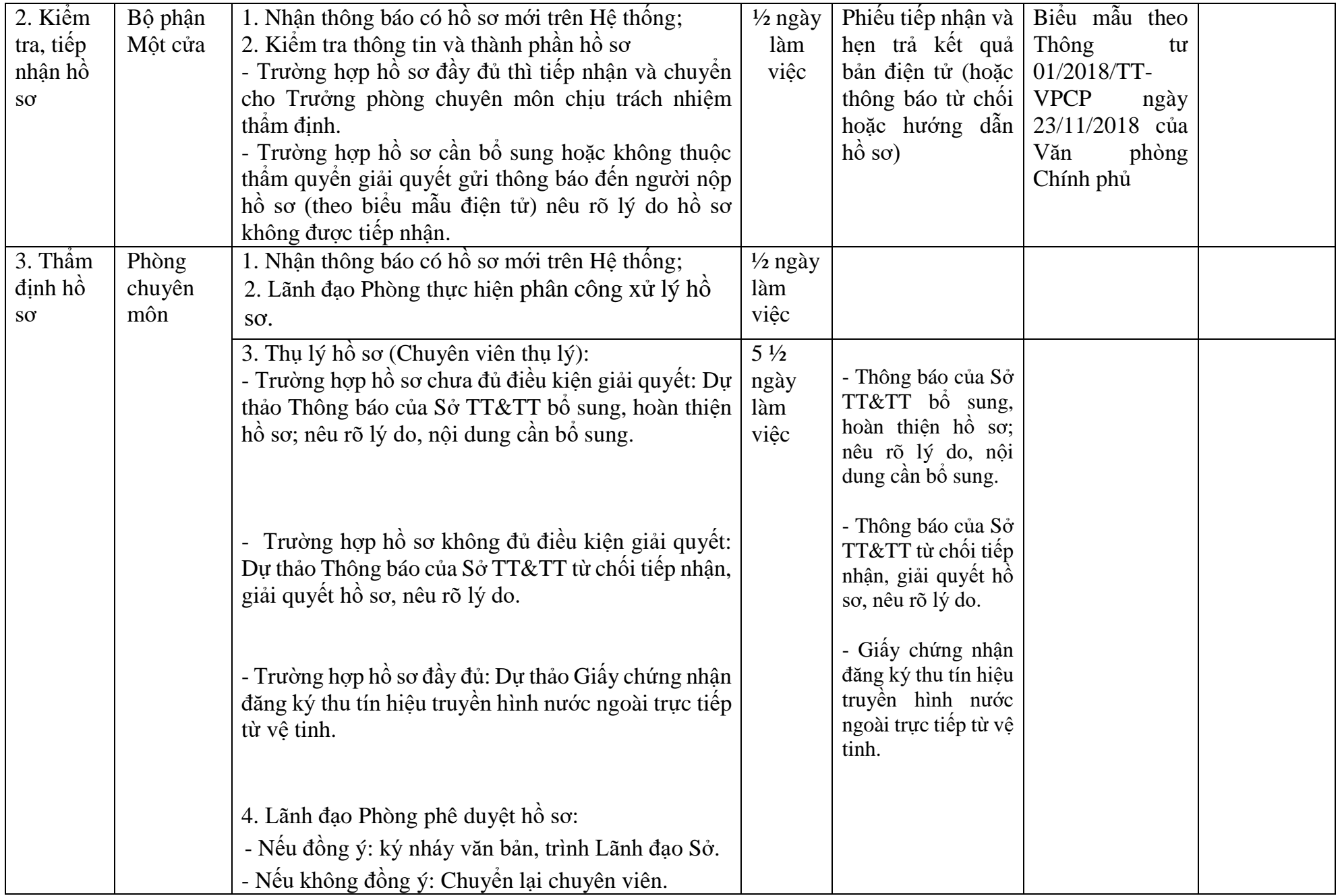

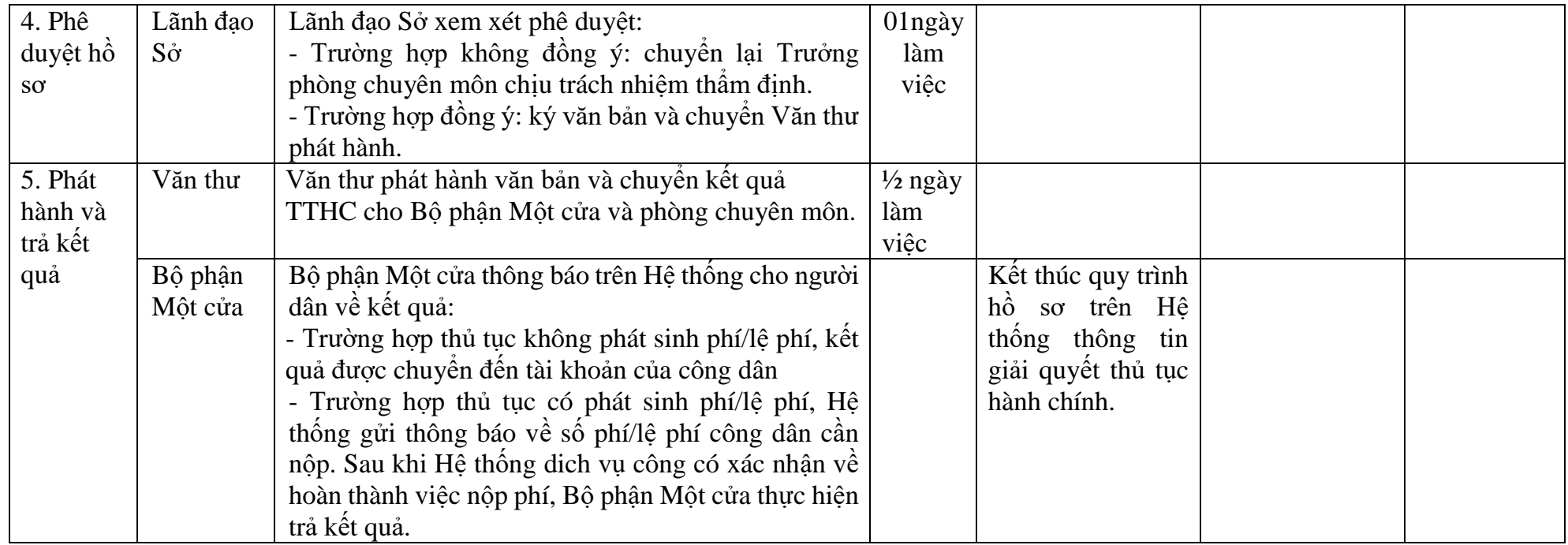

## **PHỤ LỤC 2.1: BIỂU MẪU TIẾP NHẬN TRÊN HỆ THỐNG**

### **I. Thông tin người nhập hồ sơ:**

- 1. Tên tổ chức:
- 2. Địa chỉ trụ sở:
- 3. Họ và tên người nộp hồ sơ:
- 4. Số điện thoại:
- 5. Email:

- 1. Lĩnh vực:
- 2. Thủ tục hành chính:
- 3. Địa chỉ đơn vị:
- 4. Địa chỉ thực hiện TTHC:
- 5. Trích yếu nội dung hồ sơ:
- Tổ chức, cá nhân cam đoan các thông tin cung cấp là đúng sự thật.
- Biểu mẫu tương tác ghi nhận thời gian hoàn tất việc cung cấp thông tin.
- Bản điện tử sẽ tự động gửi về tài khoản, thư điện tử của người yêu cầu.

# **PHỤ LỤC 2.2: THÀNH PHẦN HỒ SƠ ĐIỆN TỬ**

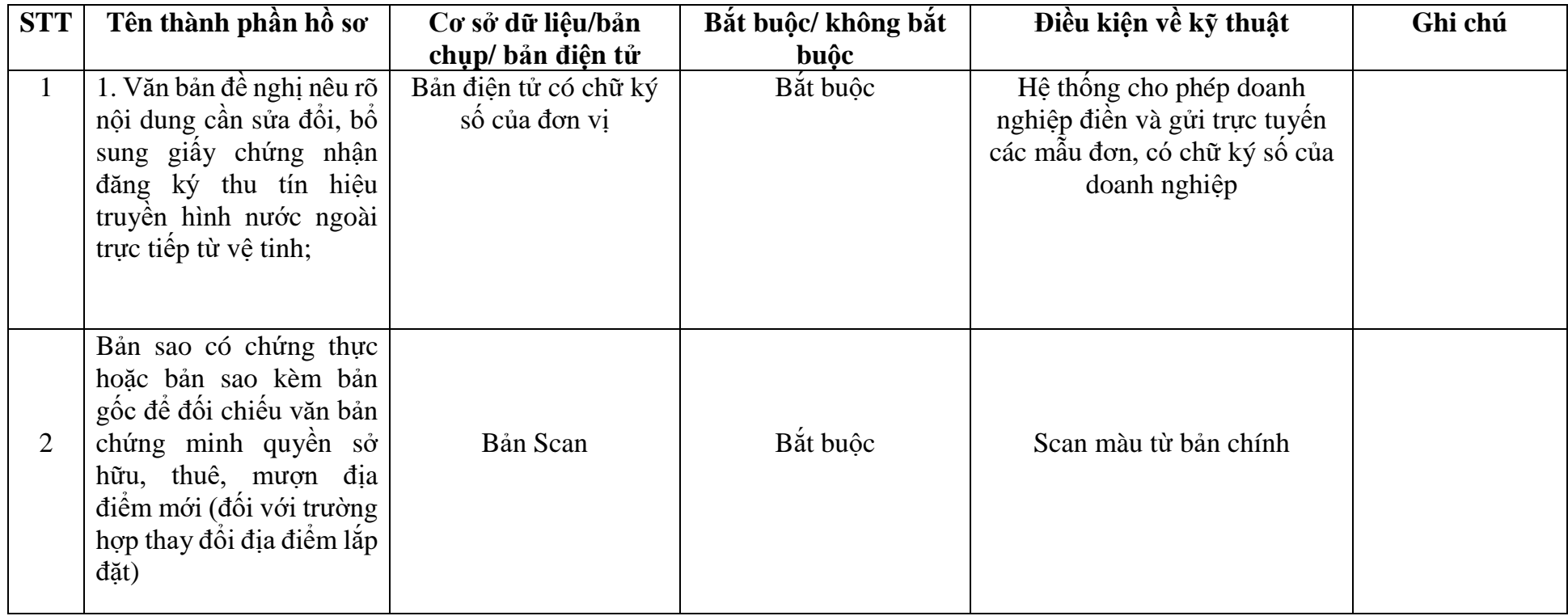

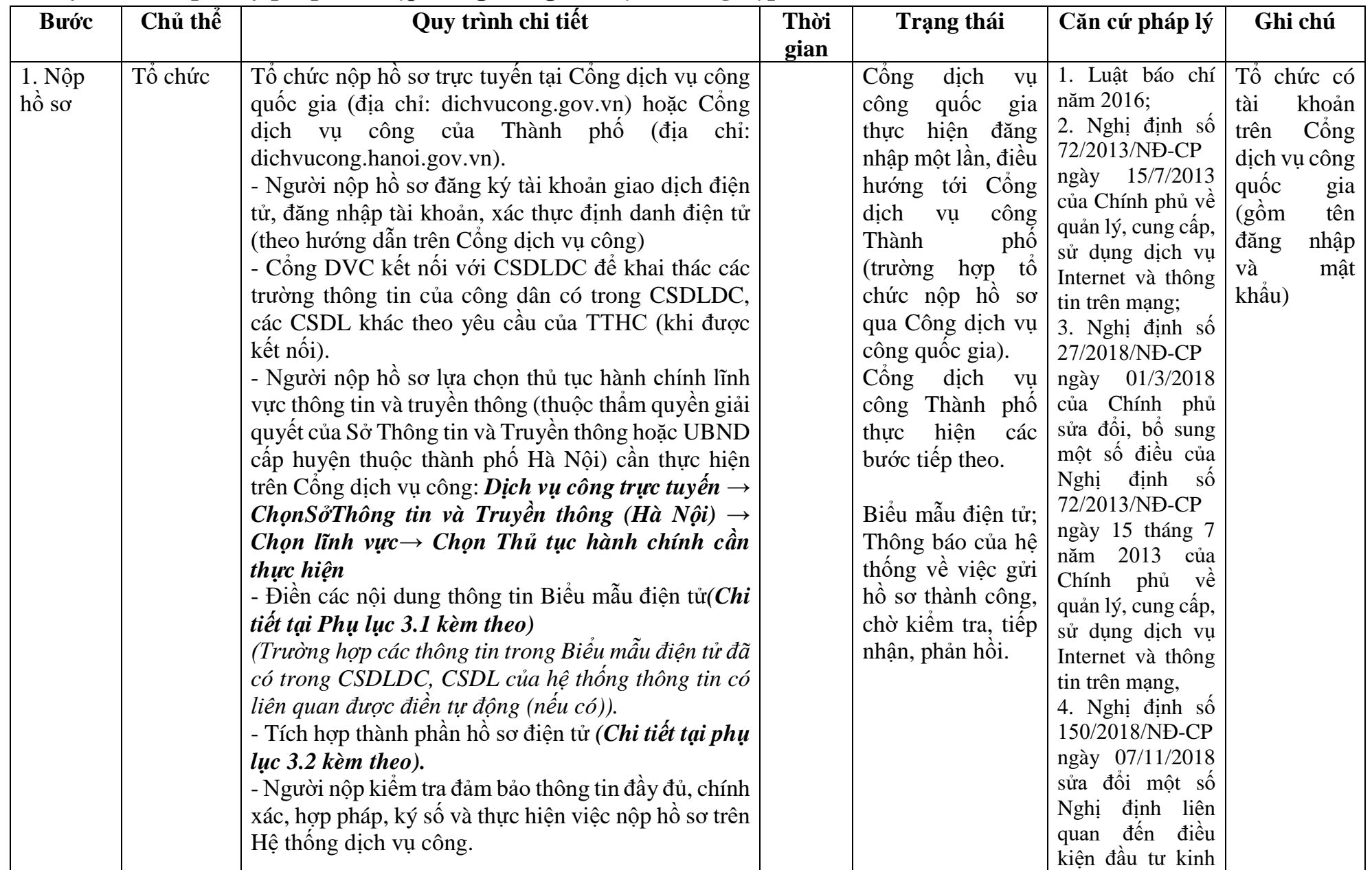

# **3. Quy trình: Cấp Giấy phép thiết lập trang thông tin điện tử tổng hợp**

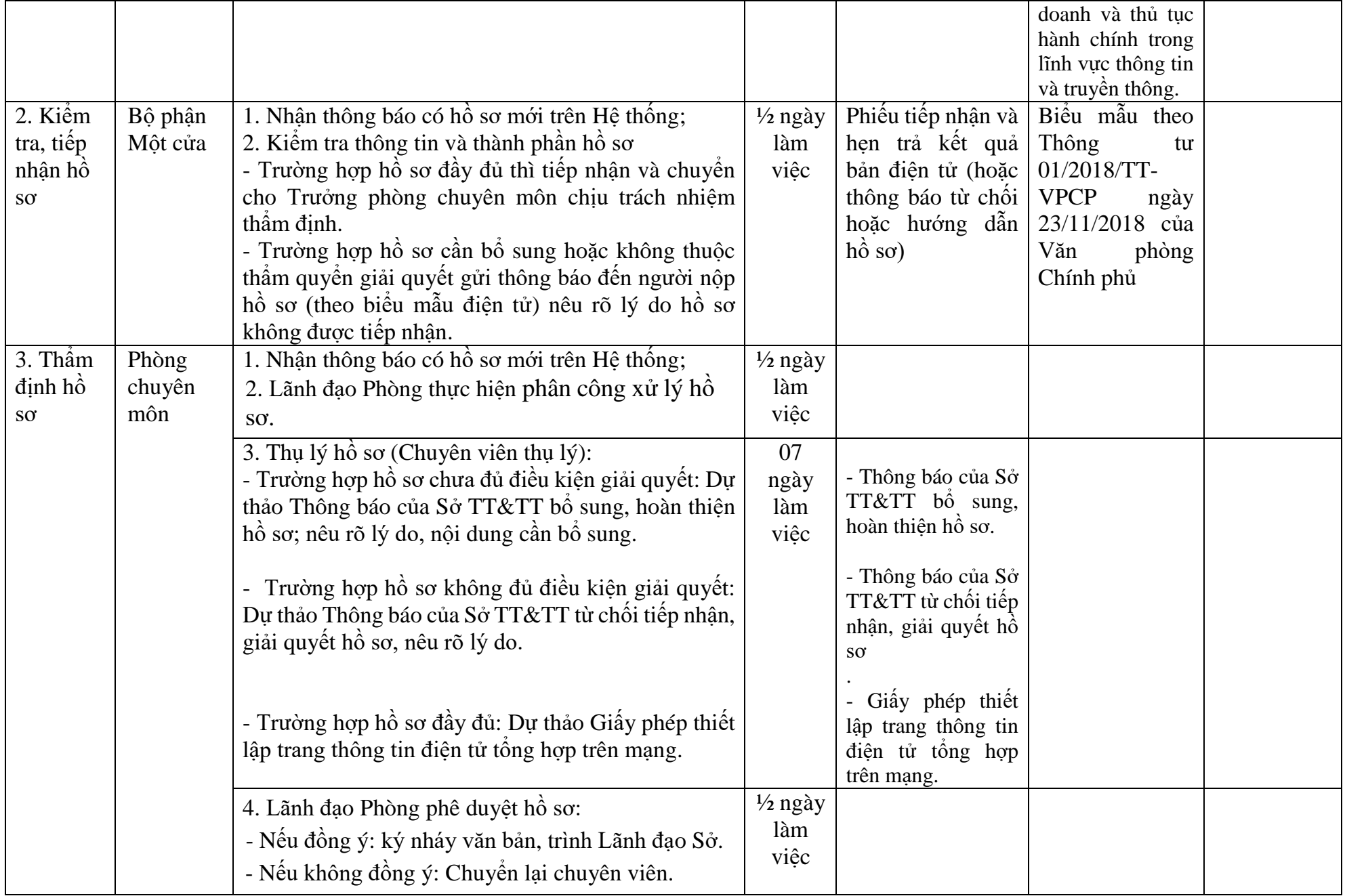

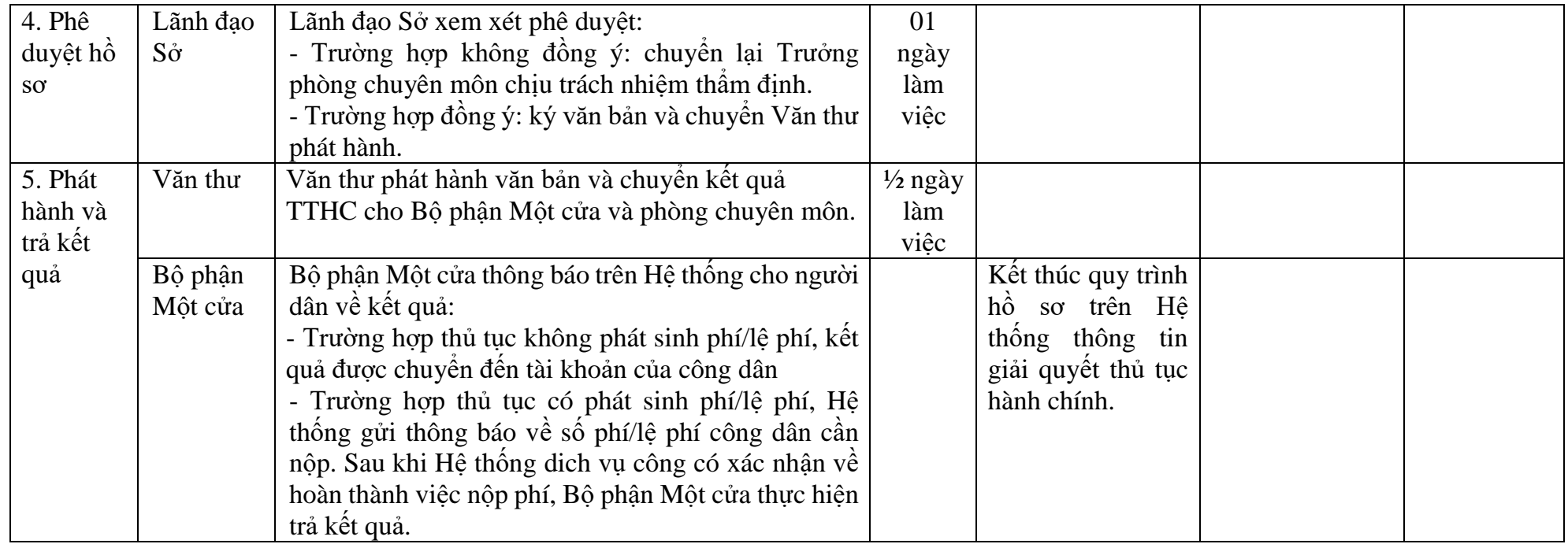

## **PHỤ LỤC 3.1: BIỂU MẪU TIẾP NHẬN TRÊN HỆ THỐNG**

### **I. Thông tin người nhập hồ sơ:**

- 1. Tên tổ chức:
- 2. Địa chỉ trụ sở:
- 3. Họ và tên người nộp hồ sơ:
- 4. Số điện thoại:
- 5. Email:

- 1. Lĩnh vực:
- 2. Thủ tục hành chính:
- 3. Địa chỉ đơn vị:
- 4. Địa chỉ thực hiện TTHC:
- 5. Trích yếu nội dung hồ sơ:
- Tổ chức, cá nhân cam đoan các thông tin cung cấp là đúng sự thật.
- Biểu mẫu tương tác ghi nhận thời gian hoàn tất việc cung cấp thông tin.
- Bản điện tử sẽ tự động gửi về tài khoản, thư điện tử của người yêu cầu.

# **PHỤ LỤC 3.2: THÀNH PHẦN HỒ SƠ ĐIỆN TỬ**

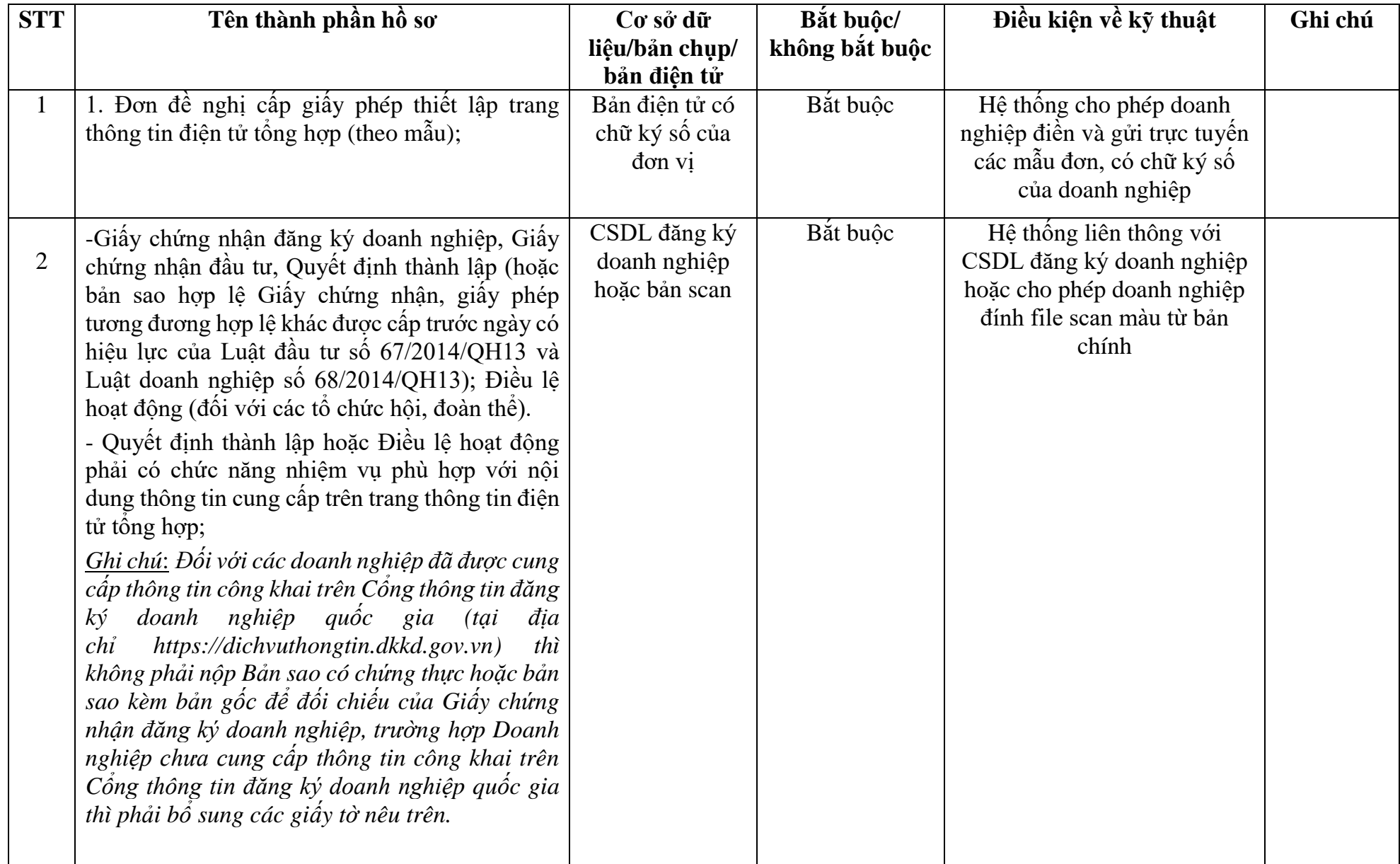

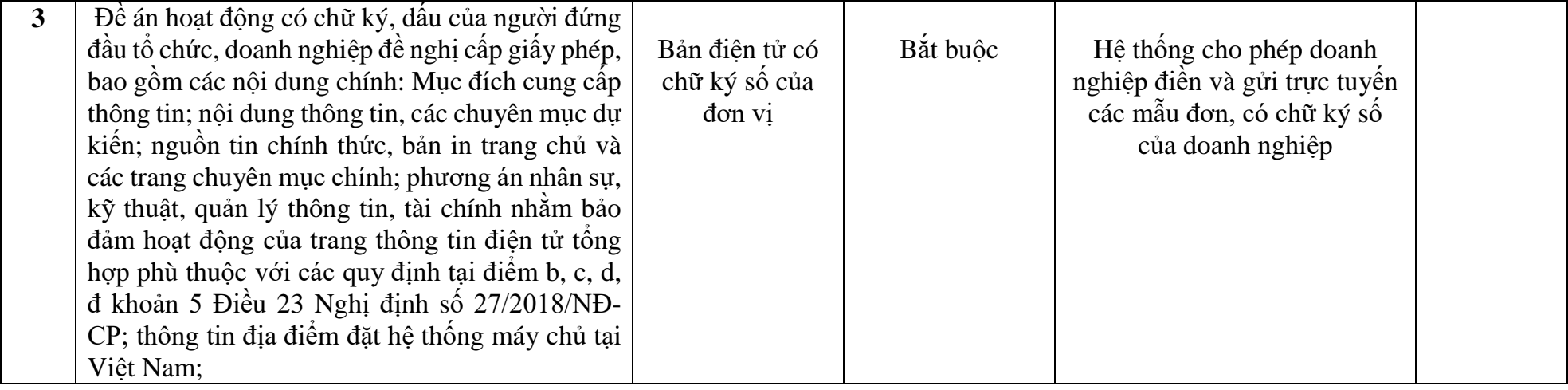

### **TÊN CƠ QUAN, TỔ CHỨC, DOANH NGHIỆP**

**CỘNG HÒA XÃ HỘI CHỦ NGHĨA VIỆT NAM Độc lập - Tự do - Hạnh phúc**

Số: *………., ngày tháng năm*

### **ĐƠN ĐỀ NGHỊ CẤP GIẤY PHÉP THIẾT LẬP TRANG THÔNG TIN ĐIỆN TỬ TỔNG HỢP**

Kính gửi:…………………………………………………..

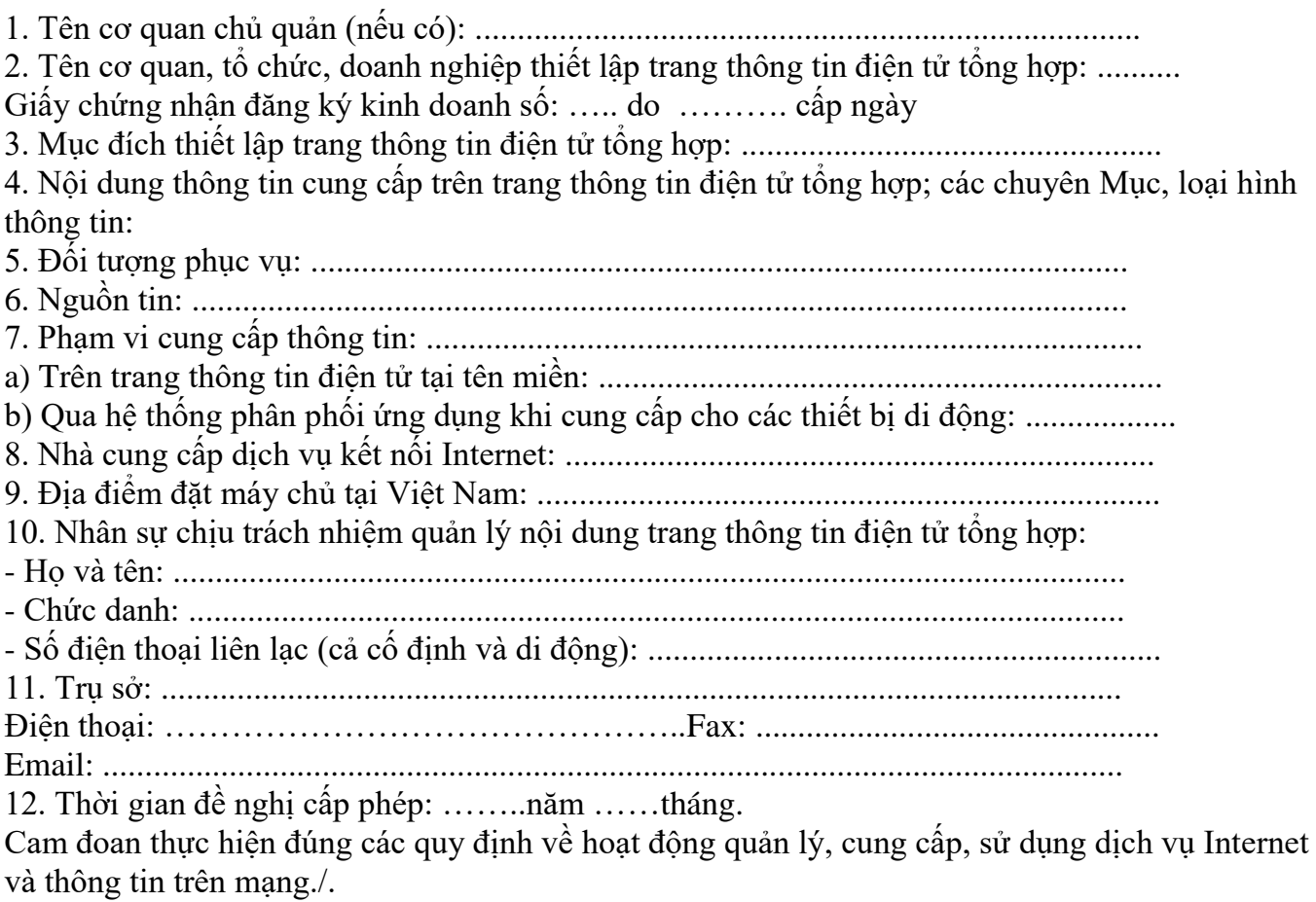

#### *Nơi nhận:*

**NGƯỜI ĐỨNG ĐẦU CƠ QUAN, TỔ CHỨC, DOANH NGHIỆP**

- Như trên;

*(Ký, ghi rõ họ tên, chức danh và đóng dấu)*

- Cơ quan chủ quản (nếu có);

……………………………………

(Đầu mối liên hệ về hồ sơ cấp phép (họ tên, chức vụ, điện thoại, địa chỉ thư điện tử).

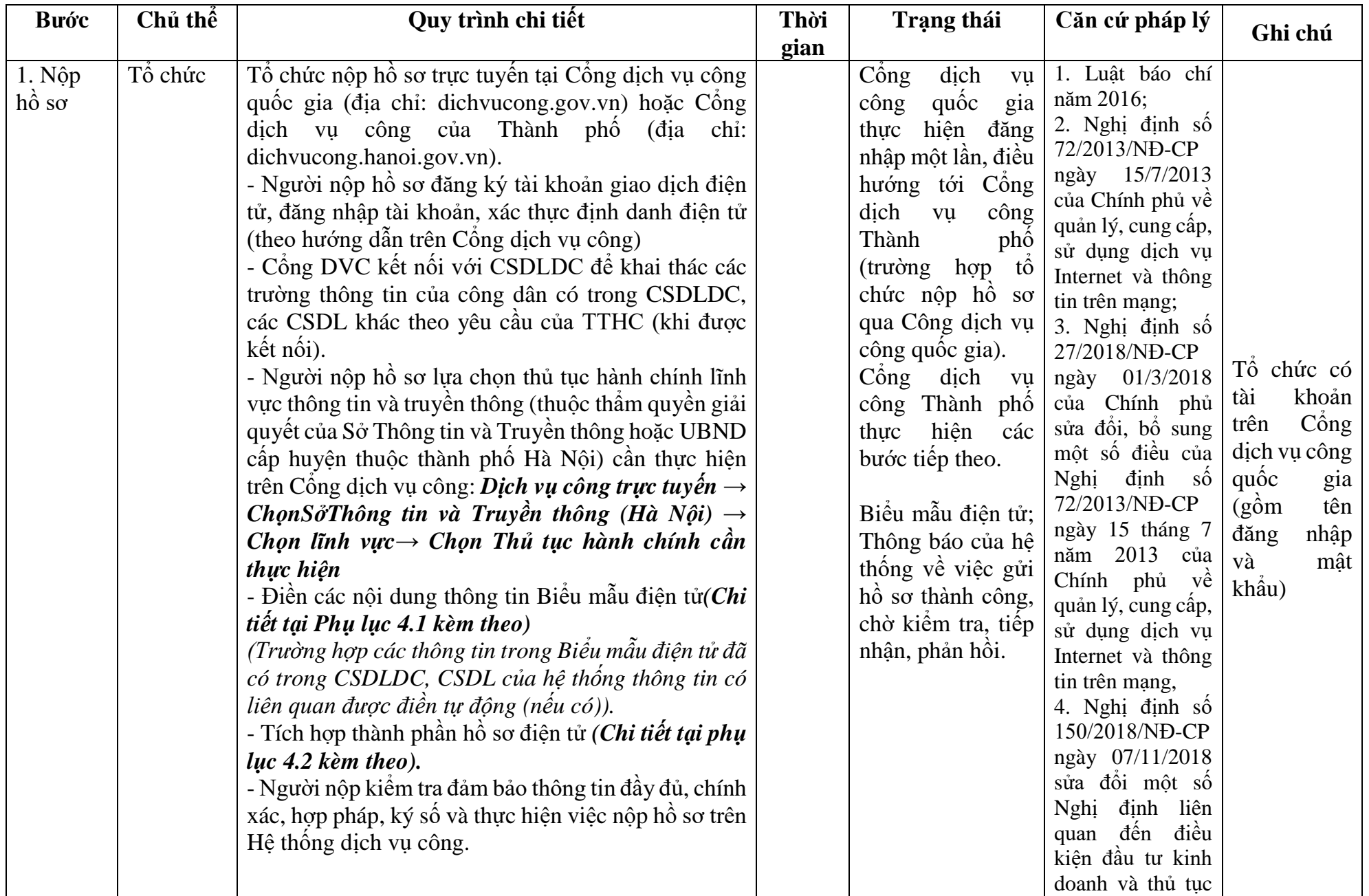

## **4. Quy trình: Sửa đổi, bổ sung Giấy phép thiết lập trang thông tin điện tử tổng hợp**

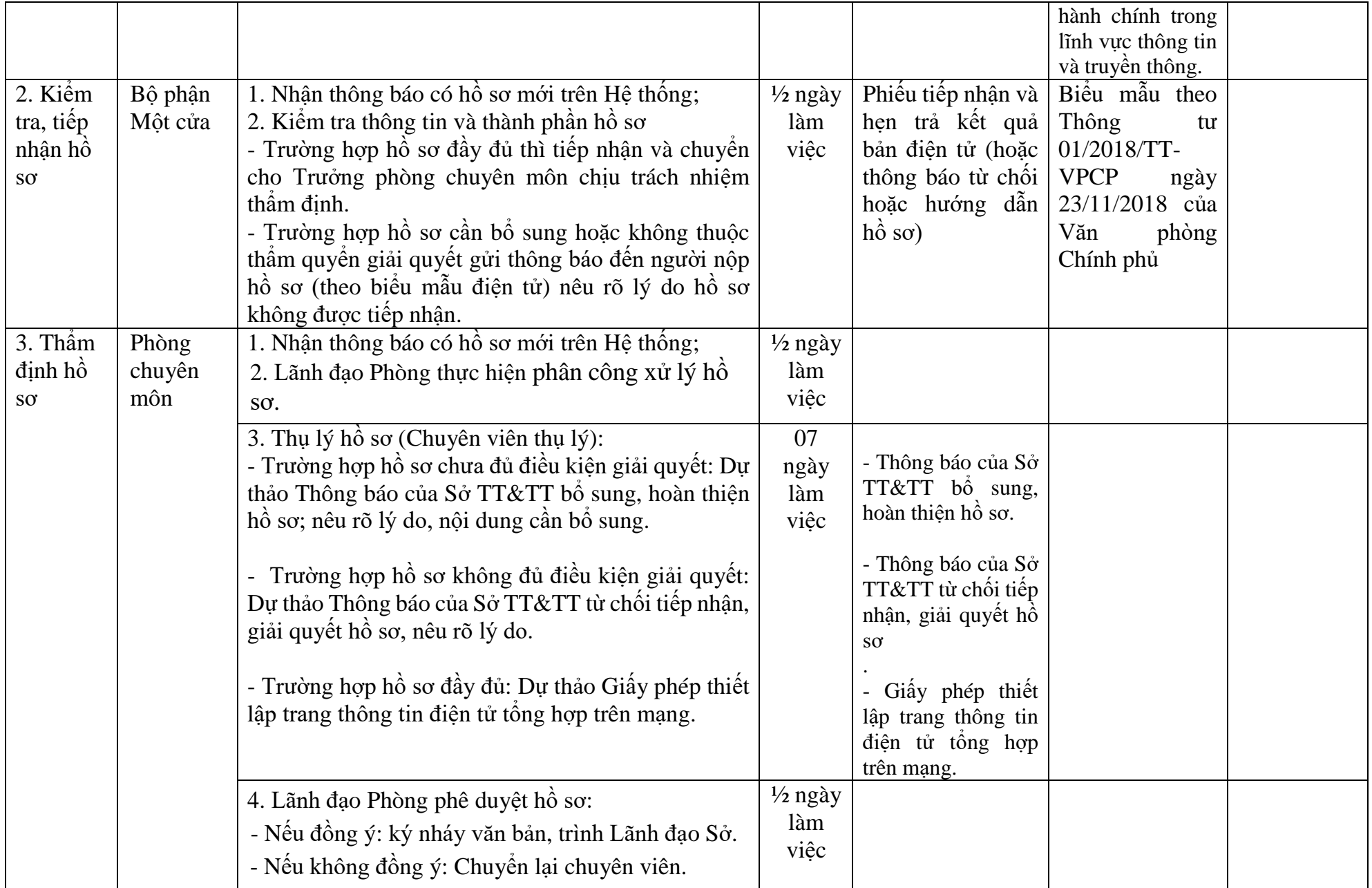

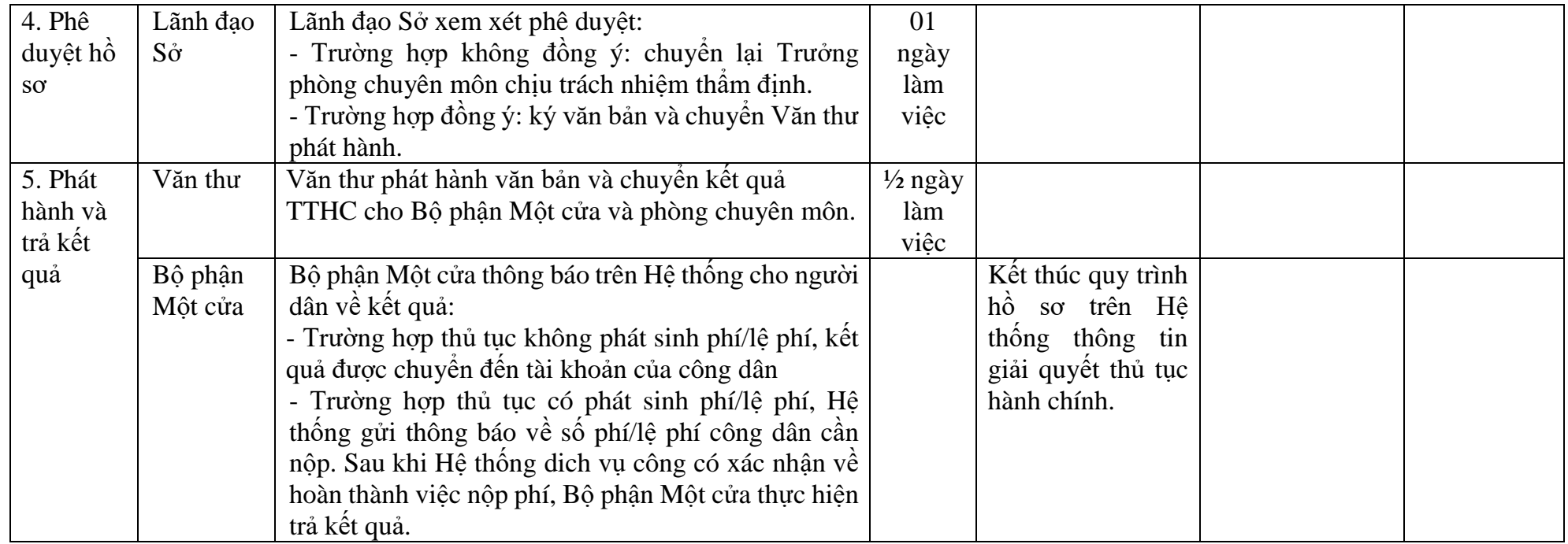

## **PHỤ LỤC 4.1: BIỂU MẪU TIẾP NHẬN TRÊN HỆ THỐNG**

### **I. Thông tin người nhập hồ sơ:**

- 1. Tên tổ chức:
- 2. Địa chỉ trụ sở:
- 3. Họ và tên người nộp hồ sơ:
- 4. Số điện thoại:
- 5. Email:

- 1. Lĩnh vực:
- 2. Thủ tục hành chính:
- 3. Địa chỉ đơn vị:
- 4. Địa chỉ thực hiện TTHC:
- 5. Trích yếu nội dung hồ sơ:
- Tổ chức, cá nhân cam đoan các thông tin cung cấp là đúng sự thật.
- Biểu mẫu tương tác ghi nhận thời gian hoàn tất việc cung cấp thông tin.
- Bản điện tử sẽ tự động gửi về tài khoản, thư điện tử của người yêu cầu.

# **PHỤ LỤC 4.2: THÀNH PHẦN HỒ SƠ ĐIỆN TỬ**

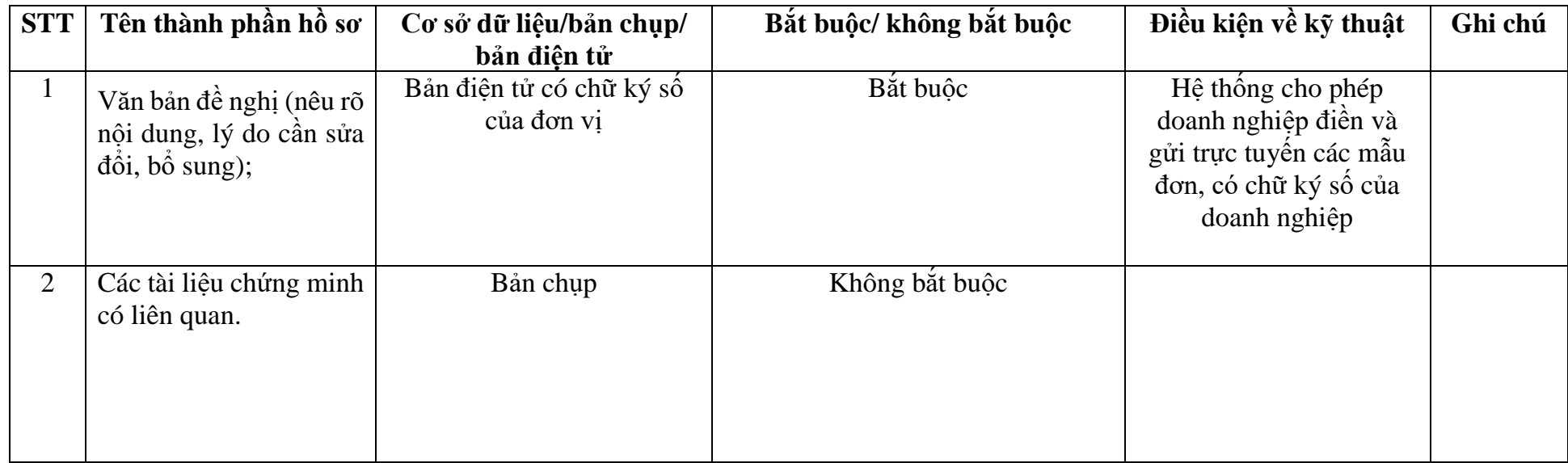

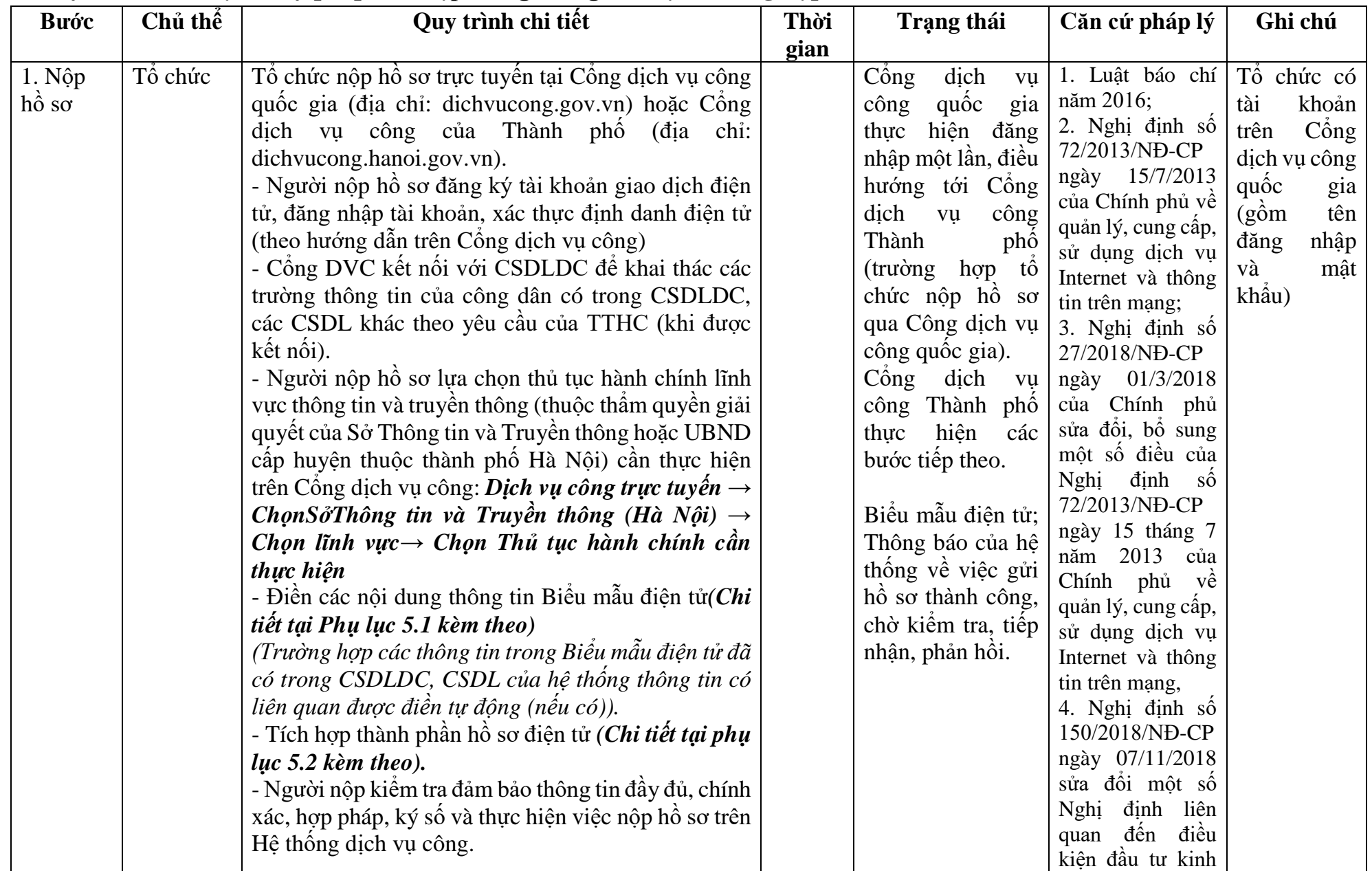

## **5. Quy trình: Gia hạn Giấy phép thiết lập trang thông tin điện tử tổng hợp**

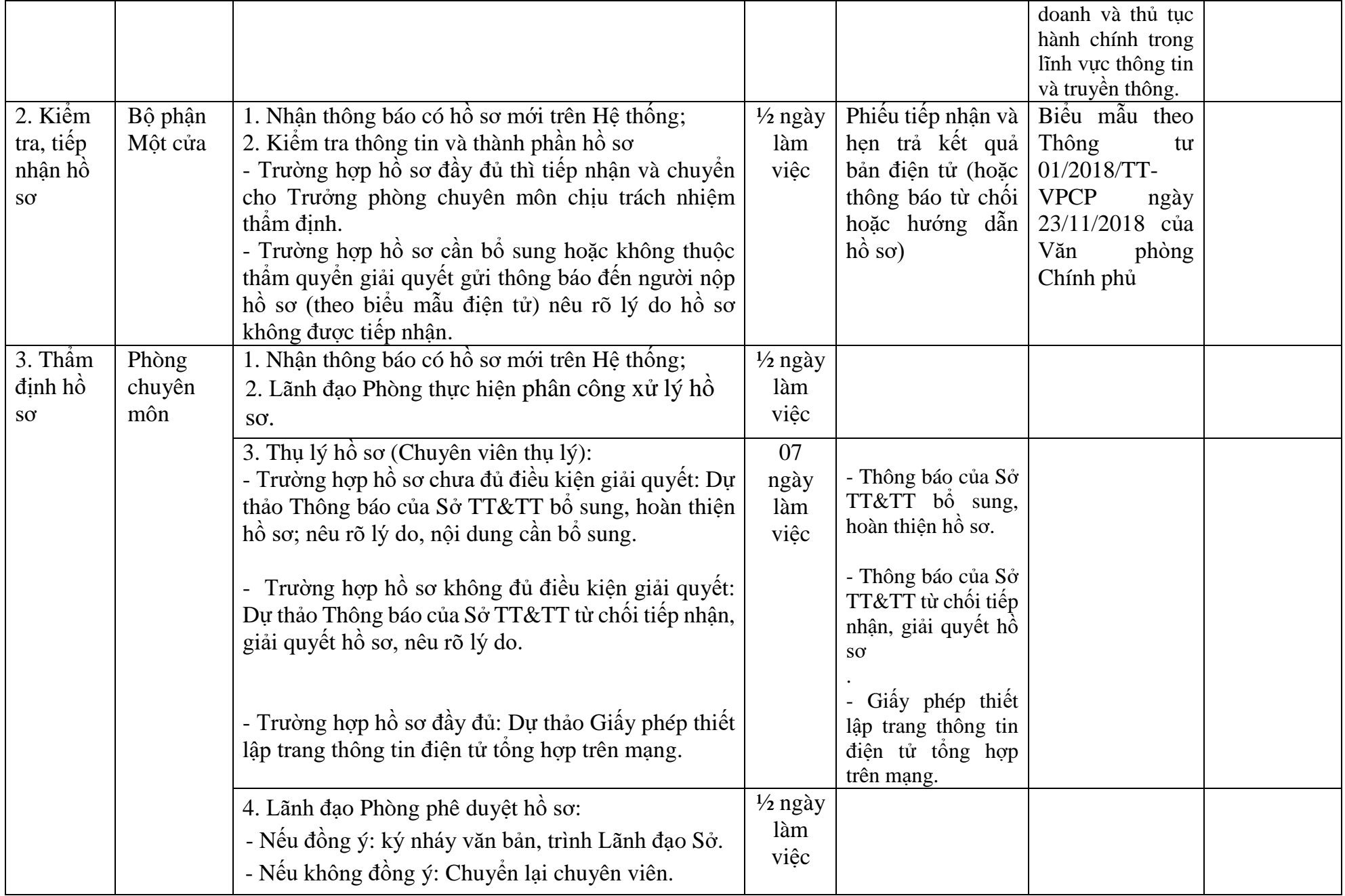

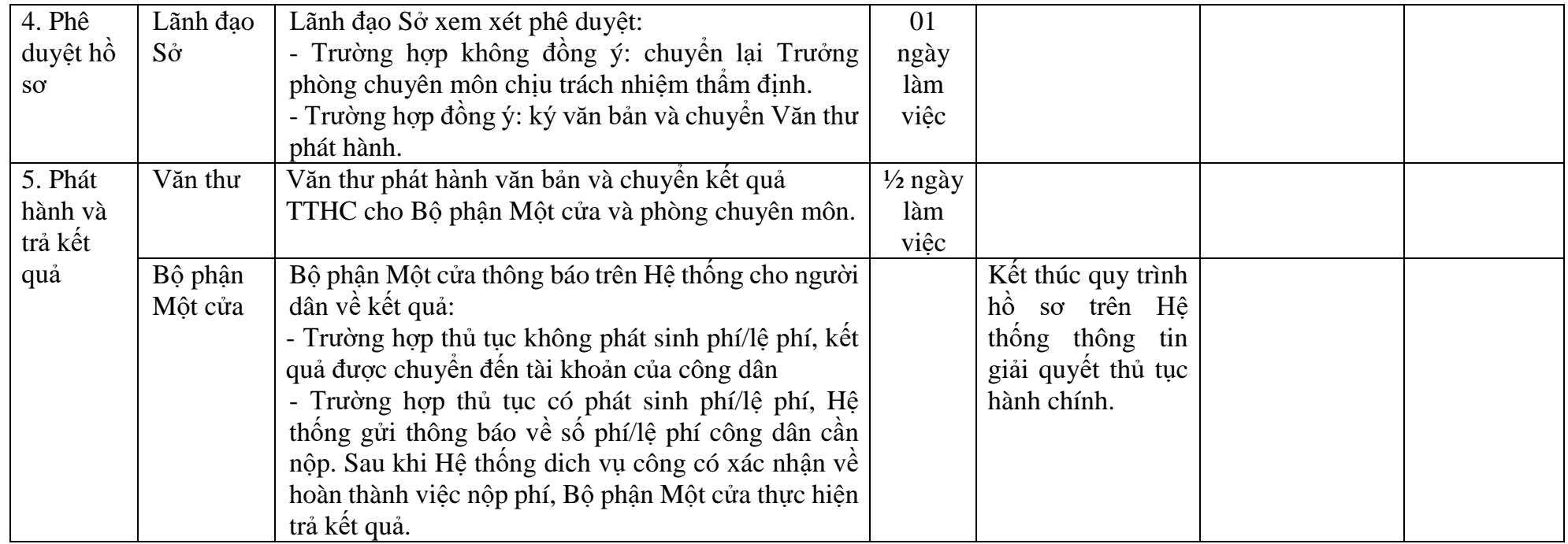

## **PHỤ LỤC 5.1: BIỂU MẪU TIẾP NHẬN TRÊN HỆ THỐNG**

## **I. Thông tin người nhập hồ sơ:**

- 1. Tên tổ chức:
- 2. Địa chỉ trụ sở:
- 3. Họ và tên người nộp hồ sơ:
- 4. Số điện thoại:
- 5. Email:

- 1. Lĩnh vực:
- 2. Thủ tục hành chính:
- 3. Địa chỉ đơn vị:
- 4. Địa chỉ thực hiện TTHC:
- 5. Trích yếu nội dung hồ sơ:
- Tổ chức, cá nhân cam đoan các thông tin cung cấp là đúng sự thật.
- Biểu mẫu tương tác ghi nhận thời gian hoàn tất việc cung cấp thông tin.
- Bản điện tử sẽ tự động gửi về tài khoản, thư điện tử của người yêu cầu.

# **PHỤ LỤC 5.2: THÀNH PHẦN HỒ SƠ ĐIỆN TỬ**

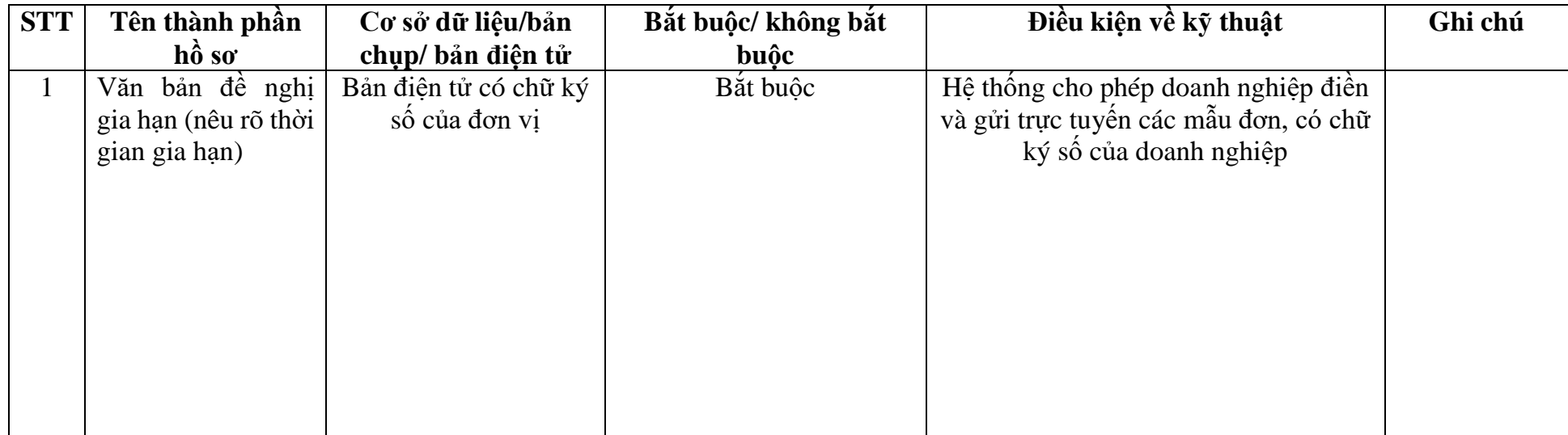

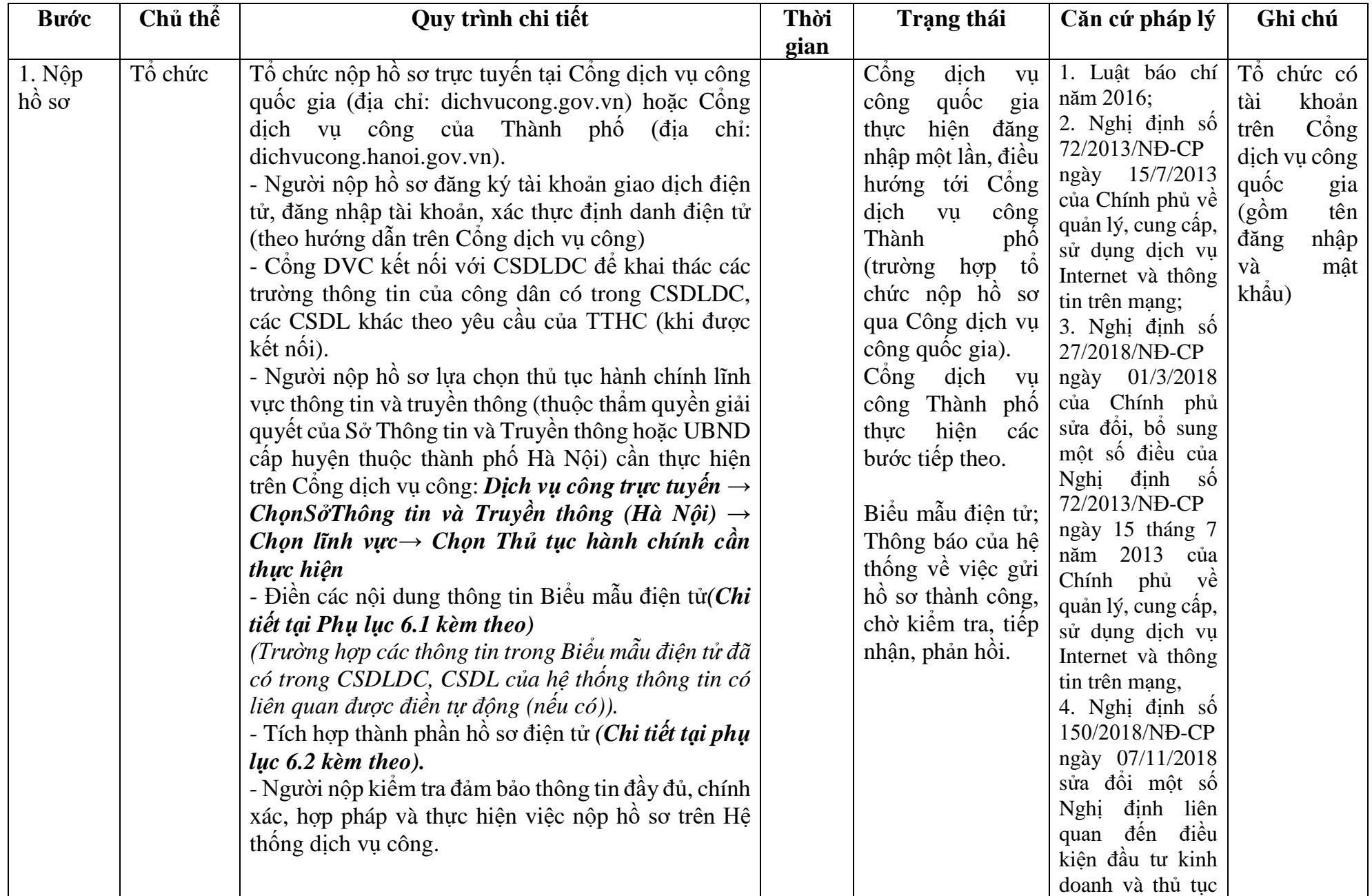

# **6. Quy trình: Cấp lại Giấy phép thiết lập trang thông tin điện tử tổng hợp**

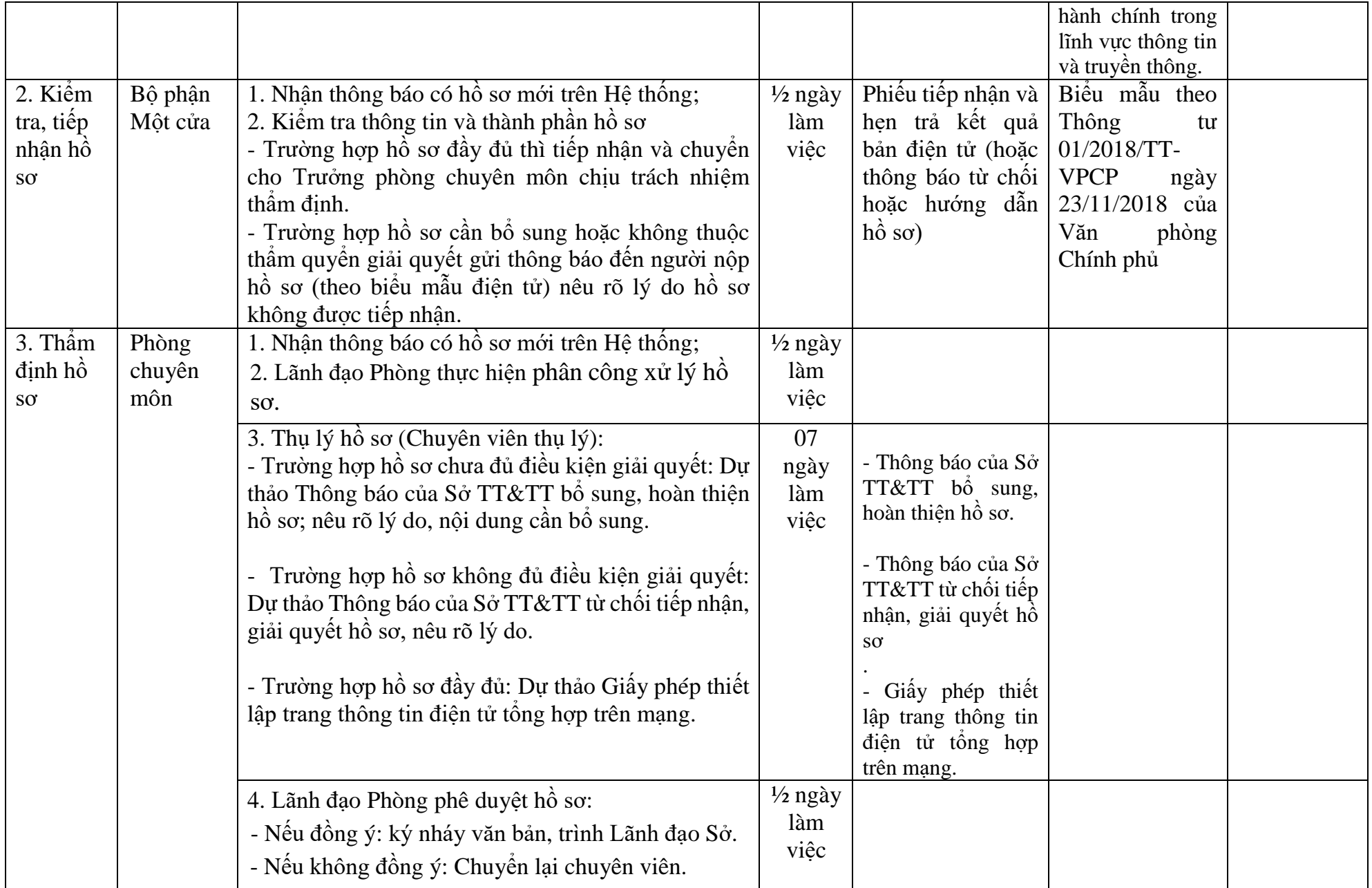

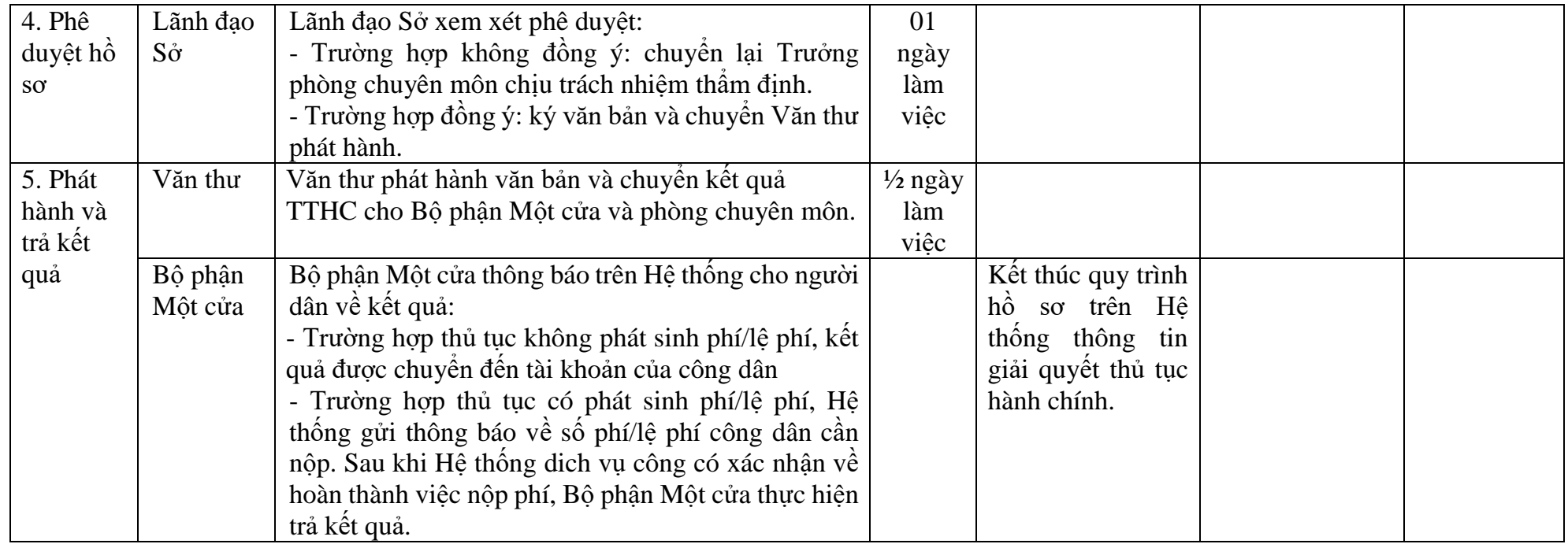
## **PHỤ LỤC 6.1: BIỂU MẪU TIẾP NHẬN TRÊN HỆ THỐNG**

#### **I. Thông tin người nhập hồ sơ:**

- 1. Tên tổ chức:
- 2. Địa chỉ trụ sở:
- 3. Họ và tên người nộp hồ sơ:
- 4. Số điện thoại:
- 5. Email:

- 1. Lĩnh vực:
- 2. Thủ tục hành chính:
- 3. Địa chỉ đơn vị:
- 4. Địa chỉ thực hiện TTHC:
- 5. Trích yếu nội dung hồ sơ:
- Tổ chức, cá nhân cam đoan các thông tin cung cấp là đúng sự thật.
- Biểu mẫu tương tác ghi nhận thời gian hoàn tất việc cung cấp thông tin.
- Bản điện tử sẽ tự động gửi về tài khoản, thư điện tử của người yêu cầu.

# **PHỤ LỤC 6.2: THÀNH PHẦN HỒ SƠ ĐIỆN TỬ**

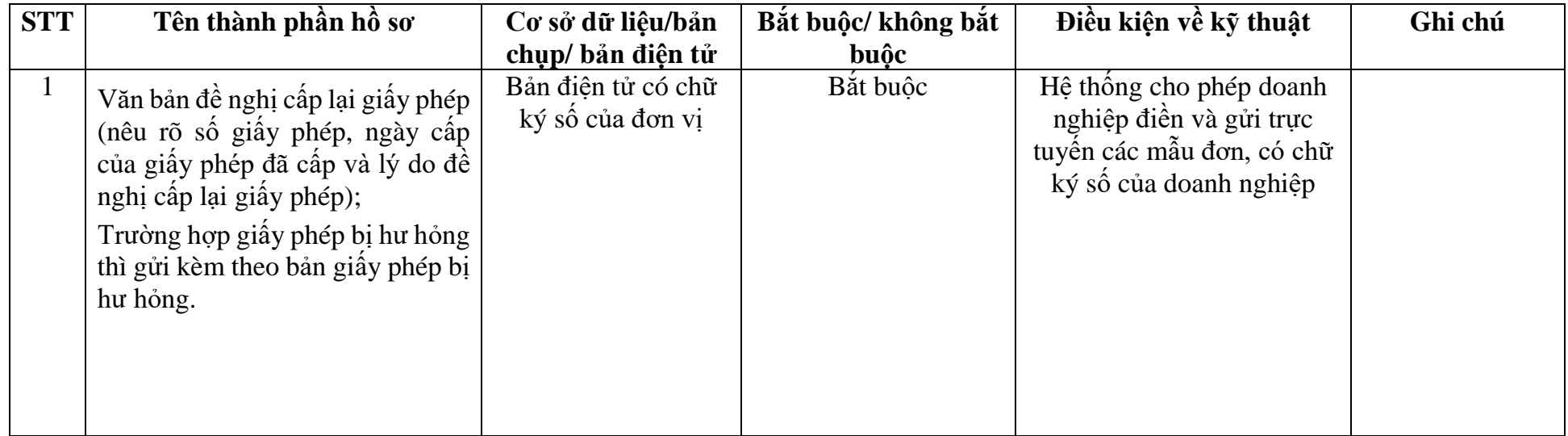

**7. Quy trình: Thông báo thay đổi chủ sở hữu, địa chỉ trụ sở chính của tổ chức, doanh nghiệp đã được cấp Giấy phép thiết lập trang thông tin điện tử tổng hợp**

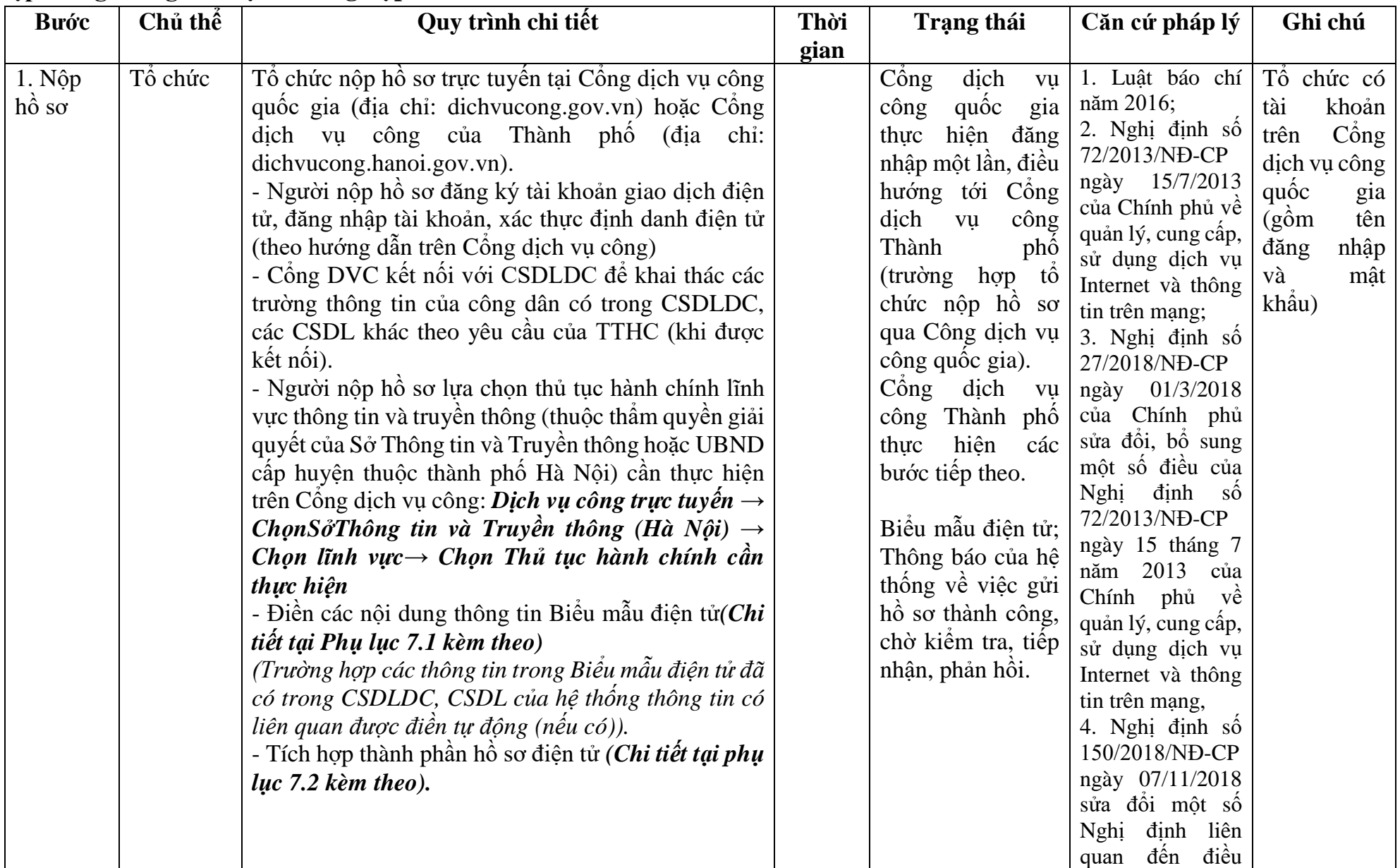

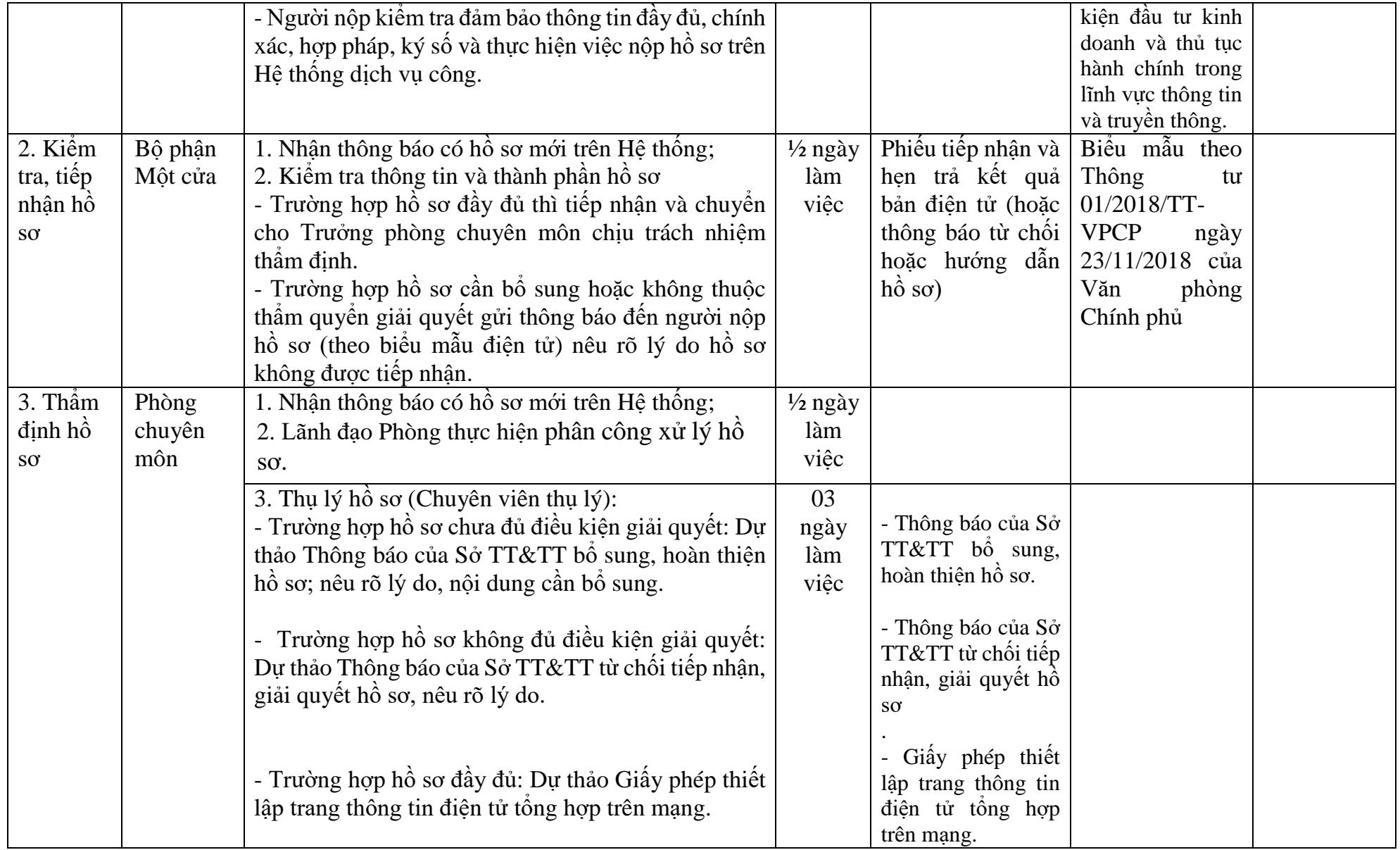

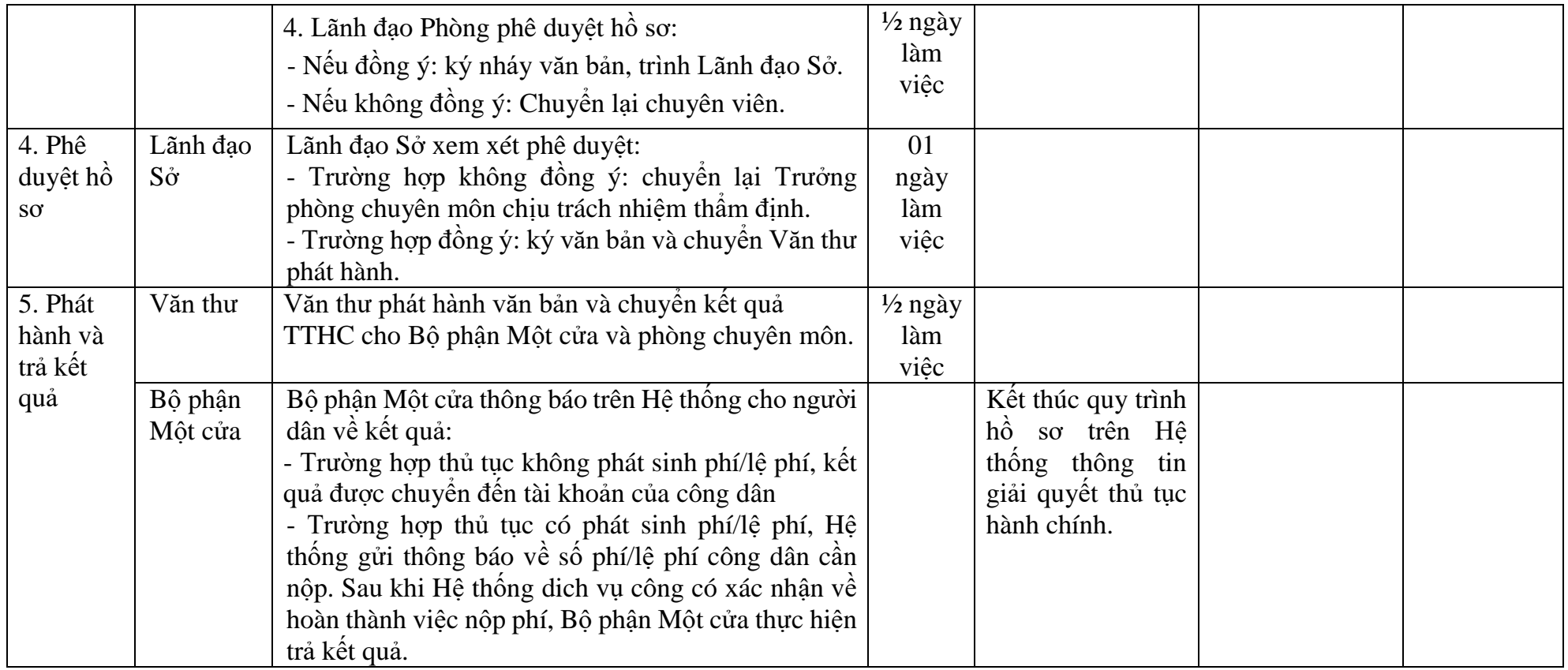

## **PHỤ LỤC 7.1: BIỂU MẪU TIẾP NHẬN TRÊN HỆ THỐNG**

#### **I. Thông tin người nhập hồ sơ:**

- 1. Tên tổ chức:
- 2. Địa chỉ trụ sở:
- 3. Họ và tên người nộp hồ sơ:
- 4. Số điện thoại:
- 5. Email:

- 1. Lĩnh vực:
- 2. Thủ tục hành chính:
- 3. Địa chỉ đơn vị:
- 4. Địa chỉ thực hiện TTHC:
- 5. Trích yếu nội dung hồ sơ:
- Tổ chức, cá nhân cam đoan các thông tin cung cấp là đúng sự thật.
- Biểu mẫu tương tác ghi nhận thời gian hoàn tất việc cung cấp thông tin.
- Bản điện tử sẽ tự động gửi về tài khoản, thư điện tử của người yêu cầu.

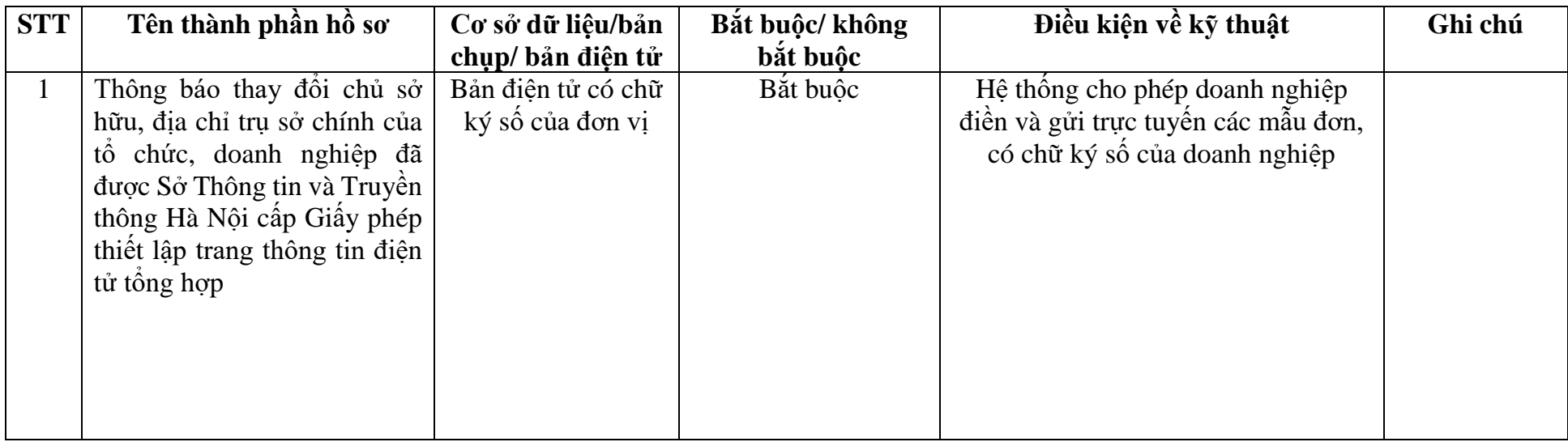

# **PHỤ LỤC 7.2: THÀNH PHẦN HỒ SƠ ĐIỆN TỬ**

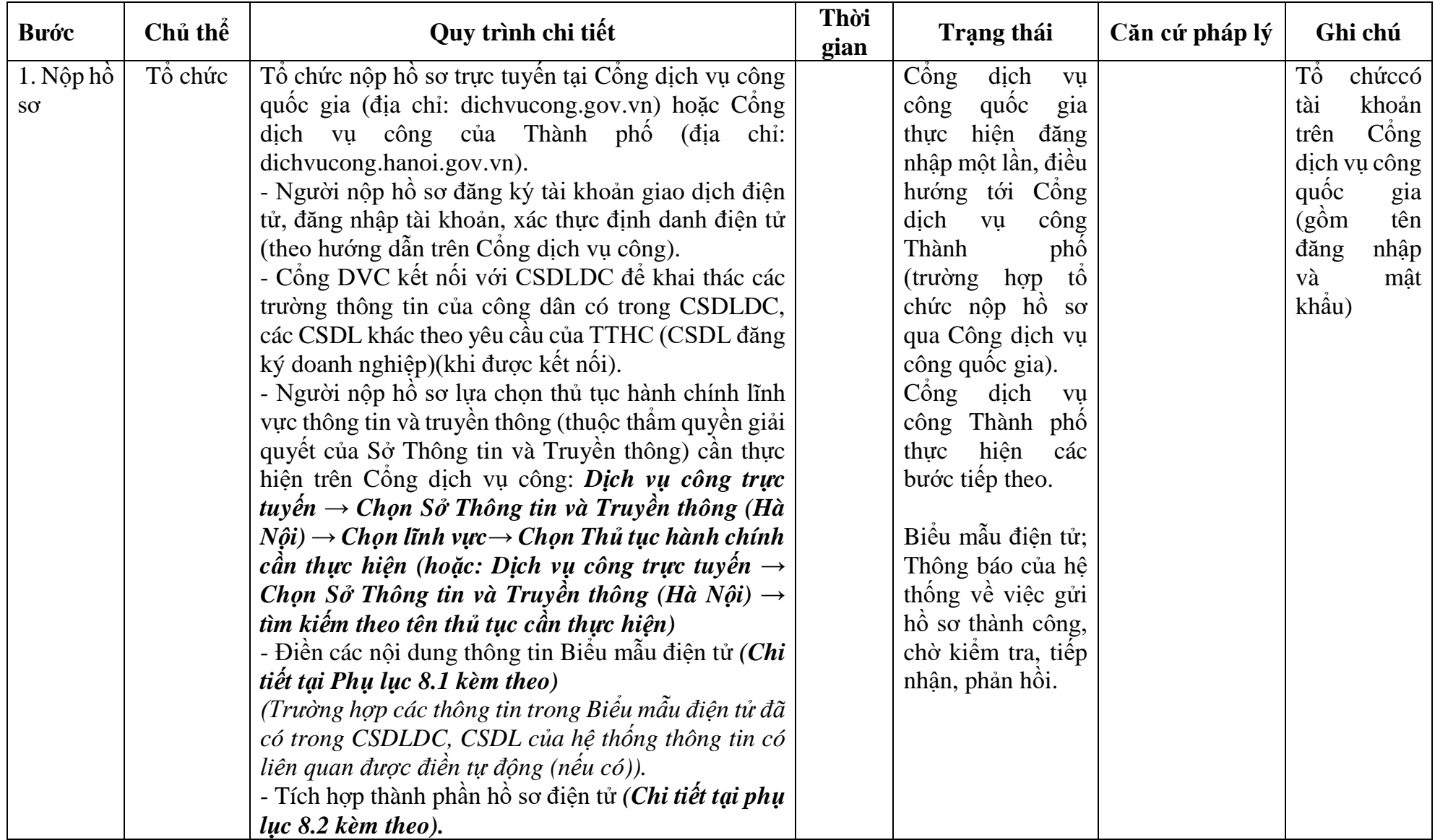

## **8. Quy trình: Cấp giấy phép xuất bản bản tin (địa phương)**

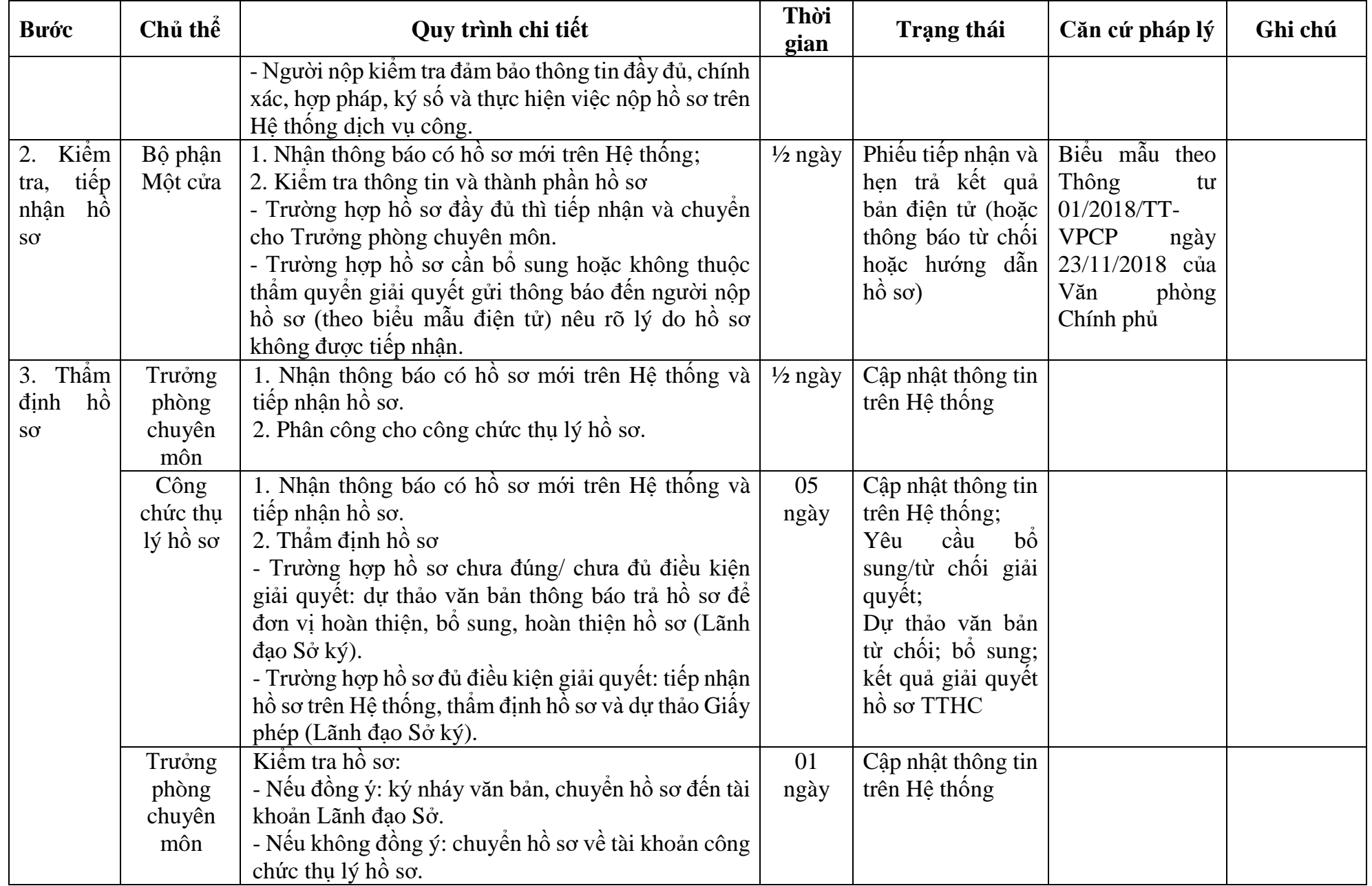

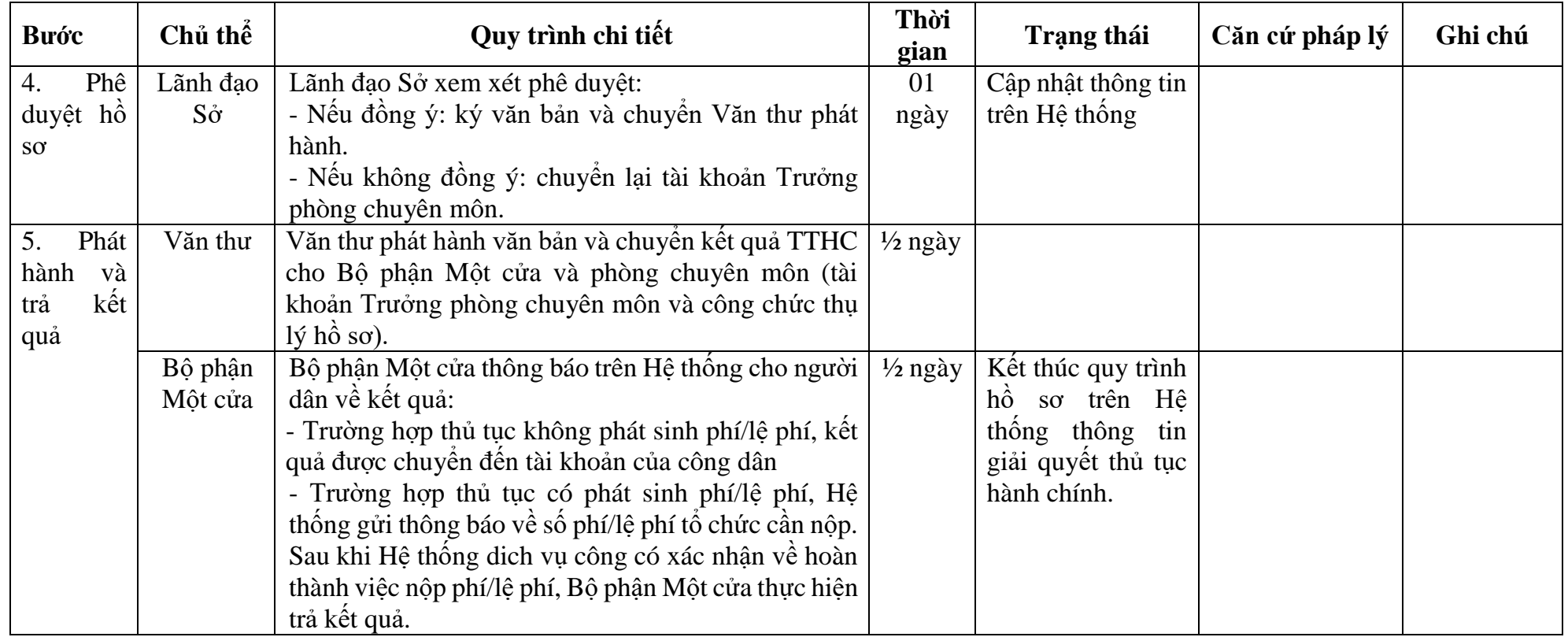

## **PHỤ LỤC 8.1: BIỂU MẪU TIẾP NHẬN TRÊN HỆ THỐNG**

## **I. Thông tin người nhập hồ sơ:**

- 1. Tên tổ chức:
- 2. Địa chỉ trụ sở:
- 3. Họ và tên người nộp hồ sơ:
- 4. Số điện thoại:
- 5. Email:

- 1. Lĩnh vực:
- 2. Thủ tục hành chính:
- 3. Địa chỉ đơn vị:
- 4. Địa chỉ thực hiện TTHC:
- 5. Trích yếu nội dung hồ sơ:
- Tổ chức, cá nhân cam đoan các thông tin cung cấp là đúng sự thật.
- Biểu mẫu tương tác ghi nhận thời gian hoàn tất việc cung cấp thông tin.
- Bản điện tử sẽ tự động gửi về tài khoản, thư điện tử của người yêu cầu.

# **PHỤ LỤC 8.2: THÀNH PHẦN HỒ SƠ ĐIỆN TỬ**

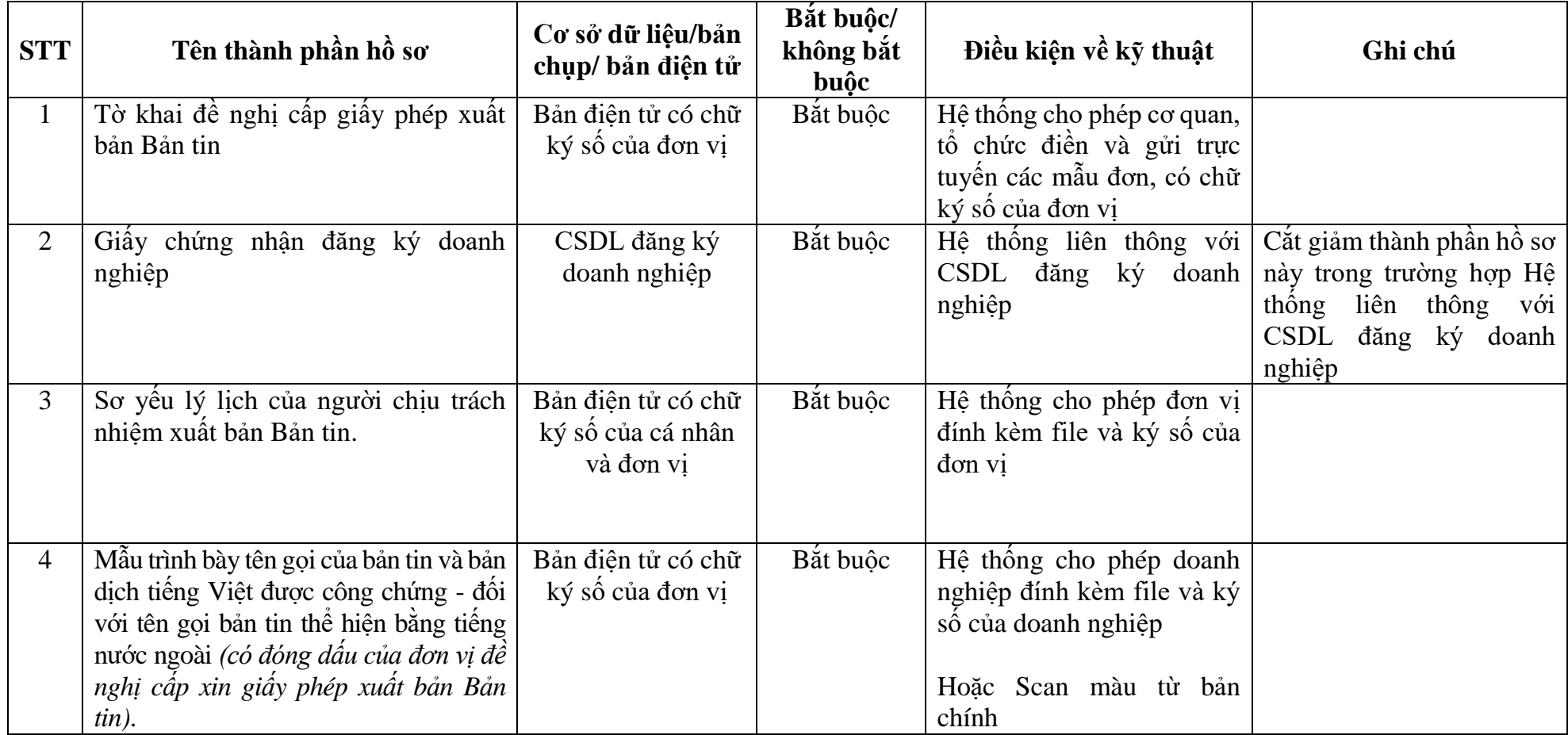

#### **CƠ QUAN, TỔ CHỨC CỘNG HOÀ XÃ HỘI CHỦ NGHĨA VIỆT NAM Độc lập - Tự do - Hạnh phúc**

#### **TỜ KHAI ĐỀ NGHỊ CẤP GIẤY PHÉP XUẤT BẢN BẢN TIN**

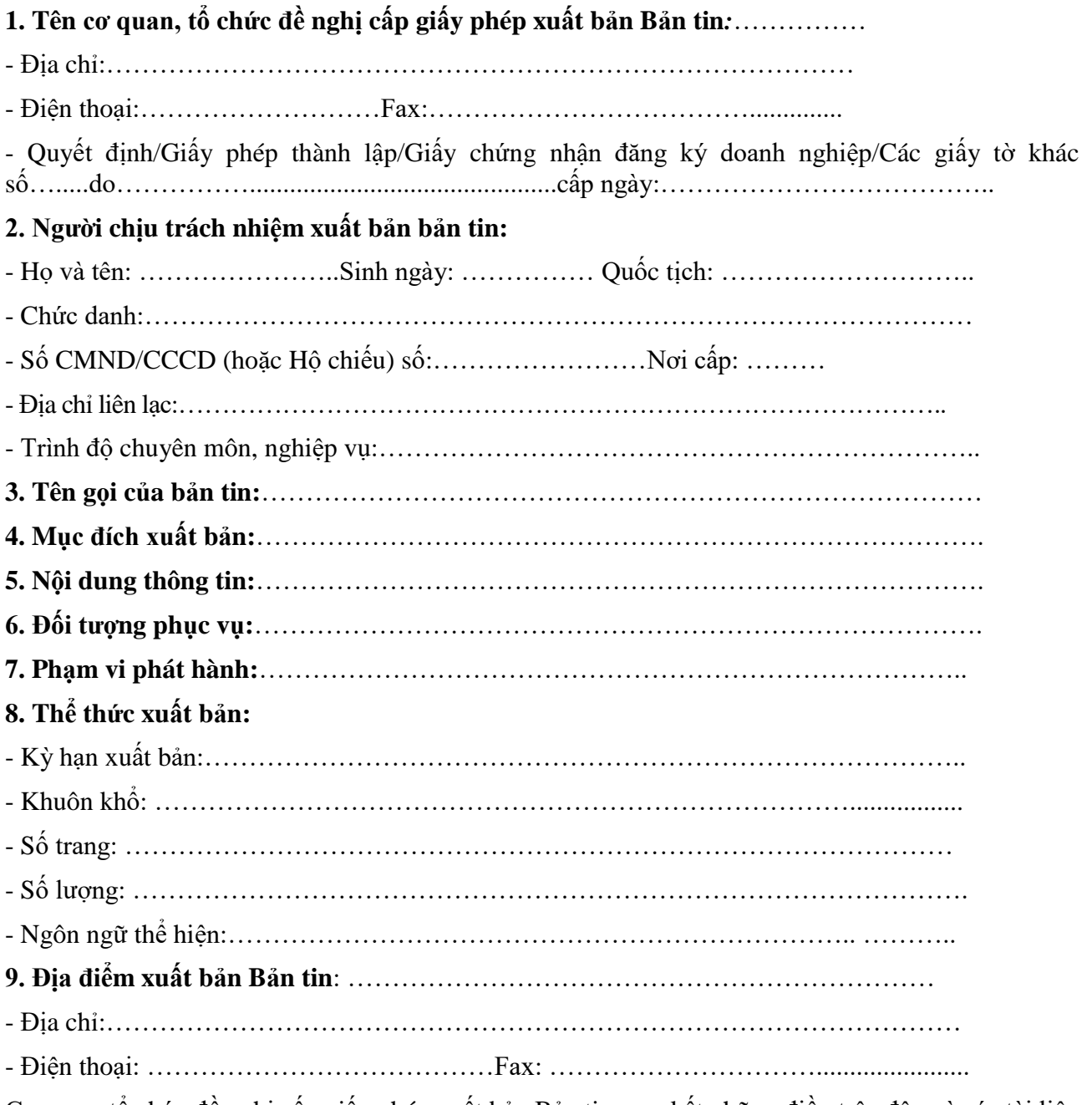

Cơ quan, tổ chức đề nghị cấp giấy phép xuất bản Bản tin cam kết những điều trên đây và các tài liệu trong hồ sơ đề nghị cấp giấy phép là đúng quy định pháp luật./.

 *……, ngày….tháng….năm…….*

**Người đại diện theo pháp luật của cơ quan, tổ chức** *(ký tên, đóng dấu)*

## **9. Quy trình: Thay đổi nội dung ghi trong Giấy phép xuất bản Bản tin**

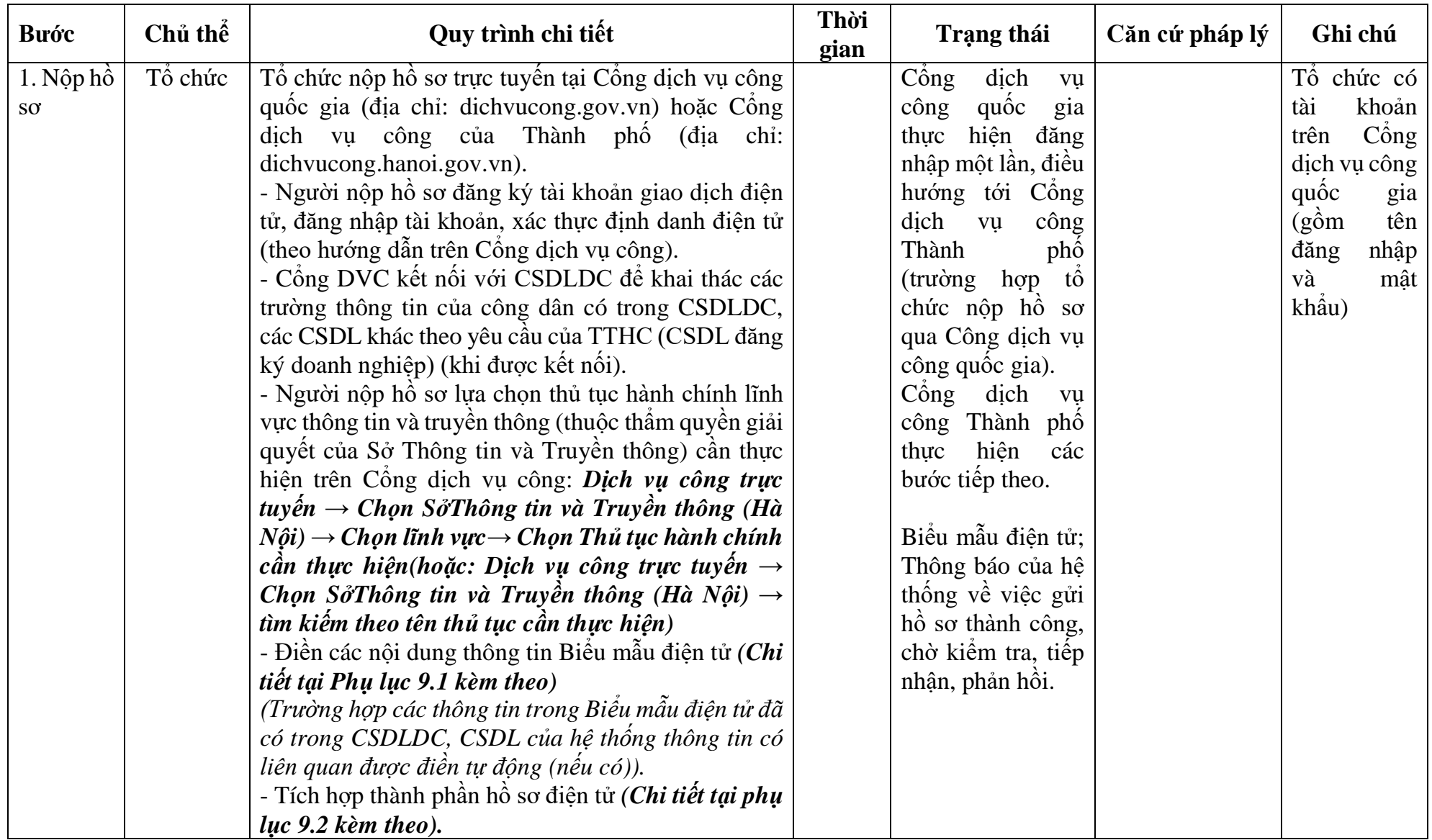

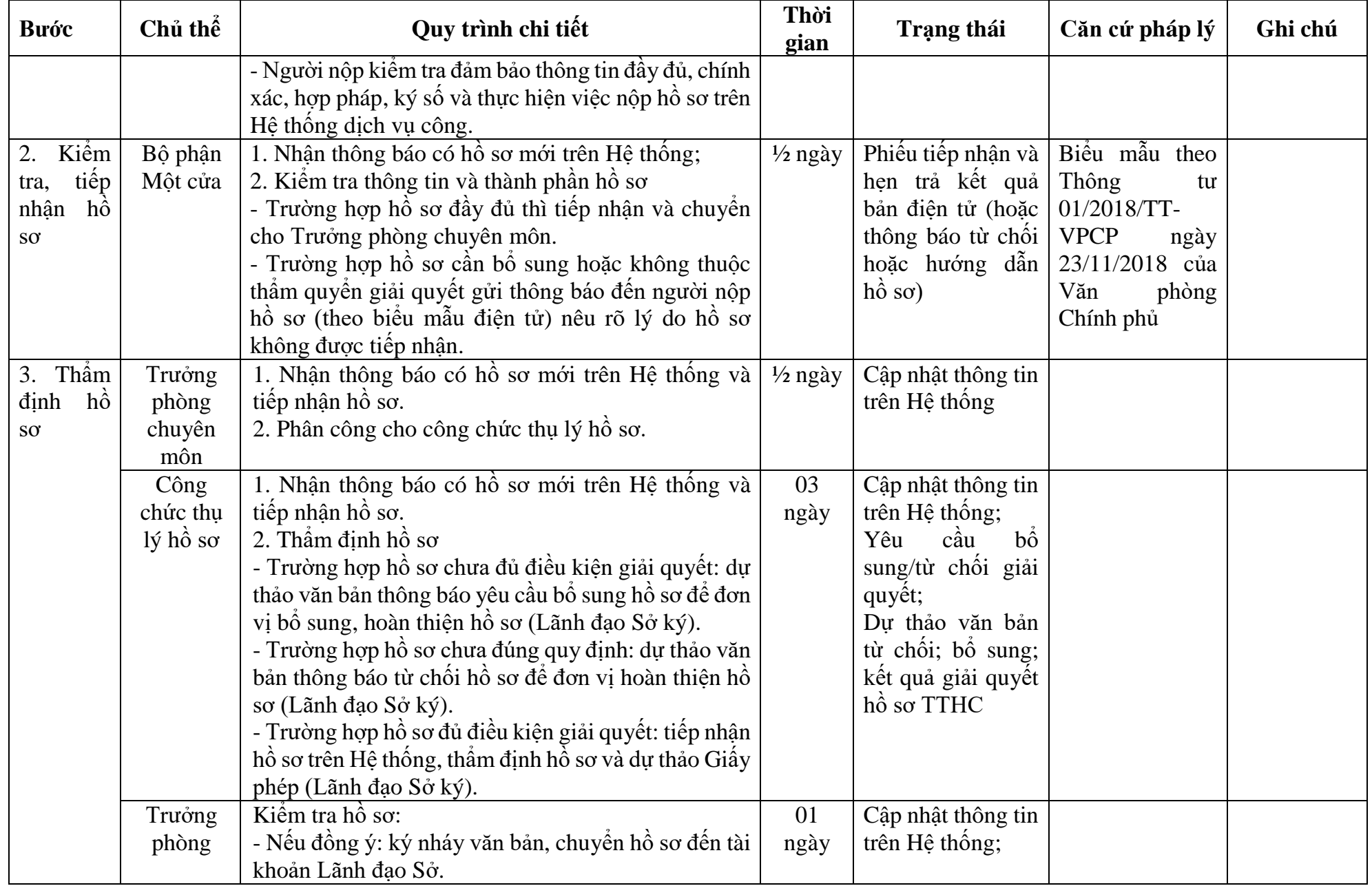

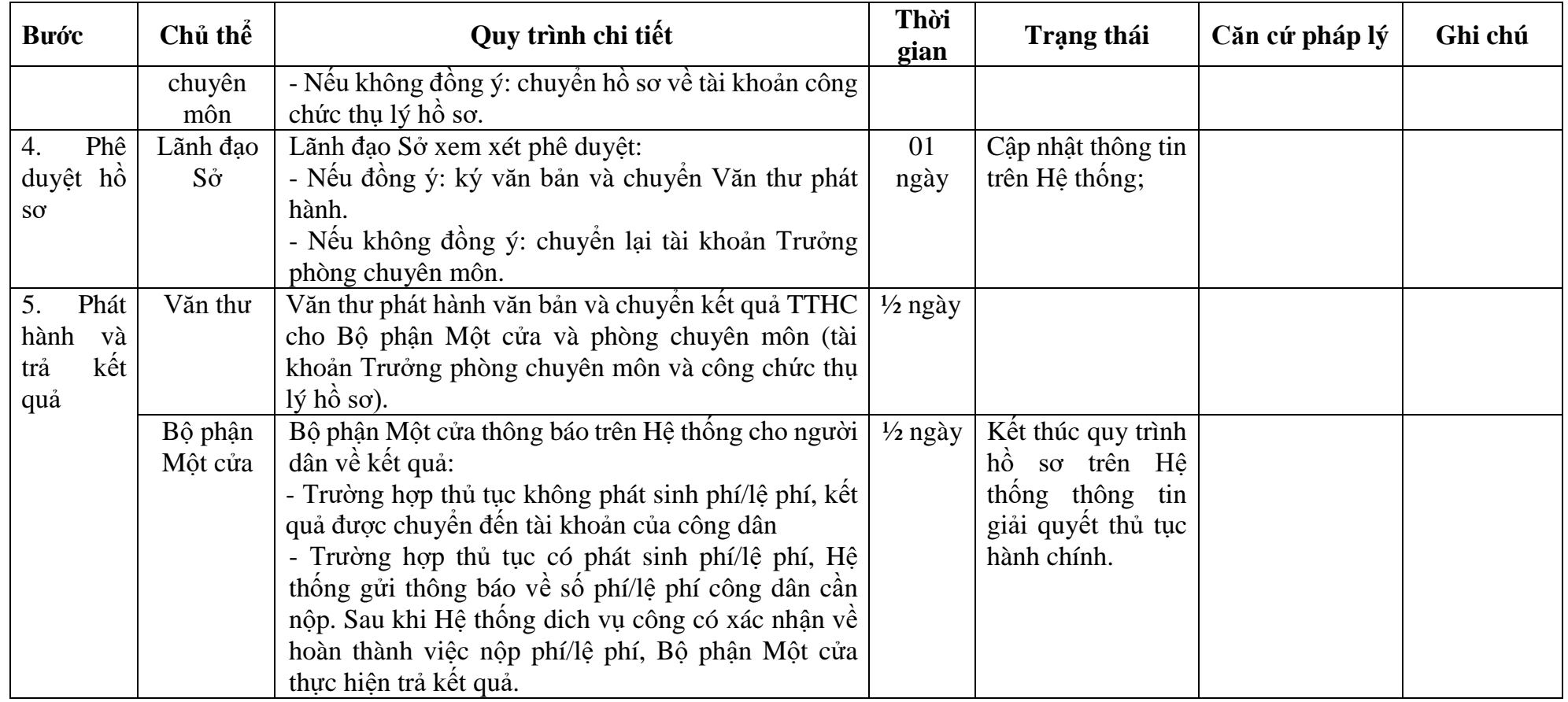

## **PHỤ LỤC 9.1: BIỂU MẪU TIẾP NHẬN TRÊN HỆ THỐNG**

## **I. Thông tin người nhập hồ sơ:**

- 1. Tên tổ chức:
- 2. Địa chỉ trụ sở:
- 3. Họ và tên người nộp hồ sơ:
- 4. Số điện thoại:
- 5. Email:

#### **II. Thông tin hồ sơ:**

1. Lĩnh vực:

.

- 2. Thủ tục hành chính:
- 3. Địa chỉ đơn vị:
- 4. Địa chỉ thực hiện TTHC:
- 5. Trích yếu nội dung hồ sơ:
- Tổ chức, cá nhân cam đoan các thông tin cung cấp là đúng sự thật.
- Biểu mẫu tương tác ghi nhận thời gian hoàn tất việc cung cấp thông tin.
- Bản điện tử sẽ tự động gửi về tài khoản, thư điện tử của người yêu cầu.

# **PHỤ LỤC 9.2: THÀNH PHẦN HỒ SƠ ĐIỆN TỬ**

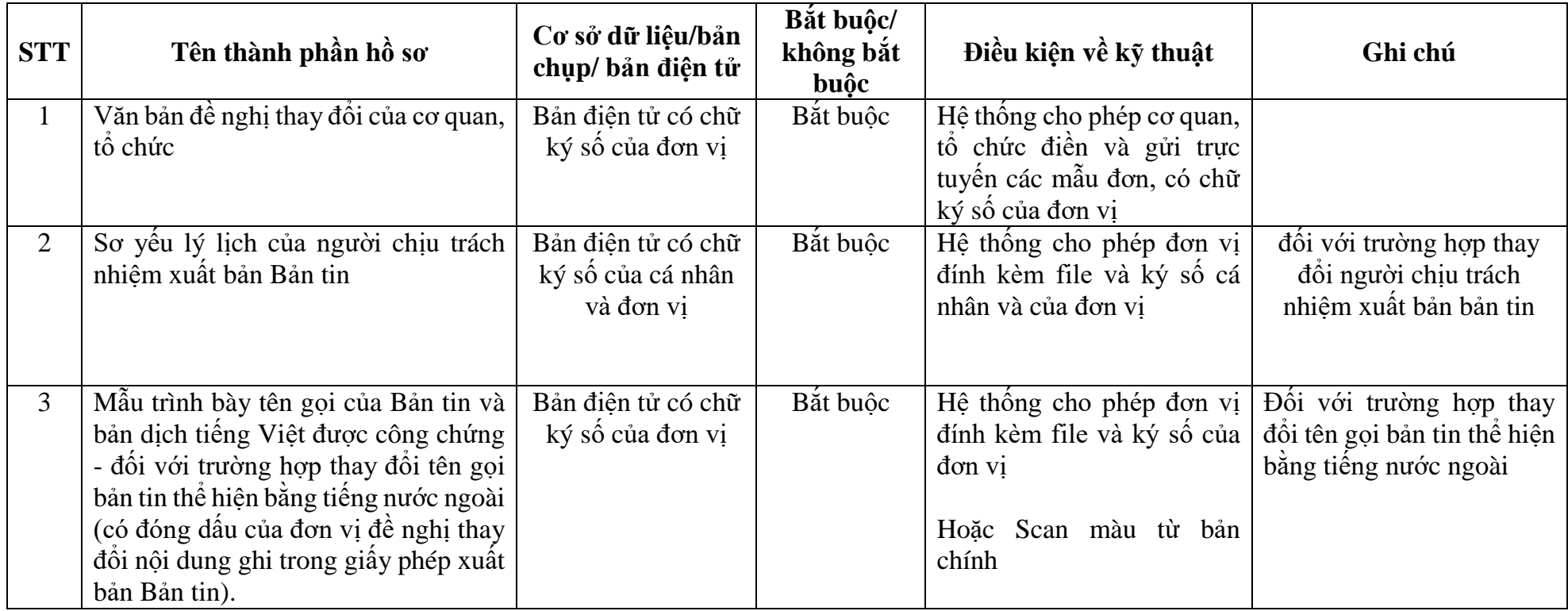

# **10. Quy trình: Cấp Giấy phép xuất bản tài liệu không kinh doanh**

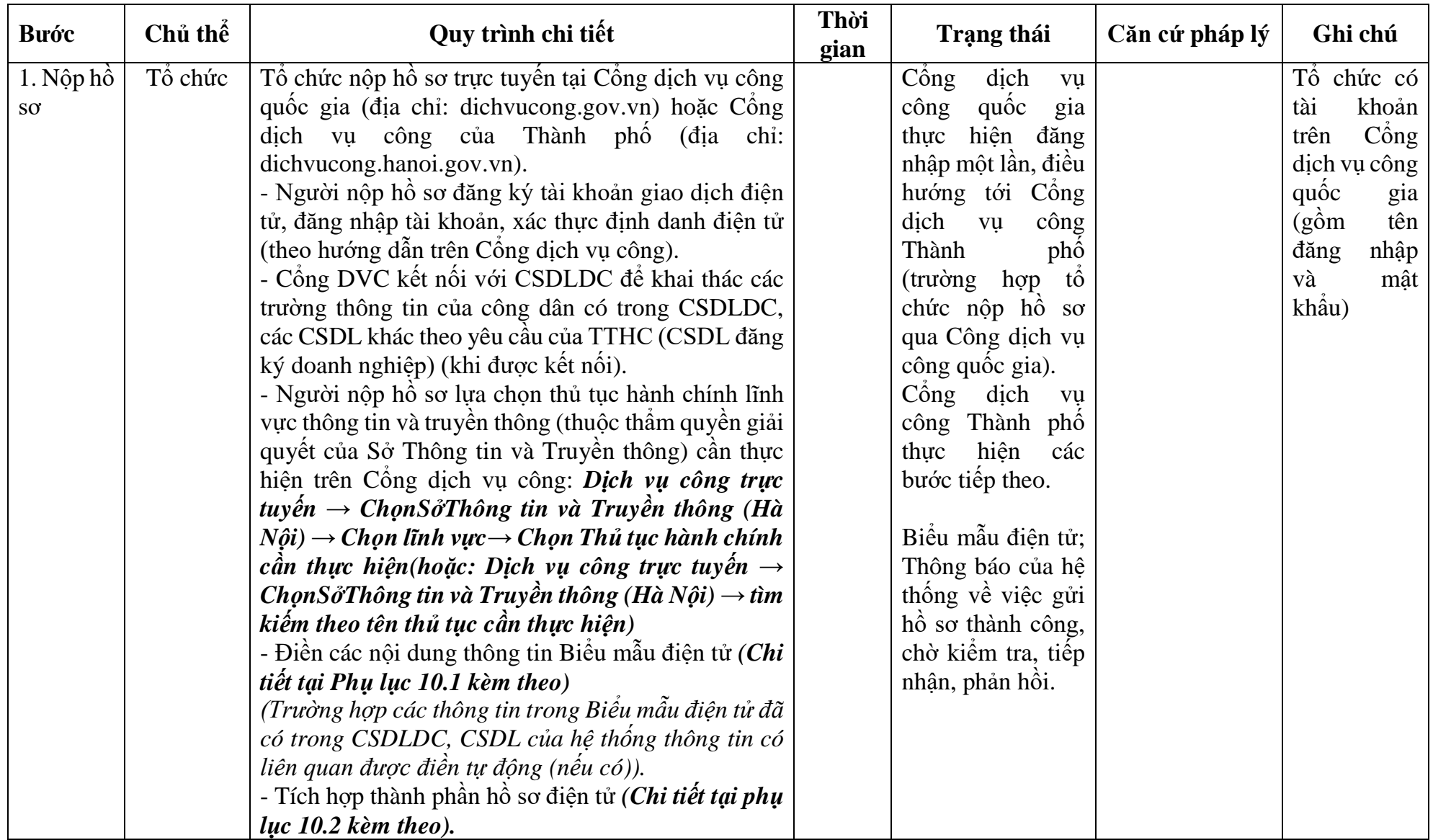

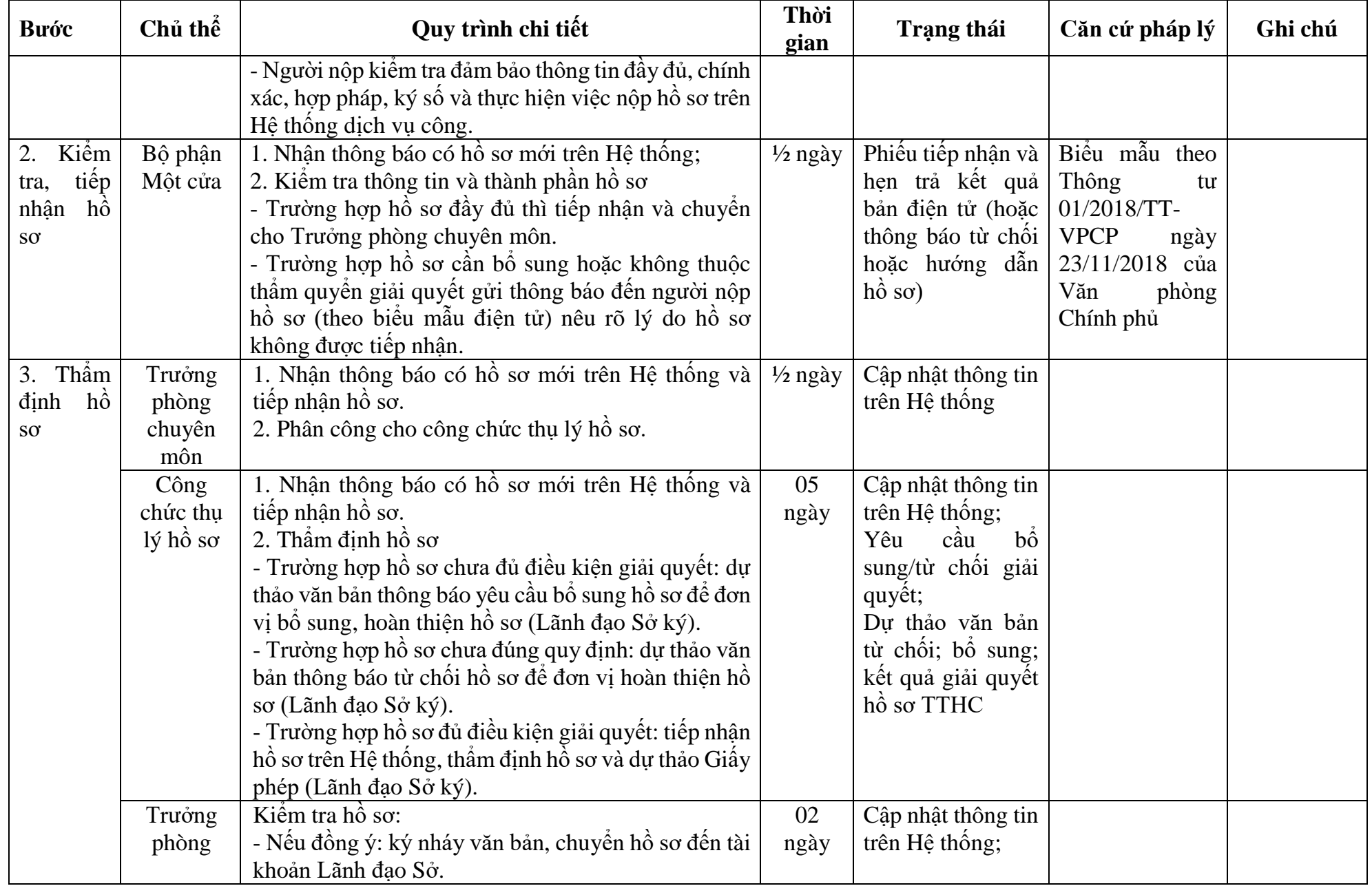

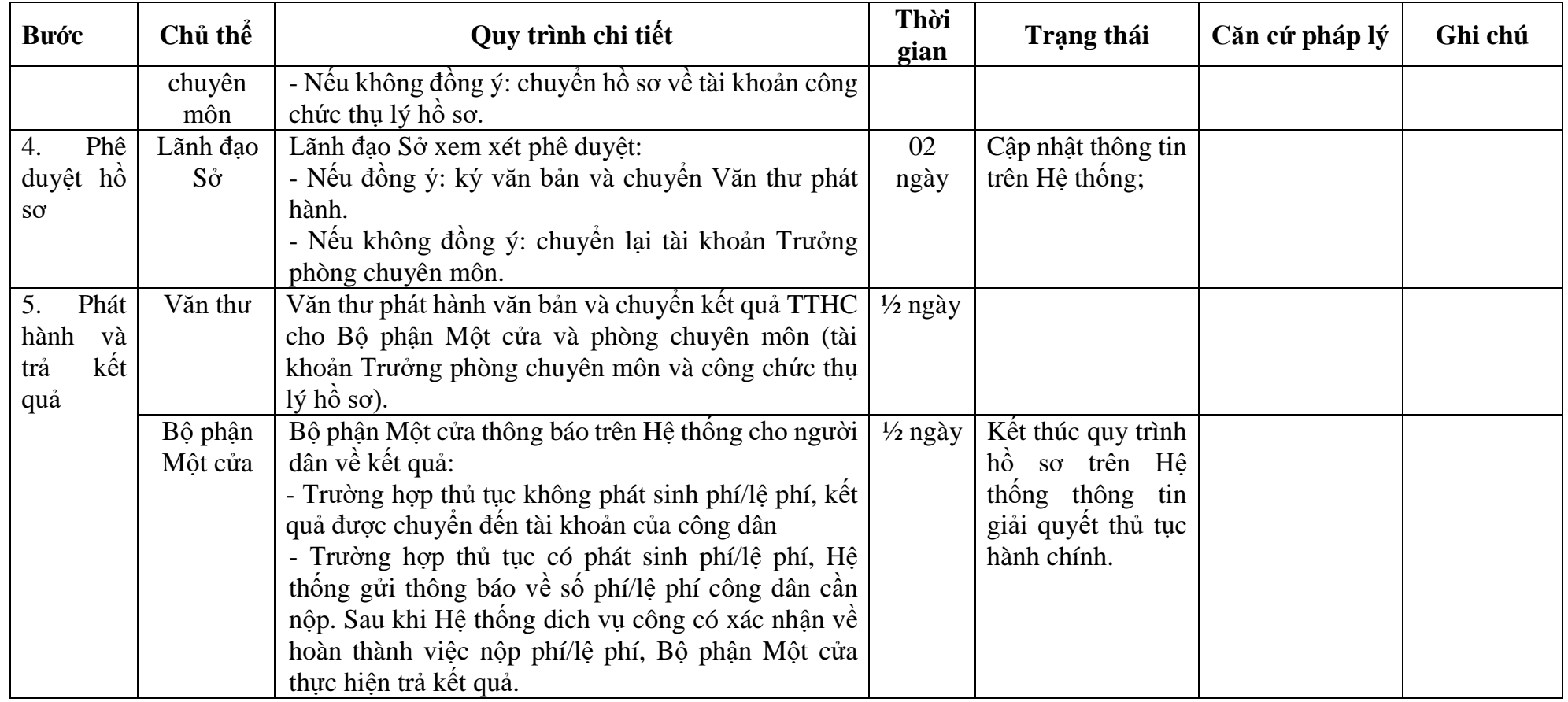

## **PHỤ LỤC 10.1: BIỂU MẪU TIẾP NHẬN TRÊN HỆ THỐNG**

## **I. Thông tin người nhập hồ sơ:**

- 1. Tên tổ chức:
- 2. Địa chỉ trụ sở:
- 3. Họ và tên người nộp hồ sơ:
- 4. Số điện thoại:
- 5. Email:

- 1. Lĩnh vực:
- 2. Thủ tục hành chính:
- 3. Địa chỉ đơn vị:
- 4. Địa chỉ thực hiện TTHC:
- 5. Trích yếu nội dung hồ sơ:
- Tổ chức, cá nhân cam đoan các thông tin cung cấp là đúng sự thật.
- Biểu mẫu tương tác ghi nhận thời gian hoàn tất việc cung cấp thông tin.
- Bản điện tử sẽ tự động gửi về tài khoản, thư điện tử của người yêu cầu.

# **PHỤ LỤC 10.2: THÀNH PHẦN HỒ SƠ ĐIỆN TỬ**

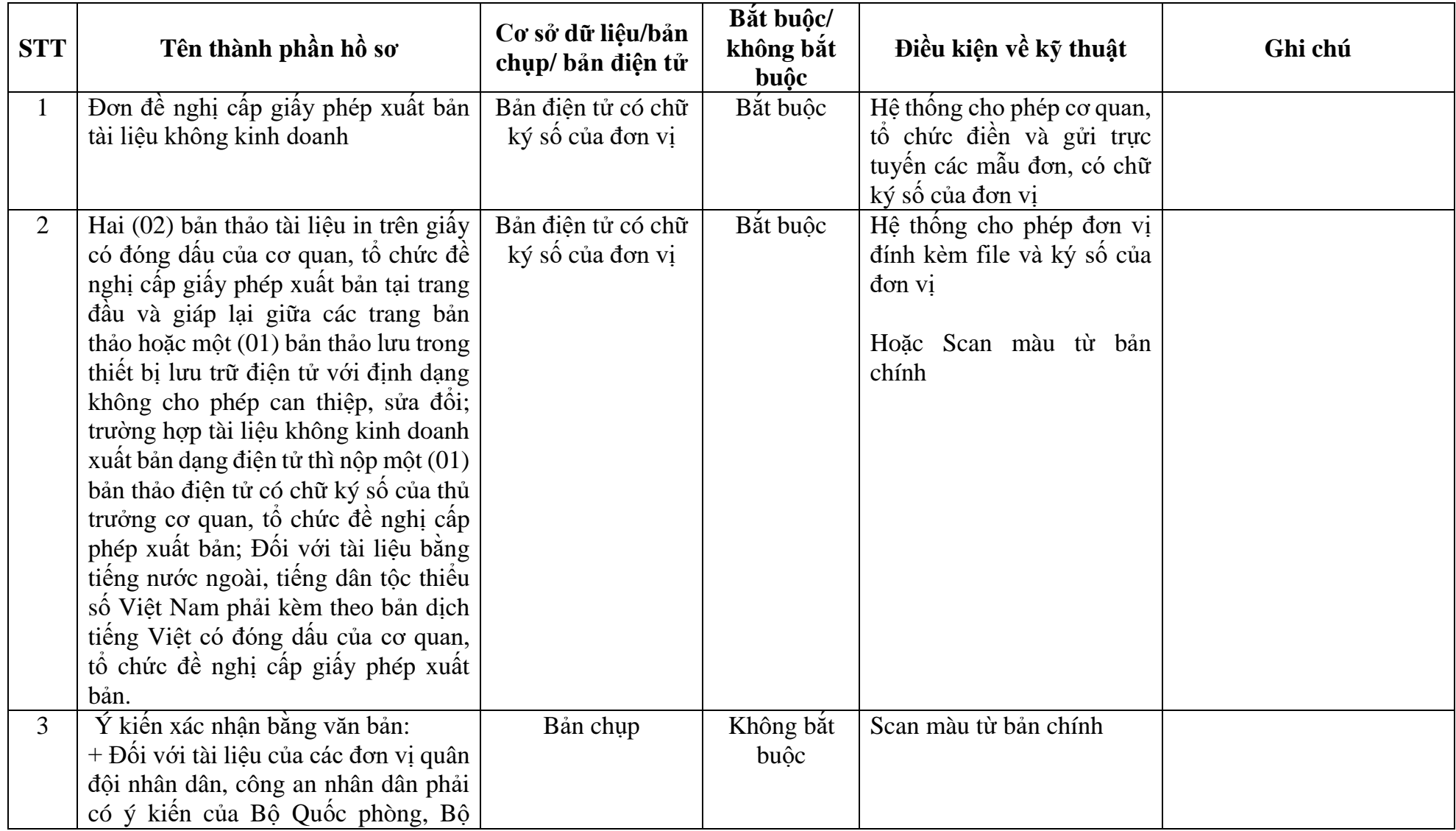

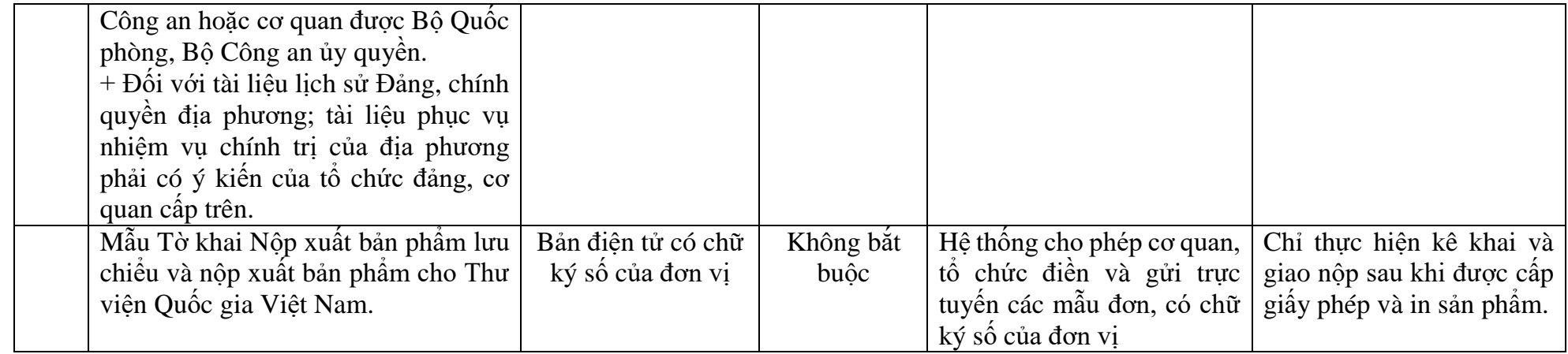

TÊN CƠ QUAN CHỦ QUẢN (NẾU CÓ)… **TÊN CƠ QUAN/TỔ CHỨC …**

**CỘNG HÒA XÃ HỘI CHỦ NGHĨA VIỆT NAM Độc lập - Tự do - Hạnh phúc**

Số:………./……(nếu có)

*………, ngày......... tháng........ năm..........*

#### **ĐƠN ĐỀ NGHỊ Cấp giấy phép xuất bản tài liệu không kinh doanh**

Kính gửi: Sở Thông tin và Truyền thông Hà Nội

1. Tên cơ quan, tổ chức đề nghị cấp giấy phép xuất bản: ................................................. 2. Số giấy chứng nhận đăng ký kinh doanh/Giấy chứng nhận đầu tư/ Giấy chứng nhận đăng ký doanh nghiệp(đối với doanh nghiệp); Số quyết định thành lập(đối với đơn vị sự nghiệp công lập); Số giấy phép hoạt động (đối với cơ quan, tổ chức nước ngoài*)* **1** Cơ quan cấp………………………………..ngày, tháng, năm cấp…………………… 3. Địa chỉ: .......................................................................................................................... Số điện thoại:..................................................................................................................... Số fax:................................................................................................................................ Email: 4. Tên tài liệu:.................................................................................................................... 5. Xuất xứ (nếu là tài liệu dịch từ tiếng nước ngoài): ....................................................... Người dịch (cá nhân hoặc tập thể): ................................................................................... 6. Hình thức tài liệu:.......................................................................................................... 7. Số trang (hoặc dung lượng - byte):…………Phụ bản (nếu có):................................... 8. Khuôn khổ (định dạng): ................. cm. Số lượng in:........................................... bản 9. Ngữ xuất bản: ................................................................................................................ 10. Tên, địa chỉ cơ sở in: ................................................................................................... 11. Mục đích xuất bản:...................................................................................................... 12. Phạm vi sử dụng và hình thức phát hành: ................................................................... 13. Nội dung tóm tắt của tài liệu:...................................................................................... …………………………………………………………………………………............ 14. Kèm theo đơn này gồm :………………………………………………………….**<sup>2</sup>**

Chúng tôi cam kết thực hiện đúng nội dung giấy phép xuất bản, thực hiện việc in/đăng tải đúng nội dung tài liệu tại cơ sở in có giấy phép in xuất bản phẩm và tuân thủ các quy định pháp luật về xuất bản, sở hữu trí tuệ.

#### **XÁC NHẬN CỦA CƠ QUAN CHỦ QUẢN HOẶC CƠ QUAN NHÀ NƯỚC CÓ THẨM QUYỀN<sup>3</sup>**

-

**NGƯỜI ĐỨNG ĐẦU CƠ QUAN/TỔ CHỨC** *(Ký, ghi rõ họ tên, đóng dấu)*

<sup>1</sup>*Trường hợp cơ quan, tổ chức đề nghị cấp giấy phép là cơ quan Đảng, Nhà nước không bắt buộc phải nộp một trong các loại giấy quy định tại mục này*

**<sup>2</sup>***Ghi rõ trong đơn các tài liệu đính kèm quy định tại Khoản 2 Điều 10 Thông tư này.* 

<sup>3</sup>*Phần này áp dụng đối với tài liệu không kinh doanh là kỷ yếu hội thảo, hội nghị, ngành nghề.*

#### TÊN CƠ QUAN CHU QUAN (NẾU CO)... **CỘNG HÒA XÃ HỘI CHỦ NGHĨA VIỆT NAM TÊN CƠ QUAN/TỔ CHỨC … Độc lập - Tự do - Hạnh phúc**

Số:………./……(nếu có)

*………, ngày......... tháng........ năm..........*

#### **TỜ KHAI Nộp xuất bản phẩm lưu chiểu và nộp xuất bản phẩm cho Thư viện Quốc gia Việt Nam**

Kính gửi: Sở Thông tin và Truyền thông Hà Nội

#### **I. PHẦN GHI CỦA ĐƠN VỊ NỘP XUẤT BẢN PHẨM**

1. Tên xuất bản phẩm nộp lưu chiểu:…………………………………………… 2. Tên tác giả:………………..; Tên dịch giả, biên dịch (nếu có); 3.Họ và tên biên tập viên:.......................................................................................... 4.Số xác nhận đăng ký xuất bản hoặc số giấy phép xuất bản:…………..ngày…….tháng….…năm…….. 5. Số Quyết định xuất bản (nếu có):….…………..ngày….…tháng……năm…… 6. Số tập:............................................................................................................................ 7. Lần xuất bản:................................................................................................................. 8. Ngôn ngữ dịch (nếu là sách dịch): ................................................................................ 9. Ngữ xuất bản: ................................................................................................................ 10. Số lượng trang in (hoặc số byte dung lượng)*:*..........trang (……..byte) 11. Khuôn khổ hoặc định dạng tệp:................................................................................... 12. Số lượng in:……………………..bản 13. Tên và địa chỉ cơ sở in *(nếu chế bản, in, gia công sau in tại nhiều cơ sở in phải ghi đủ thông tin của từng cơ sở in):.............................................................................................* 14. Giá bán lẻ trên xuất bản phẩm (nếu có): ..................................................................... 15. Địa chỉ website đăng tải hoặc tên nhà cung cấp xuất bản phẩm điện tử: 16. Tên và địa chỉ của đối tác liên kết xuất bản (nếu có).................................................. 17. Mã số sách chuẩn quốc tế - ISBN (nếu có)……………………………………

18. Bản quyền thuộc (Nhà nước, công chúng, đối tác liên kết, nhà xuất bản, tác giả)………………………………………………………………………………………

Thời hạn (vĩnh viễn, có thời hạn)…………………………………………………...

#### **NGƯỜI NỘP XUẤT BẢNPHẨM**

*(Ký tên, ghi rõ họ tên)* 

**GIÁM ĐỐC/TGĐ NXB (NGƯỜI ĐỨNG ĐẦU CQ, TC)** *(Ký tên, ghi rõ họ tên, đóng dấu)*

#### **II. PHẦN GHI CỦA CƠ QUAN NHẬN XUẤT BẢN PHẨM**

Đã nhận đủ số lượng xuất bản phẩm theo quy định của Luật xuất bản

*……, ngày…. tháng… năm….…*  **NGƯỜI NHẬN**  *(Ký tên và ghi rõ họ tên)*

## **11. Quy trình: Cấp giấy phép in gia công xuất bản phẩm cho nước ngoài**

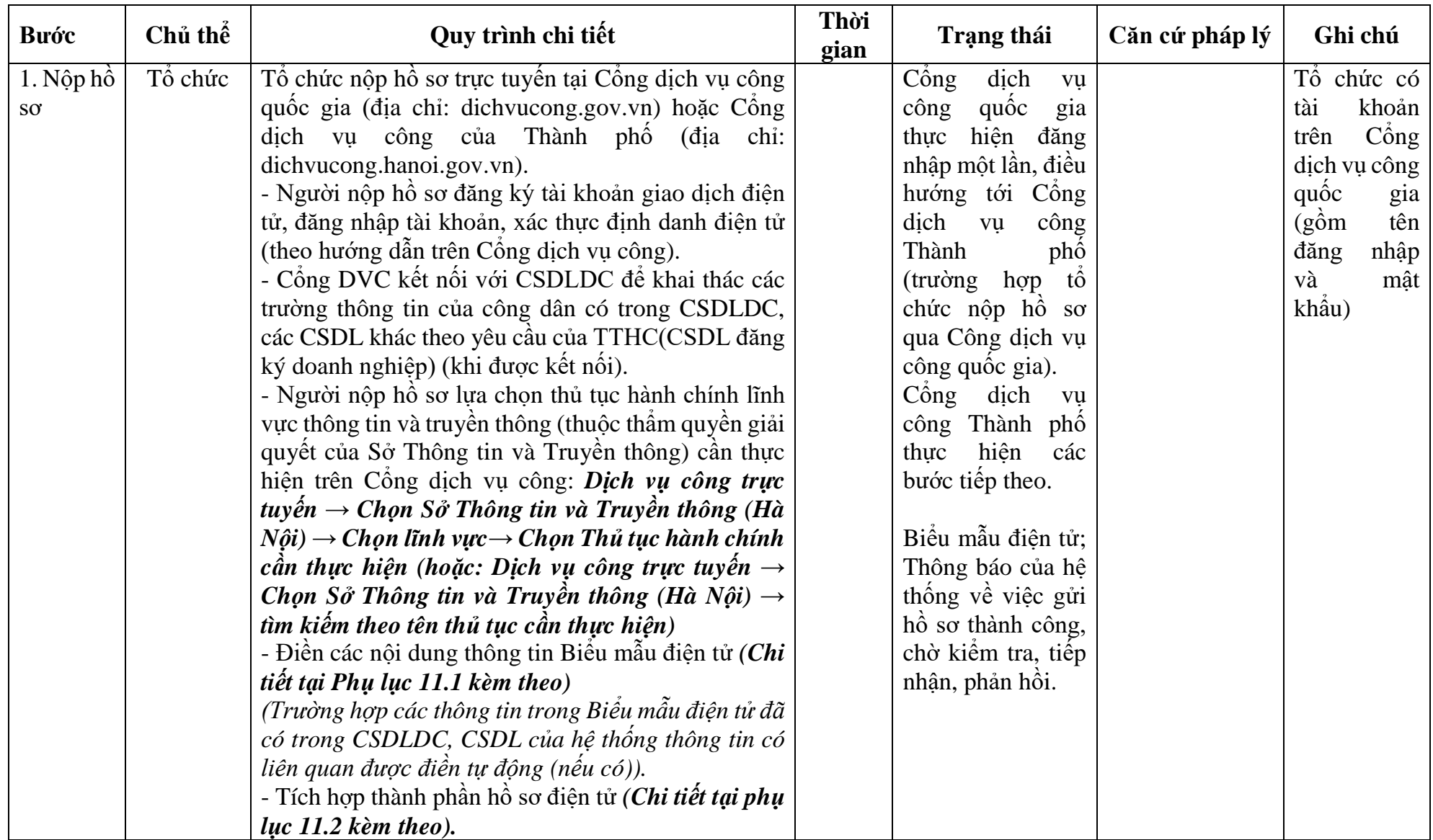

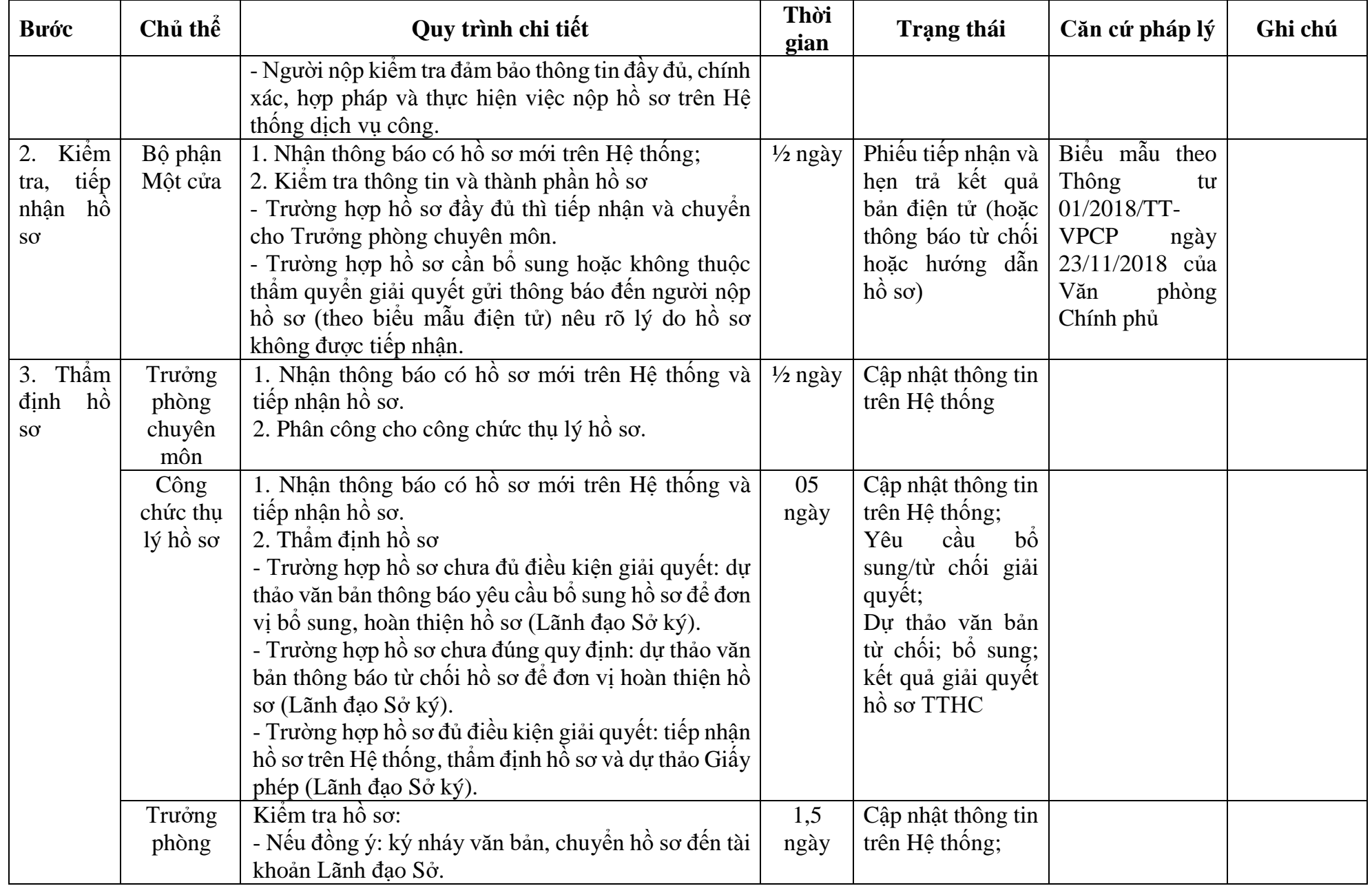

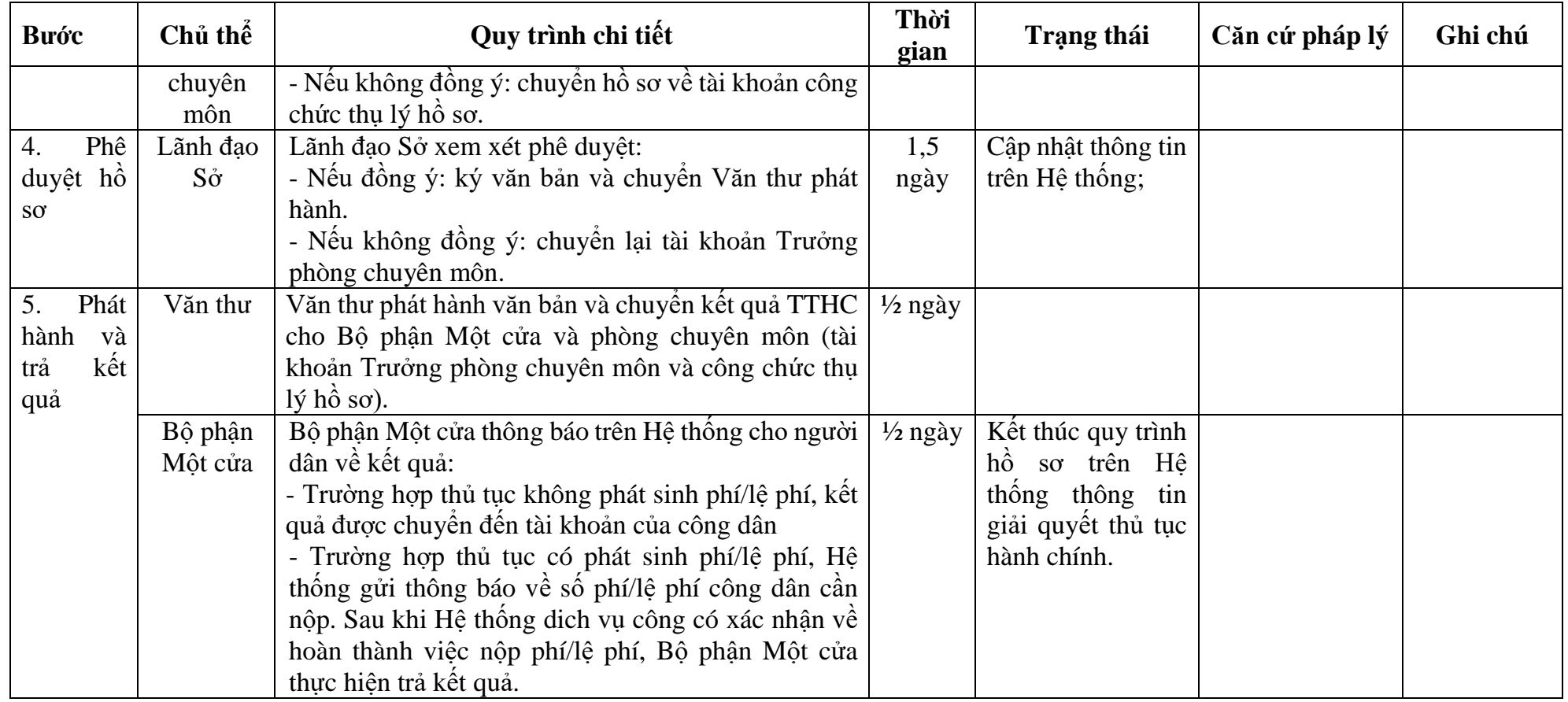

## **PHỤ LỤC 11.1: BIỂU MẪU TIẾP NHẬN TRÊN HỆ THỐNG**

## **I. Thông tin người nhập hồ sơ:**

- 1. Tên tổ chức:
- 2. Địa chỉ trụ sở:
- 3. Họ và tên người nộp hồ sơ:
- 4. Số điện thoại:
- 5. Email:

- 1. Lĩnh vực:
- 2. Thủ tục hành chính:
- 3. Địa chỉ đơn vị:
- 4. Địa chỉ thực hiện TTHC:
- 5. Trích yếu nội dung hồ sơ:
- Tổ chức, cá nhân cam đoan các thông tin cung cấp là đúng sự thật.
- Biểu mẫu tương tác ghi nhận thời gian hoàn tất việc cung cấp thông tin.
- Bản điện tử sẽ tự động gửi về tài khoản, thư điện tử của người yêu cầu.

# **PHỤ LỤC 11.2: THÀNH PHẦN HỒ SƠ ĐIỆN TỬ**

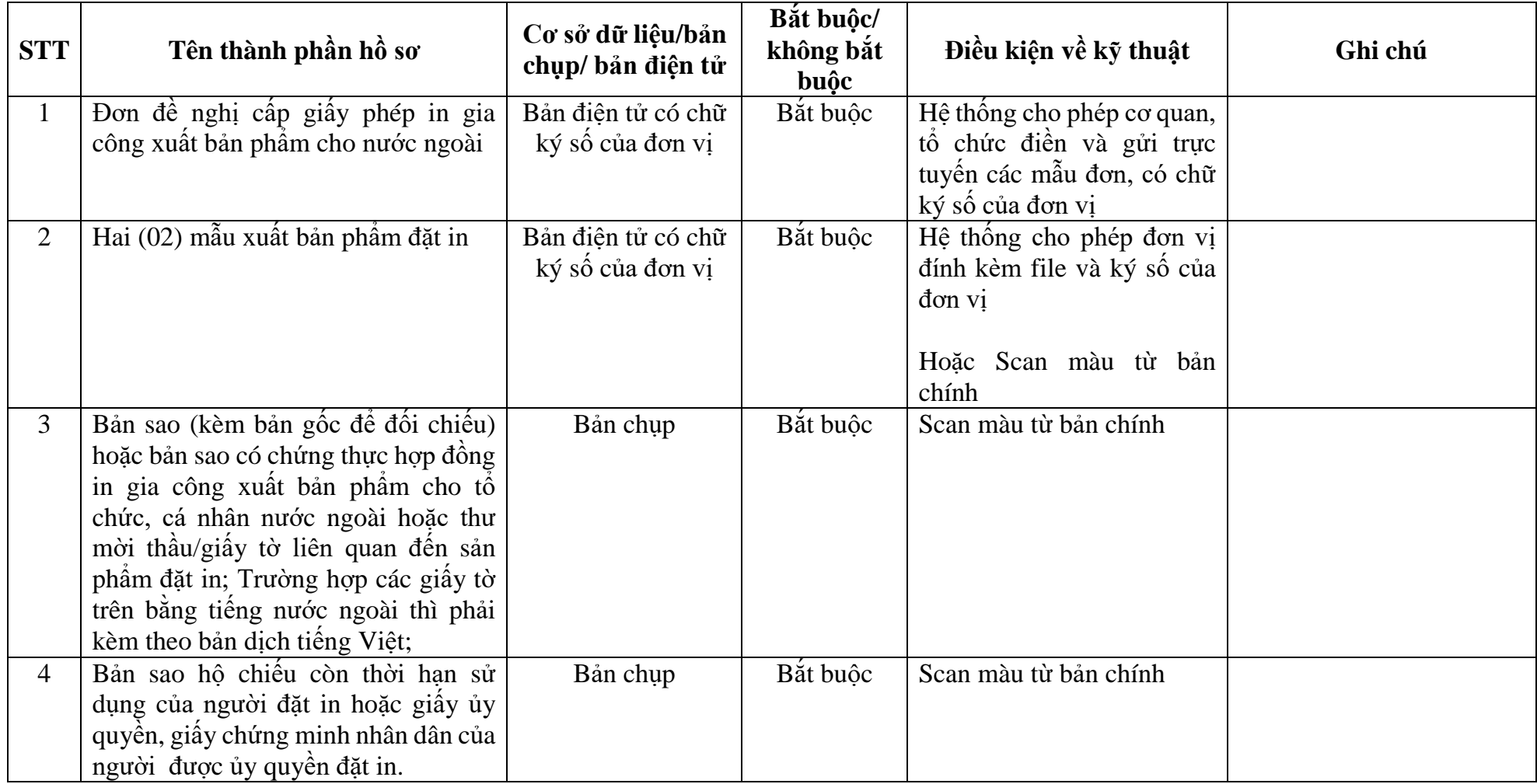

#### **TÊN CƠ SỞIN ĐỀ NGHỊ CẤP PHÉP**

#### **CỘNG HÒA XÃ HỘI CHỦ NGHĨA VIỆT NAM Độc lập- Tự do- Hạnh phúc**

Số: ……/…… (nếu có)

*……, ngày.......tháng.......năm........*

#### **ĐƠN ĐỀ NGHỊ**

#### **Cấp giấy phép in gia công xuất bản phẩm cho nước ngoài**

Kính gửi: Sở Thông tin và Truyền thông Hà Nội <sup>4</sup>

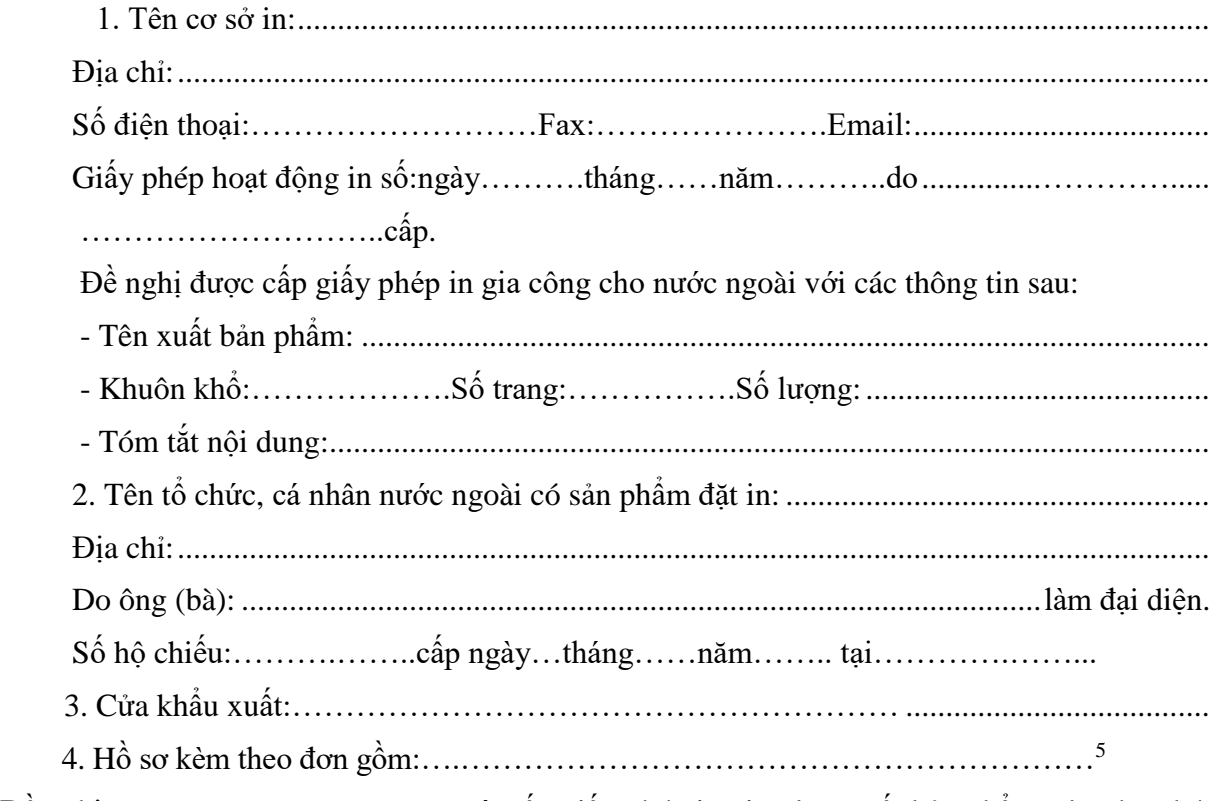

Đề nghị ………………………xem xét cấp giấy phép in gia công xuất bản phẩm trên cho chúng tôi. Chúng tôi cam kết chịu trách nhiệm trước pháp luật về việc thực hiện các quy định của pháp luật về in gia công cho nước ngoài./.

#### **NGƯỜI ĐẠI DIỆN THEO PHÁP LUẬT**

*(Ký, ghi rõ họ tên và đóng dấu)*

1

*<sup>4</sup> Ghi tên cơ quan cấp giấy phép.*

*<sup>5</sup> Liệt kê hồ sơ kèm theo đơn quy định tại Khoản 3 Điều 34 Luật Xuất bản 2012.*

## **12. Quy trình: Cấp giấy phép tổ chức triển lãm, hội chợ xuất bản phẩm**

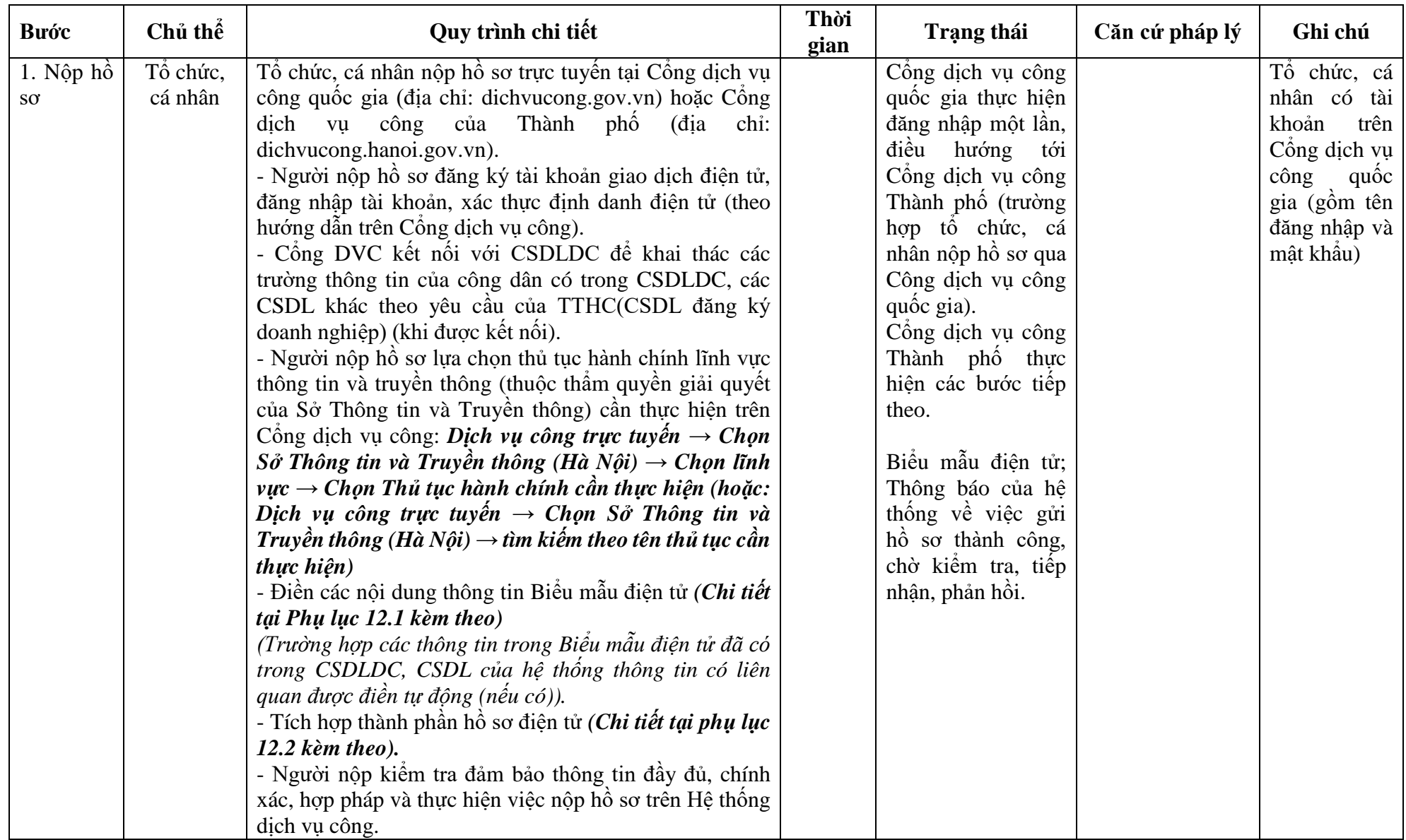

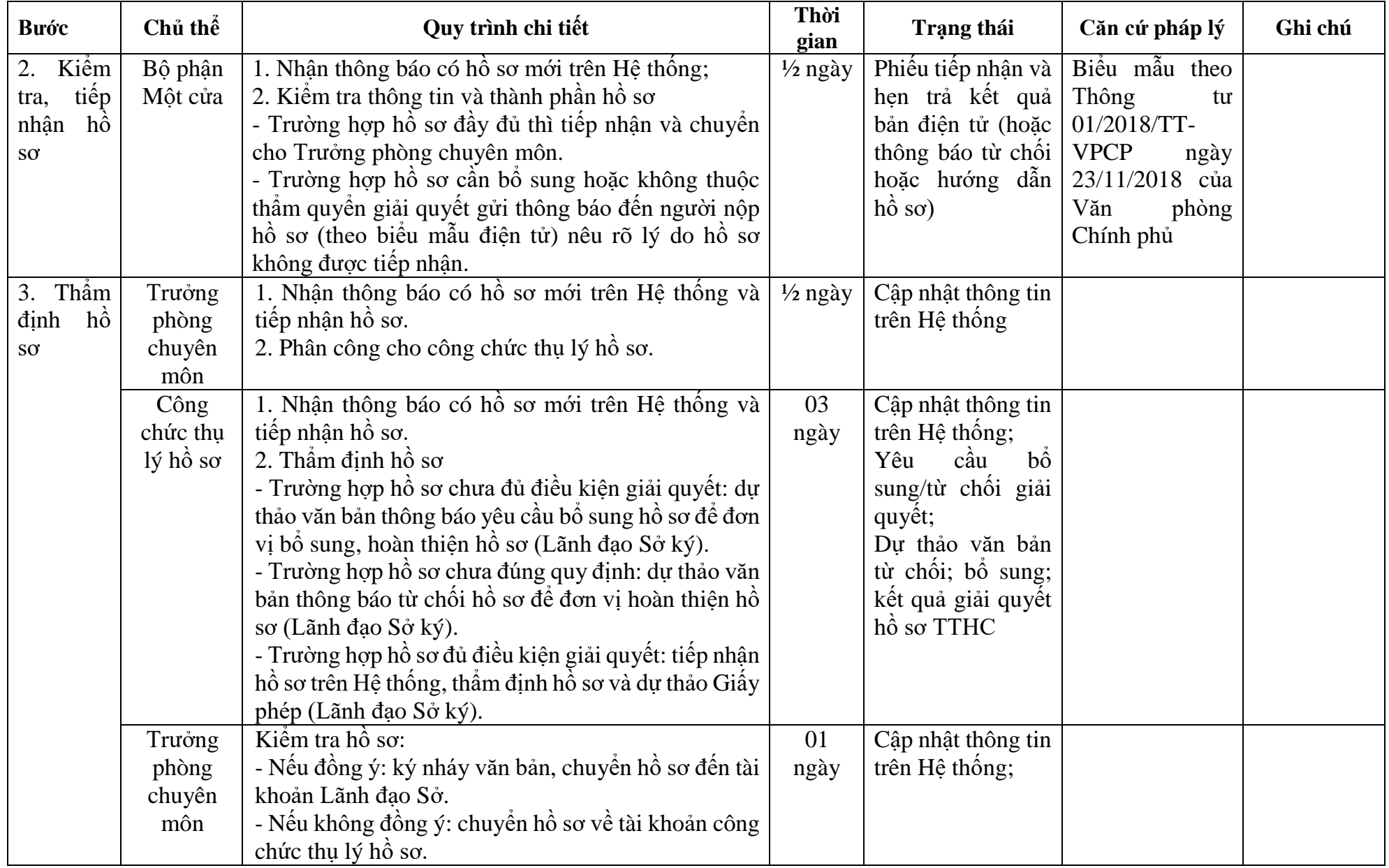

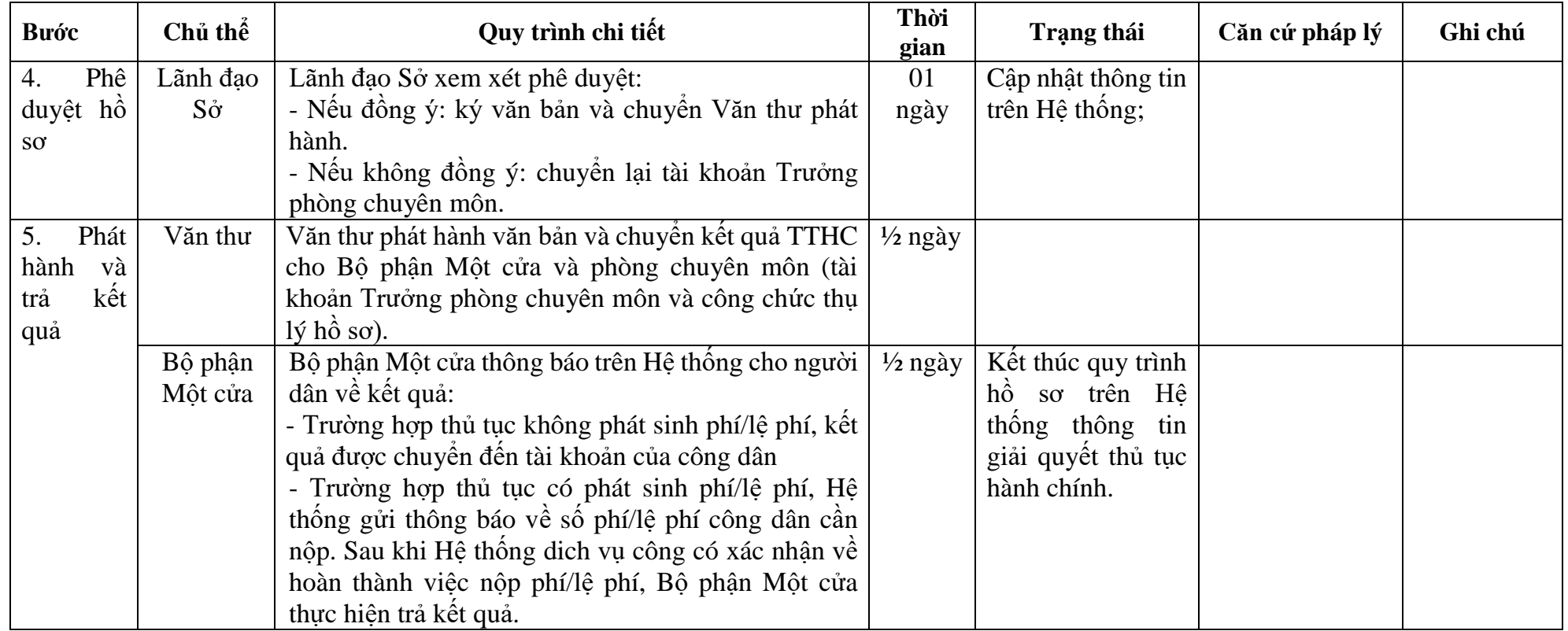
## **PHỤ LỤC 12.1: BIỂU MẪU TIẾP NHẬN TRÊN HỆ THỐNG**

## **I. Thông tin người nhập hồ sơ:**

- 1. Tên tổ chức:
- 2. Địa chỉ trụ sở:
- 3. Họ và tên người nộp hồ sơ:
- 4. Số điện thoại:
- 5. Email:

- 1. Lĩnh vực:
- 2. Thủ tục hành chính:
- 3. Địa chỉ đơn vị:
- 4. Địa chỉ thực hiện TTHC:
- 5. Trích yếu nội dung hồ sơ:
- Tổ chức, cá nhân cam đoan các thông tin cung cấp là đúng sự thật.
- Biểu mẫu tương tác ghi nhận thời gian hoàn tất việc cung cấp thông tin.
- Bản điện tử sẽ tự động gửi về tài khoản, thư điện tử của người yêu cầu.

# **PHỤ LỤC 12.2: THÀNH PHẦN HỒ SƠ ĐIỆN TỬ**

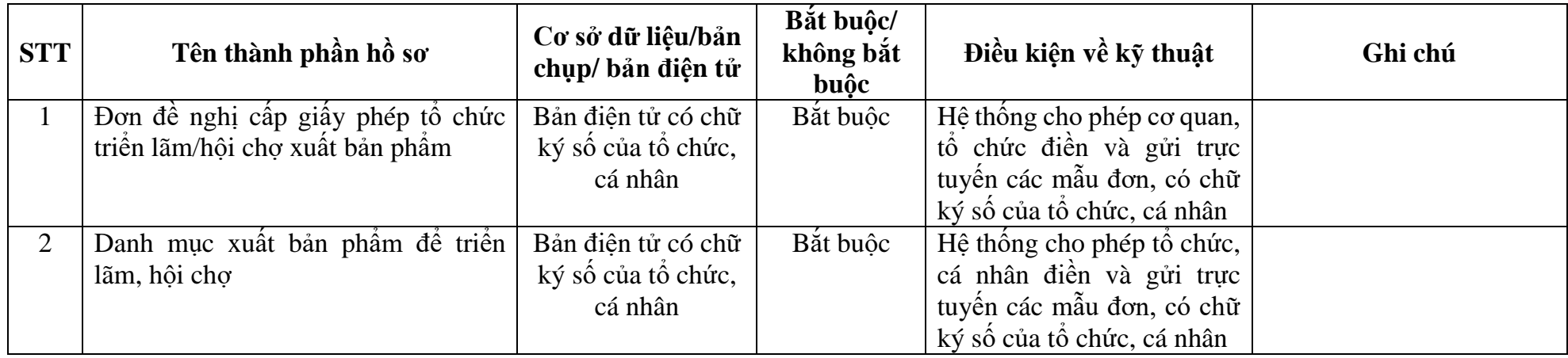

#### TÊN CQ, TC CHU QUAN (NEU CO)... **CỘNG HÒA XÃ HỘI CHỦ NGHĨA VIỆT NAM TÊN TỔ CHỨC, CÁ NHÂN ĐỀ NGHỊ… Độc lập - Tự do - Hạnh phúc**

Số:……/ …… (nếu có)

*…… , ngày…...... tháng…...... năm...........*

#### **ĐƠN ĐỀ NGHỊ Cấp giấy phép tổ chức triển lãm/hội chợ xuất bản phẩm**

Kính gửi: ................................................................ 6

Tên tổ chức/cá nhân đề nghị cấp phép:..................................................................... Trụ sở (địa chỉ): ................................................... Số điện thoại: .............................

Căn cứ quy định pháp luật hiện hành về tổ chức triển lãm, hội chợ xuất bản phẩm, đề nghị Cục Xuất bản, In và Phát hành/ Sở xem xét, cấp giấy phép tổ chức triển lãm/hội chợ xuất bản phẩm với các thông tin sau đây:

- Mục đích triển lãm/hội chợ ....................................................................................

...................................................................................................................................

- Thời gian từ ngày........ tháng........ năm........ đến ngày........ tháng........ năm........ - Tại địa điểm:...........................................................................................................

Kèm theo đơn này:

- Danh mục xuất bản phẩm để triển lãm/hội chợ;

- Danh sách các đơn vị tham gia.

Tên tổ chức/cá nhân đề nghị .......................cam kết thực hiện đúng các quy định của pháp luật về triển lãm, hội chợ xuất bản phẩm và các quy định pháp luật có liên quan.

#### **NGƯỜI ĐẠI DIỆN THEO PHÁP LUẬT CỦA TỔ CHỨC/CÁ NHÂN**

*(Ký tên, ghi rõ họ và tên, đóng dấu nếu có)*

<sup>1</sup> <sup>6</sup>*Ghi tên cơ quan tiếp nhận đơn như sau:* 

 *<sup>-</sup> Cơ quan, tổ chức ở Trung ương; cơ quan, tổ chức, cá nhân nước ngoài gửi hồ sơ đến Cục Xuất bản, In và Phát hành - Bộ Thông tin và Truyền thông;*

 *<sup>-</sup> Cơ quan, tổ chức, cá nhân có trụ sở hoặc cư trú tại địa phương và chi nhánh, văn phòng đại diện, đơn vị trực thuộccơ quan, tổ chức ở Trung ương đặt tại địa phương gửi hồ sơ đến Sở sở tại.*

#### TÊN CQ, TC CHỦ QUẢN (NẾU CÓ)… **TÊN TỔ CHỨC/CÁ NHÂN ĐỀ NGHỊ...**

#### **CỘNG HOÀ XÃ HỘI CHỦ NGHĨA VIỆT NAM Độc lập - Tự do - Hạnh phúc**

*......... , ngày.......... tháng...... năm...........*

#### **DANH MỤC XUẤT BẢN PHẨM ĐỂ TRIỂN LÃM/HỘI CHỢ**

*(Kèm theo Đơn đề nghị cấp giấy phép tổ chức triển lãm, hội chợ xuất bản phẩm, ngày.... tháng.... năm.....)*

#### **I- PHẦN GHI CỦA CƠ QUAN, TỔ CHỨC ĐỀ NGHỊ CẤP GIẤY PHÉP**

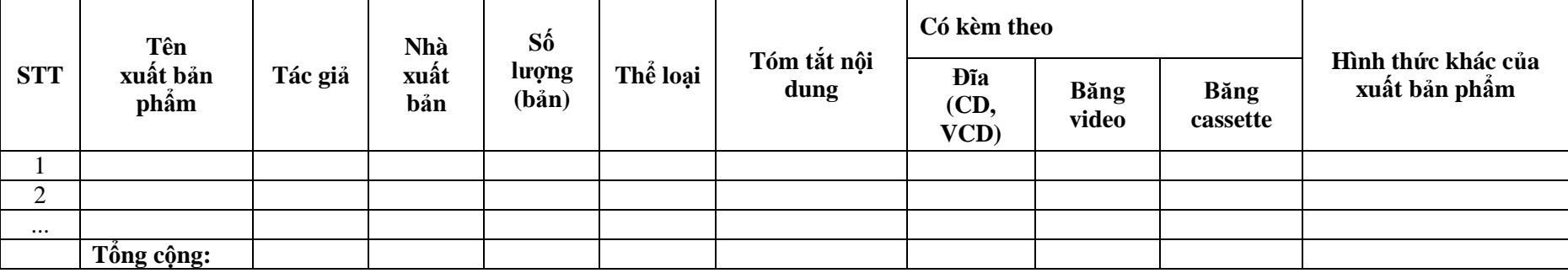

#### **NGƯỜI ĐẠI DIỆN THEO PHÁP LUẬT CỦA TỔ CHỨC/CÁ NHÂN**

*(Ký tên, ghi rõ họ và tên, đóng dấu nếu là tổ chức*)

#### **II- PHẦN GHI CỦA CƠ QUAN CẤP GIẤY PHÉP(1)**

Xuất bản phẩm trên đây được sử dụng để triển lãm, hội chợ theo Giấy phép tổ chức triển lãm, hội chợ xuất bản phẩm số:.............…/……...…ngày……tháng…... năm….. Cục Xuất bản, In và Phát hành/Sở.................................................

*Chú thích: (1) Danh mục phải được Cục Xuất bản, In và Phát hành/Sở đóng dấu giáp lai với giấy Giấy phép tổ chức triển lãm, hội chợ và đóng dấu giáp lai các trang của danh mục.*

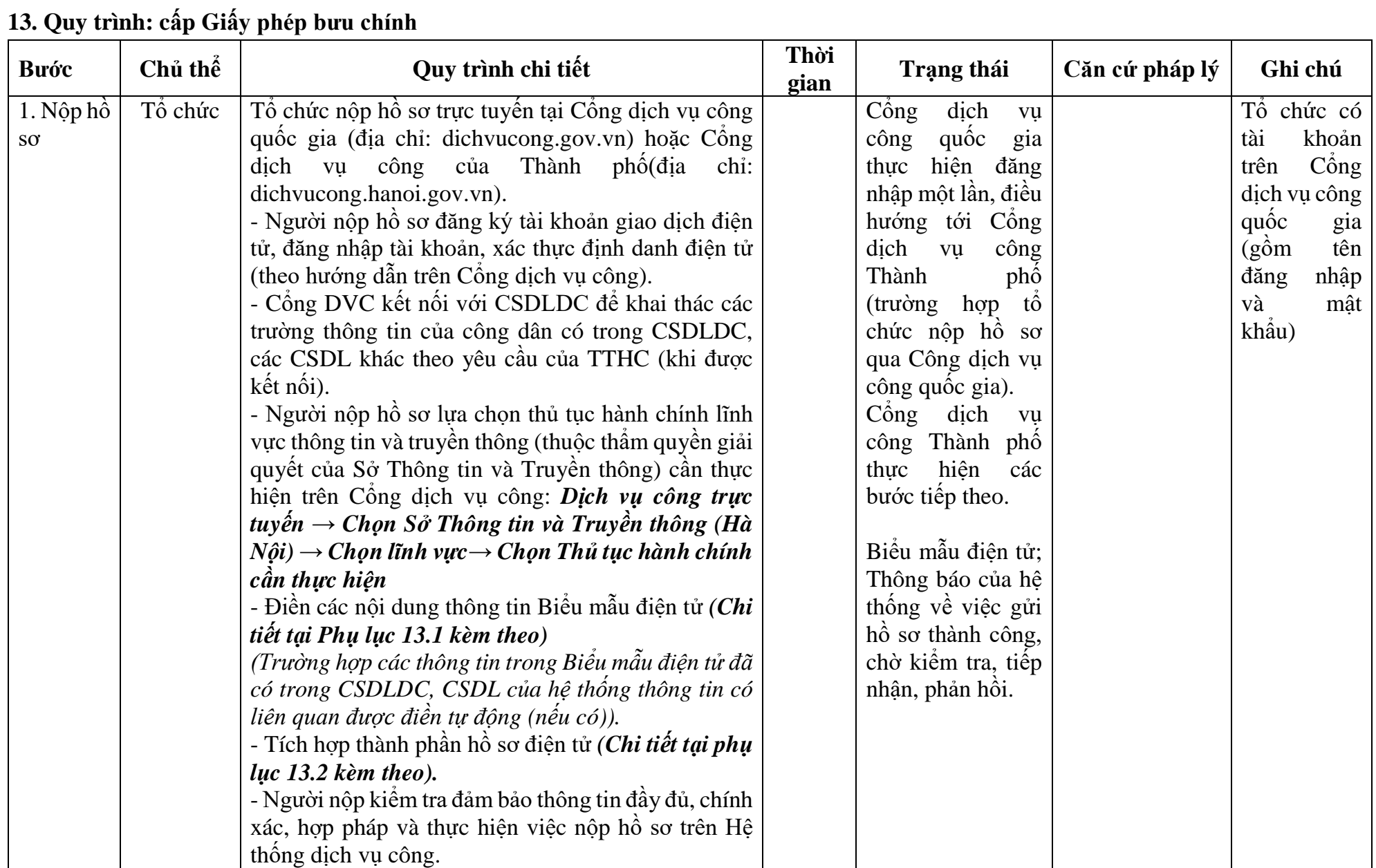

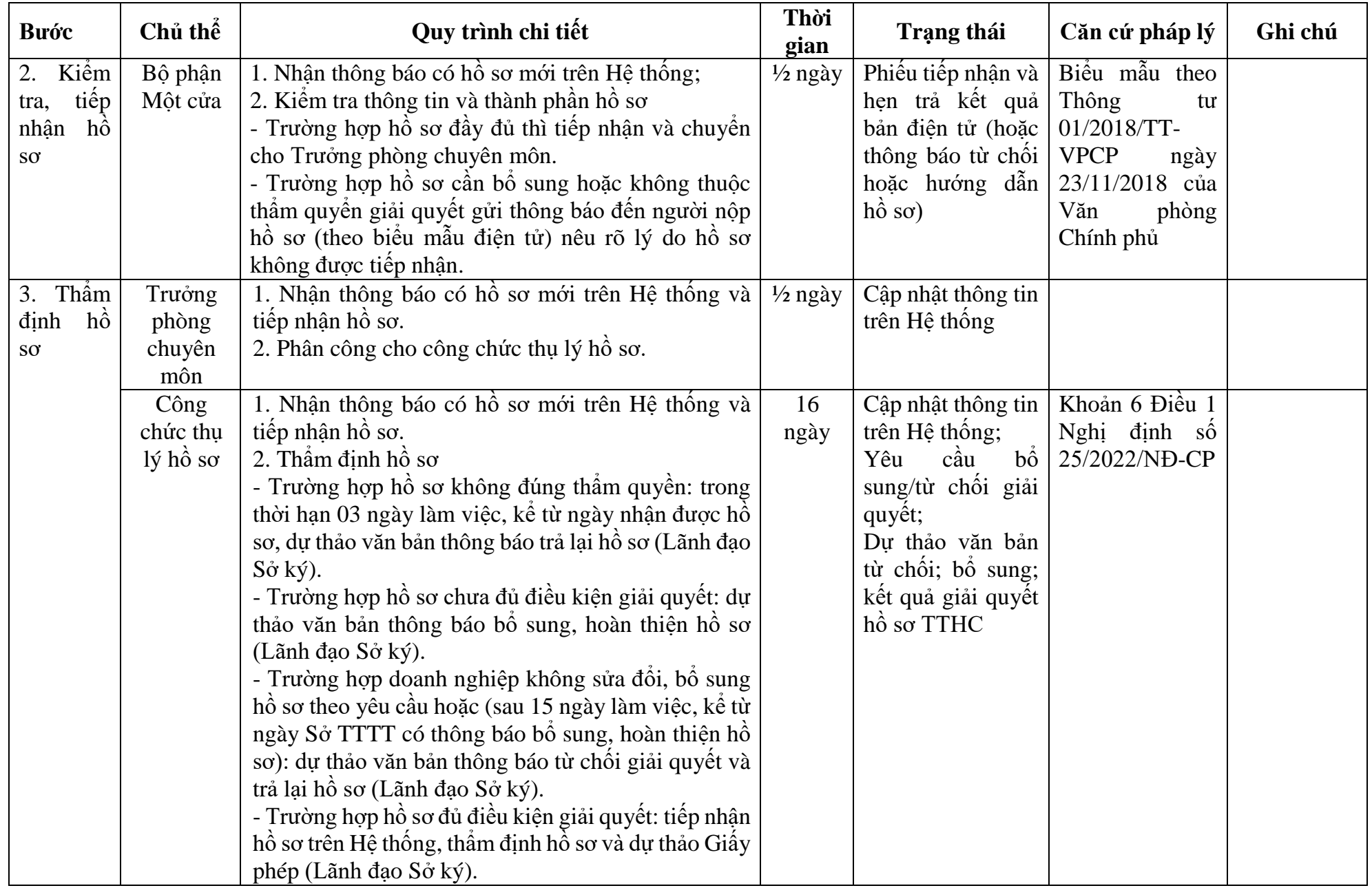

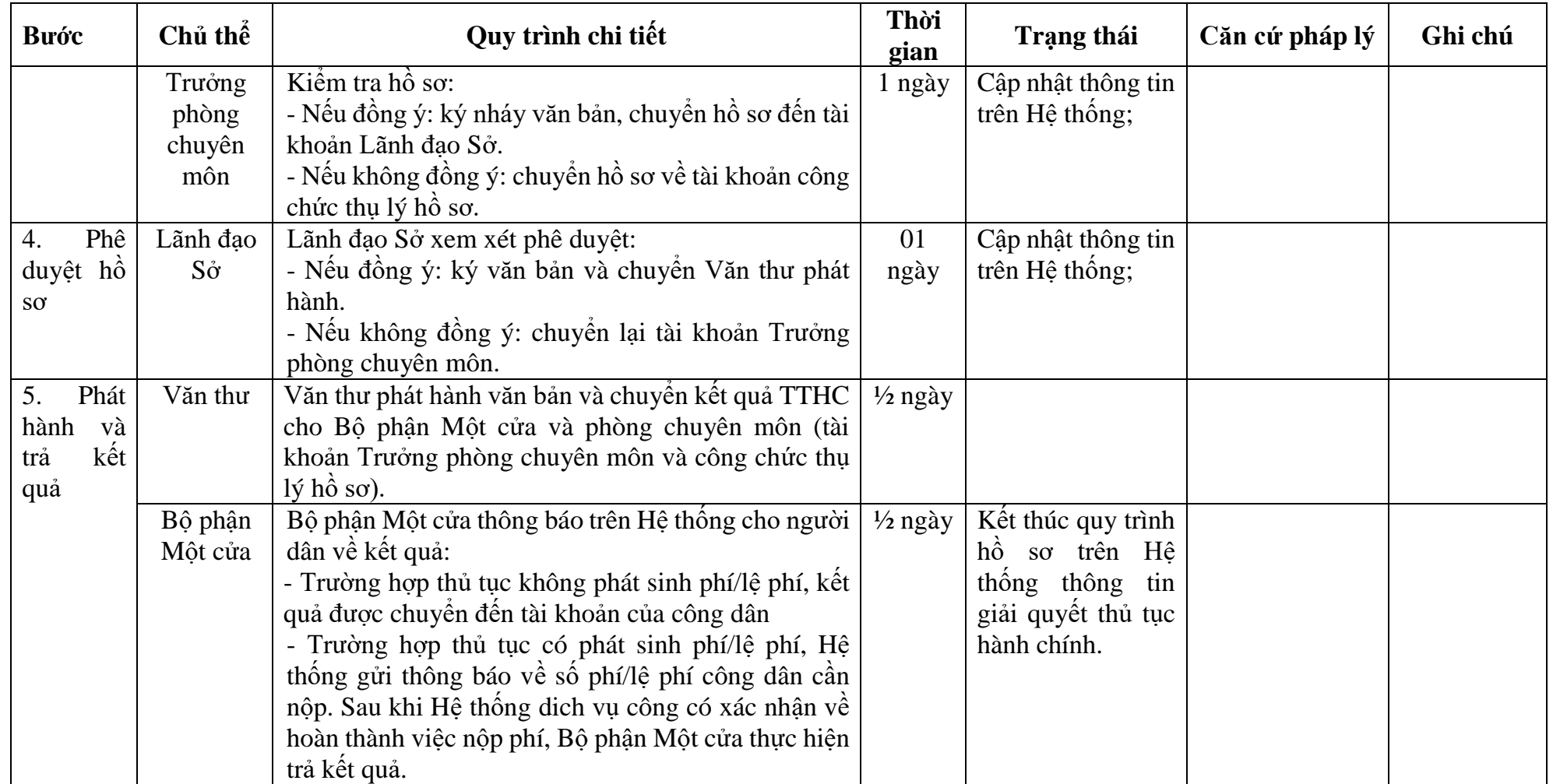

## **PHỤ LỤC 13.1: BIỂU MẪU TIẾP NHẬN TRÊN HỆ THỐNG**

## **I. Thông tin người nhập hồ sơ:**

- 1. Tên tổ chức:
- 2. Địa chỉ trụ sở:
- 3. Họ và tên người nộp hồ sơ:
- 4. Số điện thoại:
- 5. Email:

- 1. Lĩnh vực:
- 2. Thủ tục hành chính:
- 3. Địa chỉ đơn vị:
- 4. Địa chỉ thực hiện TTHC:
- 5. Trích yếu nội dung hồ sơ:
- Tổ chức, cá nhân cam đoan các thông tin cung cấp là đúng sự thật.
- Biểu mẫu tương tác ghi nhận thời gian hoàn tất việc cung cấp thông tin.
- Bản điện tử sẽ tự động gửi về tài khoản, thư điện tử của người yêu cầu.

# **PHỤ LỤC 13.2: THÀNH PHẦN HỒ SƠ ĐIỆN TỬ**

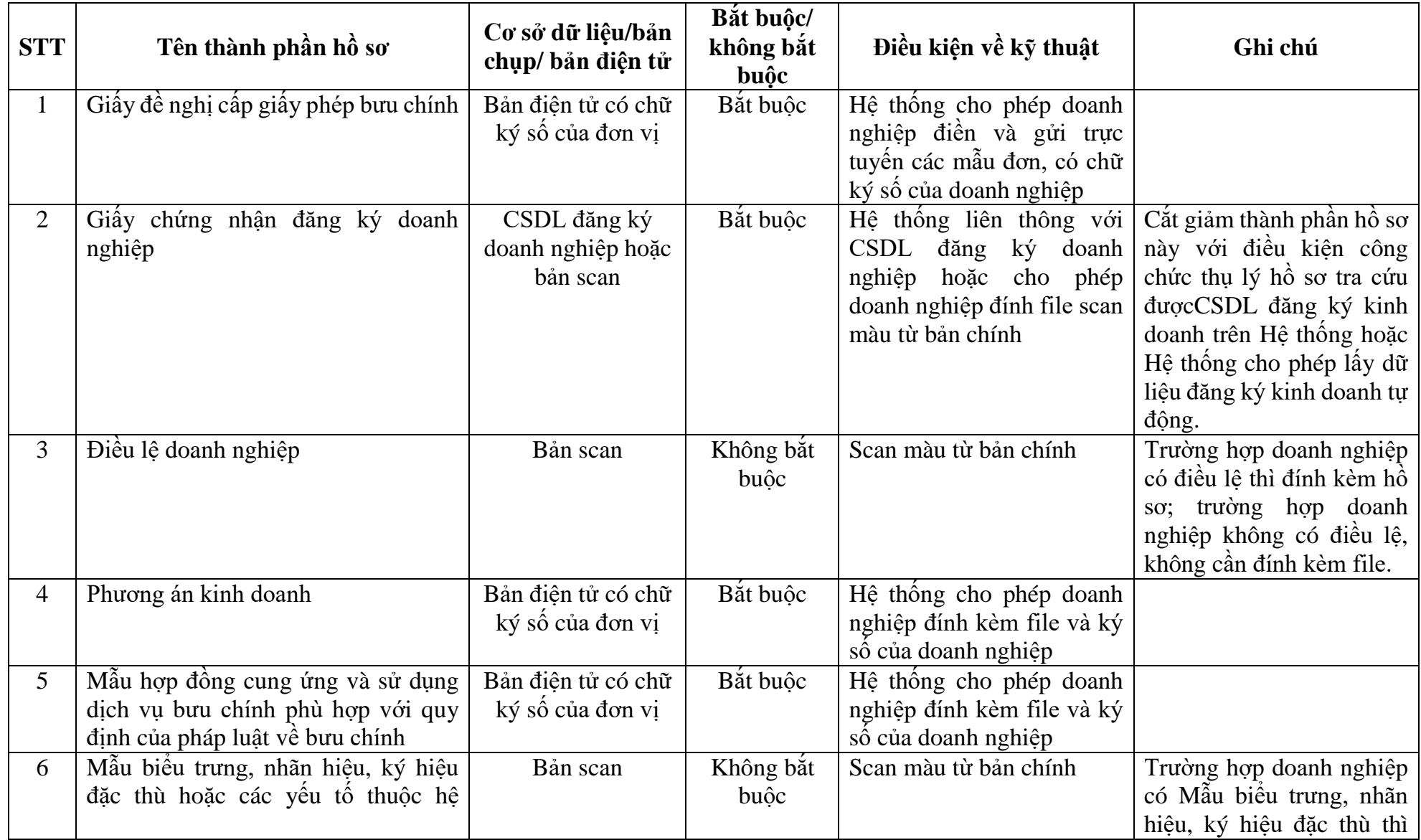

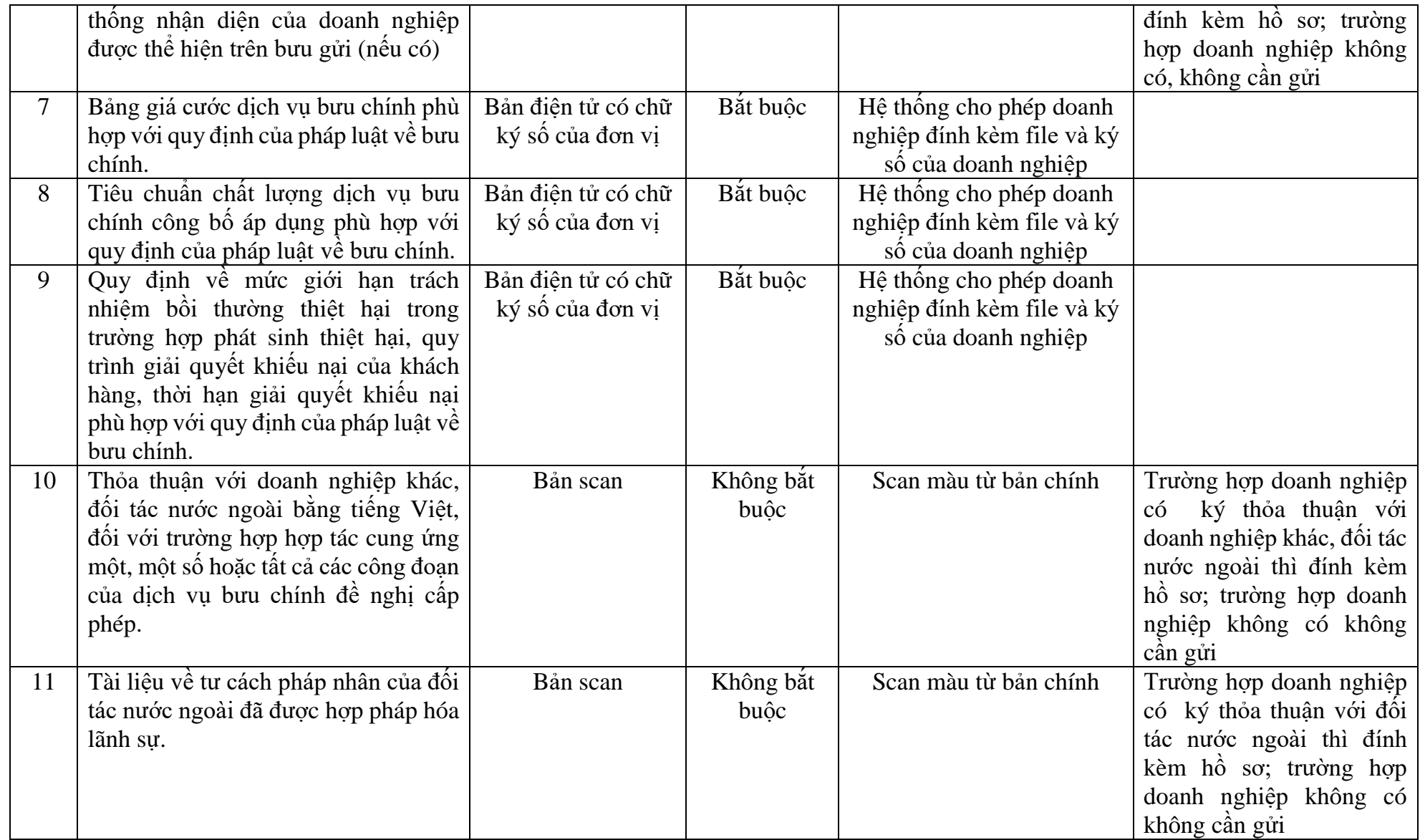

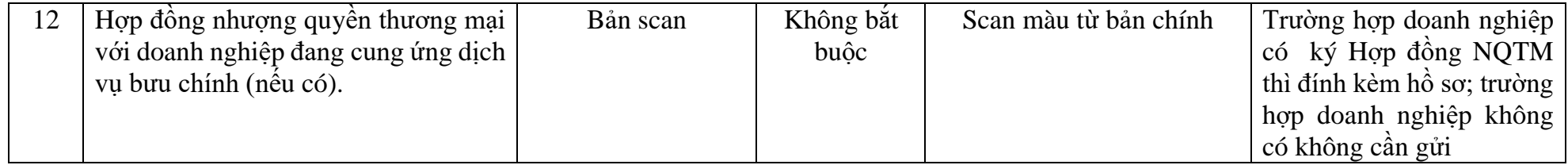

**\_\_\_\_\_\_\_\_**

Số: .......... *....., ngày ... tháng .... năm .....*

**\_\_\_\_\_\_\_\_\_\_\_\_\_\_\_**

## **GIẤY ĐỀ NGHỊ CẤP GIẤY PHÉP BƯU CHÍNH**

Kính gửi: …………………… (tên cơ quan cấp giấy phép).

Căn cứ Luật Bưu chính số 49/2010/QH12 ngày 17 tháng 6 năm 2010;

Căn cứ Nghị định số ..../20..../NĐ-CP ............................................................................ ;

(Tên doanh nghiệp) ........................... đề nghị (cơ quan cấp giấy phép) ..................... cấp giấy phép bưu chính với các nội dung sau:

#### **Phần 1. Thông tin về doanh nghiệp**

1. Tên doanh nghiệp viết bằng tiếng Việt: (tên ghi trên giấy chứng nhận đăng ký doanh nghiệp, ghi bằng chữ in hoa)

Tên doanh nghiệp viết tắt (tên ghi trên giấy chứng nhận đăng ký doanh nghiệp):

Tên doanh nghiệp viết bằng tiếng nước ngoài (tên ghi trên giấy chứng nhận đăng ký doanh nghiệp):

2. Địa chỉ trụ sở chính: (địa chỉ ghi trên giấy chứng nhận đăng ký doanh nghiệp):

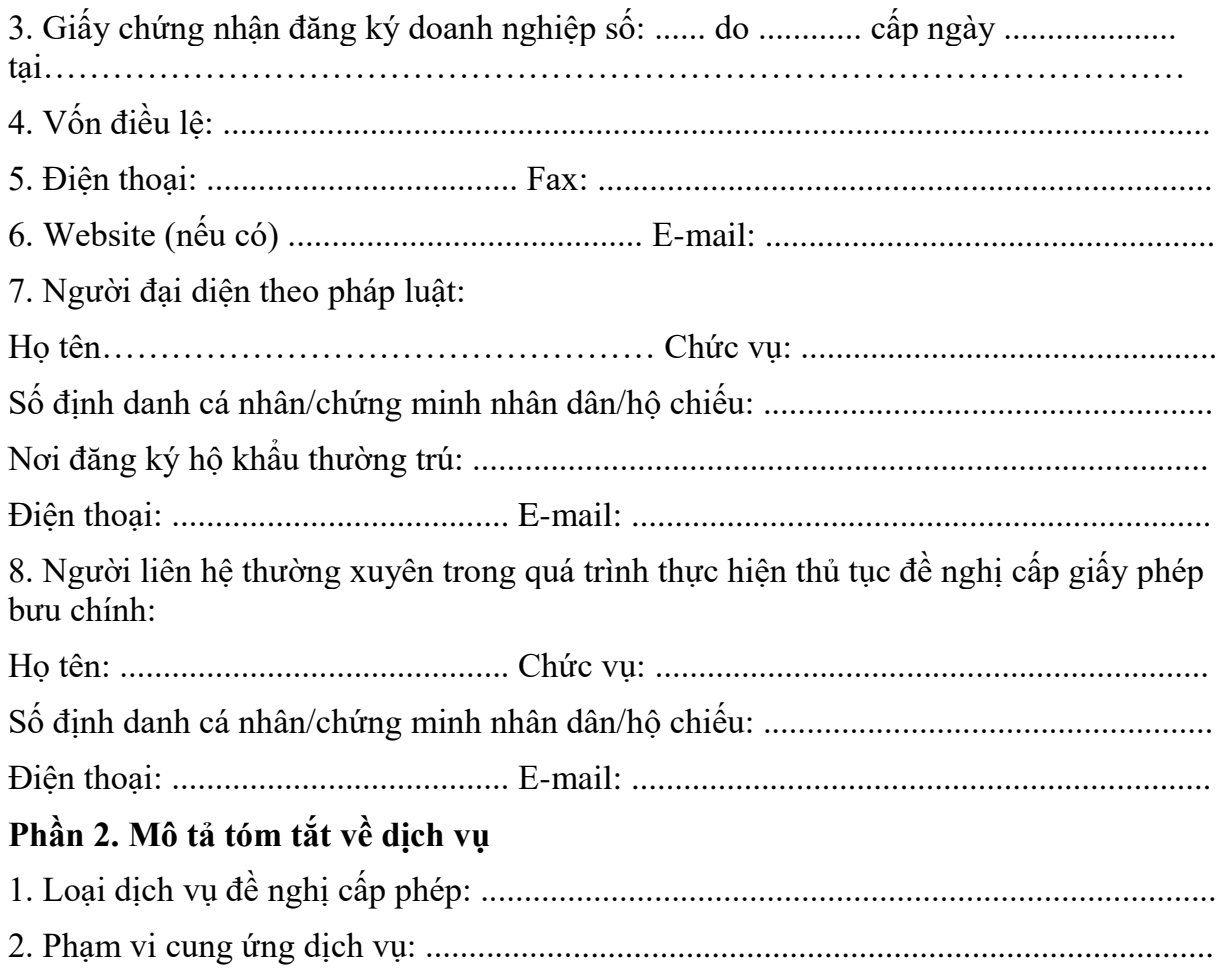

3. Phương thức cung ứng dịch vụ: ...................................................................................

## **Phần 3. Thời hạn đề nghị cấp phép**

Thời hạn đề nghị cấp phép: ........... năm

#### **Phần 4. Tài liệu kèm theo**

Tài liệu kèm theo gồm có:

1 .......................................................................................................................................

2 .......................................................................................................................................

#### **Phần 5. Cam kết**

(Tên doanh nghiệp) xin cam kết:

1. Chịu trách nhiệm trước pháp luật về tính chính xác và tính hợp pháp của nội dung trong giấy đề nghị cấp giấy phép bưu chính và các hồ sơ, tài liệu kèm theo.

2. Nếu được cấp giấy phép bưu chính, (tên doanh nghiệp) sẽ chấp hành nghiêm chỉnh các quy định của pháp luật Việt Nam có liên quan và các quy định trong giấy phép bưu chính.

#### **NGƯỜI ĐẠI DIỆN THEO PHÁP LUẬT CỦA DOANH NGHIỆP**

*(Ký, ghi rõ họ tên, chức danh và đóng dấu)*

*Nơi nhận:* - Như trên; - ...........

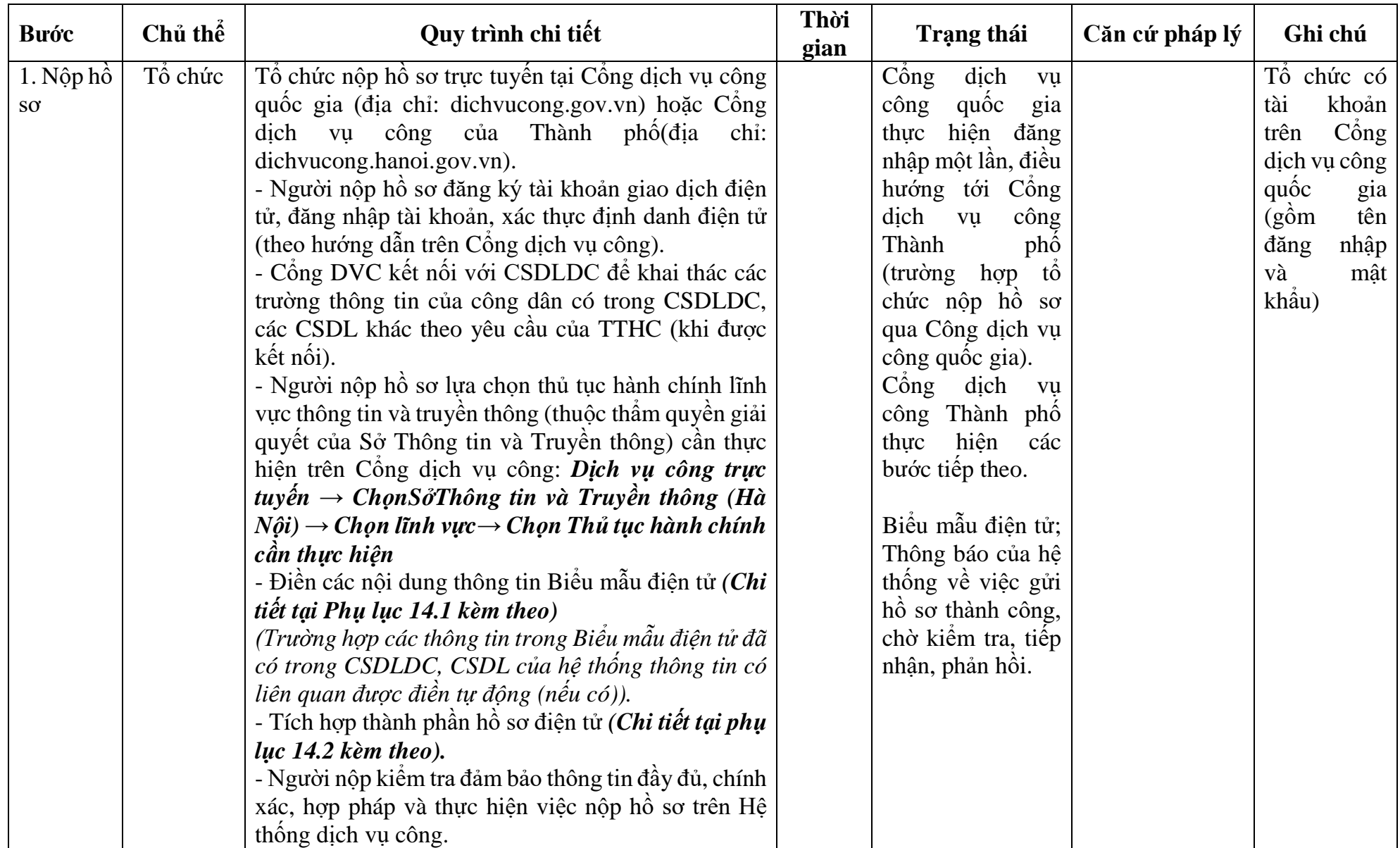

## **14. Quy trình: Sửa đổi, bổ sung Giấy phép bưu chính**

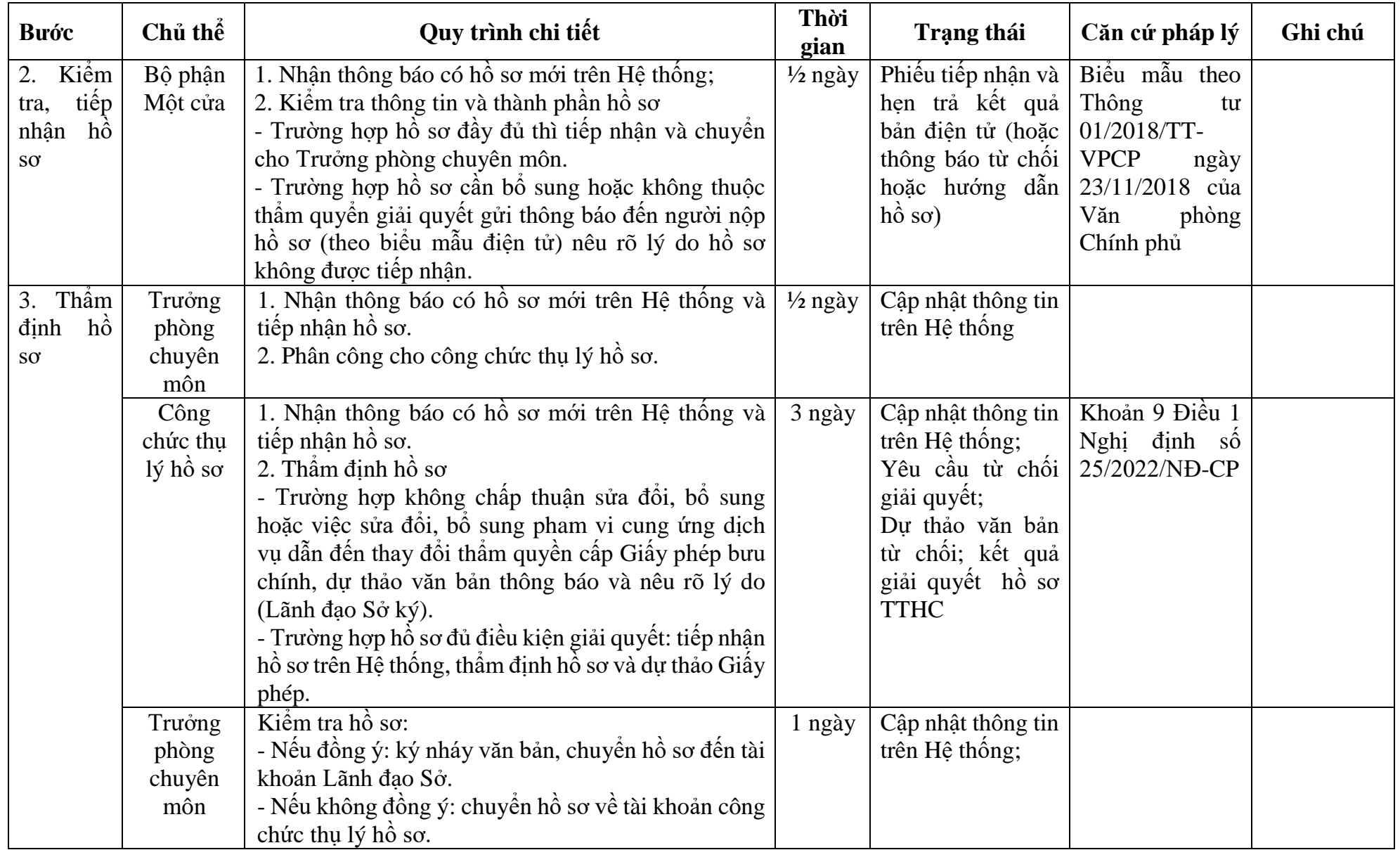

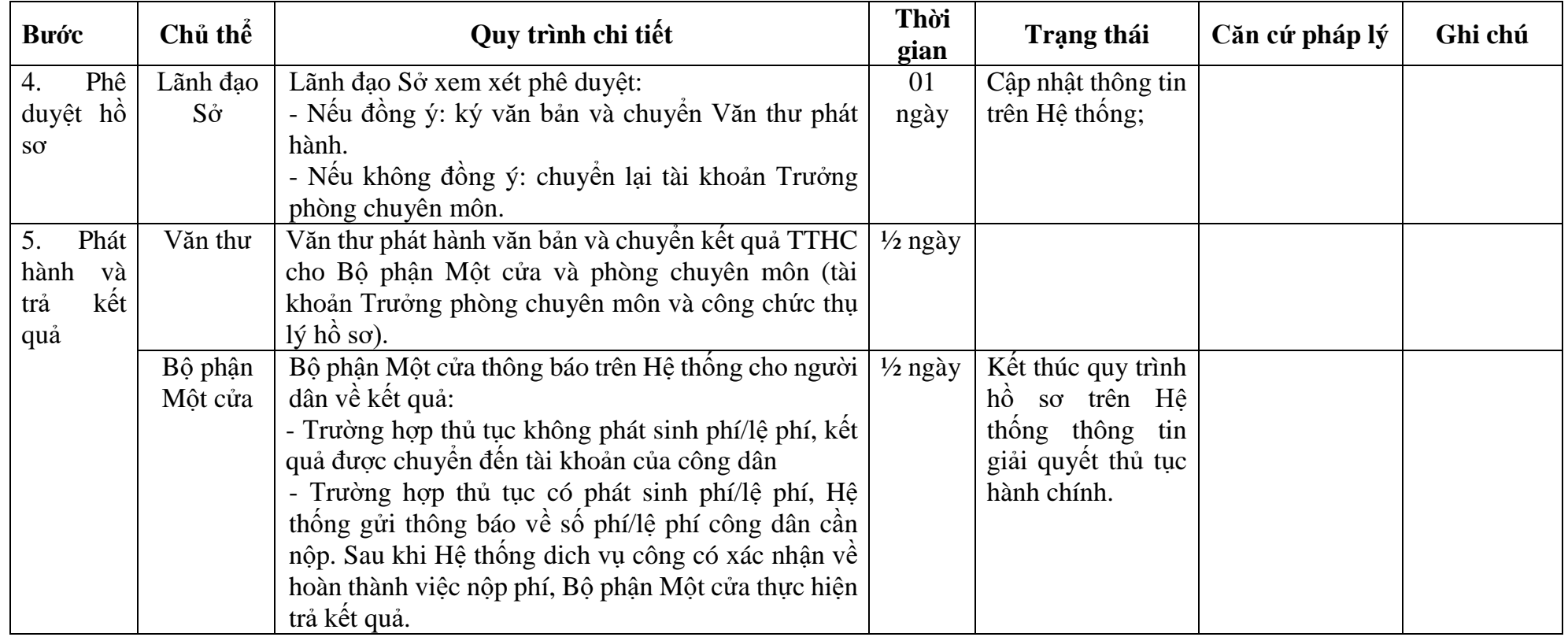

## **PHỤ LỤC 14.1: BIỂU MẪU TIẾP NHẬN TRÊN HỆ THỐNG**

## **I. Thông tin người nhập hồ sơ:**

- 1. Tên tổ chức:
- 2. Địa chỉ trụ sở:
- 3. Họ và tên người nộp hồ sơ:
- 4. Số điện thoại:
- 5. Email:

- 1. Lĩnh vực:
- 2. Thủ tục hành chính:
- 3. Địa chỉ đơn vị:
- 4. Địa chỉ thực hiện TTHC:
- 5. Trích yếu nội dung hồ sơ:
- Tổ chức, cá nhân cam đoan các thông tin cung cấp là đúng sự thật.
- Biểu mẫu tương tác ghi nhận thời gian hoàn tất việc cung cấp thông tin.
- Bản điện tử sẽ tự động gửi về tài khoản, thư điện tử của người yêu cầu.

# **PHỤ LỤC 14.2: THÀNH PHẦN HỒ SƠ ĐIỆN TỬ**

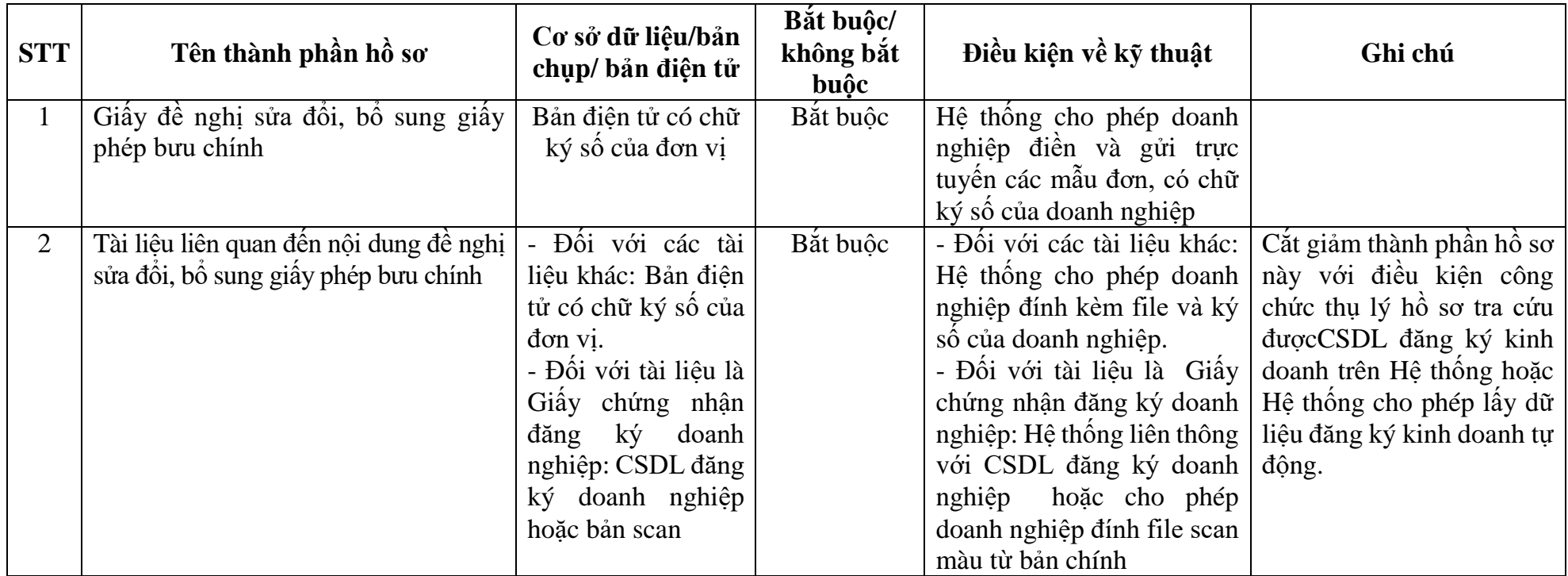

\_\_\_\_\_\_\_\_\_\_\_\_\_\_\_\_\_\_\_\_\_\_\_\_\_\_\_\_\_\_\_\_\_\_\_\_\_\_

Số: … *..., ngày ….. tháng ….. năm …..*

## **GIẤY ĐỀ NGHỊ SỬA ĐỔI, BỔ SUNG GIẤY PHÉP BƯU CHÍNH**

Kính gửi:…..(tên cơ quan đã cấp giấy phép bưu chính).

#### **Phần 1. Thông tin về doanh nghiệp**

1. Tên doanh nghiệp viết bằng tiếng Việt: (tên ghi trên giấy chứng nhận đăng ký doanh nghiệp, giấy chứng nhận đăng ký hoạt động, ghi bằng chữ in hoa):........

Tên doanh nghiệp viết tắt (tên ghi trên giấy chứng nhận đăng ký doanh nghiệp):.

Tên doanh nghiệp viết bằng tiếng nước ngoài (tên ghi trên giấy chứng nhận đăng ký doanh nghiệp, giấy chứng nhận đăng ký hoạt động):..................................................................

2. Địa chỉ trụ sở chính: (địa chỉ ghi trên giấy chứng nhận đăng ký doanh nghiệp, giấy chứng nhận đăng ký hoạt động):..................................................................................................

3. Giấy chứng nhận đăng ký doanh nghiệp, giấy chứng nhận đăng ký hoạt động số: .................... do .................................. cấp ngày ………… tại ……………………

4. Vốn điều lệ: .........................................................................................................

5. Điện thoại: ................................................... Fax: ...............................................

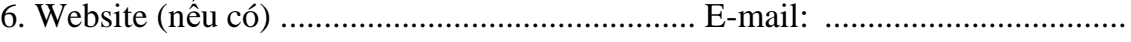

7. Người đại diện theo pháp luật của doanh nghiệp:

Họ tên: .....................................................................................................................

Chức vụ: ..................................................................................................................

Số định danh cá nhân/chứng minh nhân dân/hộ chiếu:.........................................

Nơi đăng ký hộ khẩu thường trú: ............................................................................

Điện thoại: ................................................. E-mail: ................................................

8. Người liên hệ thường xuyên trong quá trình thực hiện thủ tục đề nghị sửa đổi, bổ sung giấy phép bưu chính:

Họ tên: ............................................Chức vụ: .....................................................

Số định danh cá nhân/chứng minh nhân dân/hộ chiếu:.........................................

Điện thoại: .......................................... E-mail: ................................................... **Phần 2. Nội dung đề nghị sửa đổi, bổ sung** (Tên doanh nghiệp) đề nghị sửa đổi, bổ sung giấy phép bưu chính theo các nội dung sau: Nội dung sửa đổi, bổ sung: ..................................................................................... Lý do sửa đổi, bổ sung: ........................................................................................... **Phần 3. Tài liệu kèm theo** Tài liệu kèm theo gồm có: 1................................................................................................................................ 2. ..............................................................................................................................

## **Phần 4. Cam kết**

(Tên tổ chức, doanh nghiệp) xin cam kết:

1. Chịu trách nhiệm trước pháp luật về tính chính xác và tính hợp pháp của nội dung trong Giấy đề nghị này và các hồ sơ, tài liệu kèm theo.

2. Chấp hành nghiêm chỉnh các quy định của pháp luật Việt Nam có liên quan và các quy định trong giấy phép bưu chính.

*Nơi nhận:* - Như trên;

- ….

## **NGƯỜI ĐẠI DIỆN THEO PHÁP LUẬT CỦA DOANH NGHIỆP**

*(Ký, ghi rõ họ tên và chức danh, đóng dấu)*

## **B. THỦ TỤC HÀNH CHÍNH CẤP HUYỆN 1. Quy trình: Cấp giấy phép hoạt động in xuất bản phẩm**

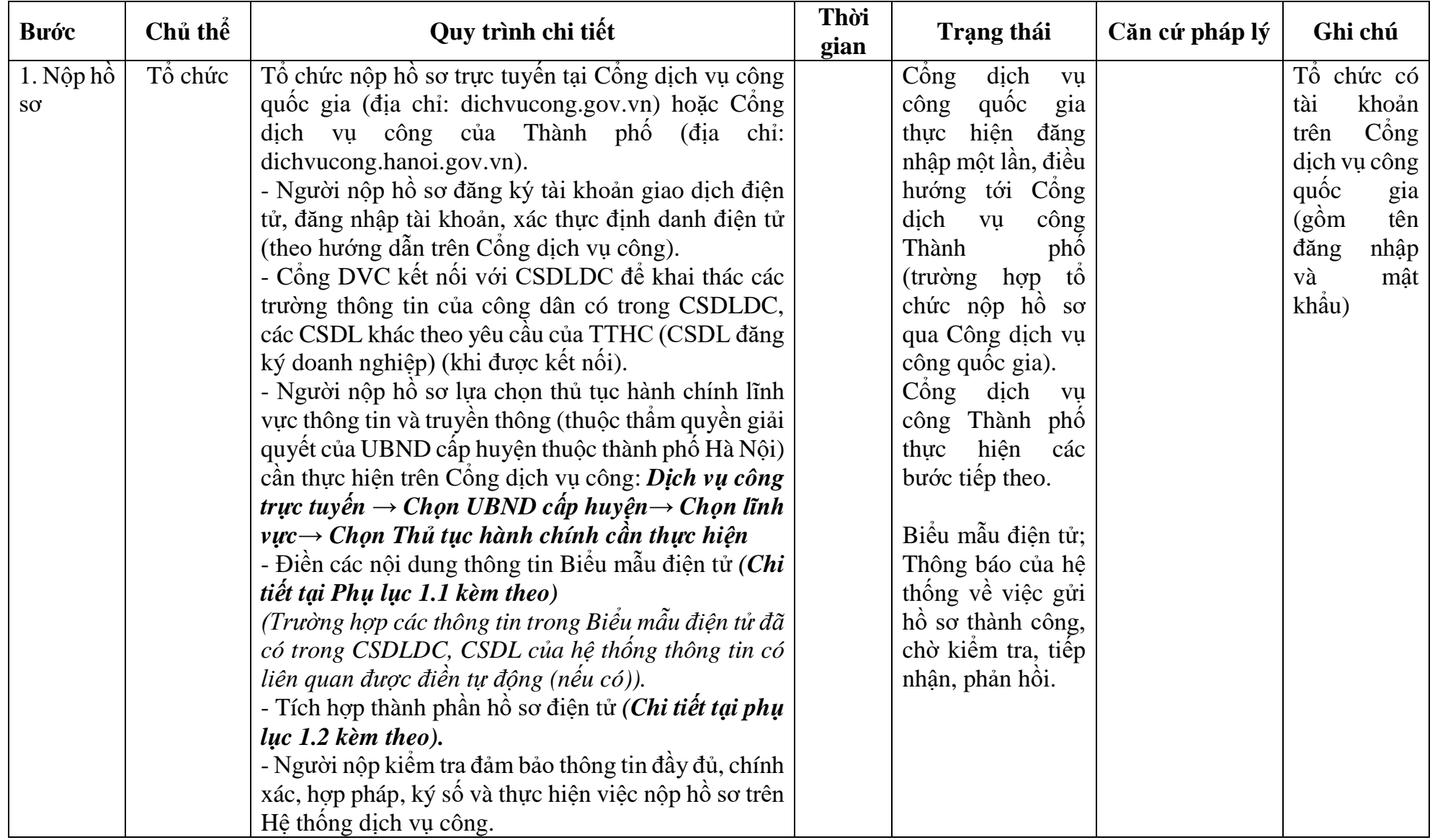

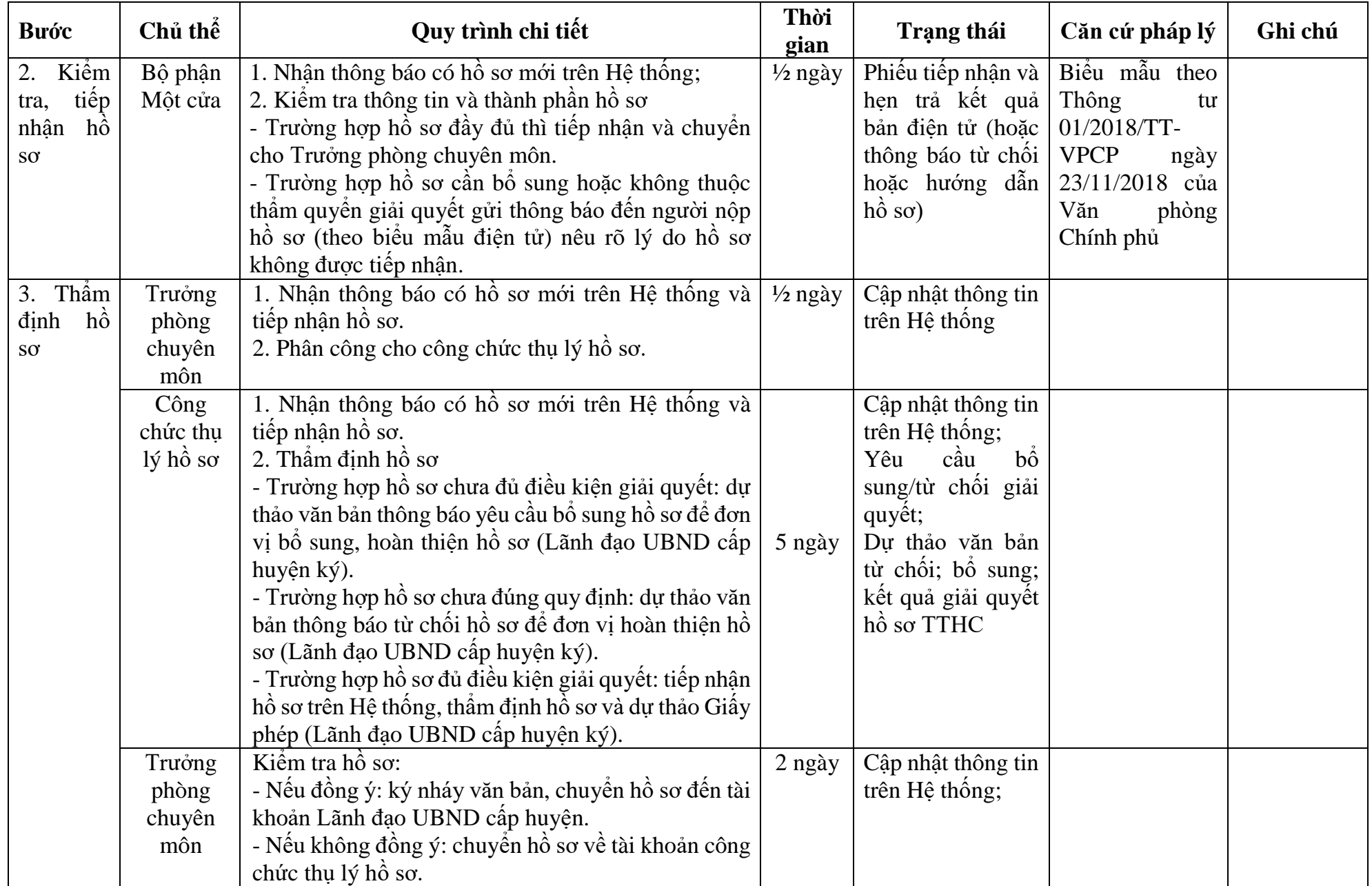

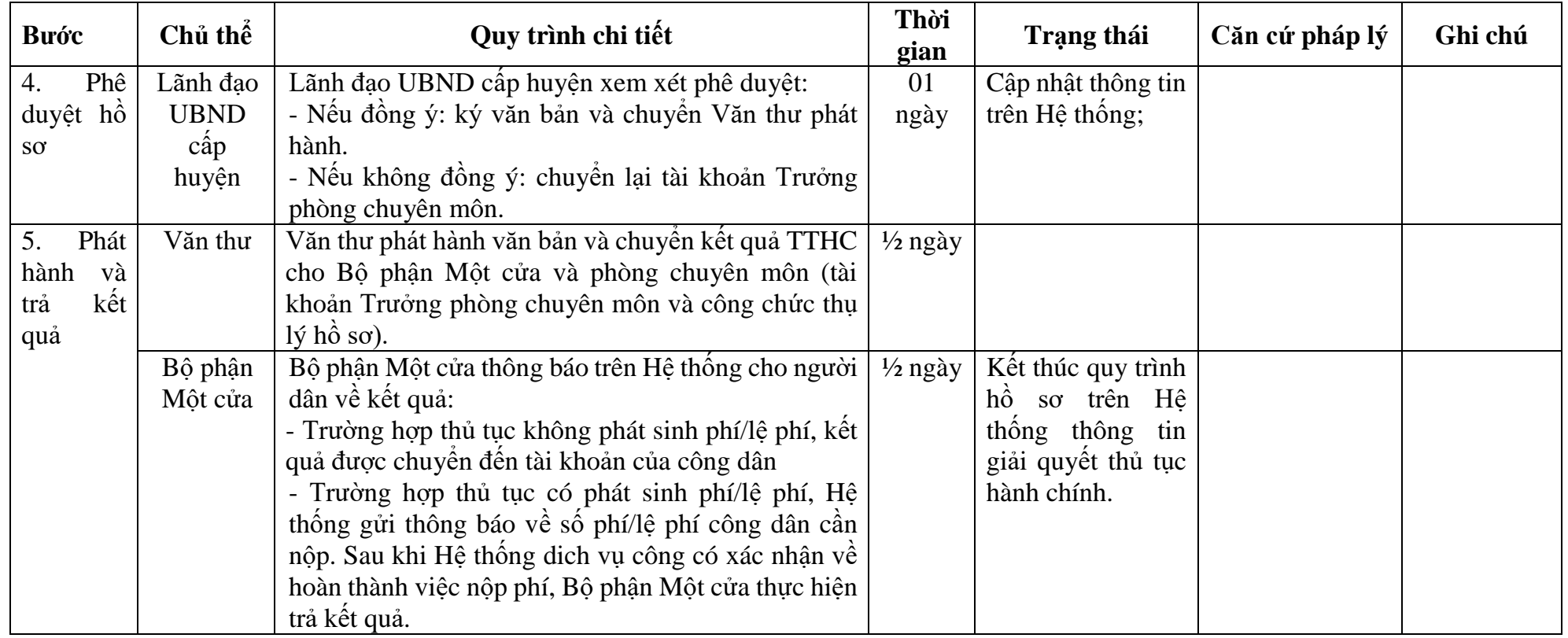

## **PHỤ LỤC 1.1: BIỂU MẪU TIẾP NHẬN TRÊN HỆ THỐNG**

## **I. Thông tin người nhập hồ sơ:**

- 1. Tên tổ chức:
- 2. Địa chỉ trụ sở:
- 3. Họ và tên người nộp hồ sơ:
- 4. Số điện thoại:
- 5. Email:

- 1. Lĩnh vực:
- 2. Thủ tục hành chính:
- 3. Địa chỉ đơn vị:
- 4. Địa chỉ thực hiện TTHC:
- 5. Trích yếu nội dung hồ sơ:
- Tổ chức, cá nhân cam đoan các thông tin cung cấp là đúng sự thật.
- Biểu mẫu tương tác ghi nhận thời gian hoàn tất việc cung cấp thông tin.
- Bản điện tử sẽ tự động gửi về tài khoản, thư điện tử của người yêu cầu.

## **PHỤ LỤC 1.2: THÀNH PHẦN HỒ SƠ ĐIỆN TỬ**

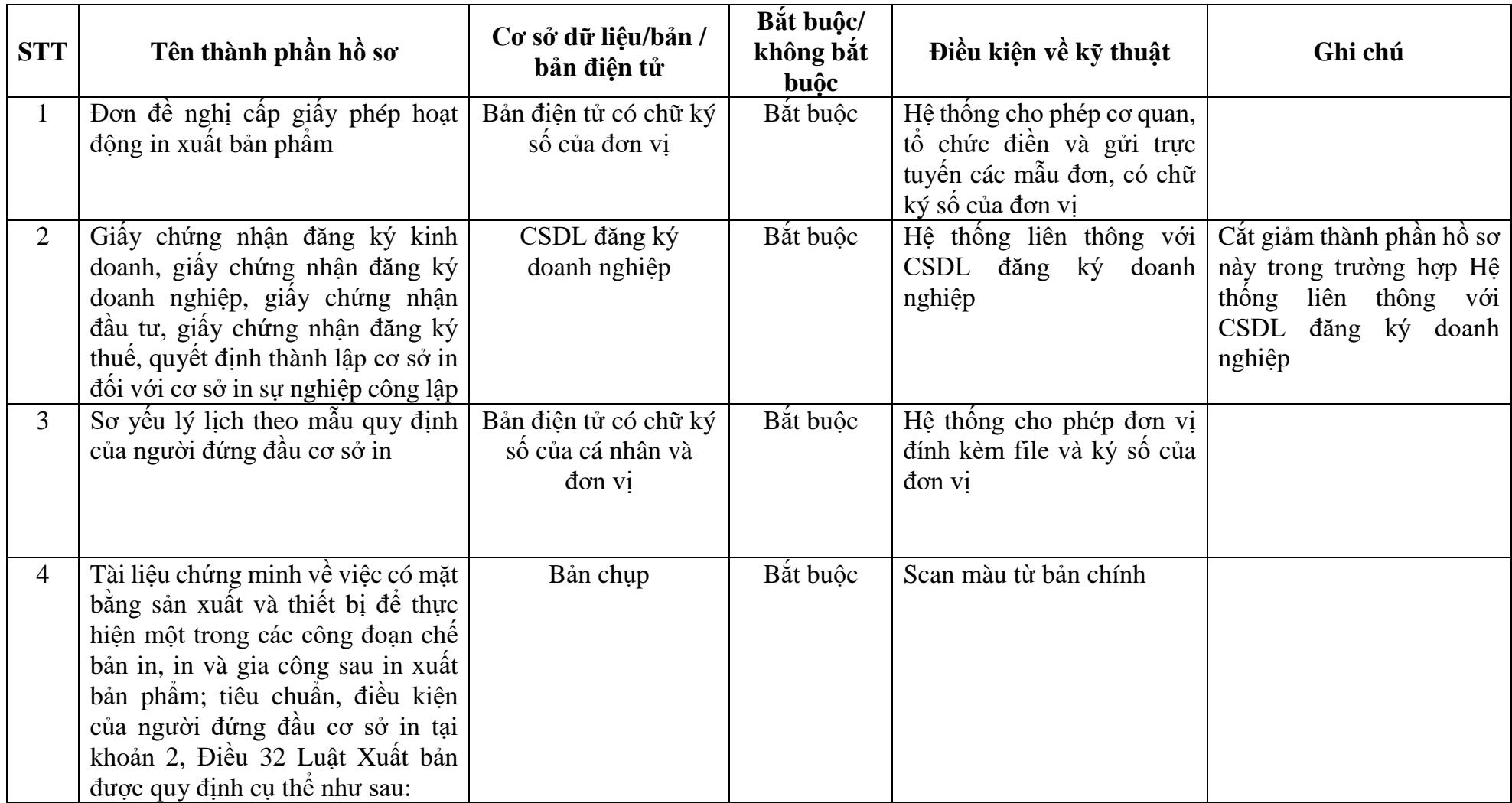

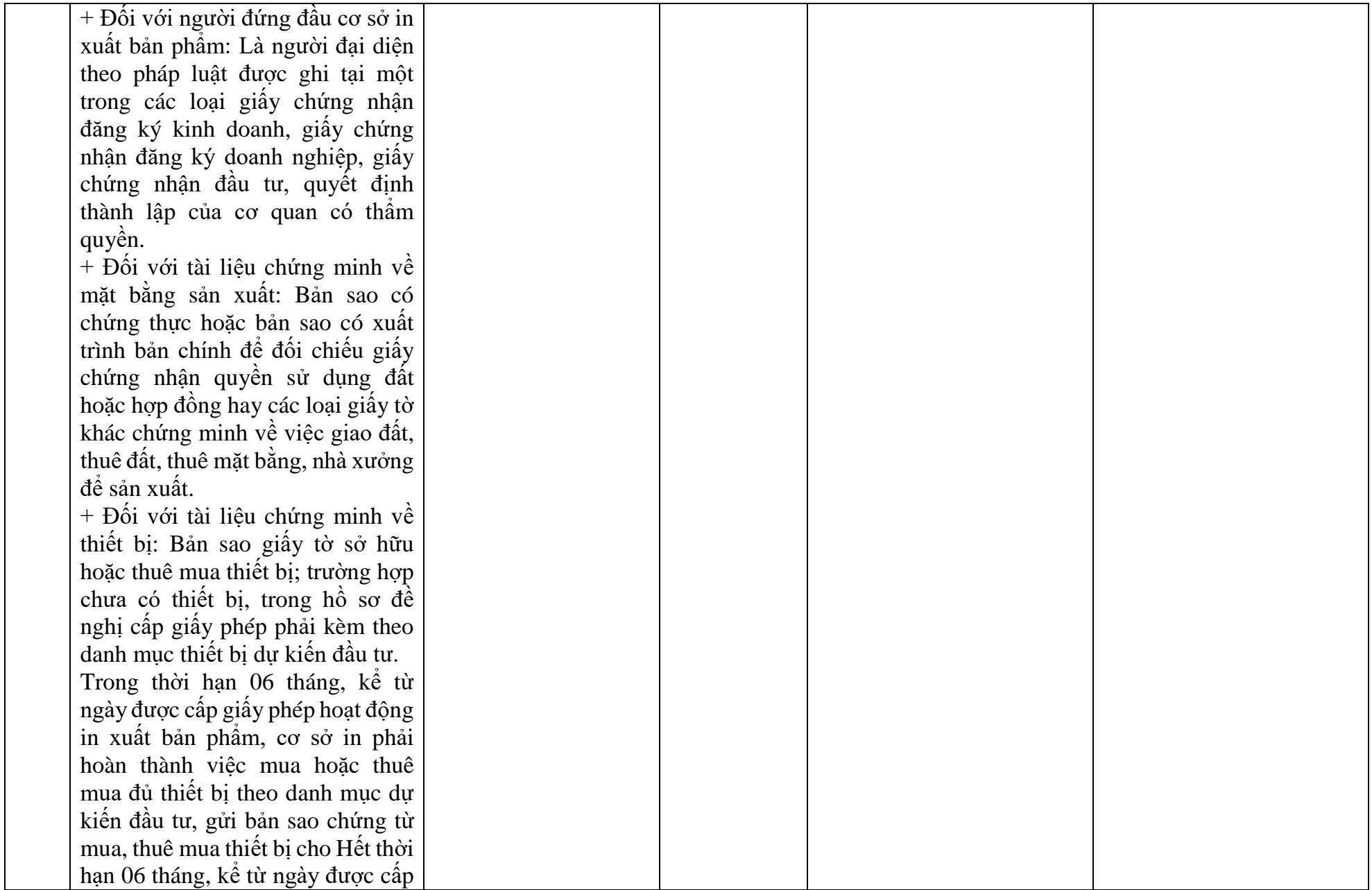

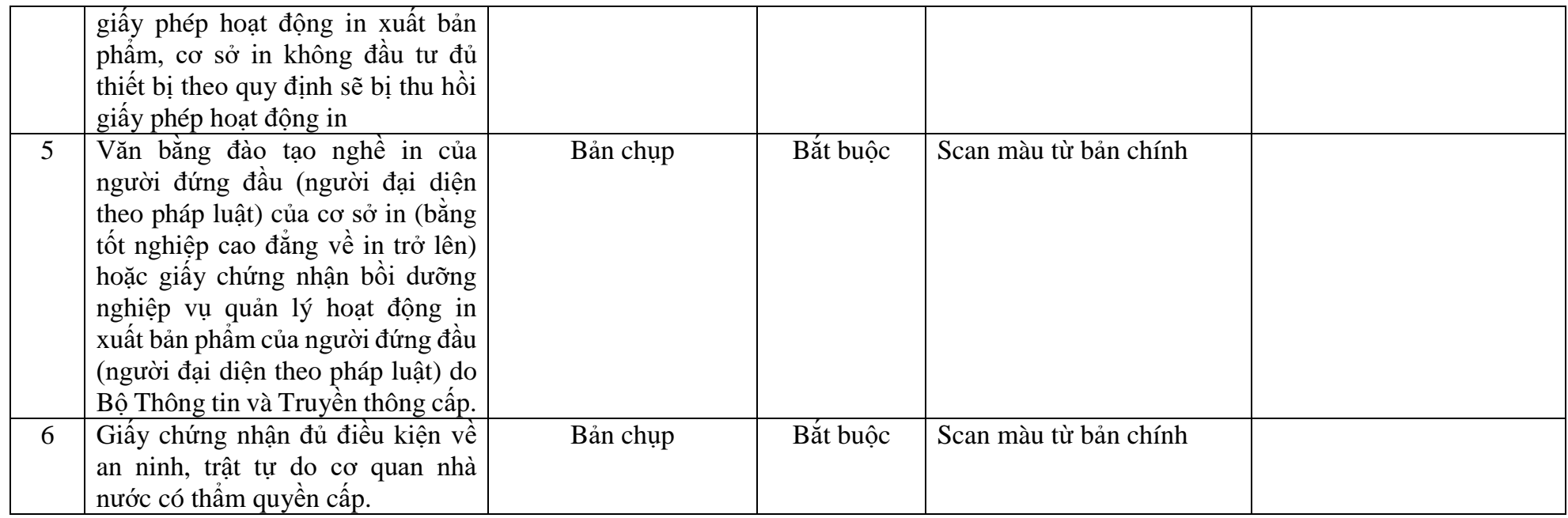

#### **TÊN ĐƠN VỊ ĐỀ NGHỊ CẤP PHÉP CỘNG HÒA XÃ HỘI CHỦNGHĨA VIỆT NAM Độc lập - Tự do - Hạnh phúc**

Số: ..……/…… (nếu có) *................., ngày....... tháng........ năm..........*

#### **ĐƠN ĐỀ NGHỊ Cấp giấy phép hoạt động in**

Kính gửi: UBND quân/huyện/thị xã....................<sup>7</sup>

1. Tên đơn vị đề nghị cấp phép: <sup>2</sup> ........................................................................... 2. Địa chỉ: ............................................................................................................... 3. Số điện thoại:.......................Fax:......................... Email: ................................. 4. Giấy chứng nhận đăng ký kinh doanh hoặc quyết định thành lập đối với cơ sở in sự nghiệp  $S\acute{o}$  …  $ng\acute{a}y$  … tháng …  $n\ddot{a}m$  …, nơi cấp…  $\ddot{a}m$ 5. Mã số doanh nghiệp (nếu có):………………………………………………… 6. Thông tin cơ sở in đề nghị cấp phép Để đảm bảo cơ sở in hoạt động đúng pháp luật, đơn vị làm đơn này đề nghị quý cơ quan xem xét cấp giấy phép hoạt động in với các thông tin sau: - Tên cơ sở in:......................................................................................................... - Địa chỉ trụ sở chính:…………………………………………………………<sup>4</sup> - Điện thoại: ........................Fax: ...........................Email:..................................... - Địa chỉ chi nhánh và xưởng sản xuất:………………………………………… <sup>5</sup> - Điện thoại: ........................Fax: ...........................Email:..................................... Họ tên người đứng đầu cơ sở in: ................................. số định danh cá nhân hoặc số giấy CMND/ Hộ chiếu hoặc Căn cước công dân: Số:……….…. ngày ……. tháng……năm………nơi cấp………………………………………………………….. - Chức vụ: ……………………………………………………………………….. - Tên tổ chức, cá nhân chủ sở hữu cơ sở in (nếu có):............................................. - Nội dung hoạt động chế bản/in/gia công sau in đề nghị được cấp phép *(ghi rõ từng loại theo quy định của pháp luật):* ........................................................................... ................................................................................................................................

- Mục đích hoạt động *(ghi rõ là kinh doanh hoặc không kinh doanh)*: ................. ................................................................................................................................

7. Danh mục thiết bị in *(Chế bản, in, gia công sau in)*

**.** 

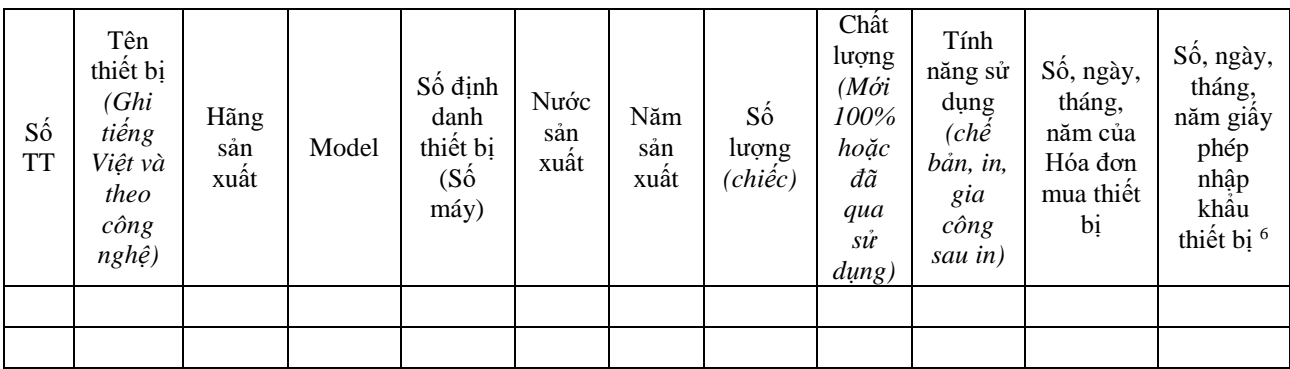

8. Giấy tờ về địa điểm, mặt bằng sản xuất *(Giấy chứng nhận quyền sử dụng đất hoặc hợp đồng hoặc các loại giấy tờ khác chứng minh về việc được giao đất, thuê đất, thuê mặt bằng, nhà xưởng số………. ngày …… tháng …… năm ……… nơi cấp hoặc bên giao, cho thuê của giấy chứng nhận quyền sử dụng đất hoặc hợp đồng hoặc các loại giấy tờ khác chứng minh về việc được giao đất, thuê đất, thuê mặt bằng, nhà xưởng).*

Cơ sở in xin chịu trách nhiệm về tính chính xác của hồ sơ đề nghị cấp phép và cam kết chấp hành đúng các quy định của pháp luật về hoạt động in./.

#### **NGƯỜI ĐẠI DIỆN THEO PHÁP LUẬT**

*(Ký, ghi rõ họ tên và đóng dấu)*

*<sup>1</sup> Ghi tên cơ quan cấp giấy phép.*

*<sup>2</sup> Ghi tên cơ sở in đề nghị cấp phép. Trường hợp cơ sở in không có pháp nhân thì ghi tên cơ quan chủ quản cấp trên trực tiếp.*

*<sup>3</sup> Chỉ ghi số, ngày, tháng, năm, nơi cấp của giấy chứng nhận đăng ký kinh doanh hoặc giấy chứng nhận đăng ký doanh nghiệp hoặc giấy chứng nhận đầu tư hoặc giấy chứng nhận đăng ký thuế (đối với cơ sở in sự nghiệp có thu) hoặc quyết định thành lập đối với cơ sở in sự nghiệp không có thu.*

*<sup>4</sup>Ghi theo địa chỉ trụ sở chính trên giấy chứng nhận đăng ký kinh doanh hoặc giấy chứng nhận đăng ký doanh nghiệp hoặc giấy chứng nhận đầu tư hoặc giấy chứng nhận đăng ký thuế (đối với cơ sở in sự nghiệp có thu) hoặc quyết định thành lập đối với cơ sở in sự nghiệp không có thu.* 

*<sup>5</sup>Ghi theo địa chỉ xưởng sản xuất (chi nhánh) trên giấy chứng nhận đăng ký kinh doanh hoặc giấy chứng nhận đăng ký doanh nghiệp hoặc giấy chứng nhận đầu tư hoặc giấy chứng nhận đăng ký thuế (đối với cơ sở in sự nghiệp có thu) hoặc quyết định thành lập đối với cơ sở in sự nghiệp không có thu để thực hiện chế bản, in, gia công sau in). Trường hợp có nhiều địa chỉ sản xuất (chi nhánh) thì ghi lần lượt, đầy đủ từng địa chỉ.*

*<sup>6</sup> Trường hợp thiết bị in nhập khẩu trong giai đoạn mà pháp luật không quy định phải có giấy phép khi nhập khẩu thì ghi năm nhập khẩu theo chứng từ hải quan và chịu trách nhiệm trước pháp luật về việc khai năm nhập khẩu đó.*

#### C**ỘNG HÒA XÃ HỘI CHỦ NGHĨA VIỆT NAM Độc lập - Tự do - Hạnh phúc**

Dán ảnh

3 x 4 cm (1)

#### **SƠ YẾU LÝ LỊCH**

#### **(Dùng cho người được dự kiến bổ nhiệm lãnh đạo nhà xuất bản/Người đề nghị cấp chứng chỉ hành nghề biên tập/Người đứng đầu cơ sở in/ Người đứng đầu cơ sở kinh doanh nhập khẩu xuất bản phẩm)**

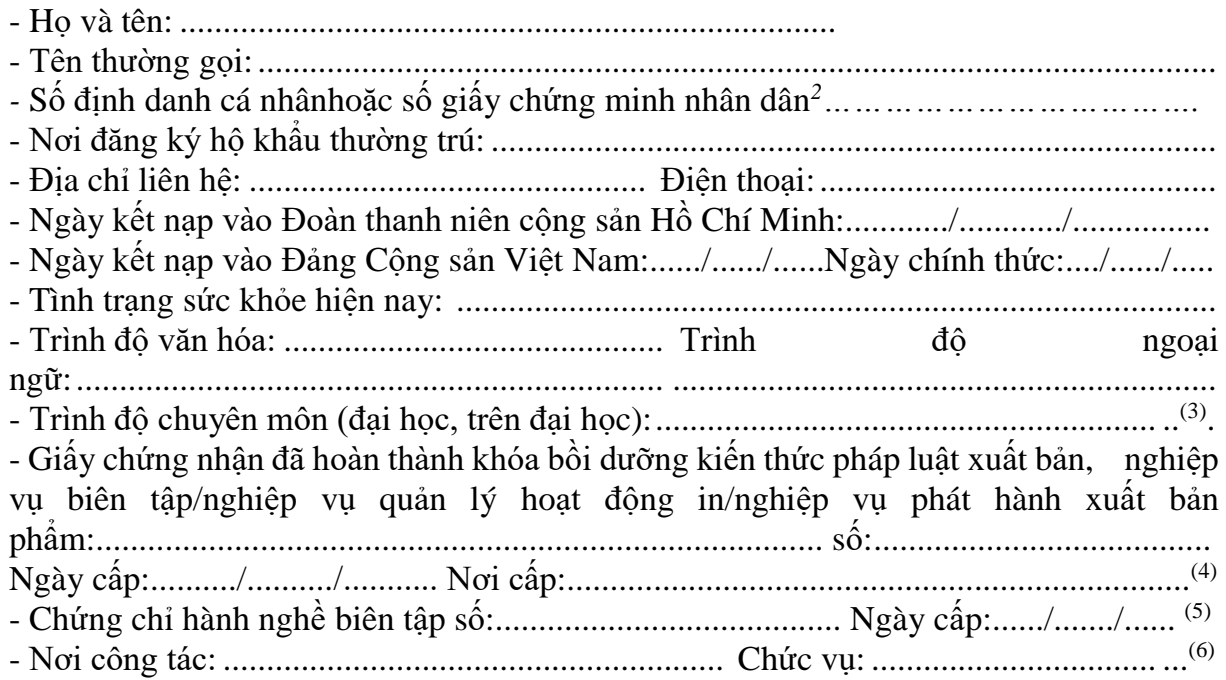

## **QUAN HỆ GIA ĐÌNH**

*(Gồm: Bố, mẹ, vợ, chồng, con, anh, chị, em ruột)*

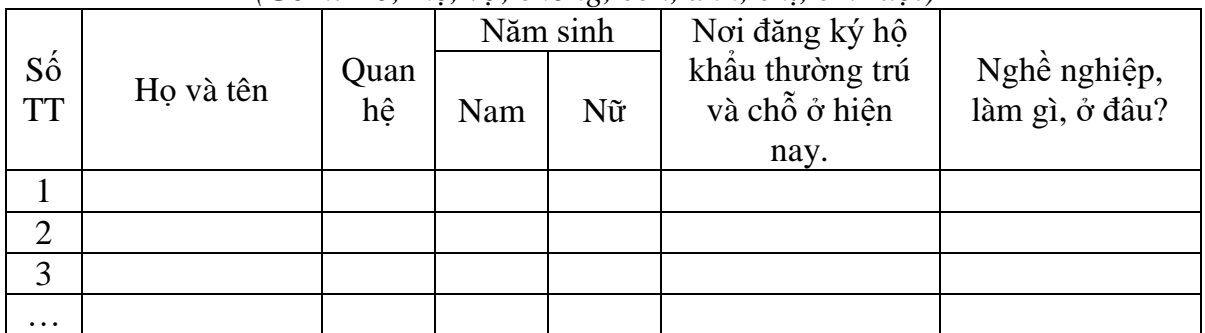

## **QUÁ TRÌNH HOẠT ĐỘNG CỦA BẢN THÂN (7)**

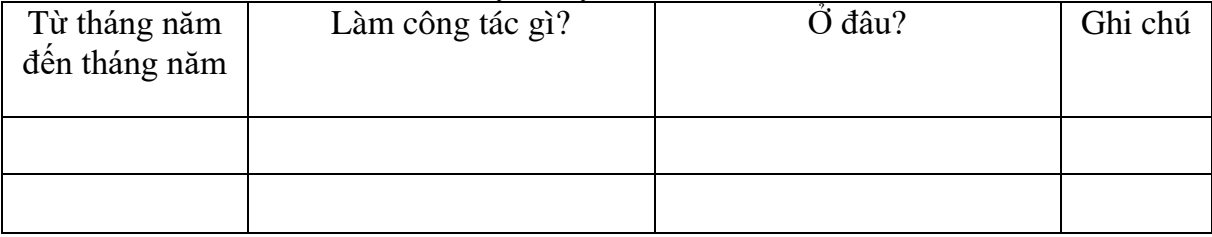

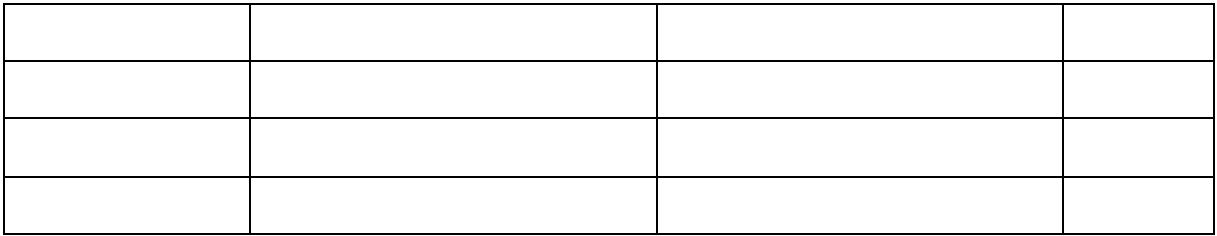

#### **KHEN THƯỞNG VÀ KỶ LUẬT**

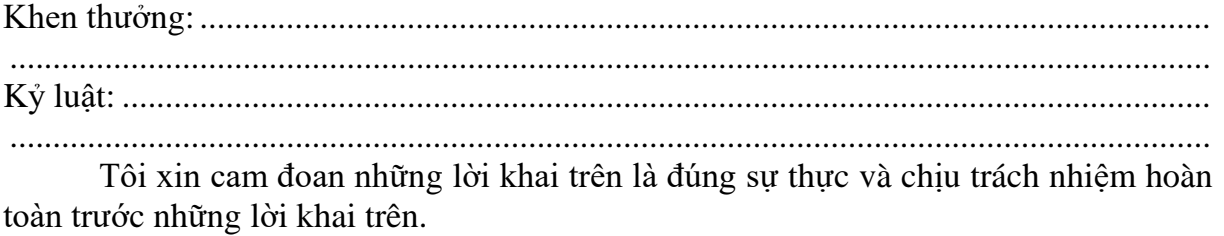

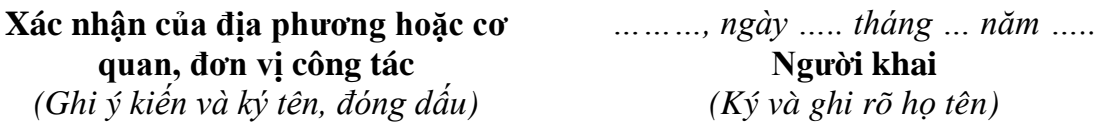

*(2) Phải ghi số định danh cá nhân (nếu có);*

*(6) Khai chính xác lĩnh vực hoạt động nghiệp vụ và chức danh tại cơ quan, tổ chức;*

*Người khai Sơ yếu lý lịch có trách nhiệm khai đầy đủ vào nội dung các mục trong Sơ yếu lý lịch và chịu trách nhiệm về những lời khai của mình;*

*<sup>(1)</sup>Dán ảnh (3cm x 4cm) và có đóng dấu giáp lai của cơ quan xác nhận;*

*<sup>(3)</sup> Ghi chính xác trình độ chuyên môn: cử nhân, thạc sỹ, tiến sỹ và chuyên ngành đào tạo;*

*<sup>(4)</sup> Tùy người khai thuộc đối tượng nào thì ghi chính xác một trong ba loại giấy chứng nhận quy định tại điểm d Khoản 1 Điều 20, Điểm đ Khoản 2 Điều 32, Điểm b Khoản 3 Điều 38 Luật xuất bản;*

*<sup>(5)</sup> Đối với trường hợp bổ nhiệm tổng biên tập nhà xuất bản và cấp chứng chỉ hành nghề biên tập;*

*<sup>(7)</sup> Khai đầy đủ quá trình hoạt động của bản thân từ khi học đại học.*

#### TÊN CQ, TC CHỦ QUẢN (NẾU CÓ)... **TÊN CQ, TC ĐỀ NGHỊ CẤP PHÉP... CỘNG HÒA XÃ HỘI CHỦ NGHĨA VIỆT NAM Độc lập - Tự do - Hạnh phúc**

*............, ngày......... tháng........ năm.........*

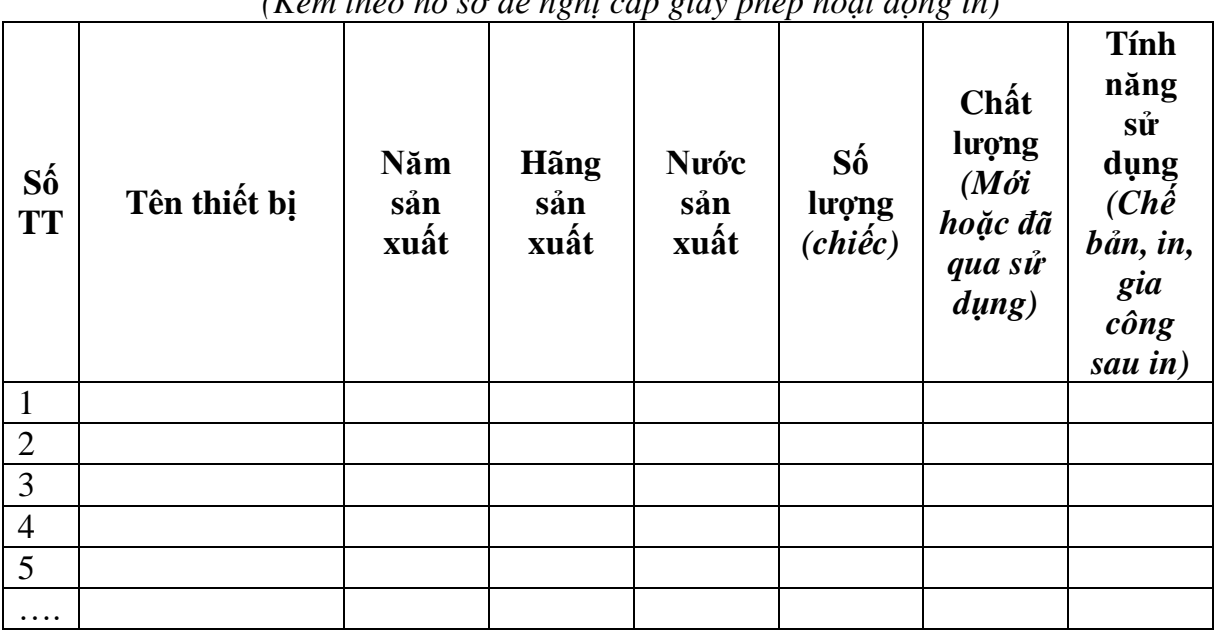

#### **DANH MỤC THIẾT BỊ IN DỰ KIẾN ĐẦU TƯ** *(Kèm theo hồ sơ đề nghị cấp giấy phép hoạt động in)*

Chúng tôi cam kết và chịu trách nhiệm trước pháp luật về việc hoàn tất đầu tư thiết bị in theo danh mục trên trong thời hạn pháp luật quy định.

Nếu quá thời hạn quy định nhưng việc đầu tư không hoàn tất, chúng tôi sẽ nộp lại Giấy phép hoạt động in cho cơ quan cấp phép.

Trong quá trình mua sắm đầu tư, nếu có sự thay đổi về chủng loại thiết bị, chúng tôi sẽ có văn bản thông báo tới cơ quan cấp phép./

#### **NGƯỜI ĐẠI DIỆN THEO PHÁP LUẬT**

*(Ký, ghi rõ họ tên và đóng dấu)*

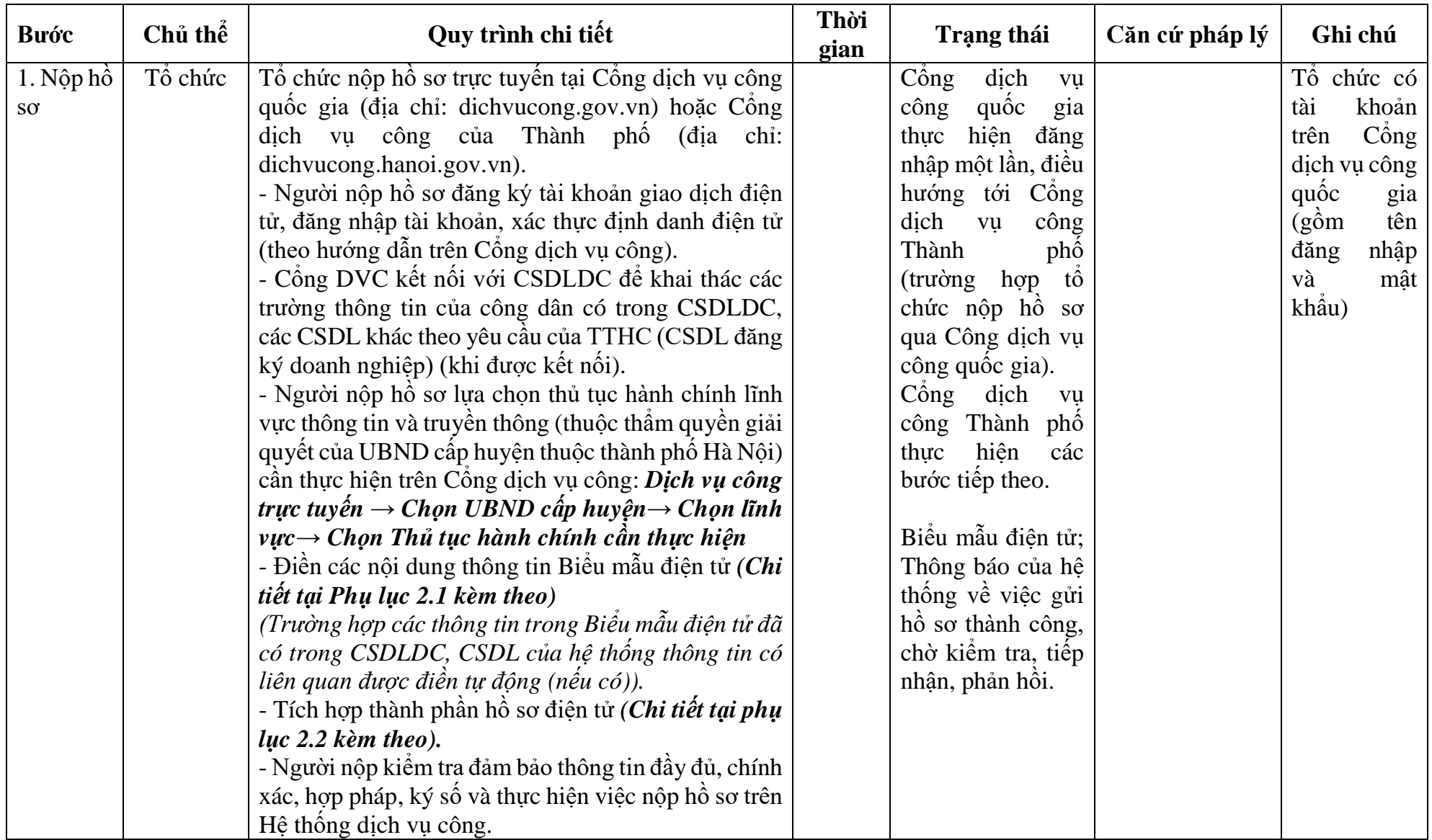

## **2. Quy trình: Cấp lại giấy phép hoạt động in xuất bản phẩm**

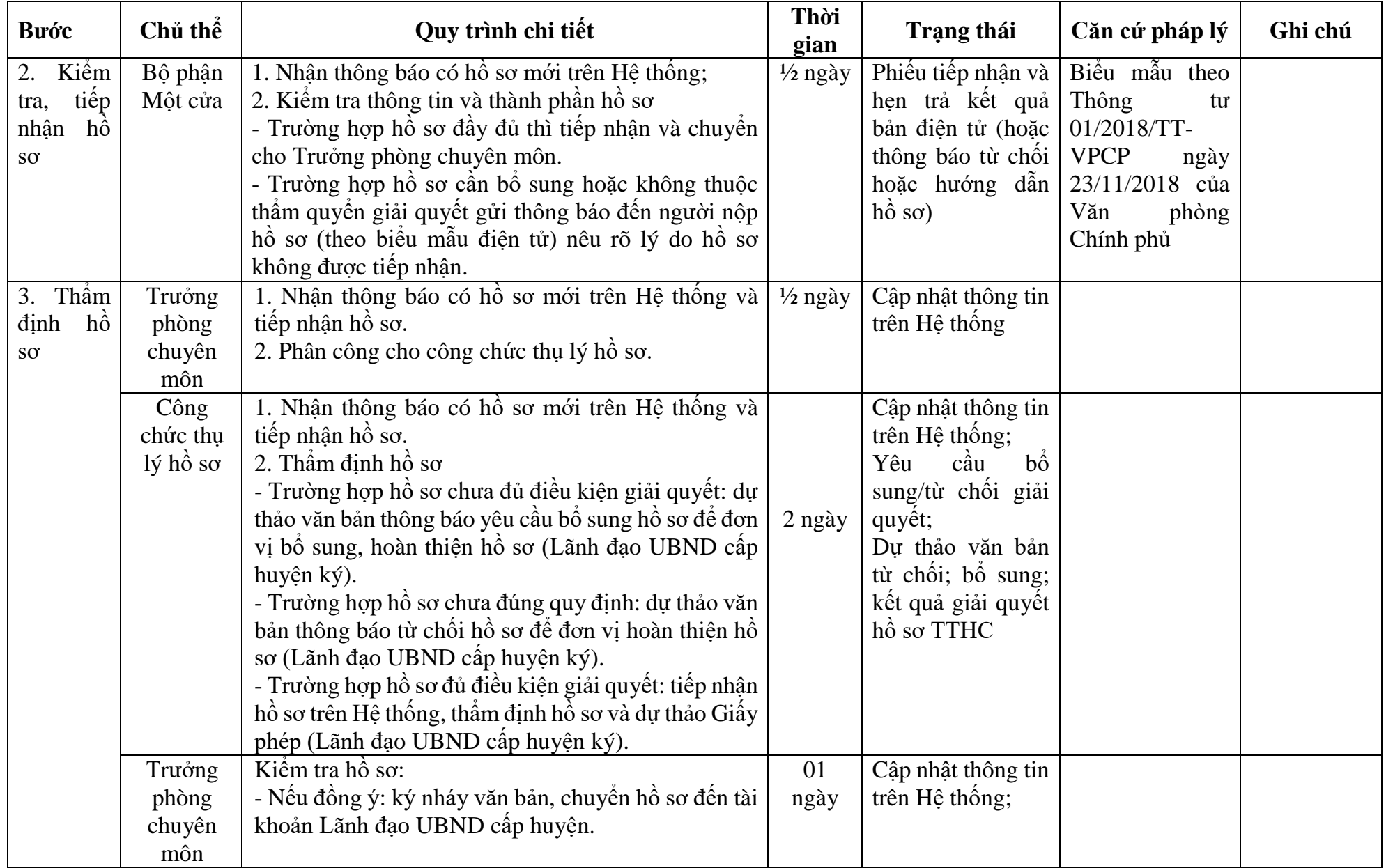

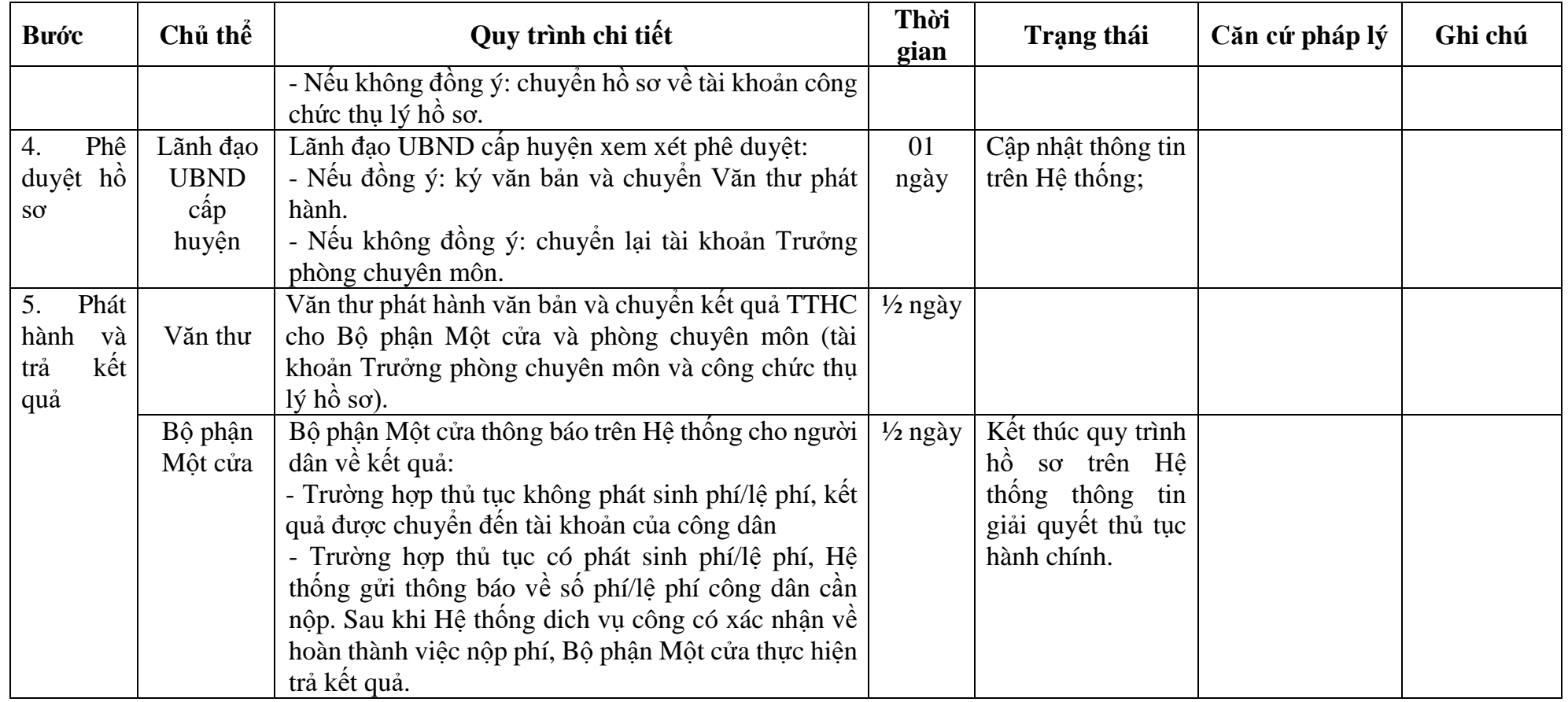

## **PHỤ LỤC 2.1: BIỂU MẪU TIẾP NHẬN TRÊN HỆ THỐNG**

## **I. Thông tin người nhập hồ sơ:**

- 1. Tên tổ chức:
- 2. Địa chỉ trụ sở:
- 3. Họ và tên người nộp hồ sơ:
- 4. Số điện thoại:
- 5. Email:

- 1. Lĩnh vực:
- 2. Thủ tục hành chính:
- 3. Địa chỉ đơn vị:
- 4. Địa chỉ thực hiện TTHC:
- 5. Trích yếu nội dung hồ sơ:
- Tổ chức, cá nhân cam đoan các thông tin cung cấp là đúng sự thật.
- Biểu mẫu tương tác ghi nhận thời gian hoàn tất việc cung cấp thông tin.
- Bản điện tử sẽ tự động gửi về tài khoản, thư điện tử của người yêu cầu.
# **PHỤ LỤC 2.2: THÀNH PHẦN HỒ SƠ ĐIỆN TỬ**

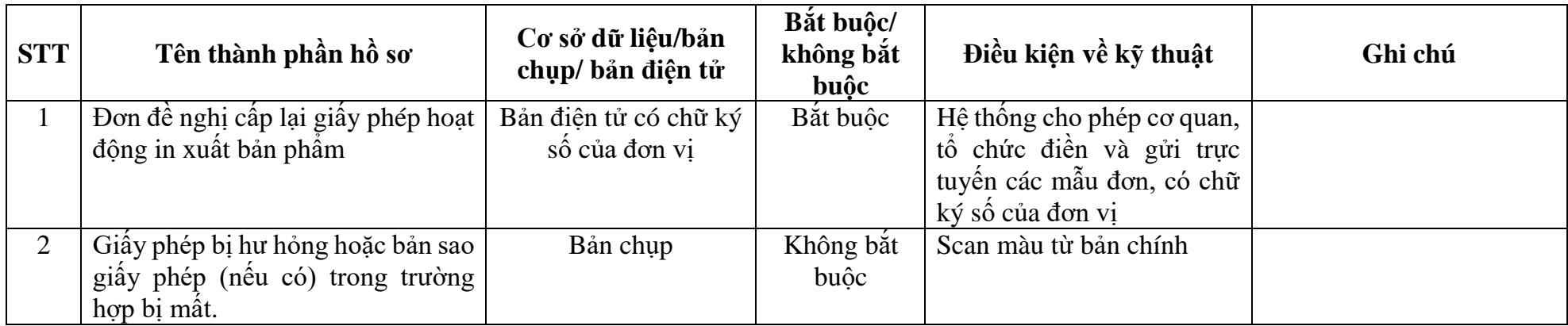

#### **TÊN ĐƠN VỊ ĐỀ NGHỊ CẤP PHÉP CỘNG HÒA XÃ HỘI CHỦNGHĨA VIỆT NAM Độc lập - Tự do - Hạnh phúc**

Số: ……/…… (nếu có) *......, ngày...... tháng....... năm..........*

#### **ĐƠN ĐỀ NGHỊ Cấp lại giấy phép hoạt động in**

Kính gửi: ………………………………………………………………<sup>8</sup> 1. Tên đơn vị đề nghị:…………………………………………………………. <sup>9</sup> 2. Địa chỉ: ......................................................................................................................... 3. Số điện thoại:............. Fax:..................................Email: ............................................. 4. Giấy chứng nhận đăng ký kinh doanh hoặc quyết định thành lập đối với cơ sở in sự nghiệp Số ……. ngày ….. tháng …….năm ……, nơi cấp……………………..<sup>3</sup> 5. Mã số doanh nghiệp (nếu có):………………………………………………… 6. Cơ sở in đã được cấp giấy phép hoạt động in số:…… ngày ……tháng ..… năm …….… của …………………….……………………………………………….. Hiện nay, do đơn vị có sự thay đổi thông tin, làm mất, hỏng giấy phép hoạt động in. Lý do (thay đổi thông tin, mất, hỏng)………………………………………. Để đảm bảo cơ sở in hoạt động đúng quy định của pháp luật, đơn vị làm đơn này đề nghị quý cơ quan xem xét cấp đổi, cấp lại giấy phép hoạt động in cho cơ sở in theo các thông tin thay đổi sau: - Tên cơ sở in: ................................................................................................................... - Địa chỉ trụ sở chính:…………………………………………………………<sup>4</sup> - Điện thoại: ..................................... Fax:..................... Email:........................................ - Địa chỉ chi nhánh và xưởng sản xuất:…………………………………………<sup>5</sup> - Điện thoại: ..................................... Fax:.................... Email:........................................ - Họ tên người đứng đầu cơ sở in: - Số định danh cá nhân hoặc số giấy CMND/ Hộ chiếu hoặc Căn cước công dân số:……….ngày……..tháng……năm………nơi cấp…………………………………… - Chức vụ: ……………………………………………………………………….. - Tên tổ chức, cá nhân chủ sở hữu cơ sở in (nếu có): ....................................................... - Nội dung hoạt động chế bản/in/gia công sau in đề nghị được cấp phép *(ghi rõ từng loại theo quy định của pháp luật):* .............................................................................................................. ........................................................................................................................................... - Mục đích hoạt động *(ghi rõ là kinh doanh hoặc không kinh doanh)*: ............................

1

*<sup>2</sup> Ghi tên cơ sở in đề nghị cấp phép. Trường hợp cơ sở in không có pháp nhân thì ghi tên cơ quan chủ quản cấp trên trực tiếp.*

*<sup>1</sup> Ghi tên cơ quan cấp giấy phép.*

*<sup>3</sup> Chỉ ghi số, ngày, tháng, năm, nơi cấp của giấy chứng nhận đăng ký kinh doanh hoặc giấy chứng nhận đăng ký doanh nghiệp hoặc giấy chứng nhận đầu tư hoặc giấy chứng nhận đăng ký thuế (đối với cơ sở in sự nghiệp có thu) hoặc quyết định thành lập đối với cơ sở in sự nghiệp không có thu.*

*<sup>4</sup>Ghi theo địa chỉ trụ sở chính trên giấy chứng nhận đăng ký kinh doanh hoặc giấy chứng nhận đăng ký doanh nghiệp hoặc giấy chứng nhận đầu tư hoặc giấy chứng nhận đăng ký thuế (đối với cơ sở in sự nghiệp có thu) hoặc quyết định thành lập đối với cơ sở in sự nghiệp không có thu.* 

*<sup>5</sup>Ghi theo địa chỉ xưởng sản xuất (chi nhánh) trên giấy chứng nhận đăng ký kinh doanh hoặc giấy chứng nhận đăng ký doanh nghiệp hoặc giấy chứng nhận đầu tư hoặc giấy chứng nhận đăng ký thuế (đối với cơ sở in sự nghiệp có thu) hoặc quyết định thành lập đối với cơ sở in sự nghiệp không có thu để thực hiện chế bản, in, gia công sau in). Trường hợp có nhiều địa chỉ sản xuất (chi nhánh) thì ghi lần lượt, đầy đủ từng địa chỉ.*

......................................................................

7. Thay đổi về thiết bị in (nếu có)……………………………………………. 6

8. Thay đổi về địa điểm, mặt bằng sản xuất (nếu có)…………………………….<sup>7</sup>

Đơn vị gửi kèm theo đơn này các tài liệu liên quan đến thay đổi thông tin, việc mất, hỏng giấy phép hoạt động in theo quy định của pháp luật./.

### **NGƯỜI ĐẠI DIỆN THEO PHÁP LUẬT**

*(Ký, ghi rõ họ tên và đóng dấu)*

# **3. Quy trình: Cấp đổi phép hoạt động in xuất bản phẩm**

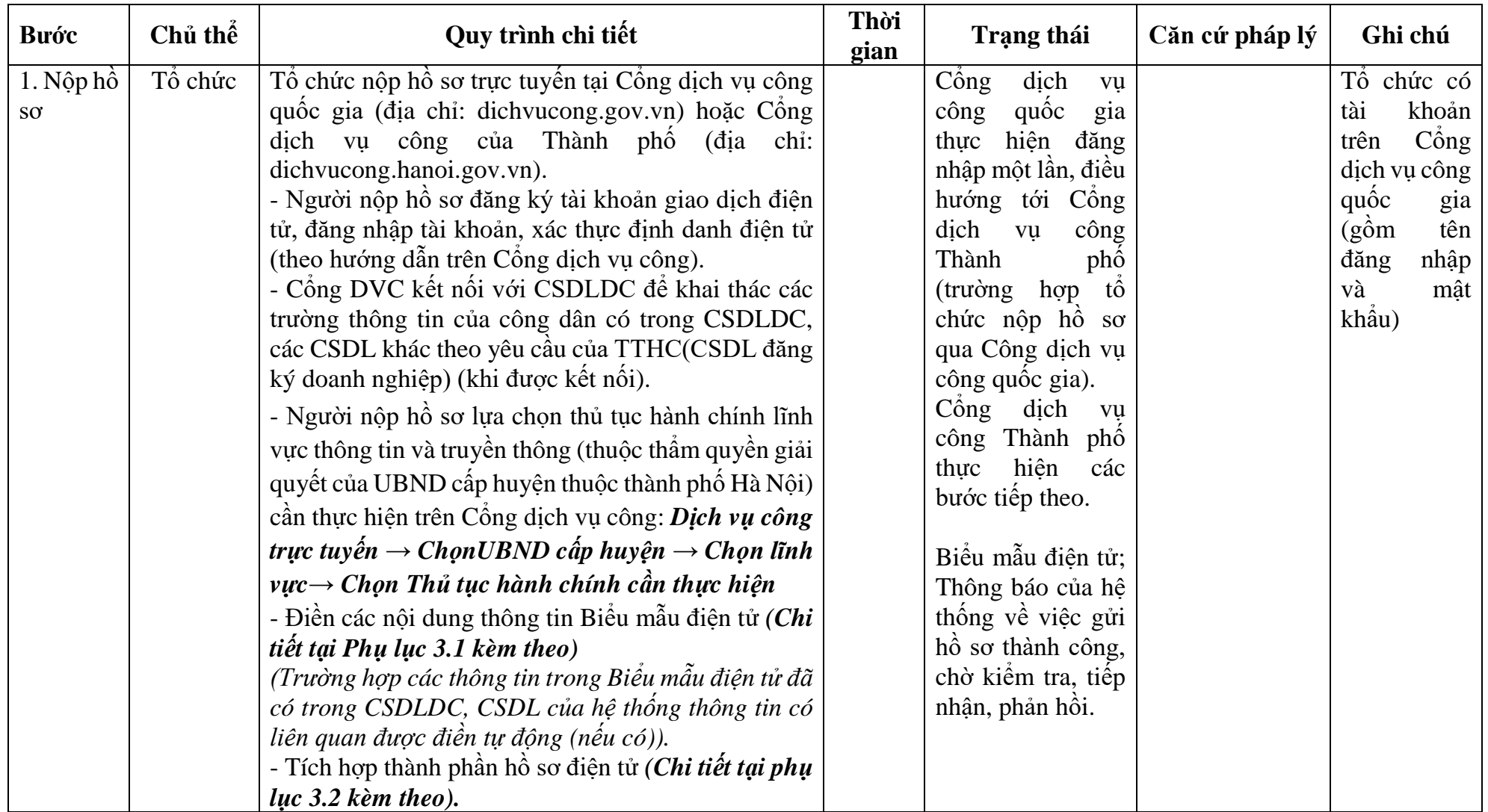

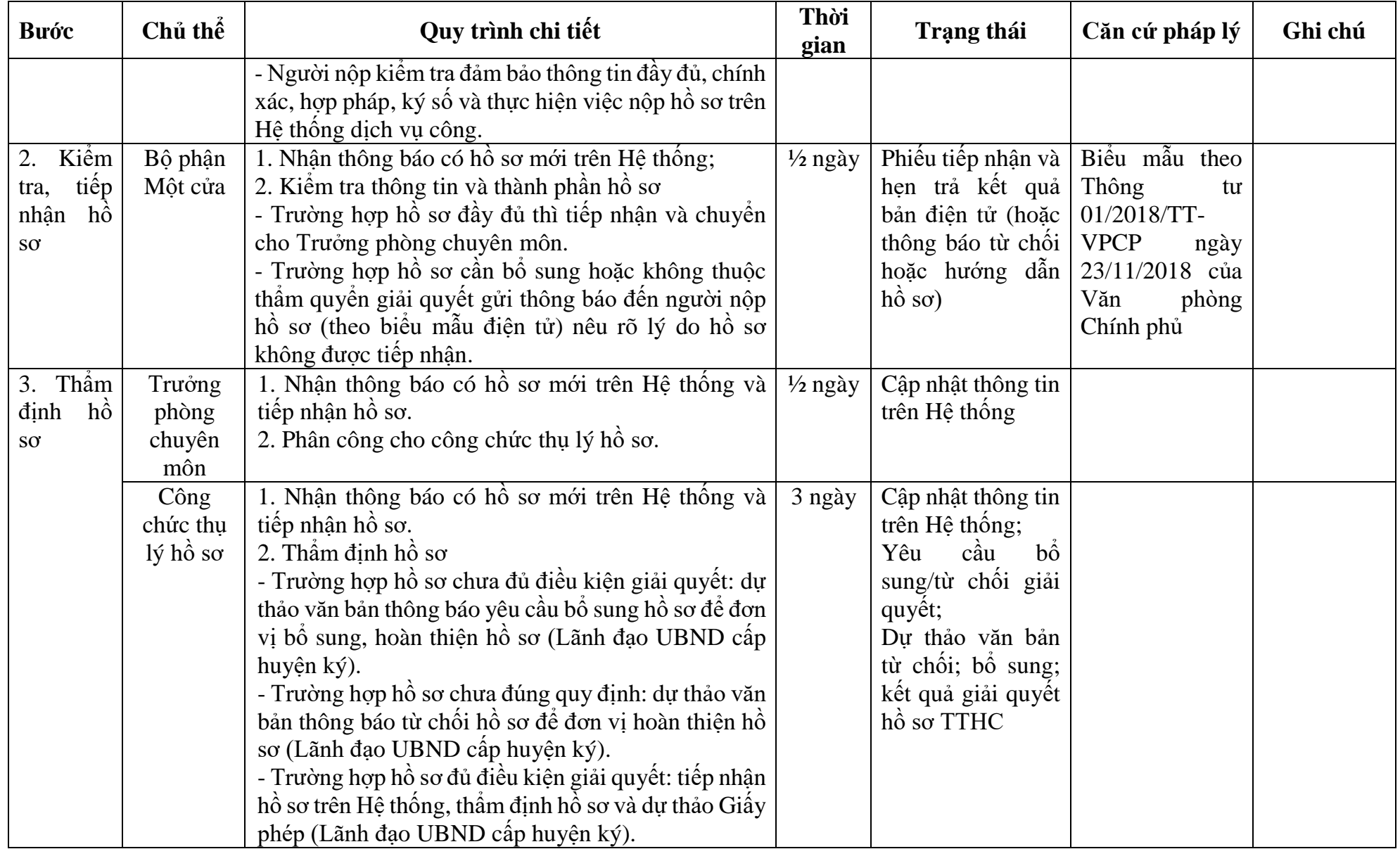

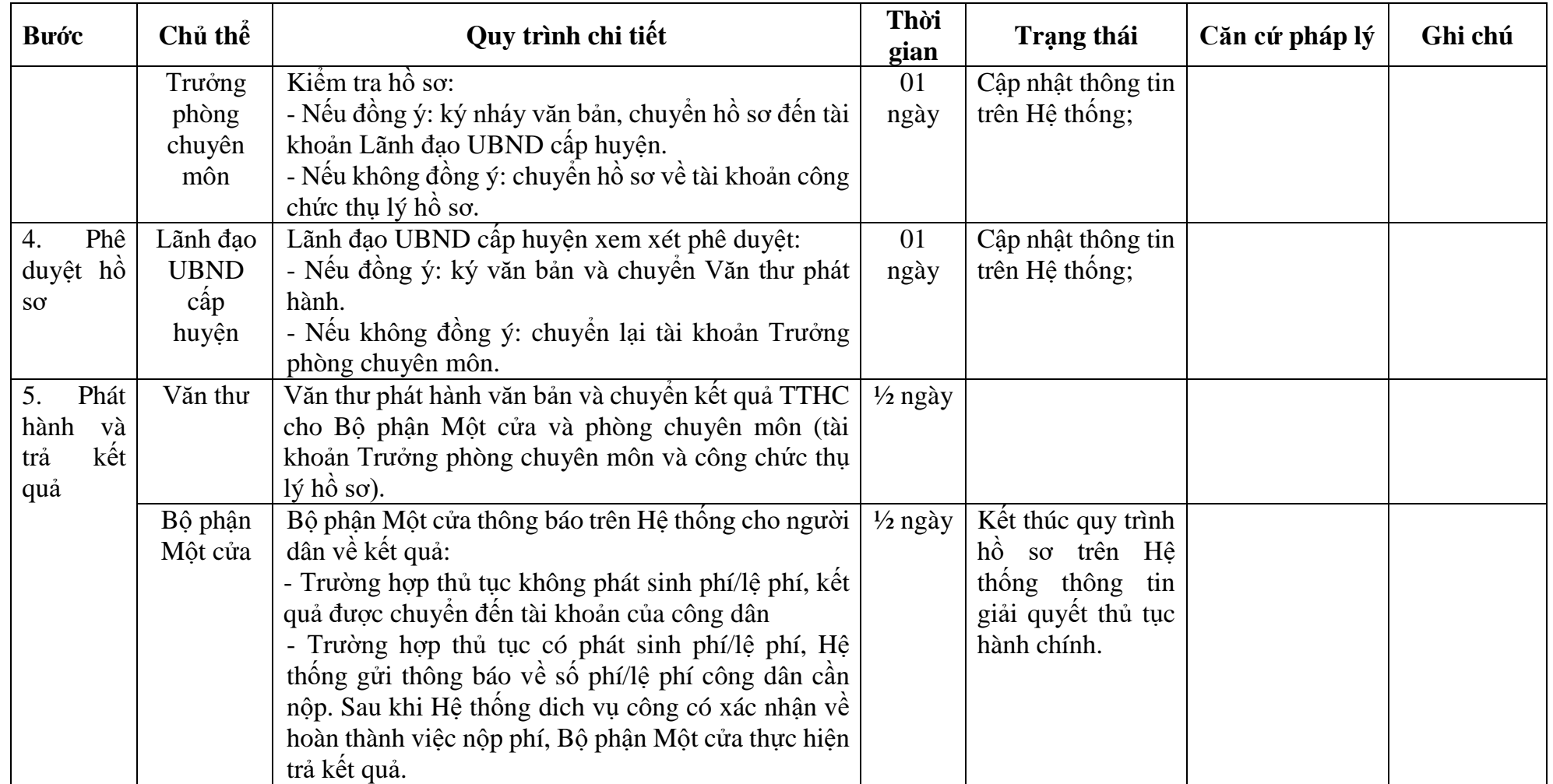

# **PHỤ LỤC 3.1: BIỂU MẪU TIẾP NHẬN TRÊN HỆ THỐNG**

# **I. Thông tin người nhập hồ sơ:**

- 1. Tên tổ chức:
- 2. Địa chỉ trụ sở:
- 3. Họ và tên người nộp hồ sơ:
- 4. Số điện thoại:
- 5. Email:

- 1. Lĩnh vực:
- 2. Thủ tục hành chính:
- 3. Địa chỉ đơn vị:
- 4. Địa chỉ thực hiện TTHC:
- 5. Trích yếu nội dung hồ sơ:
- Tổ chức, cá nhân cam đoan các thông tin cung cấp là đúng sự thật.
- Biểu mẫu tương tác ghi nhận thời gian hoàn tất việc cung cấp thông tin.
- Bản điện tử sẽ tự động gửi về tài khoản, thư điện tử của người yêu cầu.

# **PHỤ LỤC 3.2: THÀNH PHẦN HỒ SƠ ĐIỆN TỬ**

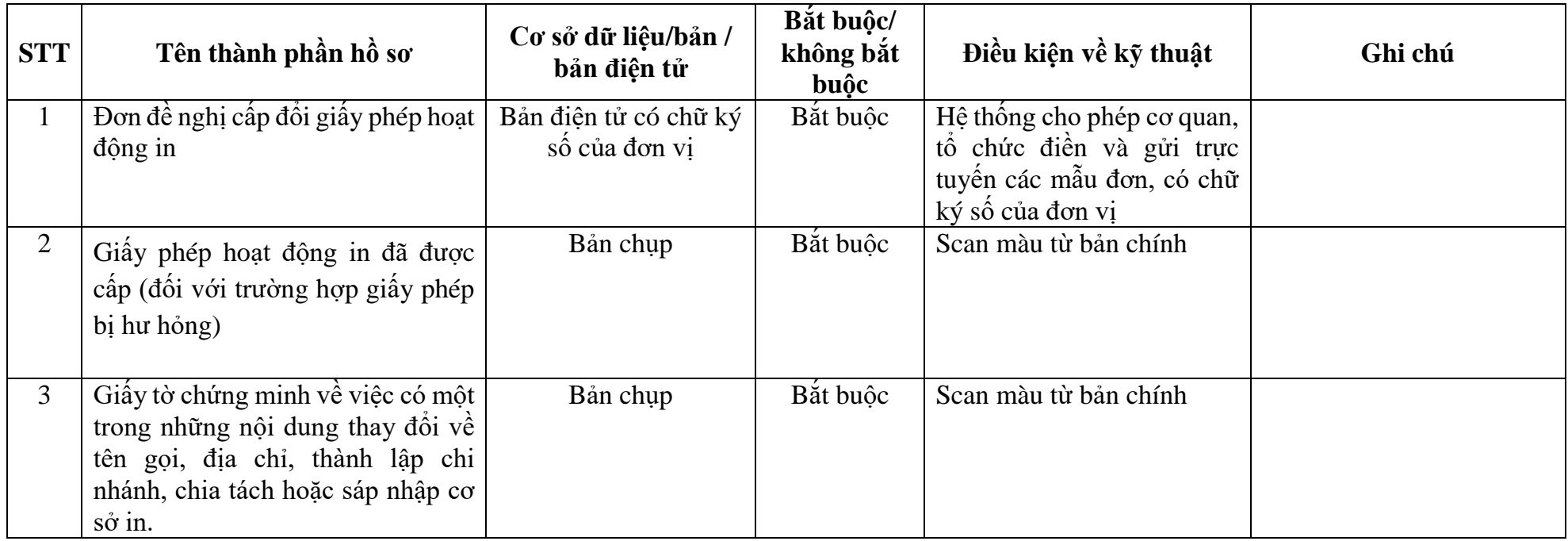

#### **TÊN ĐƠN VỊ ĐỀ NGHỊ CẤP PHÉP CỘNG HÒA XÃ HỘI CHỦNGHĨA VIỆT NAM Độc lập - Tự do - Hạnh phúc**

Số: ……/…… (nếu có) *......, ngày...... tháng....... năm..........*

#### **ĐƠN ĐỀ NGHỊ Cấp đổi giấy phép hoạt động in**

Kính gửi: ...................................................................... 10 1. Tên đơn vị đề nghị:…………………………………………………………. <sup>11</sup> 2. Địa chỉ: ......................................................................................................................... 3. Số điện thoại:............. Fax:..................................Email: ............................................. 4. Giấy chứng nhận đăng ký kinh doanh hoặc quyết định thành lập đối với cơ sở in sự nghiệp Số ……. ngày ….. tháng …….năm ……, nơi cấp……………………..<sup>3</sup> 5. Mã số doanh nghiệp (nếu có):………………………………………………… 6. Cơ sở in đã được cấp giấy phép hoạt động in số:…… ngày ……tháng ..… năm …….… của …………………….……………………………………………….. Hiện nay, do đơn vị có sự thay đổi thông tin, làm mất, hỏng giấy phép hoạt động in. Lý do (thay đổi thông tin, mất, hỏng)………………………………………. Để đảm bảo cơ sở in hoạt động đúng quy định của pháp luật, đơn vị làm đơn này đề nghị quý cơ quan xem xét cấp đổi, cấp lại giấy phép hoạt động in cho cơ sở in theo các thông tin thay đổi sau: - Tên cơ sở in: ................................................................................................................... - Địa chỉ trụ sở chính:…………………………………………………………<sup>4</sup> - Điện thoại: ..................................... Fax:..................... Email:........................................ - Địa chỉ chi nhánh và xưởng sản xuất:…………………………………………<sup>5</sup> - Điện thoại: ..................................... Fax:.................... Email:........................................ - Họ tên người đứng đầu cơ sở in: - Số định danh cá nhân hoặc số giấy CMND/ Hộ chiếu hoặc Căn cước công dân số:……….ngày……..tháng……năm………nơi cấp…………………………………… - Chức vụ: ……………………………………………………………………….. - Tên tổ chức, cá nhân chủ sở hữu cơ sở in (nếu có): ....................................................... - Nội dung hoạt động chế bản/in/gia công sau in đề nghị được cấp phép *(ghi rõ từng loại theo quy định của pháp luật):* .............................................................................................................. ........................................................................................................................................... - Mục đích hoạt động *(ghi rõ là kinh doanh hoặc không kinh doanh)*: ............................

1

*<sup>2</sup> Ghi tên cơ sở in đề nghị cấp phép. Trường hợp cơ sở in không có pháp nhân thì ghi tên cơ quan chủ quản cấp trên trực tiếp.*

*<sup>1</sup> Ghi tên cơ quan cấp giấy phép.*

*<sup>3</sup> Chỉ ghi số, ngày, tháng, năm, nơi cấp của giấy chứng nhận đăng ký kinh doanh hoặc giấy chứng nhận đăng ký doanh nghiệp hoặc giấy chứng nhận đầu tư hoặc giấy chứng nhận đăng ký thuế (đối với cơ sở in sự nghiệp có thu) hoặc quyết định thành lập đối với cơ sở in sự nghiệp không có thu.*

*<sup>4</sup>Ghi theo địa chỉ trụ sở chính trên giấy chứng nhận đăng ký kinh doanh hoặc giấy chứng nhận đăng ký doanh nghiệp hoặc giấy chứng nhận đầu tư hoặc giấy chứng nhận đăng ký thuế (đối với cơ sở in sự nghiệp có thu) hoặc quyết định thành lập đối với cơ sở in sự nghiệp không có thu.* 

*<sup>5</sup>Ghi theo địa chỉ xưởng sản xuất (chi nhánh) trên giấy chứng nhận đăng ký kinh doanh hoặc giấy chứng nhận đăng ký doanh nghiệp hoặc giấy chứng nhận đầu tư hoặc giấy chứng nhận đăng ký thuế (đối với cơ sở in sự nghiệp có thu) hoặc quyết định thành lập đối với cơ sở in sự nghiệp không có thu để thực hiện chế bản, in, gia công sau in). Trường hợp có nhiều địa chỉ sản xuất (chi nhánh) thì ghi lần lượt, đầy đủ từng địa chỉ.*

......................................................................

7. Thay đổi về thiết bị in (nếu có)…………………………………………………………………<sup>6</sup>

8. Thay đổi về địa điểm, mặt bằng sản xuất (nếu có)……………………………<sup>7</sup>

Đơn vị gửi kèm theo đơn này các tài liệu liên quan đến thay đổi thông tin, việc mất, hỏng giấy phép hoạt động in theo quy định của pháp luật./.

### **NGƯỜI ĐẠI DIỆN THEO PHÁP LUẬT**

*(Ký, ghi rõ họ tên và đóng dấu)*

# **4. Quy trình: Cấp Giấy phép nhập khẩu xuất bản phẩm không kinh doanh**

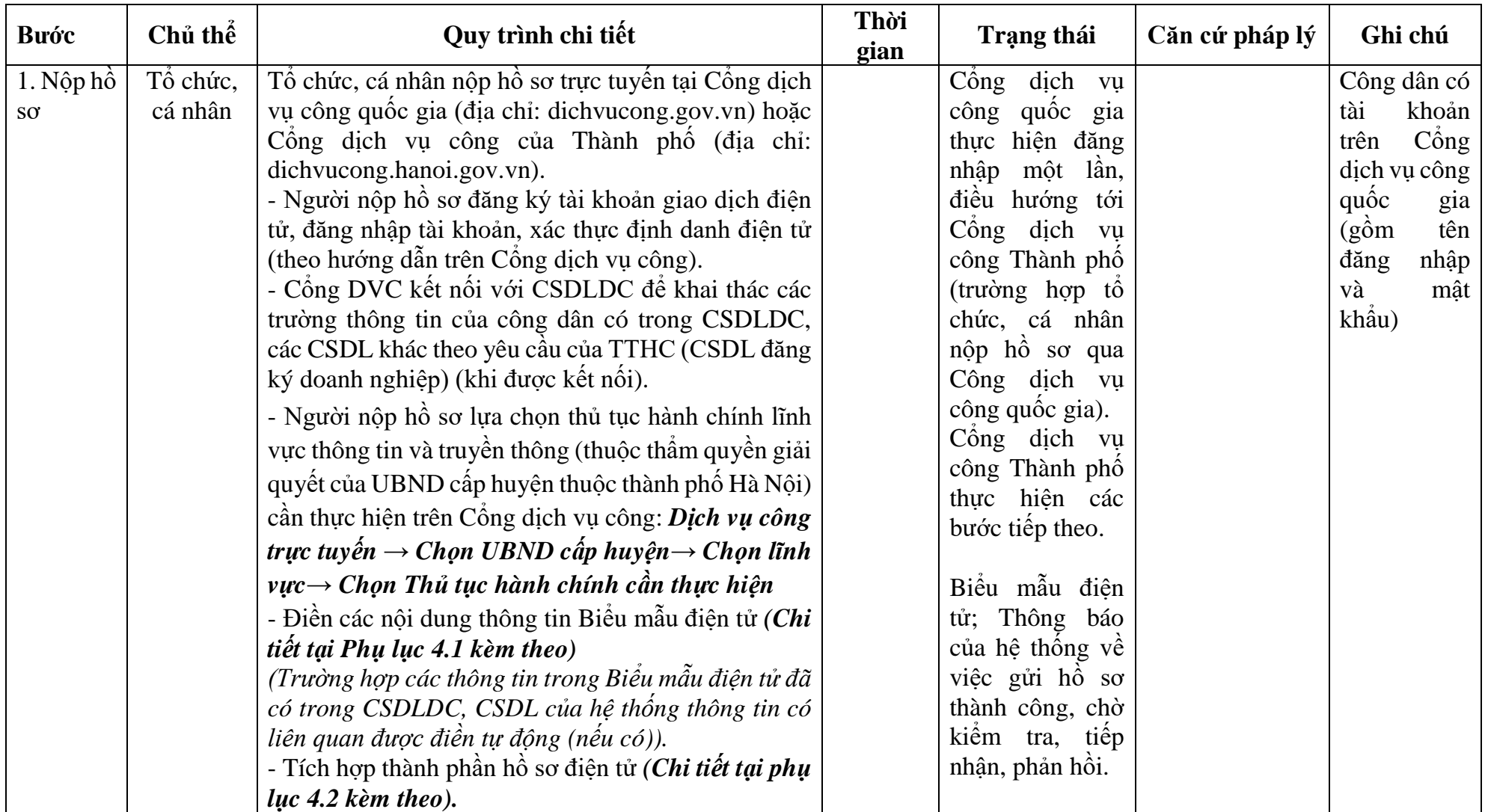

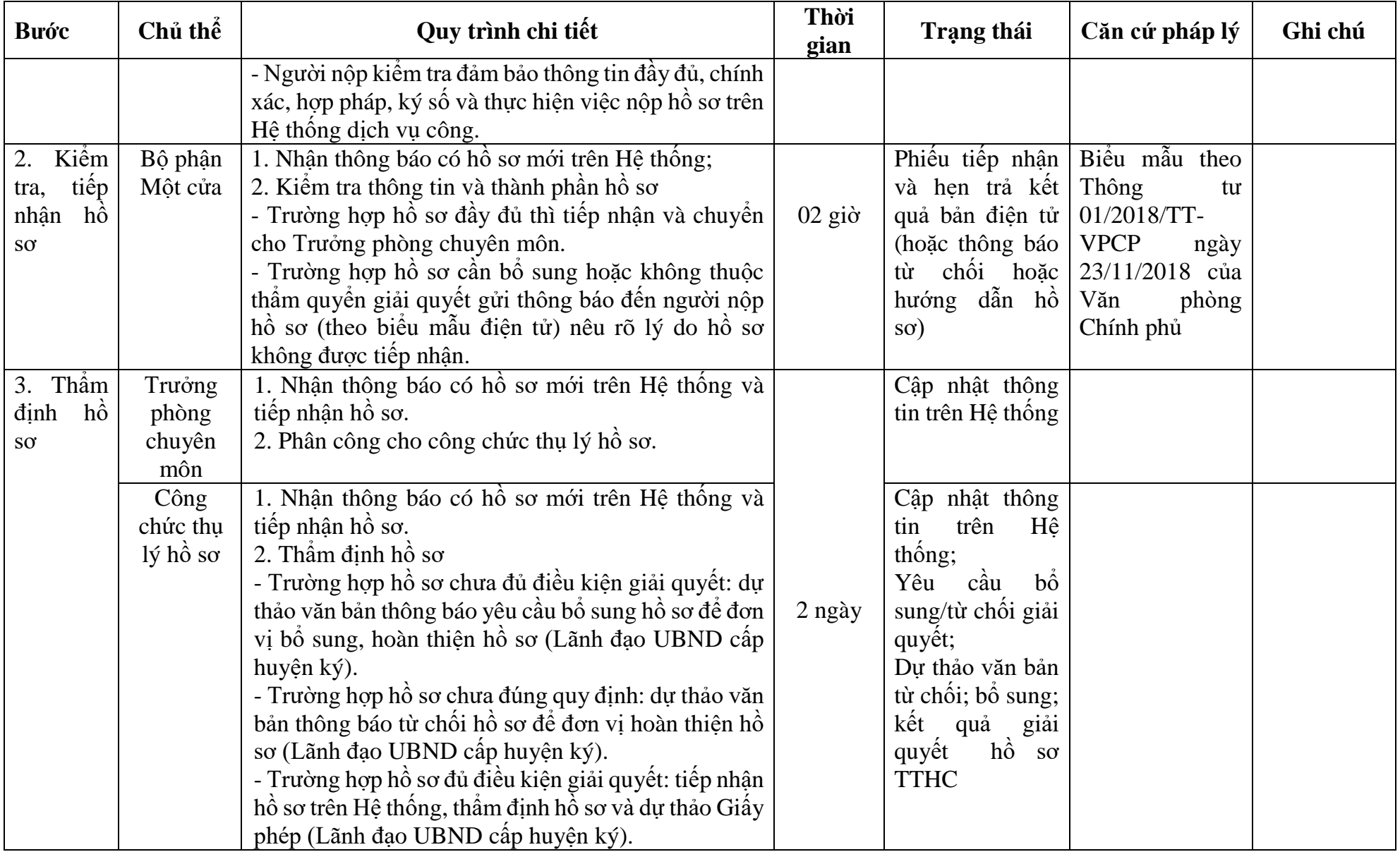

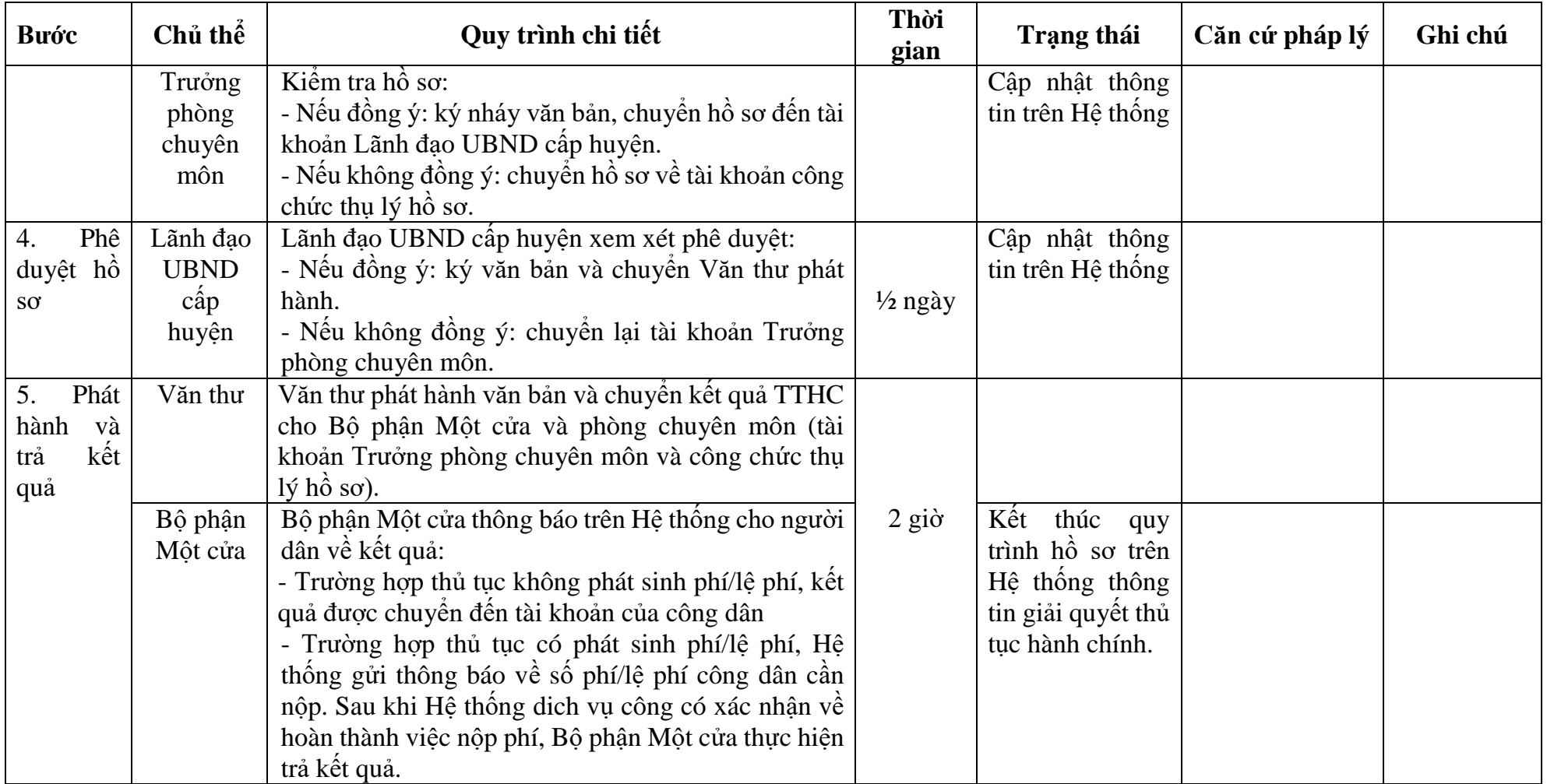

# **PHỤ LỤC 4.1: BIỂU MẪU TIẾP NHẬN TRÊN HỆ THỐNG**

# **I. Thông tin người nhập hồ sơ:**

- 1. Tên tổ chức:
- 2. Địa chỉ trụ sở:
- 3. Họ và tên người nộp hồ sơ:
- 4. Số điện thoại:
- 5. Email:

- 1. Lĩnh vực:
- 2. Thủ tục hành chính:
- 3. Địa chỉ đơn vị:
- 4. Địa chỉ thực hiện TTHC:
- 5. Trích yếu nội dung hồ sơ:
- Tổ chức, cá nhân cam đoan các thông tin cung cấp là đúng sự thật.
- Biểu mẫu tương tác ghi nhận thời gian hoàn tất việc cung cấp thông tin.
- Bản điện tử sẽ tự động gửi về tài khoản, thư điện tử của người yêu cầu.

# **PHỤ LỤC 4.2: THÀNH PHẦN HỒ SƠ ĐIỆN TỬ**

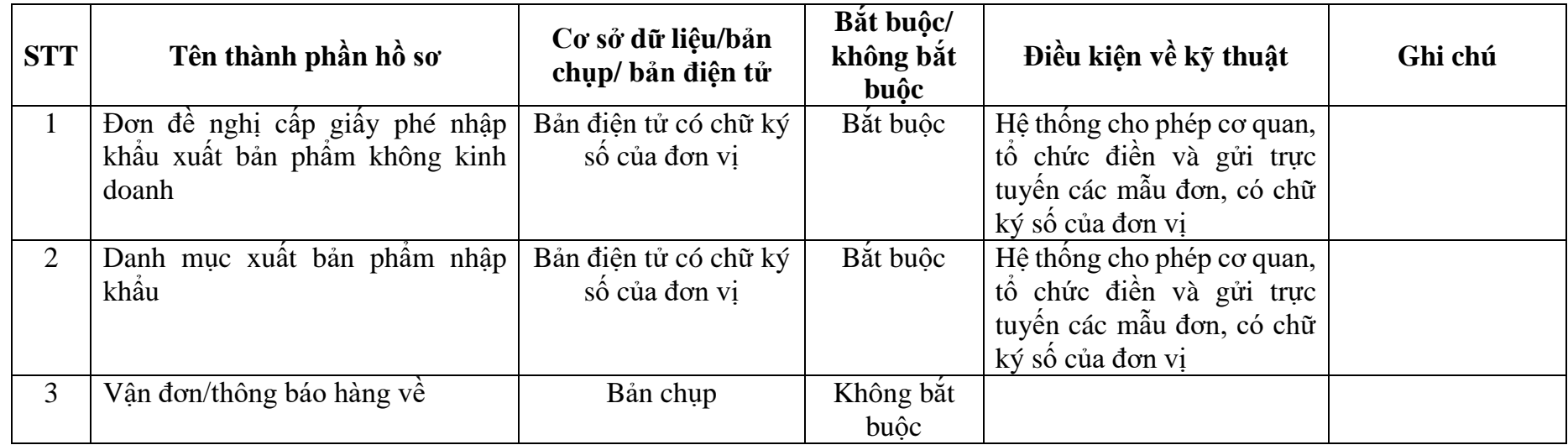

#### TÊN CQ, TC CHỦ QUẢN (NẾU CÓ) **TÊN TC/CÁ NHÂN ĐỀ NGHỊ**

#### **CỘNG HÒA XÃ HỘI CHỦ NGHĨA VIỆT NAM** *Độc lập - Tự do- Hạnh phúc*

Số:......./........ *(nếu có) Hà Nội, ngày........ tháng......... năm........*

### **ĐƠN ĐỀ NGHỊ Cấp giấy phép nhập khẩu xuất bản phẩm không kinh doanh**

Kính gửi: .................................................................(1)

- Tên tổ chức, cá nhân đề nghị cấp giấy phép:................................................................ - Trụ sở (địa chỉ):................................................Số điện thoại: ...................................... - Căn cứ vào nhu cầu sử dụng xuất bản phẩm nước ngoài,............................................. *(ghi tên tổ chức, cá nhân)* đề nghị được cấp giấy phép nhập khẩu xuất bản phẩm, gồm: 1. Tổng số tên xuất bản phẩm: ........................................................................................ 2. Tổng số bản: ................................................................................................................ 3. Tổng số băng, đĩa, cassette:.............................Hình thức khác: 4. Từ nước (xuất xứ):....................................................................................................... 5. Tên nhà cung cấp/Nhà xuất bản: ................................................................................. ............................................................................................................................................. 6. Cửa khẩu nhập:............................................................................................................ Kèm theo đơn này là 03 bản danh mục xuất bản phẩm nhập khẩu. Tổ chức/cá nhân ................................... xin cam kết thực hiện đúng các quy định của Luật xuất bản, Nghị định số 195/2013/NĐ-CP ngày 21 tháng 11 năm 2013 của Chính phủ quy định chi tiết một số điều và biện pháp thi hành Luật xuất bản và các quy định của pháp luật khác có liên quan.

Đề nghị............................................................ xem xét, cấp giấy phép./.

### **NGƯỜI ĐẠI DIỆN THEO PHÁP LUẬT**

*(ký tên, ghi rõ họ và tên, đóng dấu nếu là tổ chức)*

#### *Chú thích:*

*(1) Ghi tên cơ quan tiếp nhận đơn như sau:*

 <sup>-</sup> *Đối với cơ quan, tổ chức ở Trung ương, tổ chức nước ngoài đứng tên trên đơn đề nghị thì ghi UBND cấp huyện, nơi có trụ sở;*

 *<sup>-</sup> Đối với cơ quan, tổ chức khác và cá nhân Việt Nam, cá nhân nước ngoài đứng tên trên đơn đề nghị thì ghi UBND cấp huyện, nơi đặt trụ sở hoặc nơi có cửa khẩu mà xuất bản phẩm được nhập khẩu.*

**CỘNG HOÀ XÃ HỘI CHỦ NGHĨA VIỆT NAM Độc lập - Tự do - Hạnh phúc**

*…… , ngày........... tháng...........năm ..........*

## **DANH MỤC XUẤT BẢN PHẨM NHẬP KHẨU KHÔNG KINH DOANH**

*(Kèm theo Đơn đề nghị cấp giấy phép nhập khẩu xuất bản phẩm không kinh doanh, ngày......... tháng......... năm.........)*

## **I- PHẦN GHI CỦA CƠ QUAN, TỔ CHỨC, CÁ NHÂNĐỀ NGHỊ CẤP GIẤY PHÉP NHẬP KHẨU**

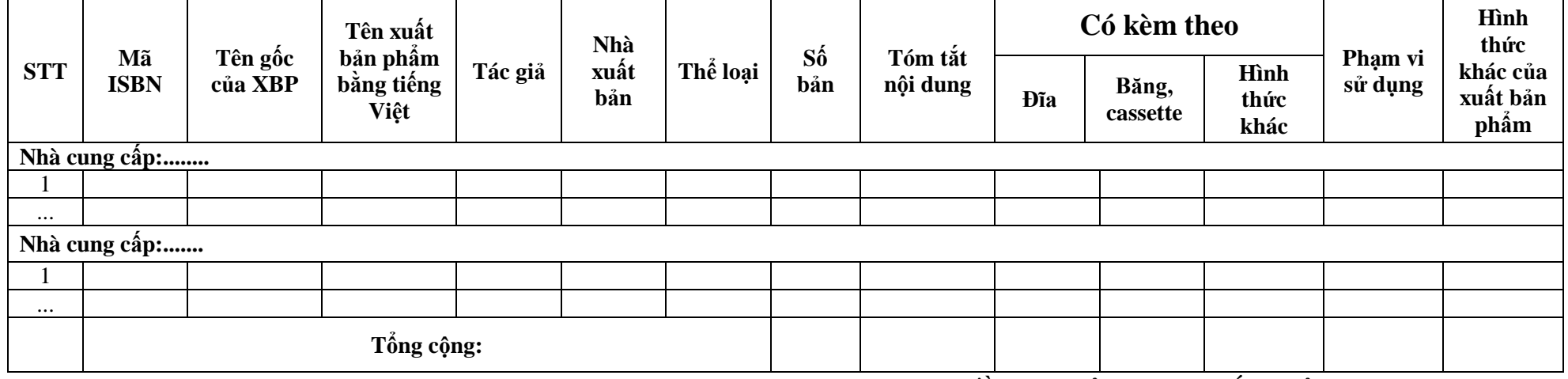

#### **NGƯỜI ĐẠI DIỆN THEO PHÁP LUẬT CỦA TỔ CHỨC/CÁ NHÂN** *(Ký tên, ghi rõ họ và tên, đóng dấu nếu là tổ chức*)

# **II-PHẦN GHI CỦA CƠ QUAN CẤP GIẤY PHÉP NHẬP KHẨU(1)**

Danh mục xuất bản phẩm trên đây được UBND cấp huyện..............cấp Giấy phép nhập khẩu số................/....................ngày.....tháng.....năm..........

*Chú thích:(1) Danh mục phải được UBND cấp huyện đóng dấu giáp lai với giấy Giấy phép nhập khẩu và đóng dấu giáp lai các trang của danh mục.*

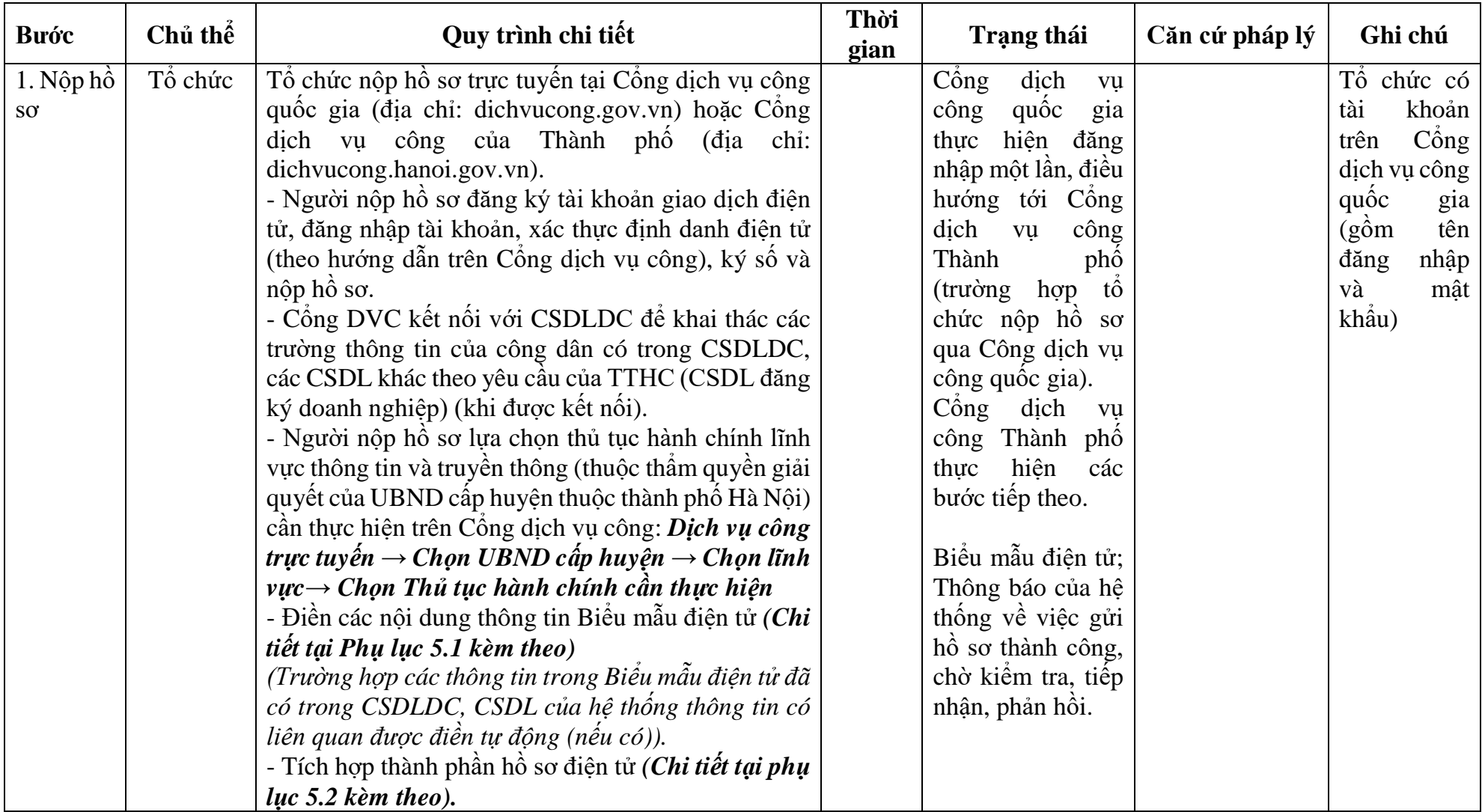

# **5. Quy trình: Cấp giấy xác nhận đăng ký hoạt động phát hành xuất bản phẩm**

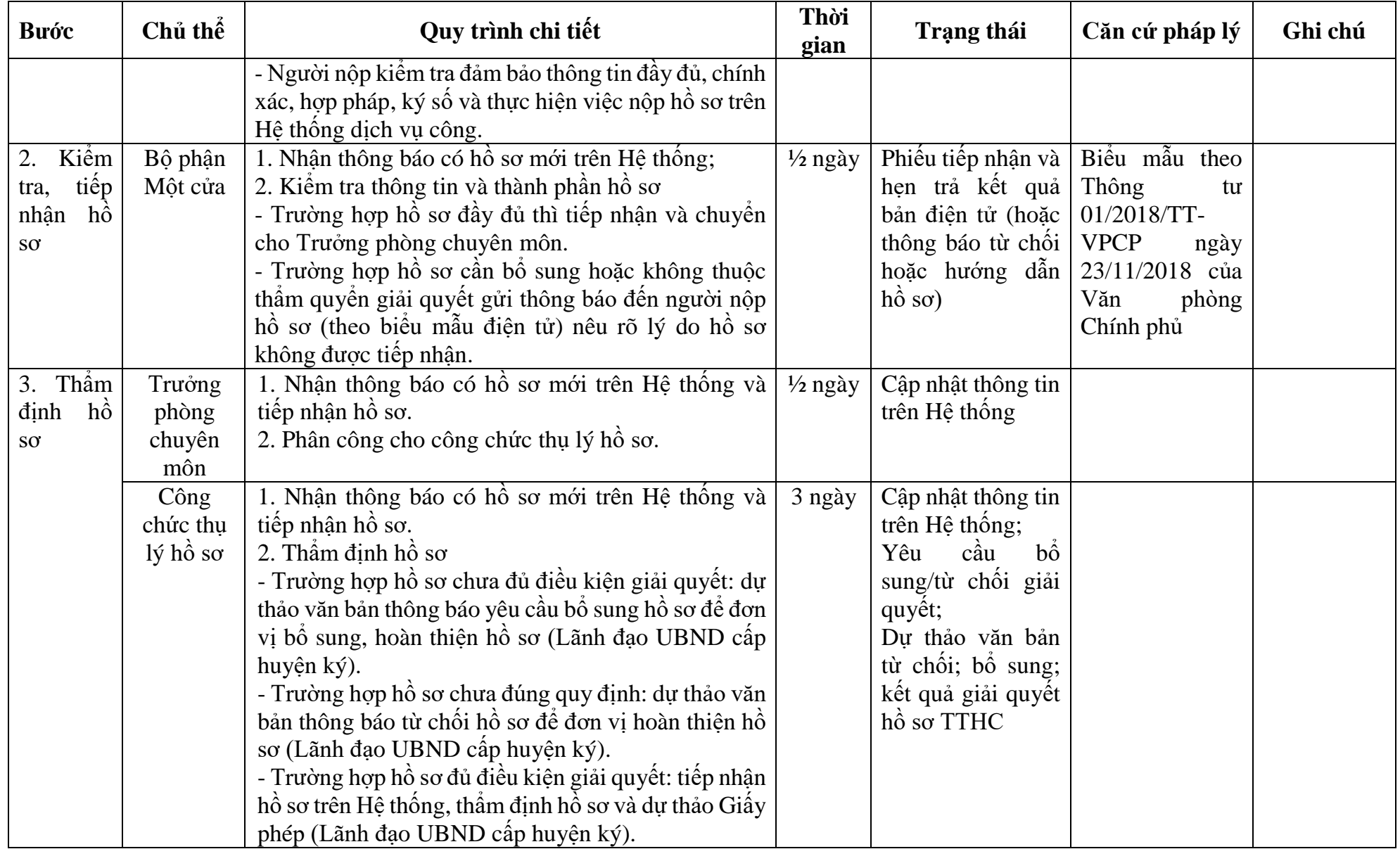

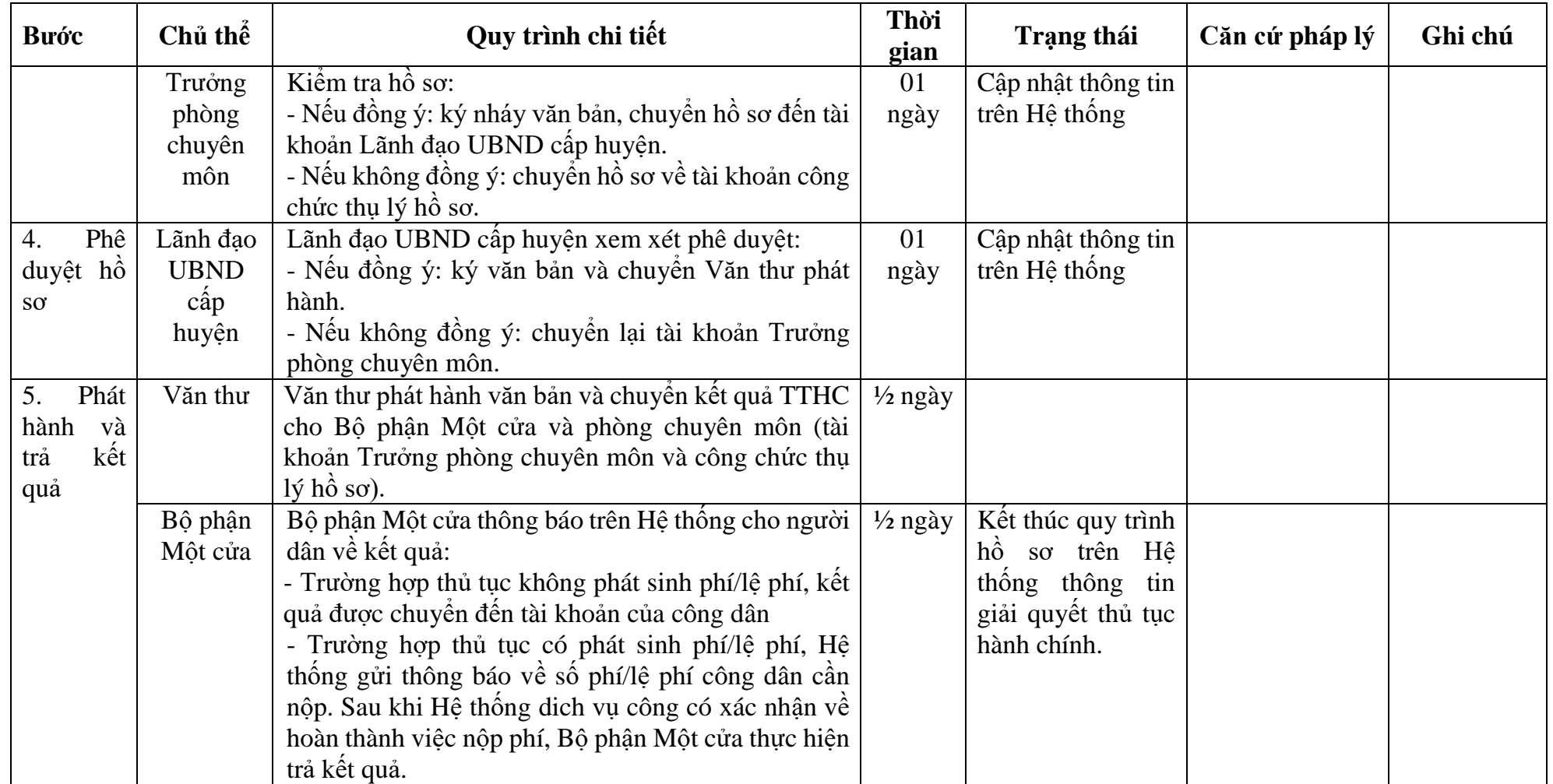

# **PHỤ LỤC 5.1: BIỂU MẪU TIẾP NHẬN TRÊN HỆ THỐNG**

### **I. Thông tin người nhập hồ sơ:**

- 1. Tên tổ chức:
- 2. Địa chỉ trụ sở:
- 3. Họ và tên người nộp hồ sơ:
- 4. Số điện thoại:
- 5. Email:

- 1. Lĩnh vực:
- 2. Thủ tục hành chính:
- 3. Địa chỉ đơn vị:
- 4. Địa chỉ thực hiện TTHC:
- 5. Trích yếu nội dung hồ sơ:
- Tổ chức, cá nhân cam đoan các thông tin cung cấp là đúng sự thật.
- Biểu mẫu tương tác ghi nhận thời gian hoàn tất việc cung cấp thông tin.
- Bản điện tử sẽ tự động gửi về tài khoản, thư điện tử của người yêu cầu.

# **PHỤ LỤC 5.2: THÀNH PHẦN HỒ SƠ ĐIỆN TỬ**

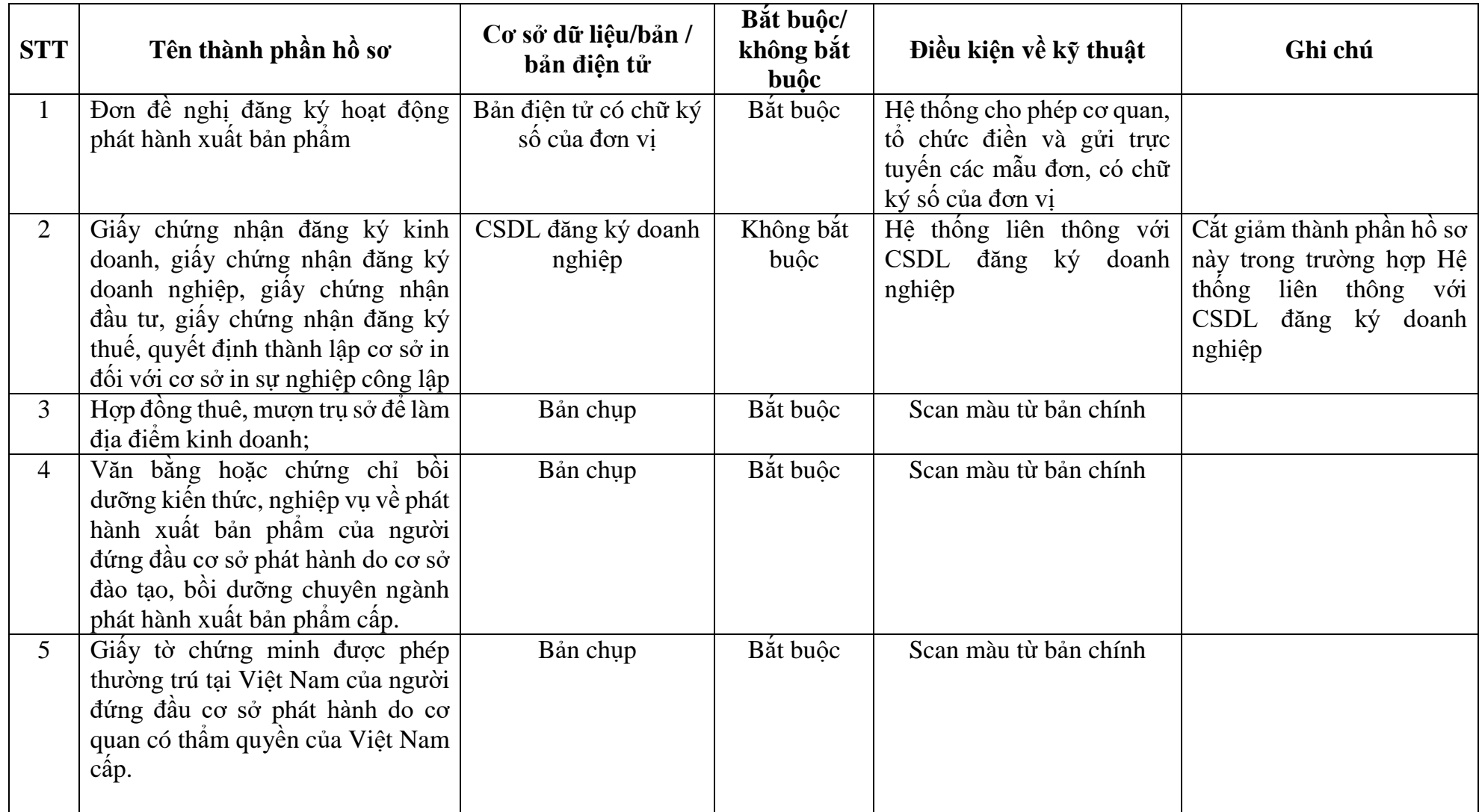

### TÊN CQ, TC CHỦ QUẢN (NẾU CÓ) **TÊN CƠ SỞ ĐỀ NGHỊ**

#### **CỘNG HÒA XÃ HỘI CHỦ NGHĨA VIỆT NAM Độc lập - Tự do - Hạnh phúc**

Số:……/……(nếu có)

*…… , ngày...... tháng...... năm ......*

#### **ĐƠN ĐỀ NGHỊ Đăng ký hoạt động phát hành xuất bản phẩm**

Kính gửi: ................................................................. (1)

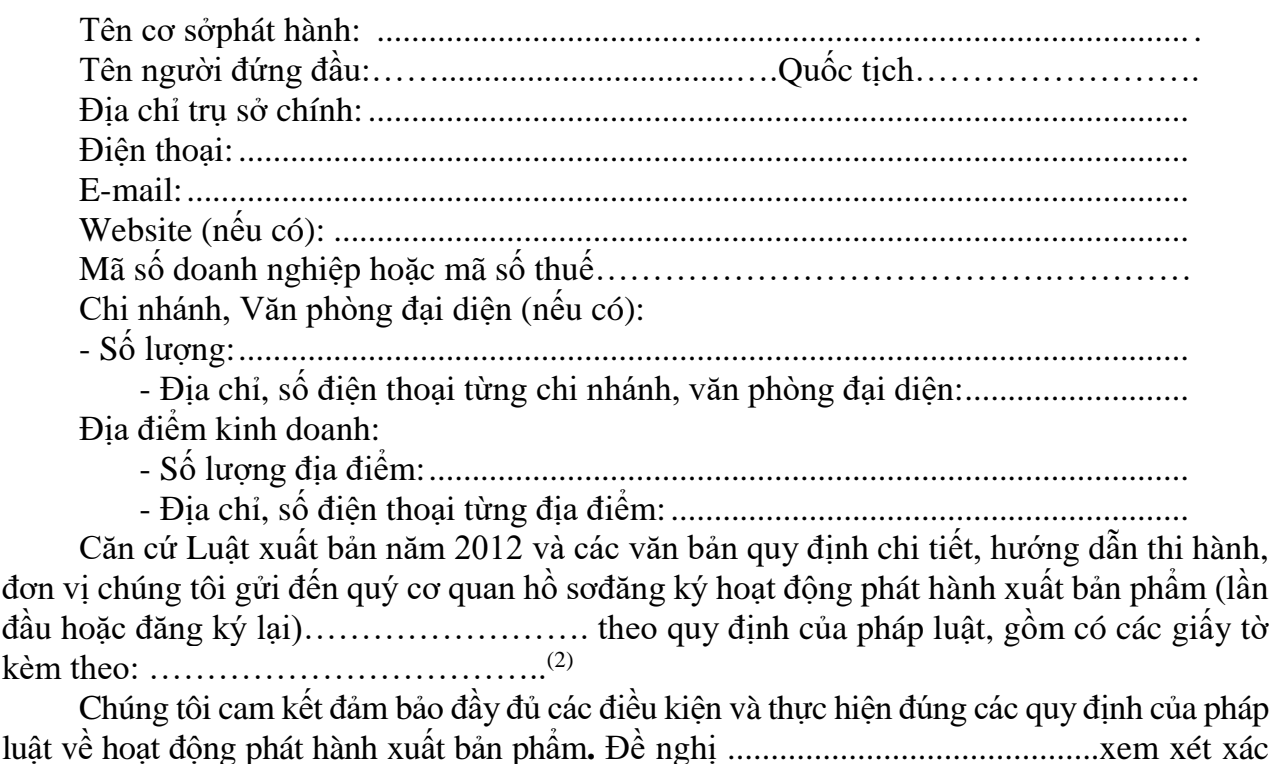

NGƯỜI ĐẠI DIỆN THEO PHÁP LUẬT (Ký tên, ghi rõ họ và tên, đóng dấu)

*Chú thích:*

nhận đăng kýhoạt động phát hành xuất bản phẩm./.

*<sup>(1)-</sup> Cơ sở phát hành có trụ sở chính và chi nhánh tại hai tỉnh, thành phố trực thuộc Trung ương trở lên gửi hồ sơ đến Cục Xuất bản, In và Phát hành;*

*<sup>-</sup> Cơ sở phát hành có trụ sở chính và chi nhánh tại Hà Nội gửi hồ sơ đến UBND cấp huyện.*

*<sup>(2)</sup> Trường hợp đăng ký hoạt động (lần đầu hoặc đăng ký lại), kèm theo Đơn này gồm giấy tờ quy định tại các điểm b, c và d khoản 3 Điều 17 Thông tư số 01/2020/TT-BTTTT ngày 07/02/2020 của Bộ Thông tin và Truyền thông.*

# **6. Quy trình: Cấp lại giấy xác nhận đăng ký hoạt động phát hành xuất bản phẩm**

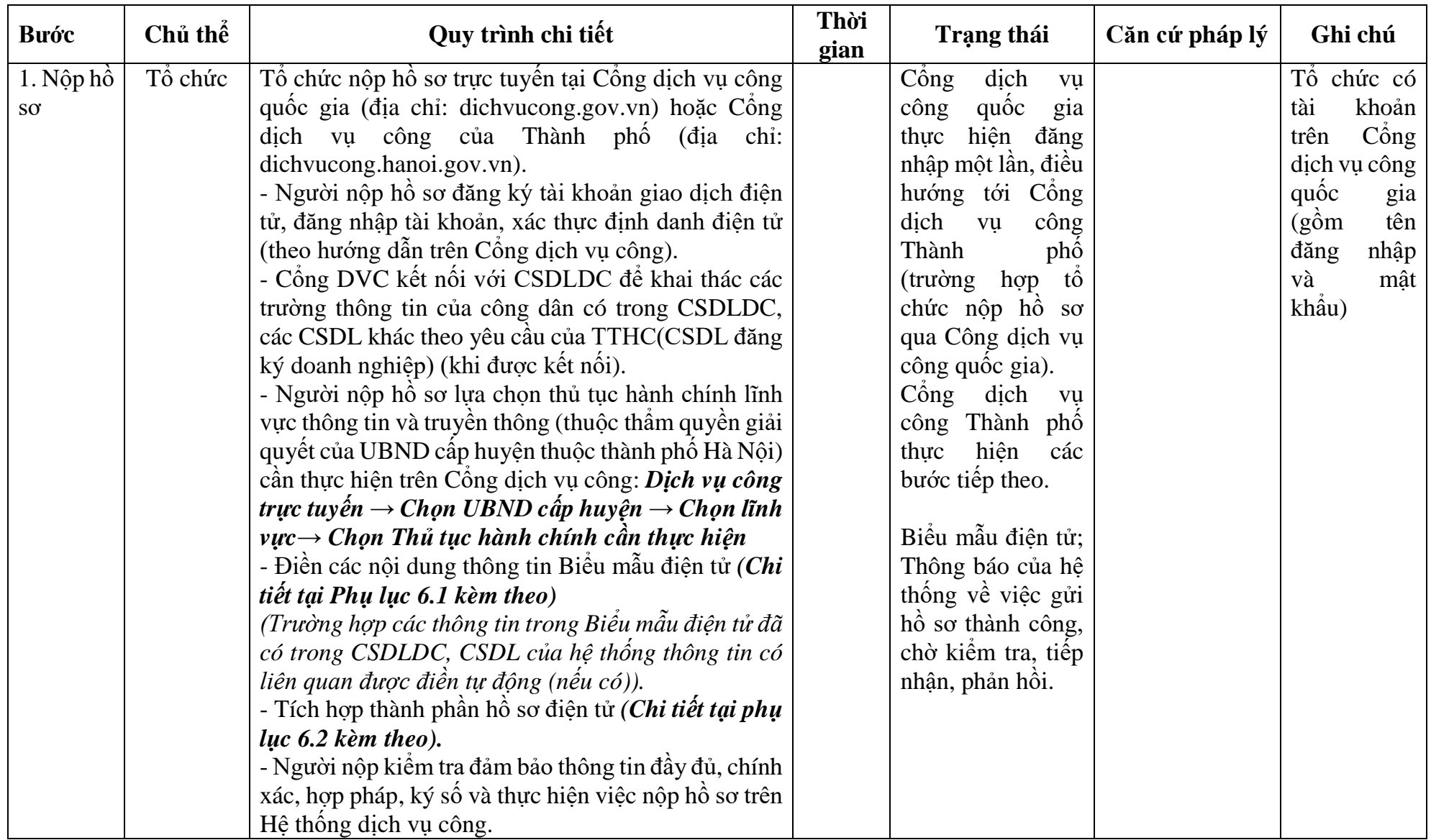

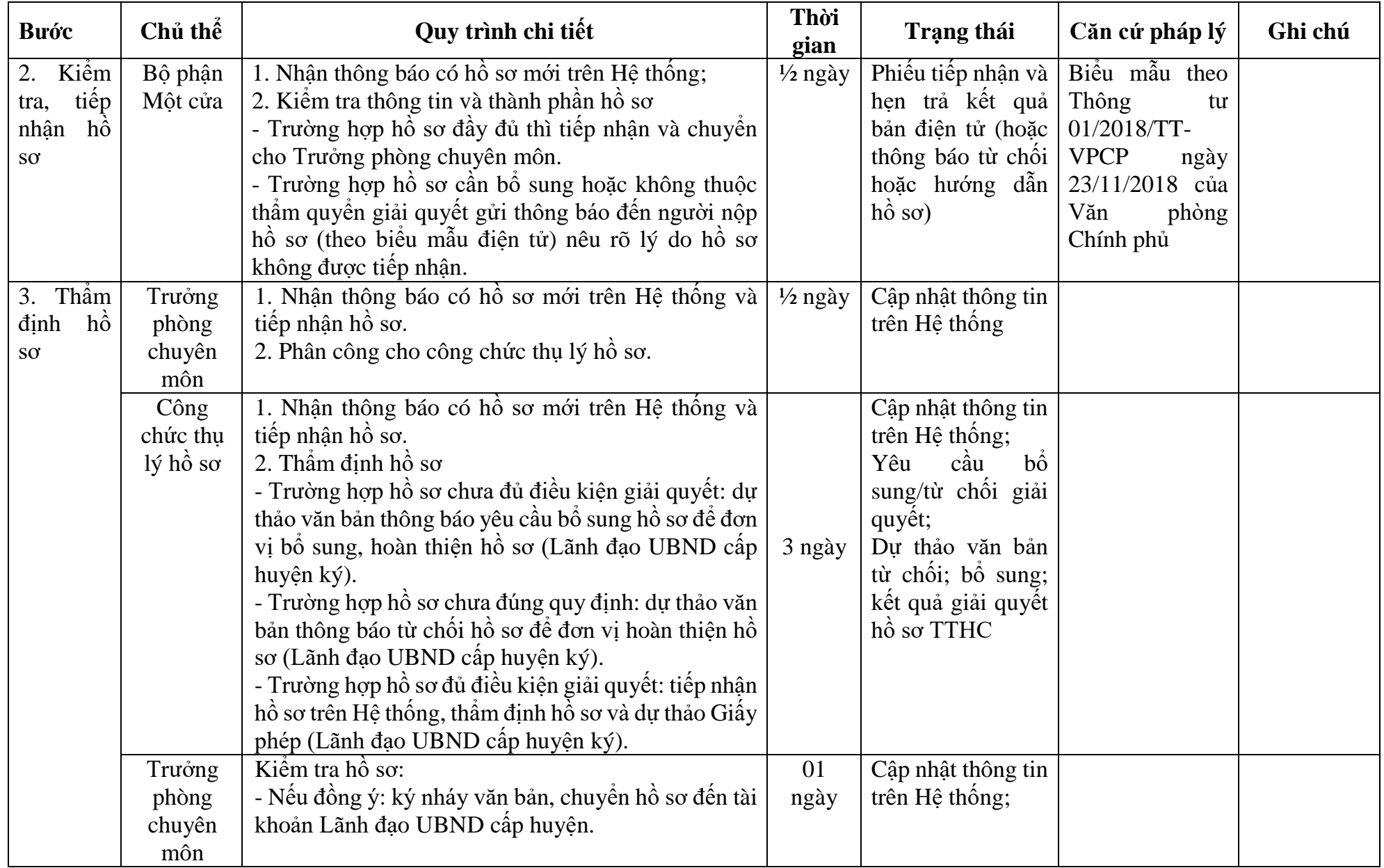

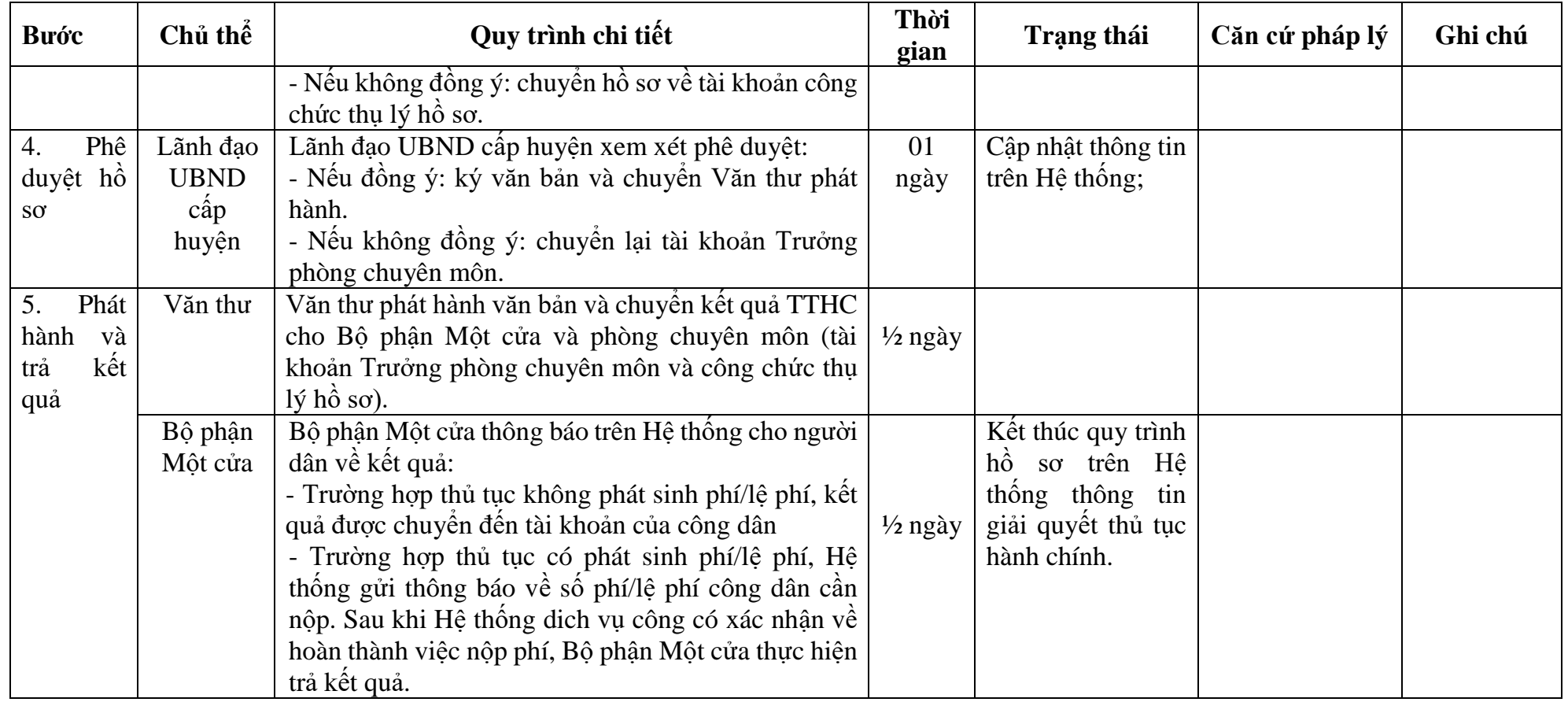

# **PHỤ LỤC 6.1: BIỂU MẪU TIẾP NHẬN TRÊN HỆ THỐNG**

# **I. Thông tin người nhập hồ sơ:**

- 1. Tên tổ chức:
- 2. Địa chỉ trụ sở:
- 3. Họ và tên người nộp hồ sơ:
- 4. Số điện thoại:
- 5. Email:

- 1. Lĩnh vực:
- 2. Thủ tục hành chính:
- 3. Địa chỉ đơn vị:
- 4. Địa chỉ thực hiện TTHC:
- 5. Trích yếu nội dung hồ sơ:
- Tổ chức, cá nhân cam đoan các thông tin cung cấp là đúng sự thật.
- Biểu mẫu tương tác ghi nhận thời gian hoàn tất việc cung cấp thông tin.
- Bản điện tử sẽ tự động gửi về tài khoản, thư điện tử của người yêu cầu.

# **PHỤ LỤC 6.2: THÀNH PHẦN HỒ SƠ ĐIỆN TỬ**

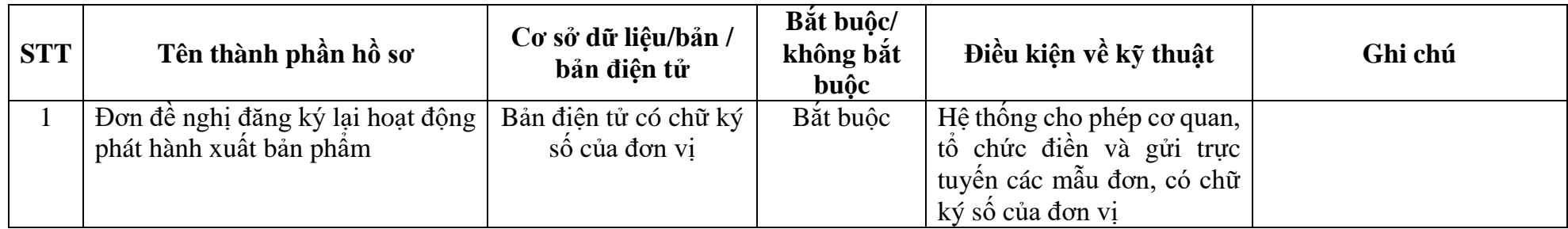

### TÊN CQ, TC CHỦ QUẢN (NẾU CÓ) **TÊN CƠ SỞ ĐỀ NGHỊ**

#### **CỘNG HÒA XÃ HỘI CHỦ NGHĨA VIỆT NAM Độc lập - Tự do - Hạnh phúc**

Số:……/……(nếu có)

*…… , ngày...... tháng...... năm ......*

#### **ĐƠN ĐỀ NGHỊ Đăng ký lại hoạt động phát hành xuất bản phẩm**

Kính gửi: ................................................................. (1)

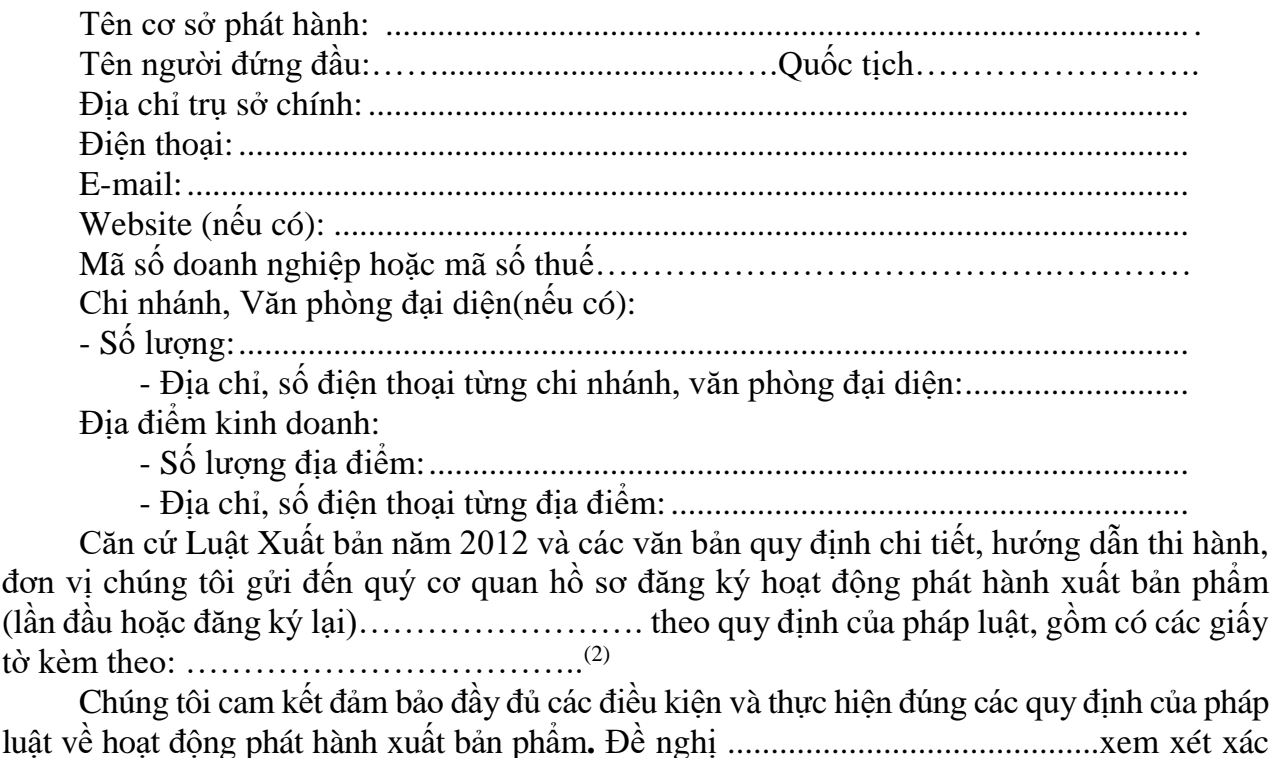

nhận đăng ký hoạt động phát hành xuất bản phẩm./. NGƯỜI ĐẠI DIÊN THEO PHÁP LUẤT

(Ký tên, ghi rõ họ và tên, đóng dấu)

*Chú thích:*

*<sup>(1)-</sup> Cơ sở phát hành có trụ sở chính và chi nhánh tại hai tỉnh, thành phố trực thuộc Trung ương trở lên gửi hồ sơ đến Cục Xuất bản, In và Phát hành;*

*<sup>-</sup> Cơ sở phát hành có trụ sở chính và chi nhánh tại Hà Nội gửi hồ sơ đến UBND cấp huyện.*

*<sup>(2)</sup> Trường hợp đăng ký hoạt động (lần đầu hoặc đăng ký lại), kèm theo Đơn này gồm giấy tờ quy định tại các điểm b, c và d Khoản 3 Điều 17 Thông tư này.*

# **7. Quy trình: Xác nhận Đăng ký hoạt động cơ sở in**

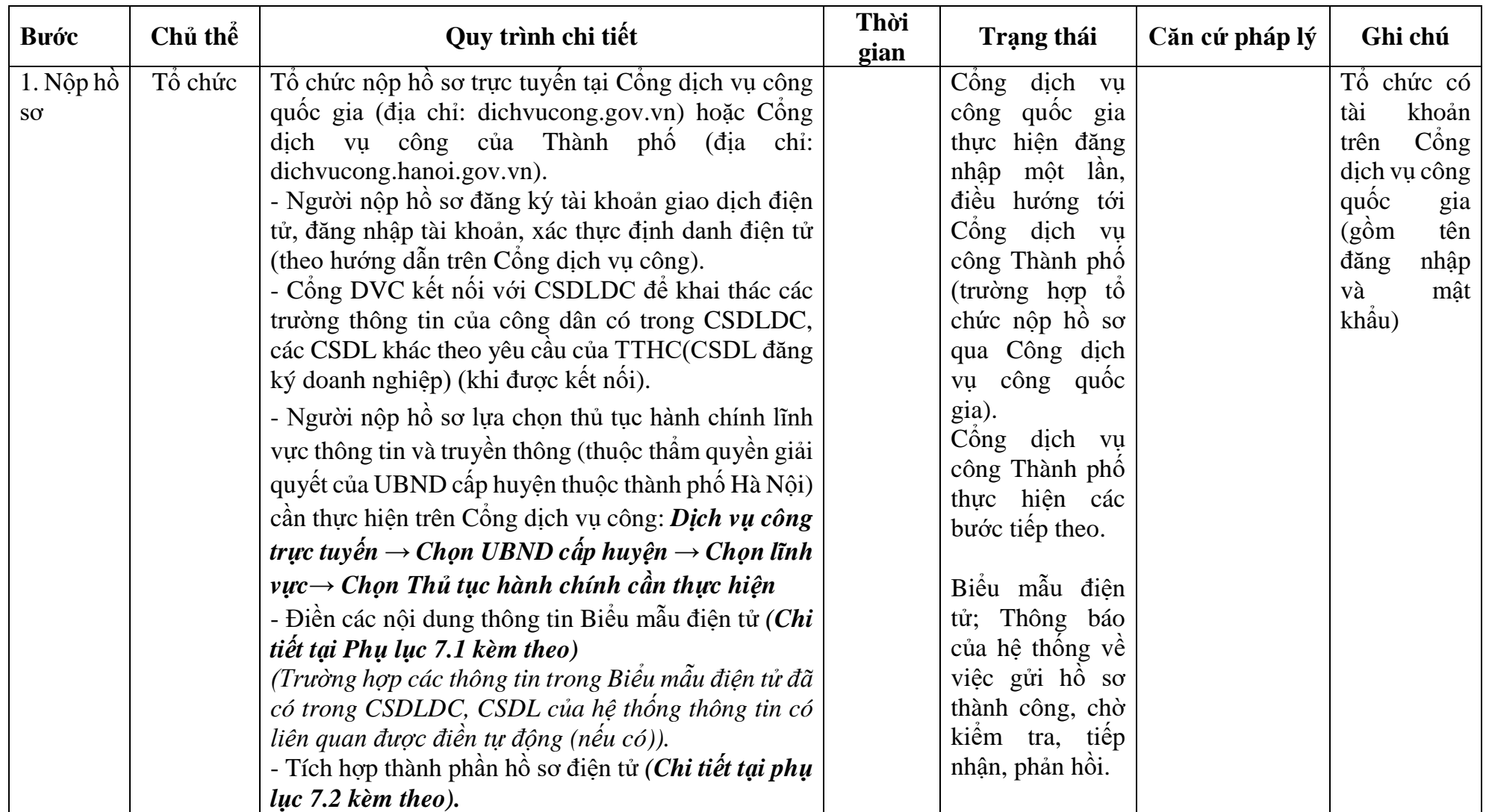

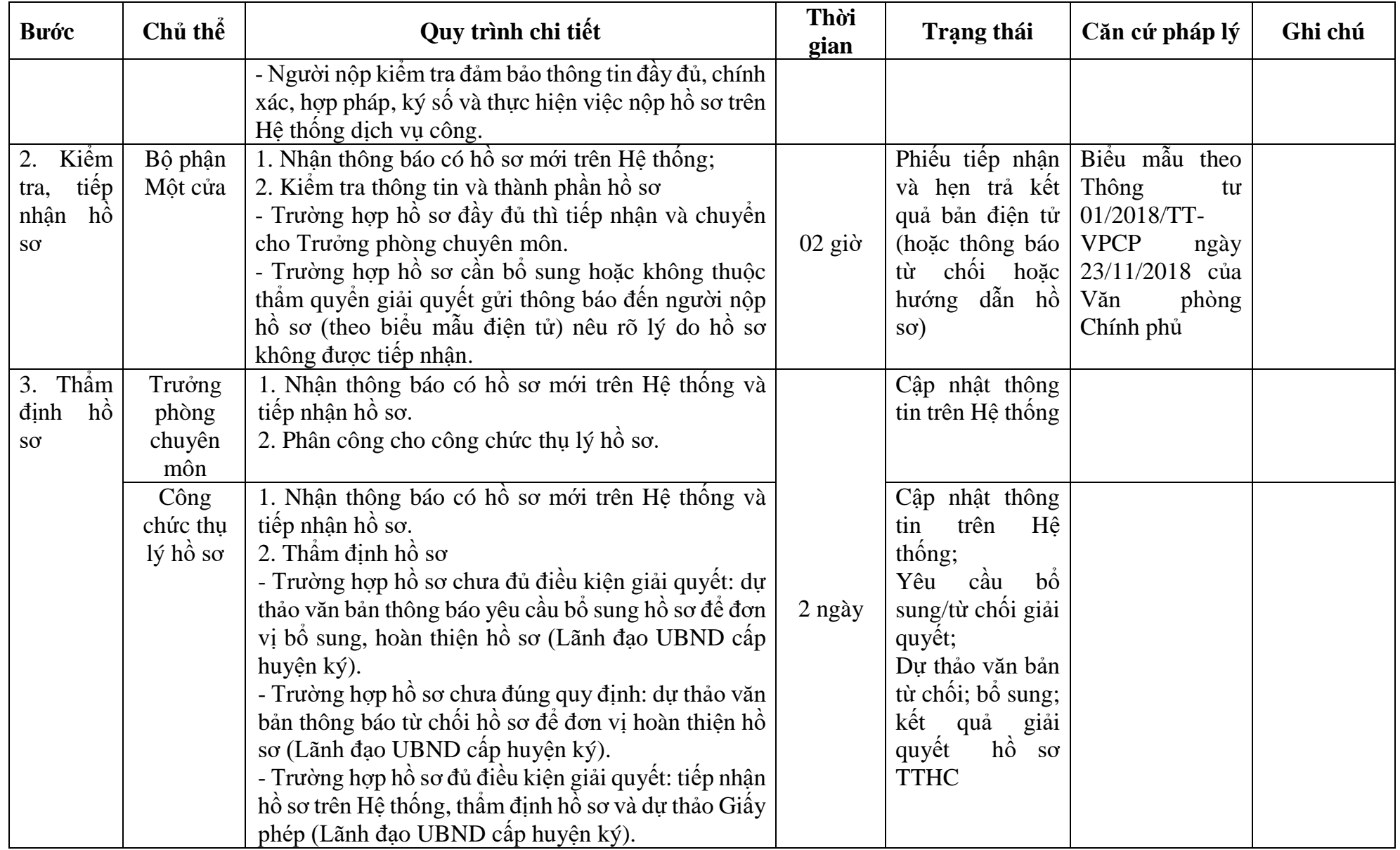

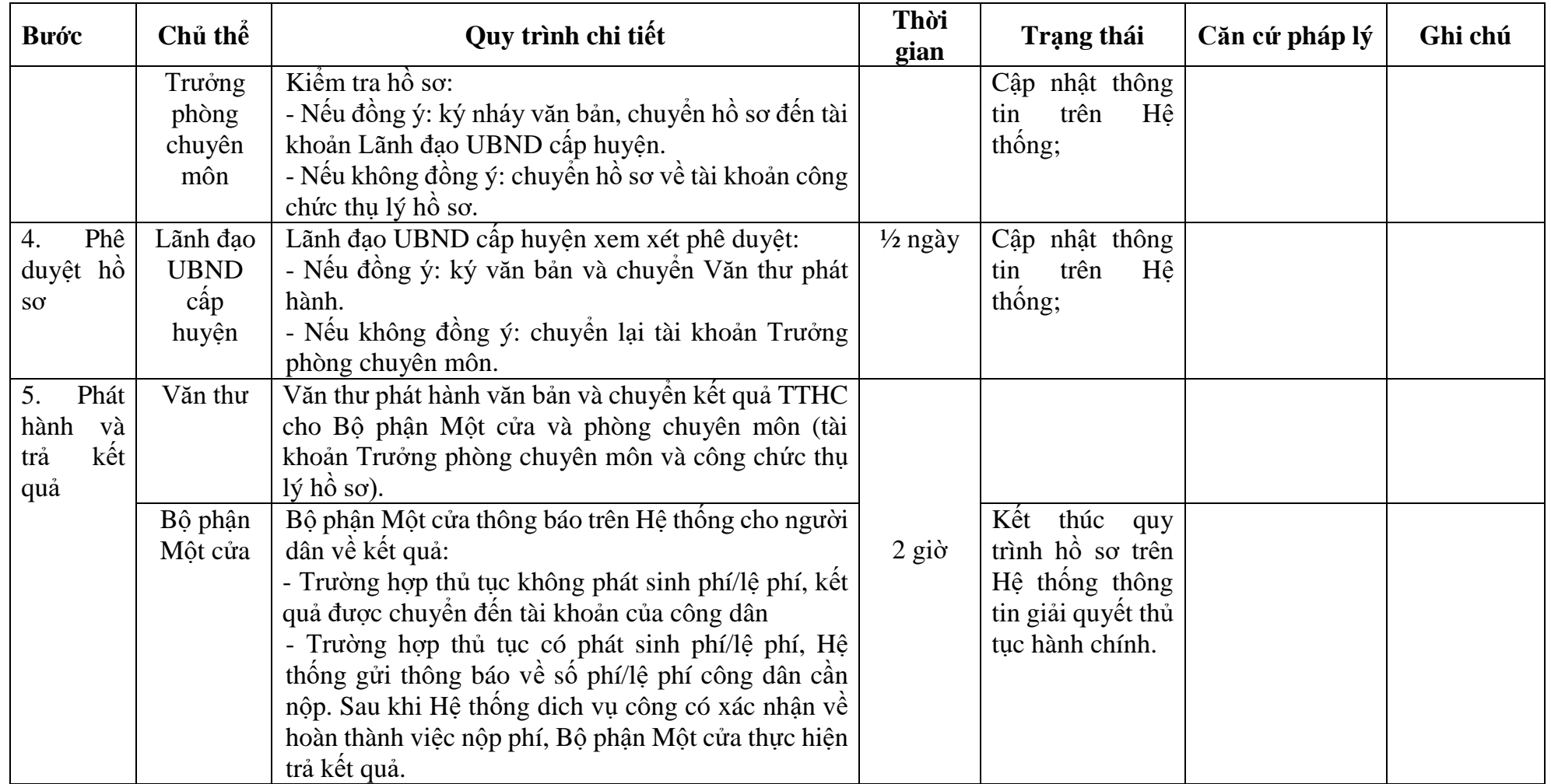

# **PHỤ LỤC 7.1: BIỂU MẪU TIẾP NHẬN TRÊN HỆ THỐNG**

### **I. Thông tin người nhập hồ sơ:**

- 1. Tên tổ chức:
- 2. Địa chỉ trụ sở:
- 3. Họ và tên người nộp hồ sơ:
- 4. Số điện thoại:
- 5. Email:

- 1. Lĩnh vực:
- 2. Thủ tục hành chính:
- 3. Địa chỉ đơn vị:
- 4. Địa chỉ thực hiện TTHC:
- 5. Trích yếu nội dung hồ sơ:
- Tổ chức, cá nhân cam đoan các thông tin cung cấp là đúng sự thật.
- Biểu mẫu tương tác ghi nhận thời gian hoàn tất việc cung cấp thông tin.
- Bản điện tử sẽ tự động gửi về tài khoản, thư điện tử của người yêu cầu.

# **PHỤ LỤC 7.2: THÀNH PHẦN HỒ SƠ ĐIỆN TỬ**

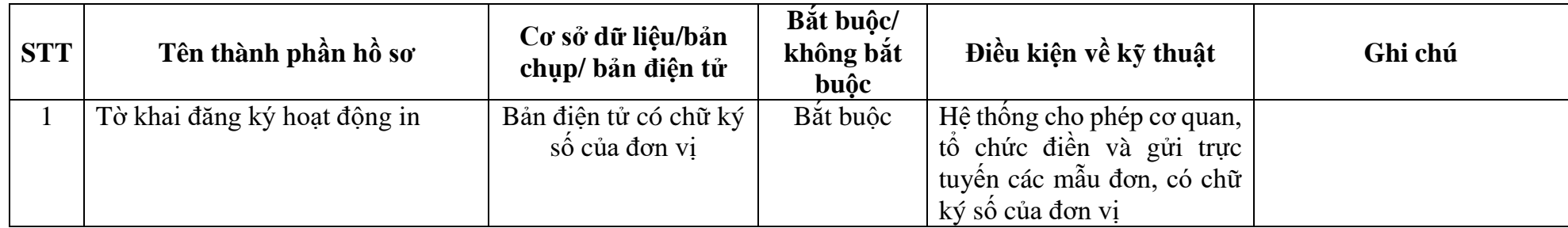

Số: …../ .......... (nếu có) *……, ngày … tháng … năm ….*

# **TỜ KHAI**

## **Đăng ký hoạt động in**

Kính gửi: ......................................... 1

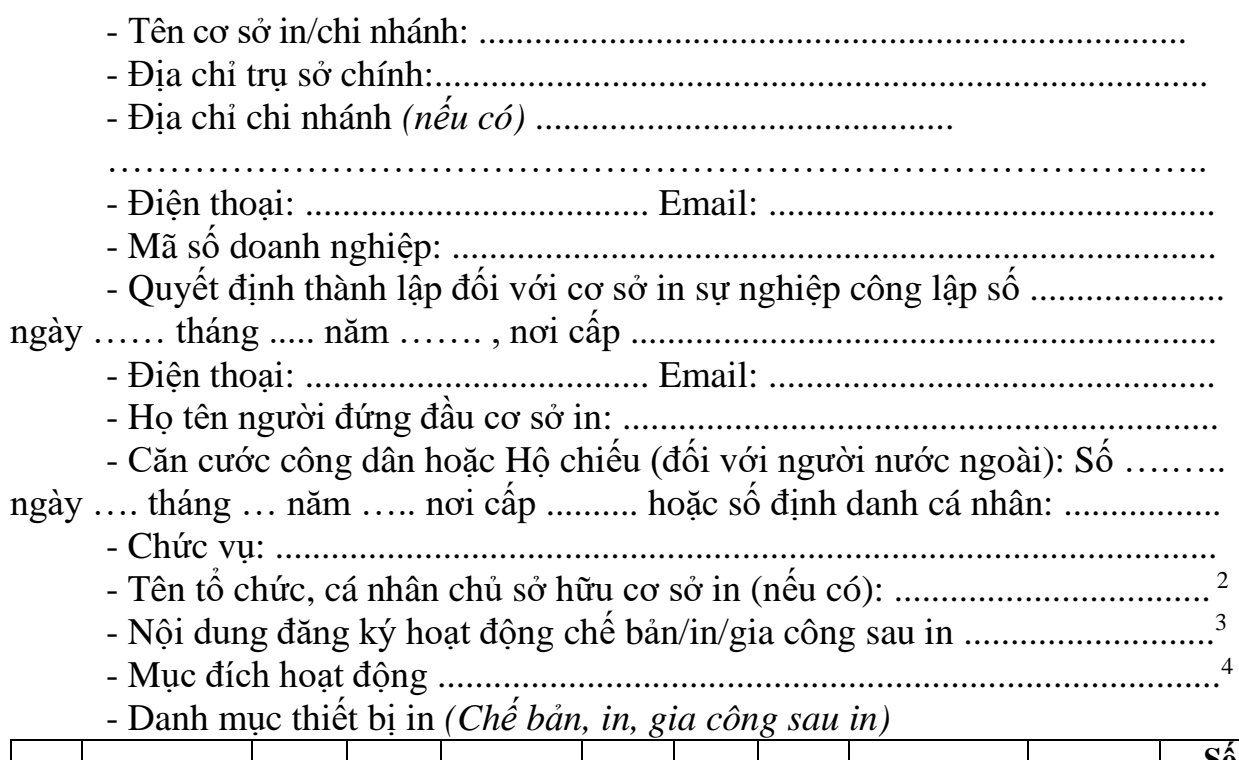

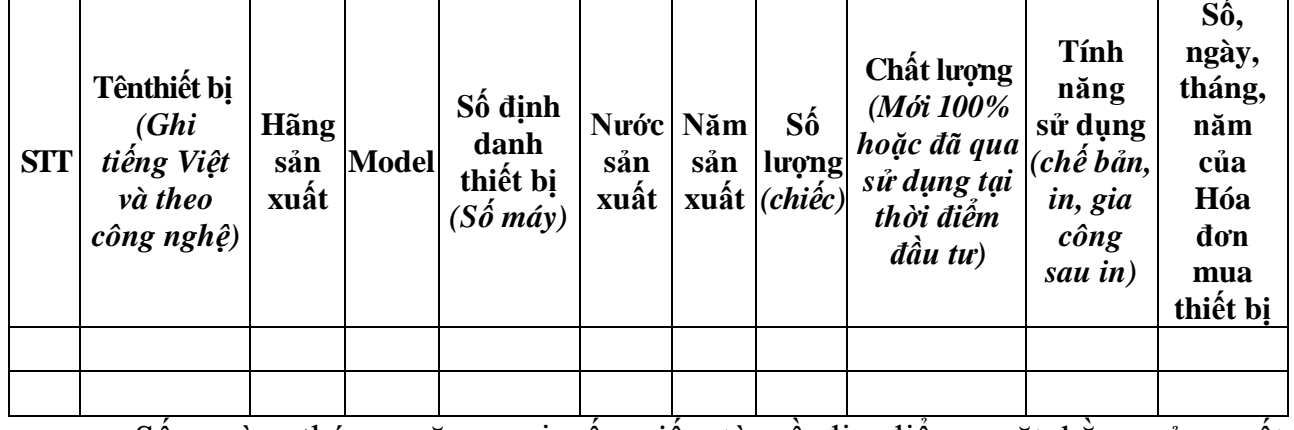

- Số, ngày, tháng, năm, nơi cấp giấy tờ về địa điểm, mặt bằng sản xuất: …………………………………………………………………....…………….…<sup>5</sup>

Chúng tôi cam kết tính chính xác nội dung đăng ký trên đây và chấp hành đúng các quy định của pháp luật về hoạt động in./.

## **NGƯỜI ĐẠI DIỆN THEO PHÁP LUẬT**

*(Ký, ghi rõ họ tên và đóng dấu)*

<sup>&</sup>lt;sup>1</sup> Ghi tên cơ quan xác nhận đăng ký.

 $^2$ Ghi đầy đủ toàn bộ tên tổ chức, cá nhân chủ sở hữu cơ sở in, bao gồm cả các cá nhân sở hữu cổ phần của cơ sở in(nếu có).

 $^3$ Ghi tên từng loại sản phẩm in đăng ký (Ví dụ: Bao bì, nhãn hàng hóa...).

<sup>&</sup>lt;sup>4</sup>Ghi rõ là kinh doanh hoặc không kinh doanh (phục vụ nội bộ).

<sup>&</sup>lt;sup>5</sup>Ghi số, ngày, tháng, năm, nơi cấp Giấy chứng nhận quyền sử dụng đất hoặc hợp đồng hoặc các loại giấy tờ khácchứng minh về việc được giao đất, thuê đất, thuê mặt bằng, nhà xưởng.
# **8. Quy trình: Xác nhận thay đổi thông tin đăng ký hoạt động cơ sở in**

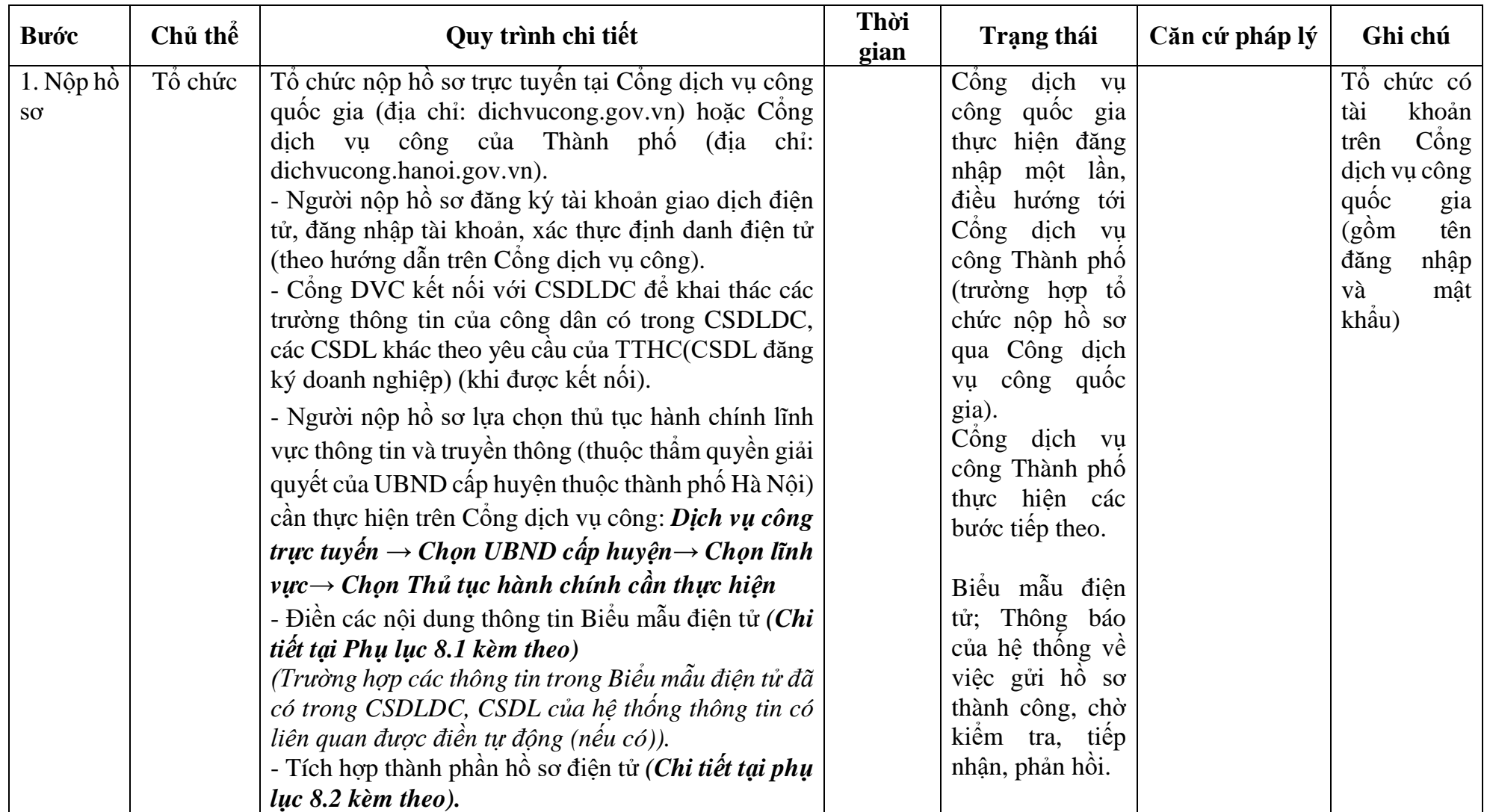

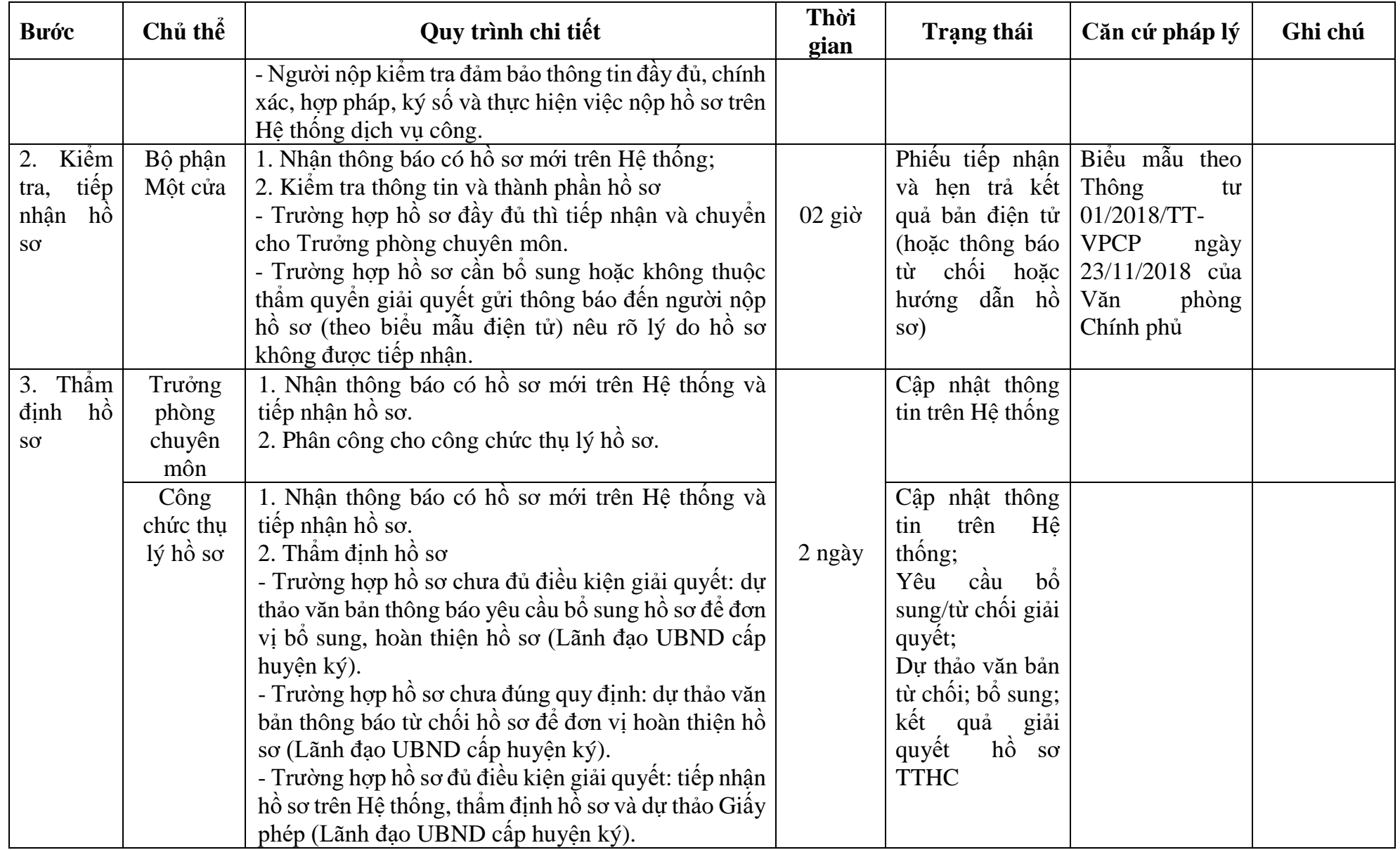

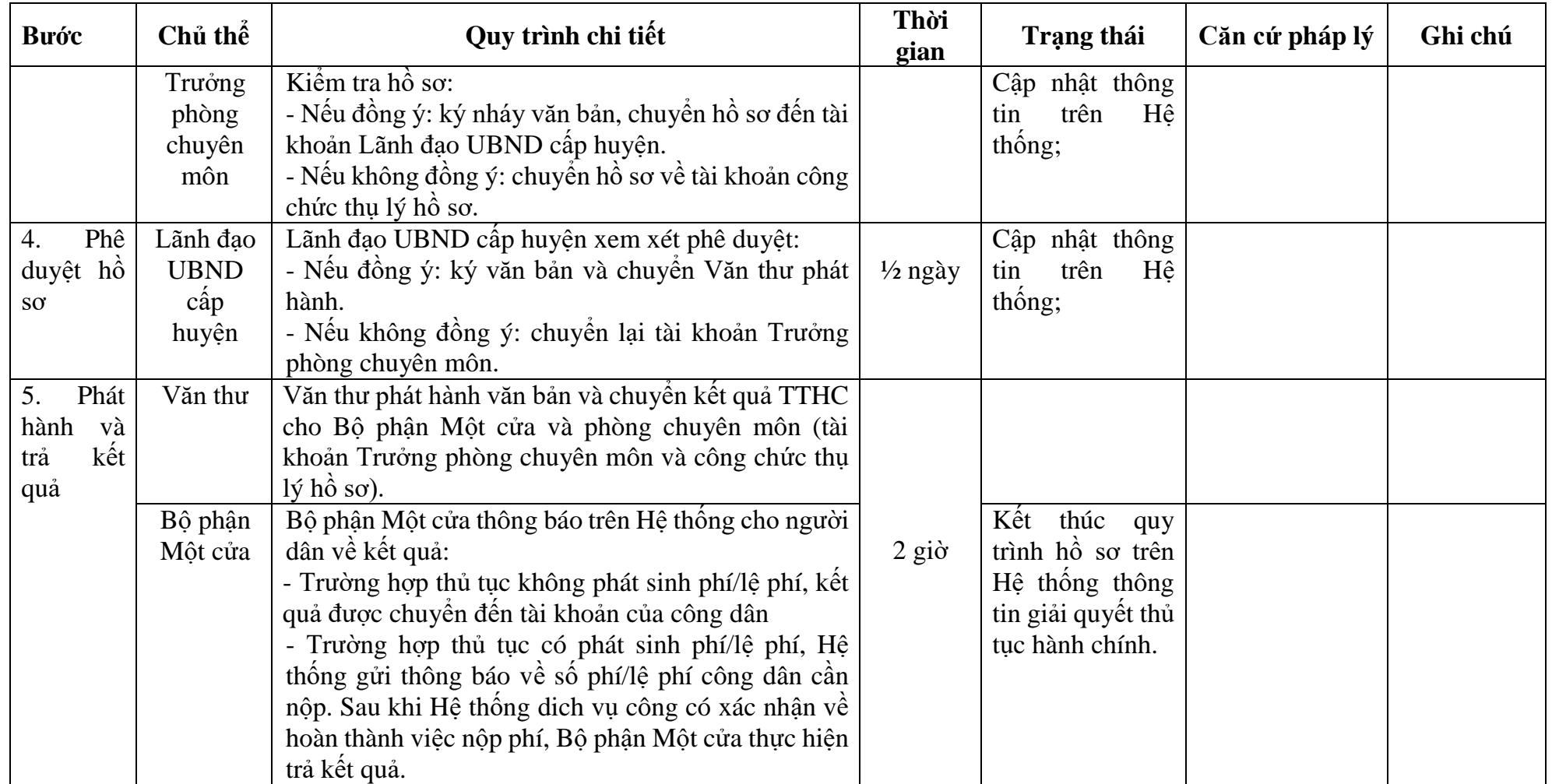

# **PHỤ LỤC 8.1: BIỂU MẪU TIẾP NHẬN TRÊN HỆ THỐNG**

## **I. Thông tin người nhập hồ sơ:**

- 1. Tên tổ chức:
- 2. Địa chỉ trụ sở:
- 3. Họ và tên người nộp hồ sơ:
- 4. Số điện thoại:
- 5. Email:

- 1. Lĩnh vực:
- 2. Thủ tục hành chính:
- 3. Địa chỉ đơn vị:
- 4. Địa chỉ thực hiện TTHC:
- 5. Trích yếu nội dung hồ sơ:
- Tổ chức, cá nhân cam đoan các thông tin cung cấp là đúng sự thật.
- Biểu mẫu tương tác ghi nhận thời gian hoàn tất việc cung cấp thông tin.
- Bản điện tử sẽ tự động gửi về tài khoản, thư điện tử của người yêu cầu.

# **PHỤ LỤC 8.2: THÀNH PHẦN HỒ SƠ ĐIỆN TỬ**

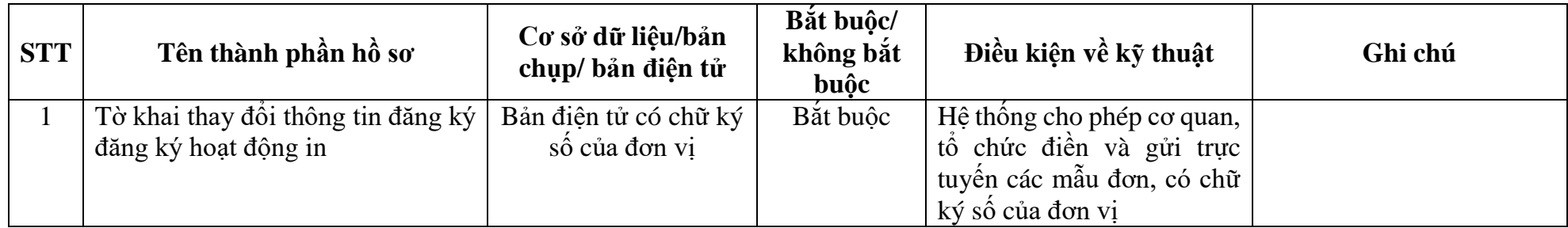

### **TÊN TỔ CHỨC ĐĂNG KÝ THAY ĐỔI THÔNG TIN**

**CỘNG HÒA XÃ HỘI CHỦ NGHĨA VIỆT NAM Độc lập - Tự do - Hạnh phúc**

Số: …../.......(nếu có) *……, ngày … tháng … năm ….*

#### **TỜ KHAI**

#### **Thay đổi thông tin đăng ký hoạt động in**

Kính gửi:.......................................... <sup>1</sup>

### **I. NỘI DUNG THÔNG TIN ĐÃ KHAI BÁO<sup>2</sup>**

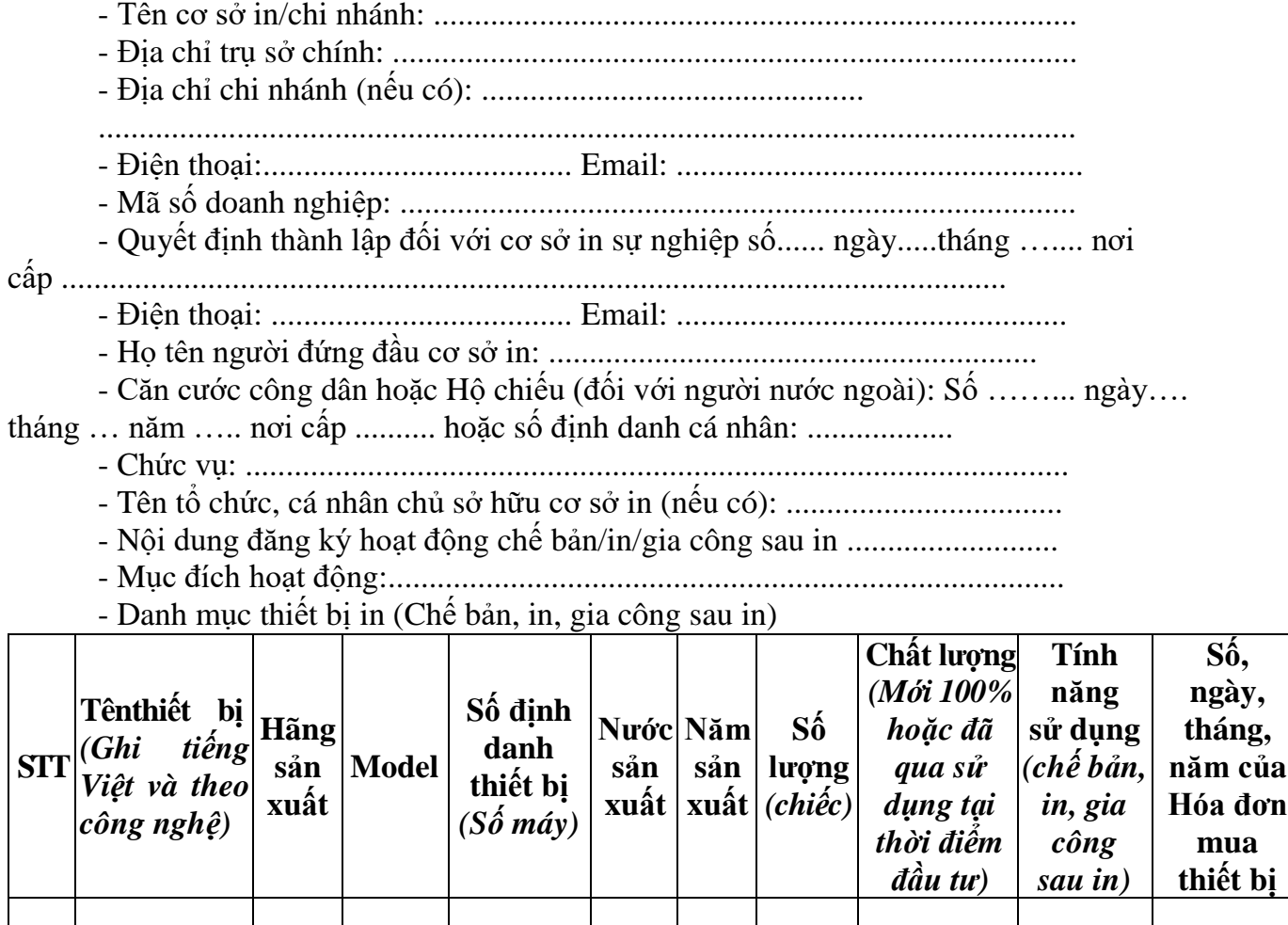

## **II. NỘI DUNG THÔNG TIN THAY ĐỔI (KHAI BÁO LẠI)<sup>3</sup>**

- Tên cơ sở in/chi nhánh: ..............................................................................
- Địa chỉ trụ sở chính: ...................................................................................
- Điện thoại:...................................... Email: ................................................
- Mã số doanh nghiệp: .............................................................................

-Giấy chứng nhận đăng ký kinh doanh hoặc mã số doanh nghiệp hoặc Quyết định thành lập đối với cơ sở in sự nghiệpsố ............ ngày …. tháng ....... nơi cấp .......

..................................................................................................................................

- Địa chỉ chi nhánh(nếu có): ...............................................

………………………………………………………….…………………………

- Điện thoại: ..................................... Email: ................................................

- Căn cước công dânhoặc Hộ chiếu (đối với người nước ngoài): Số ……... ngày ….

tháng … năm ….. nơi cấp .......... hoặc số định danh cá nhân: ..................

- Chức vụ: .....................................................................................................
- Tên tổ chức, cá nhân chủ sở hữu cơ sở in (nếu có): ................................... 4
- Nội dung đăng ký hoạt động chế bản/in/gia công sau in: *.........................*.
- Mục đích hoạt động: ................................................................................... - Danh mục thiết bị in (Chế bản, in, gia công sau in)

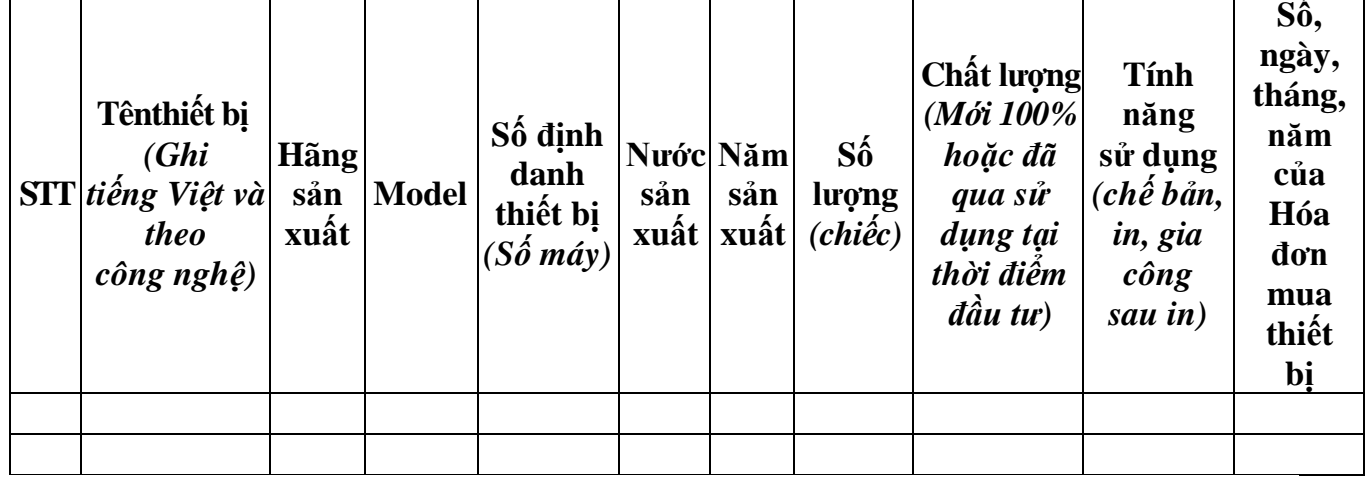

Cơ sở in cam kết tính chính xác nội dung đăng ký trên đây và chấp hành đúng quy định của pháp luật về hoạt động in./.

# **NGƯỜI ĐẠI DIỆN THEO PHÁP LUẬT**

*(Ký, ghi rõ họ tên và đóng dấu)*

 $\overline{\phantom{a}}$  $\overline{\phantom{a}}$ 

*<sup>1</sup> Ghi tên cơ quan xác nhận đăng ký.*

*<sup>2</sup> Ghi theo nội dung đã đăng ký và được cơ quan có thẩm quyền xác nhận.*

*<sup>3</sup> Ghi nội dung thông tin thay đổi so với lần đăng ký trước.*

*<sup>4</sup>Ghi đầy đủ toàn bộ tên tổ chức, cá nhân chủ sở hữu cơ sở in, bao gồm cả các cá nhân sử hữu cổ phần của cơ sở in (nếu có).*

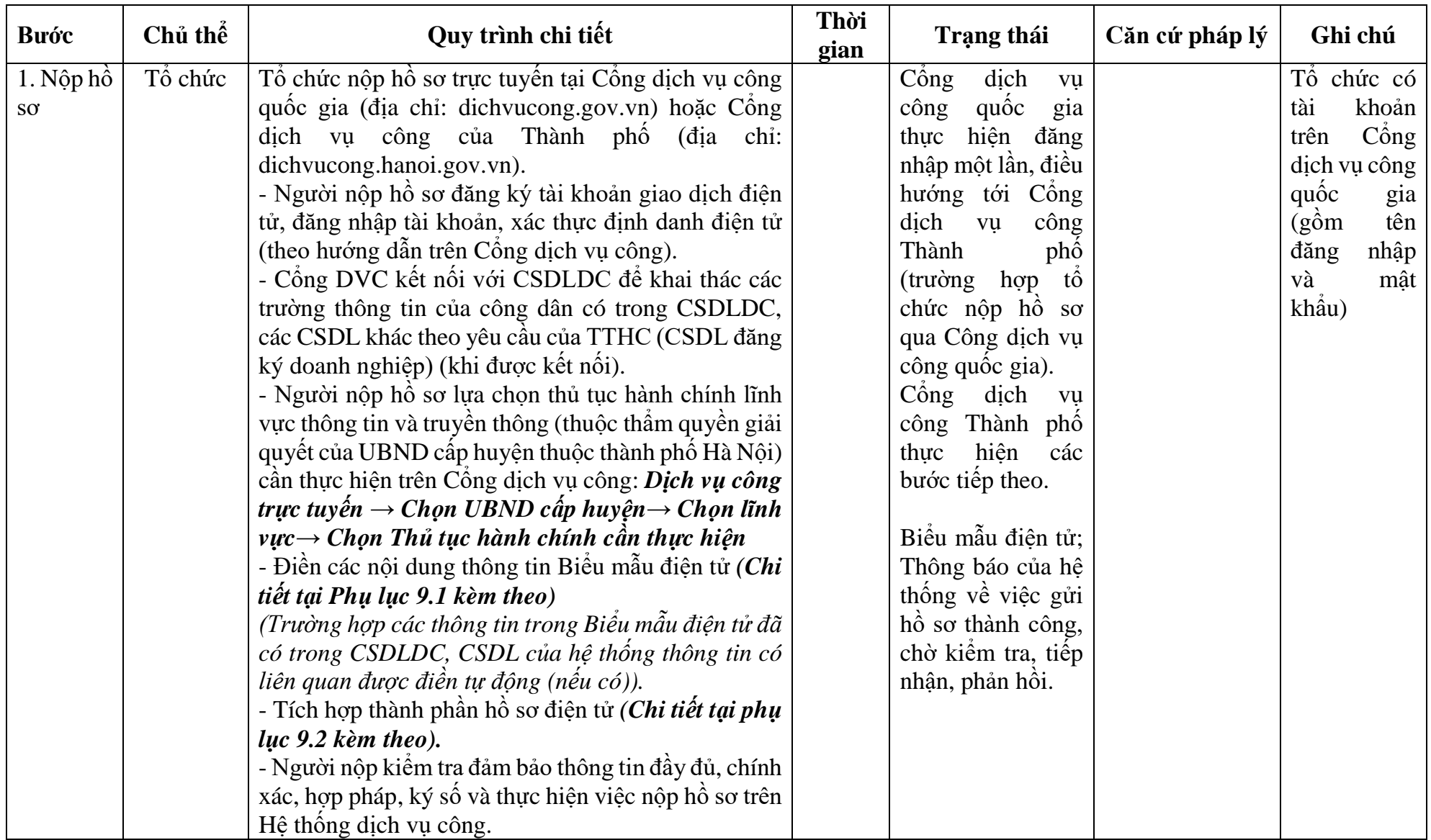

# **9. Quy trình: Cấp giấy phép hoạt động in**

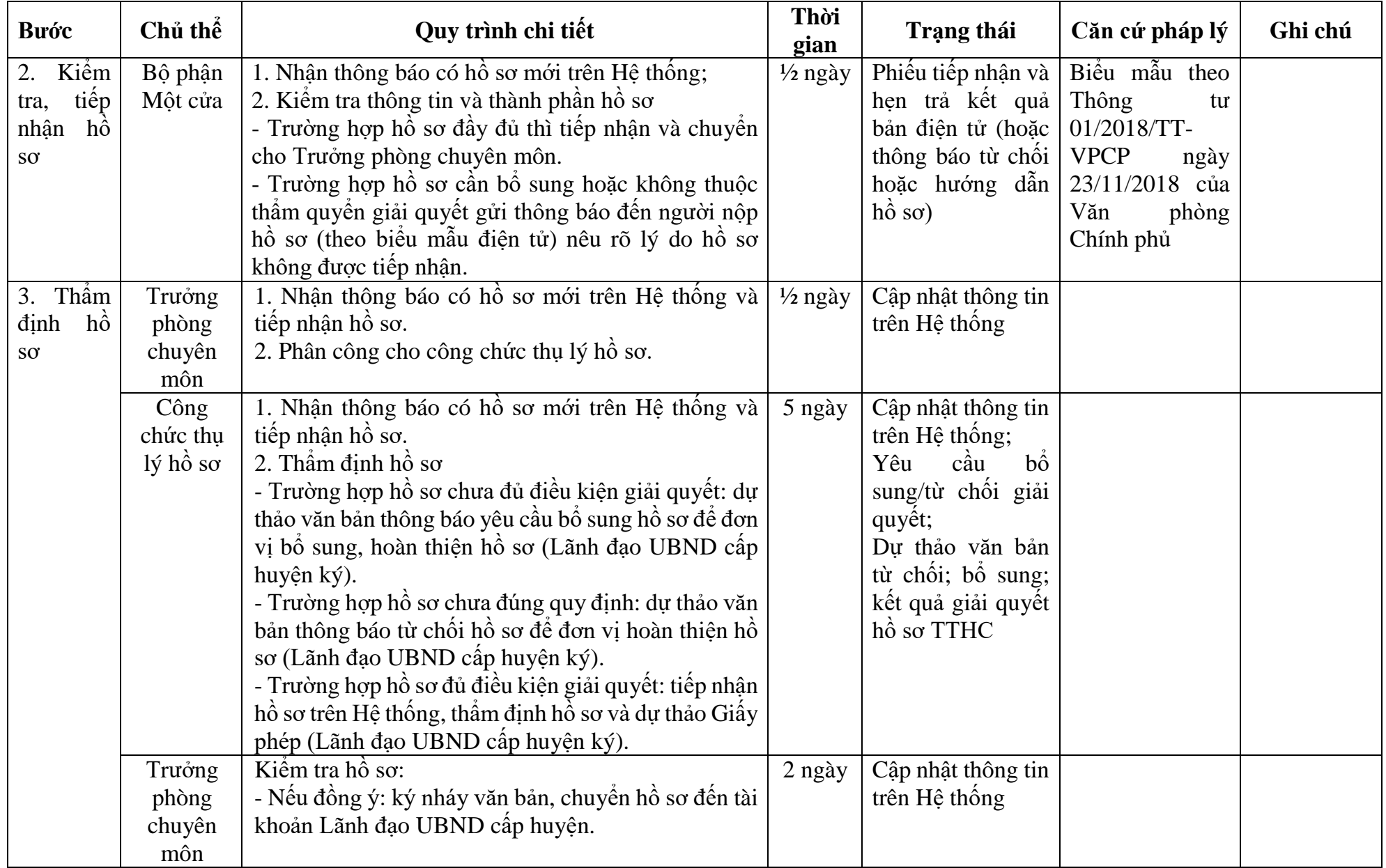

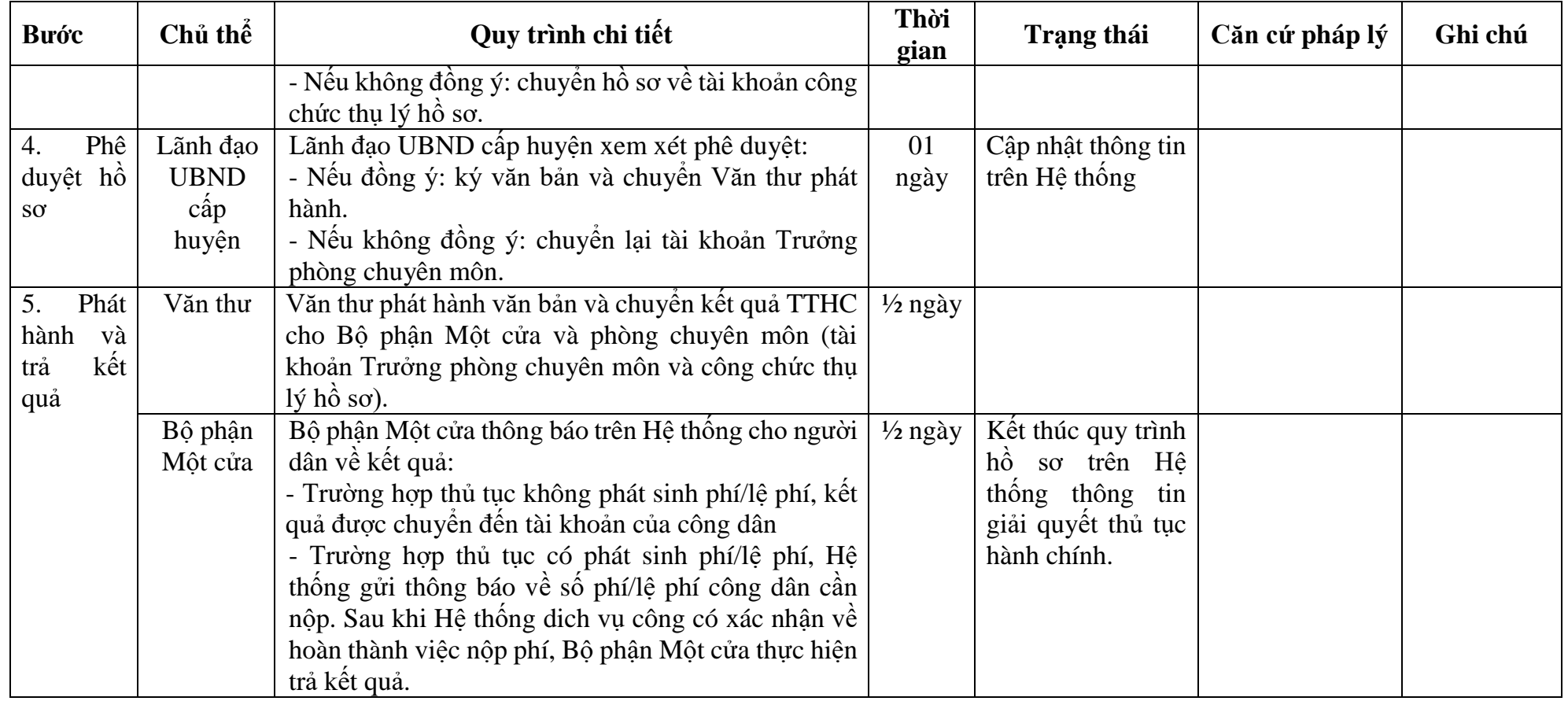

# **PHỤ LỤC 9.1: BIỂU MẪU TIẾP NHẬN TRÊN HỆ THỐNG**

# **I. Thông tin người nhập hồ sơ:**

- 1. Tên tổ chức:
- 2. Địa chỉ trụ sở:
- 3. Họ và tên người nộp hồ sơ:
- 4. Số điện thoại:
- 5. Email:

- 1. Lĩnh vực:
- 2. Thủ tục hành chính:
- 3. Địa chỉ đơn vị:
- 4. Địa chỉ thực hiện TTHC:
- 5. Trích yếu nội dung hồ sơ:
- Tổ chức, cá nhân cam đoan các thông tin cung cấp là đúng sự thật.
- Biểu mẫu tương tác ghi nhận thời gian hoàn tất việc cung cấp thông tin.
- Bản điện tử sẽ tự động gửi về tài khoản, thư điện tử của người yêu cầu.

# **PHỤ LỤC 9.2: THÀNH PHẦN HỒ SƠ ĐIỆN TỬ**

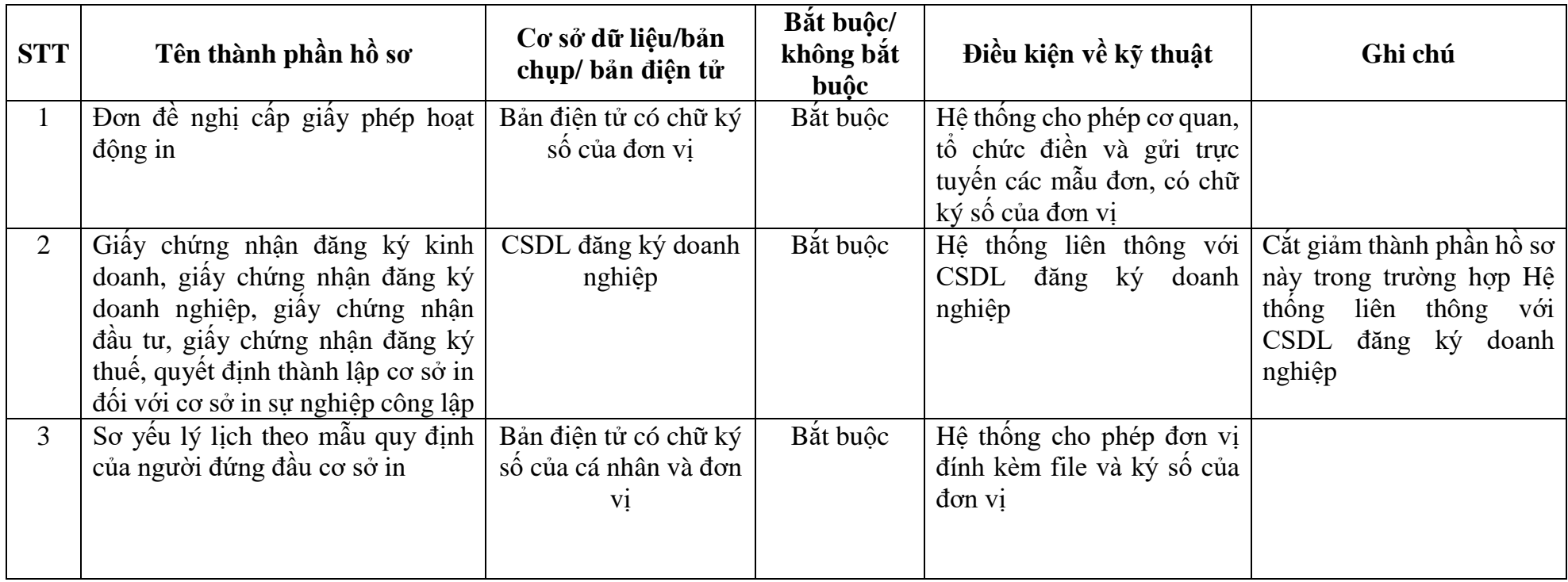

#### **TÊN ĐƠN VỊ ĐỀ NGHỊCẤP PHÉP**

*công nghệ)*

Số: …../ …… (nếu có) *……, ngày … tháng … năm ….*

# **ĐƠN ĐỀ NGHỊ Cấp giấy phép hoạt động in**

Kính gửi:………………………………………… <sup>1</sup> 1. Tên đơn vị đề nghị cấp phép: .................................................................. 2 2. Địa chỉ: .................................................................................................... 3. Số điện thoại: ………………….... Email: .............................................. 4. Mã số doanh nghiệp: ............................................................................. 5. Quyết định thành lập đối với cơ sở in sự nghiệp công lập số .................. ngày ……. tháng …… năm ……… , nơi cấp ………………………………………………………<sup>3</sup> 6. Thông tin cơ sở in đề nghị cấp phép Để đảm bảo cơ sở in hoạt động đúng pháp luật, đơn vị làm đơn này đề nghị quý cơ quan xem xét cấp giấy phép hoạt động in với các thông tin sau: - Tên cơ sở in/chi nhánh: ............................................................................. - Địa chỉ trụ sở chính: .................................................................................. - Điện thoại: .................................. Email: .................................................. - Địa chỉ chi nhánh (nếu có): ............................................ 4 ……………………………………………………………………………… - Điện thoại:.................................. Email: ................................................. - Họ tên người đứng đầu cơ sở in/chi nhánh: ............... Căn cước công dân: Số ... ngày …… tháng ... năm … nơi cấp …….. hoặc số định danh cá nhân:..… - Chức vụ: .................................................................................................... - Tên tổ chức, cá nhân chủ sở hữu cơ sở in (nếu có): .................................. 5 - Nội dung đề nghị được cấp phép hoạt động chế bản/in/gia công sau in: *.................................*............................................................................................... 6 - Mục đích hoạt động:.................................................................................. 7 7. Danh mục thiết bị in *(Chế bản, in, gia công sau in)* **STT Tênthiết bị** *(Ghi tiếng Việt và theo*  **Hãng sản Model xuất Số định danh thiết bị** *(Số máy)* **Nước Năm sản xuất sản xuất Số lượng** *(chiếc)* **Chất lượng**  *(Mới 100% hoặc đã qua sử dụng tại thời điểm*  **Tính năng sử dụng**  *(chế bản, in, gia*  **Số, ngày, tháng, năm của Hóa** 

8. Số, ngày, tháng, năm, nơi cấp giấy tờ về địa điểm, mặt bằng sản xuất: ………………………………………………………………….. …………….…8

*công sau in)*

**đơn mua thiết bị**

*đầu tư)*

Cơ sở in xin chịu trách nhiệm về tính chính xác của hồ sơ đề nghị cấp phép và cam kết chấp hành đúng các quy định của pháp luật về hoạt động in./.

### **NGƯỜI ĐẠI DIỆN THEO PHÁP LUẬT**

*(Ký, ghi rõ họ tên và đóng dấu)*

\_\_\_\_\_\_\_\_\_\_

<sup>&</sup>lt;sup>1</sup> Ghi tên cơ quan cấp giấy phép.

<sup>&</sup>lt;sup>2</sup> Ghi tên cơ sở in đề nghị cấp phép. Trường hợp cơ sở in không có pháp nhân thì ghi tên cơ quan chủ quản cấp trên trực tiếp.

<sup>&</sup>lt;sup>3</sup> Chỉ ghi số, ngày, tháng, năm, nơi cấp của quyết định thành lập đối với cơ sở in sự nghiệp công lập.

<sup>4</sup>Ghi theo địa chỉ trên giấy chứng nhận quyền sử dụng đất hoặc hợp đồng hoặc các loại giấy tờ khác chứng minh về việc được giao đất, thuê đất, thuê mặt bằng, nhà xưởng để thực hiện chế bản, in, gia công sau in). Trường hợp có nhiều địa chỉ sản xuất (chi nhánh) thì ghi lần lượt, đầy đủ từng địa chỉ.

<sup>5</sup>Ghi đầy đủ toàn bộ tên tổ chức, cá nhân chủ sở hữu cơ sở in (nếu có), bao gồm cả các cá nhân sử hữu cổ phần của cơ sở in.

<sup>6</sup>Ghi tên từng loại sản phẩm in đề nghị cấp giấy phép (Ví dụ: Báo, tạp chí và các ấn phẩm báo chí khác; tem chống giả…). <sup>7</sup>Ghi rõ là kinh doanh hoặc không kinh doanh (phục vụ nội bộ).

<sup>8</sup>Ghi số, ngày, tháng, năm, nơi cấp Giấy chứng nhận quyền sử dụng đất hoặc hợp đồng hoặc các loại giấy tờ khác chứng minh về việc được giao đất, thuê đất, thuê mặt bằng, nhà xưởng …

# **10. Quy trình: Cấp lại giấy phép hoạt động in**

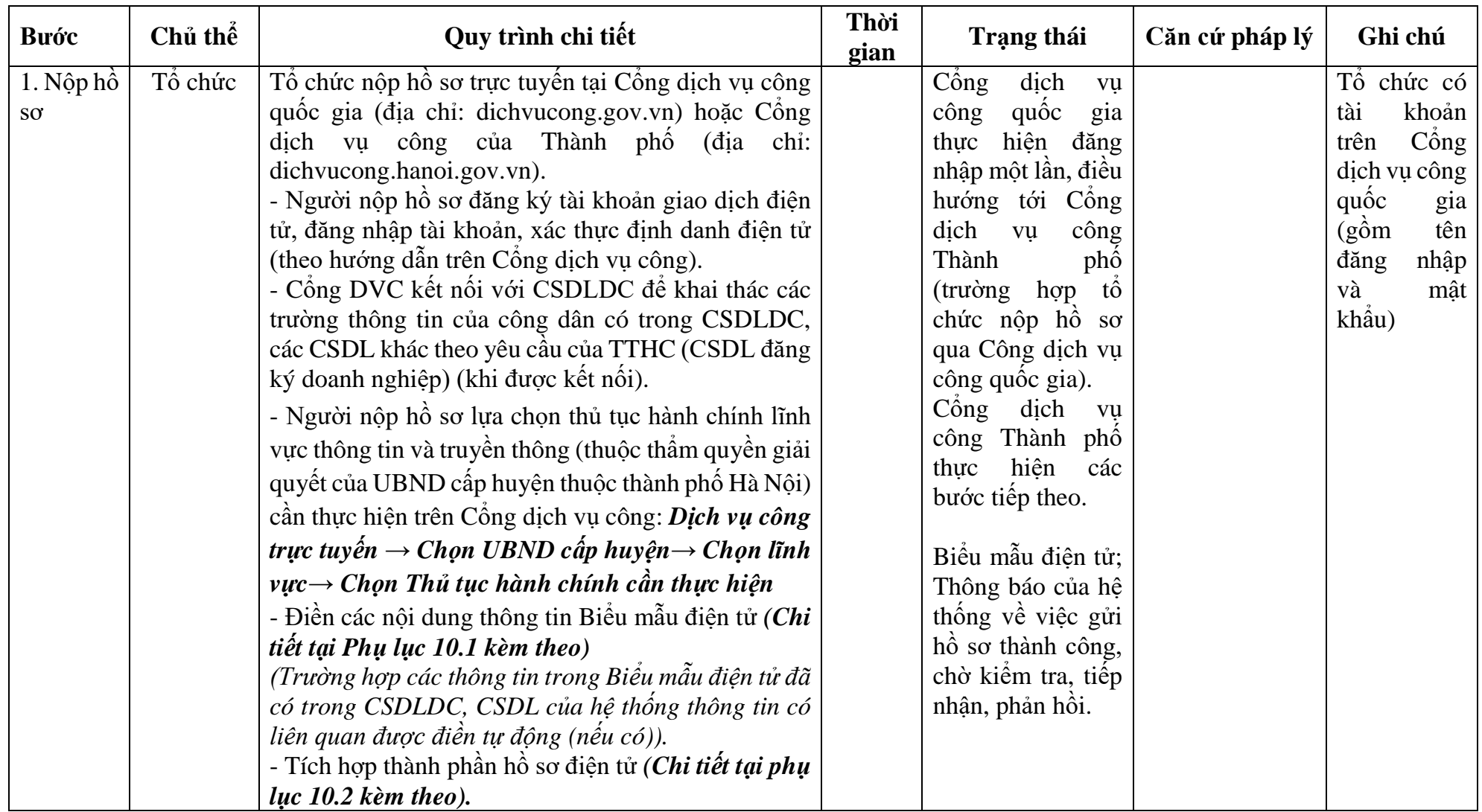

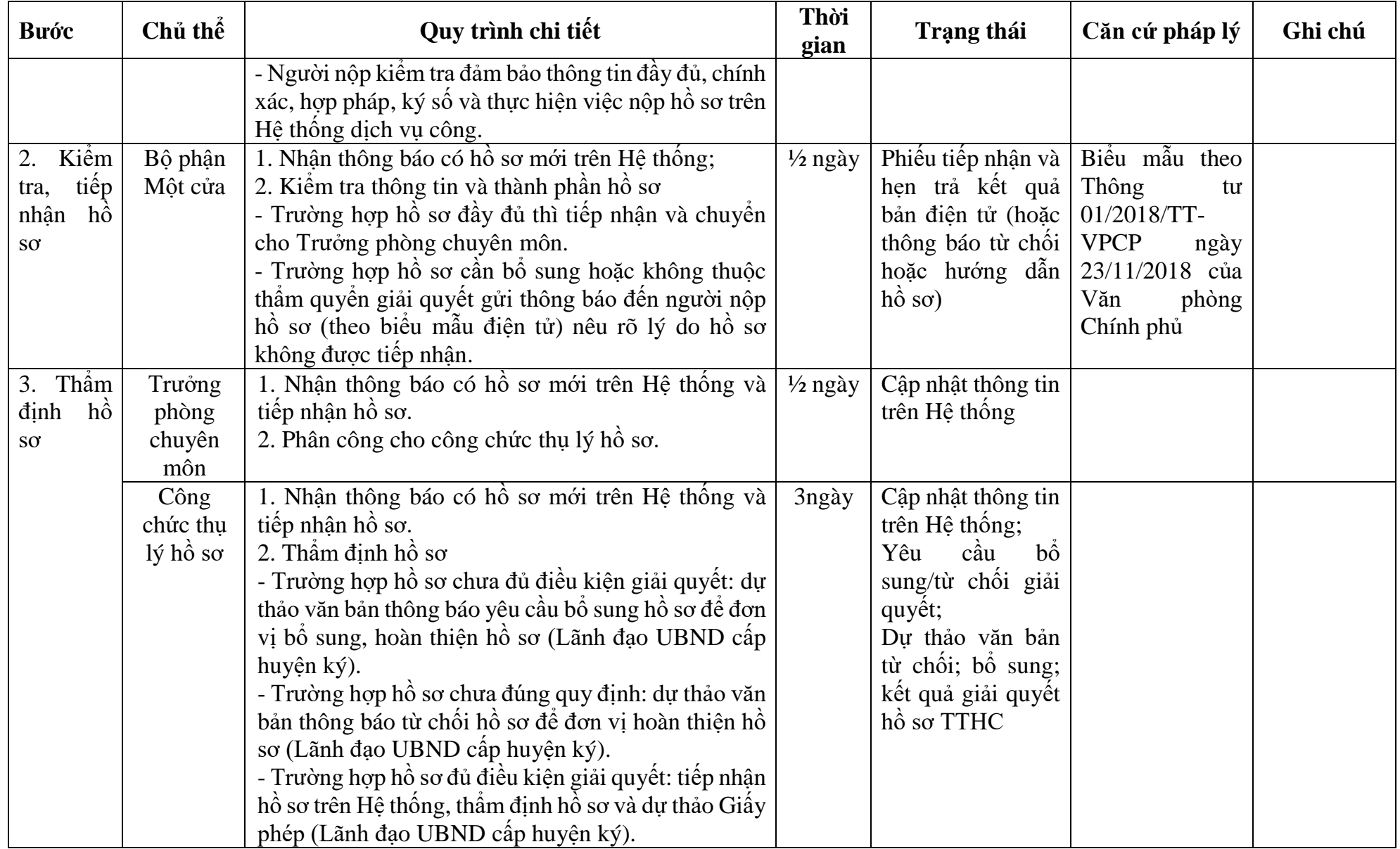

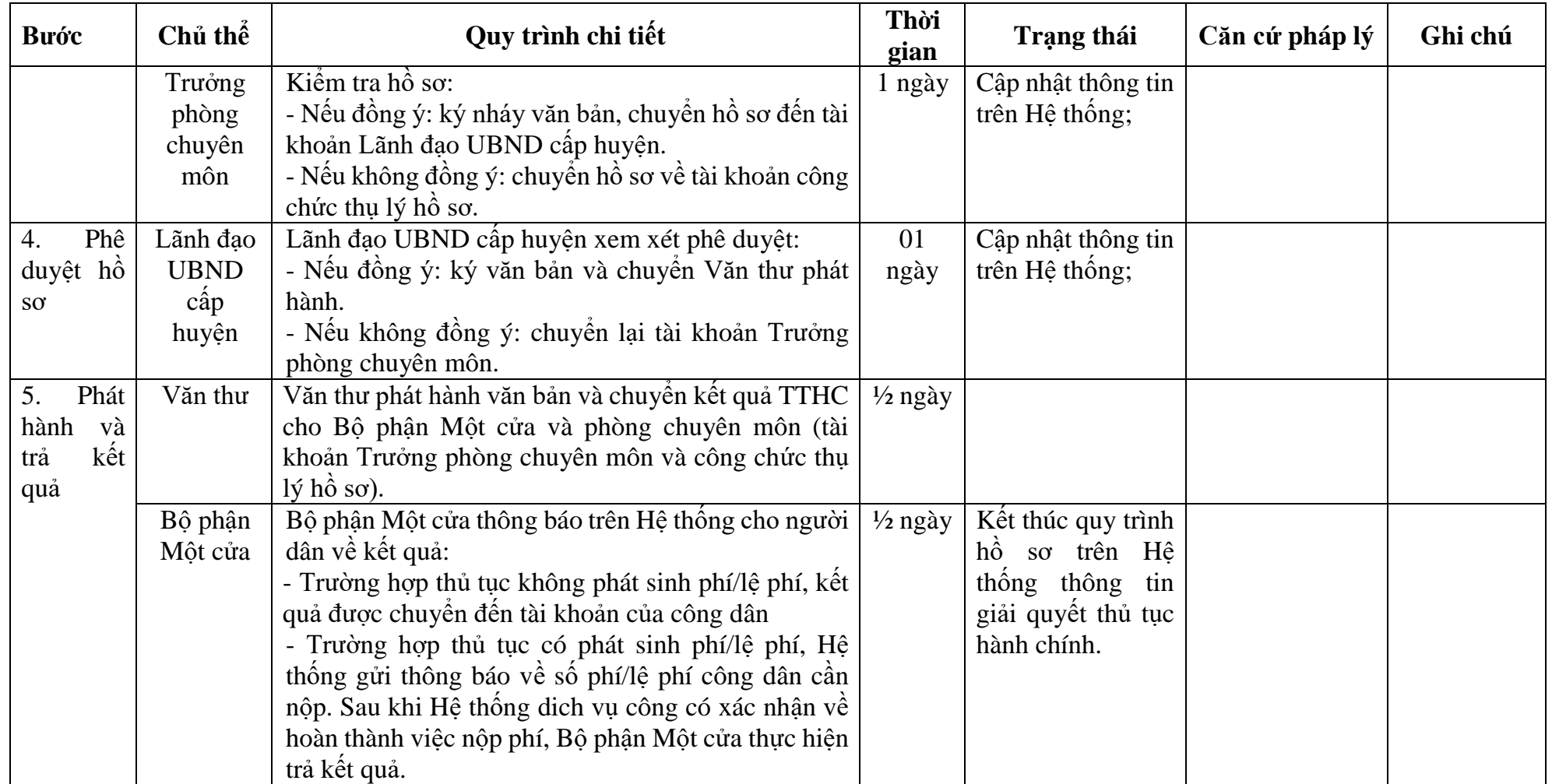

# **PHỤ LỤC 10.1: BIỂU MẪU TIẾP NHẬN TRÊN HỆ THỐNG**

# **I. Thông tin người nhập hồ sơ:**

- 1. Tên tổ chức:
- 2. Địa chỉ trụ sở:
- 3. Họ và tên người nộp hồ sơ:
- 4. Số điện thoại:
- 5. Email:

- 1. Lĩnh vực:
- 2. Thủ tục hành chính:
- 3. Địa chỉ đơn vị:
- 4. Địa chỉ thực hiện TTHC:
- 5. Trích yếu nội dung hồ sơ:
- Tổ chức, cá nhân cam đoan các thông tin cung cấp là đúng sự thật.
- Biểu mẫu tương tác ghi nhận thời gian hoàn tất việc cung cấp thông tin.
- Bản điện tử sẽ tự động gửi về tài khoản, thư điện tử của người yêucầu.

# **PHỤ LỤC 10.2: THÀNH PHẦN HỒ SƠ ĐIỆN TỬ**

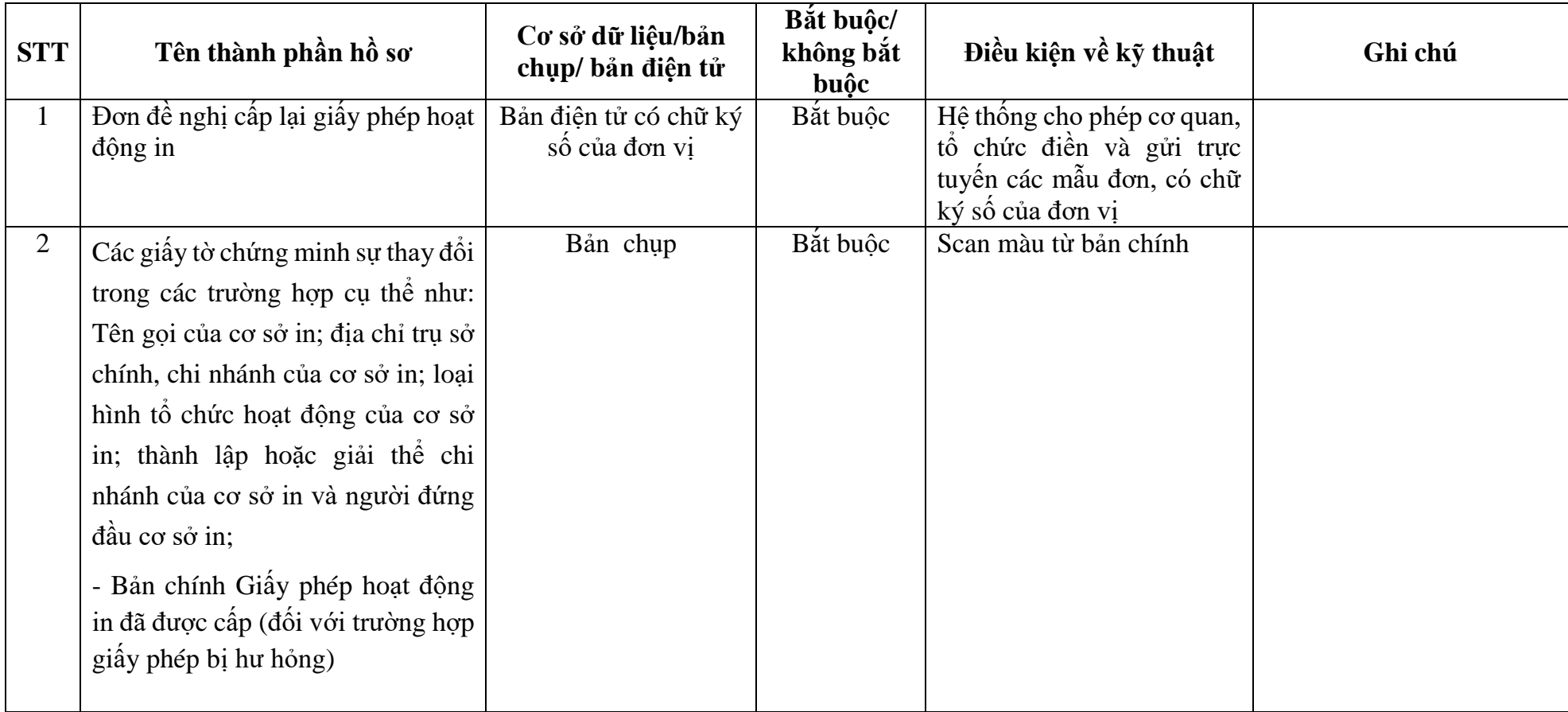

Số: …../ …… (nếu có) *……, ngày … tháng … năm ….*

#### **ĐƠN ĐỀ NGHỊ Cấp lại giấy phép hoạt động in**

Kính gửi: …………………………………………<sup>1</sup> 1. Tên đơn vị đề nghị: .................................................................................. 2 2. Địa chỉ: .................................................................................................... 3. Số điện thoại: ………………….. Email: ................................................ 4. Mã số doanh nghiệp: .............................................................................. 5. Quyết định thành lập đối với cơ sở in sự nghiệp công lập số …............... ngày …… tháng ....... năm ……., nơi cấp ............................................................<sup>3</sup> 6. Cơ sở in đã được cấp giấy phép hoạt động in số.......... ngày …… tháng ...... năm ……… của .............................................................................................. Hiện nay, do đơn vị có sự thay đổi thông tin (làm mất, hỏng...) giấy phép hoạt động in, để đảm bảo cơ sở in hoạt động đúng quy định của pháp luật, đơn vị làm đơn này đề nghị quý cơ quan xem xét cấp lại giấy phép hoạt động in cho cơ sở in theo các thông tin sau: - Tên cơ sở in/chi nhánh: ........................................................................... - Địa chỉ trụ sở chính: ................................................................................ - Điện thoại: .................................. Email: ................................................. - Địa chỉchi nhánh (nếu có) <sup>4</sup> :.......................................................... ……………………………………………………………………………… - Điện thoại:................................... Email: ................................................. -Họ tên người đứng đầu cơ sở in/chi nhánh: ............ Căn cước công dân: Số ... ngày…… tháng ... năm ..… nơi cấp hoặc số định danh cá nhân: ..……..…. - Chức vụ: .................................................................................................... - Tên tổ chức, cá nhân chủ sở hữu cơ sở in (nếu có): .................................. 5 - Nội dung đề nghị được cấp phép hoạt động chế bản/in/gia công sau in: ................................................................................................................................ 6 - Mục đích hoạt động:...................................................................................<sup>7</sup> Đơn vị gửi kèm theo đơn này các tài liệu liên quan đến thay đổi thông tin giấy phép hoạt động in theo quy định của pháp luật./.

### **NGƯỜI ĐẠI DIỆN THEO PHÁP LUẬT**

*(Ký, ghi rõ họ tên và đóng dấu)*

\_\_\_\_\_\_\_\_

 $<sup>1</sup>$  Ghi tên cơ quan cấp giấy phép.</sup>

<sup>&</sup>lt;sup>2</sup> Ghi tên cơ sở in đề nghị cấp phép. Trường hợp cơ sở in không có pháp nhân thì ghi tên cơ quan chủ quản cấp trên trực tiếp.

<sup>3</sup> Chỉ ghi số, ngày, tháng, năm, nơi cấp của quyết định thành lập đối với cơ sở in sự nghiệp công lập.

<sup>&</sup>lt;sup>4</sup>Ghi theo địa chỉ trên giấy chứng nhận quyền sử dụng đất hoặc hợp đồng hoặc các loại giấy tờ khác chứng minh về việc được giao đất, thuê đất, thuê mặt bằng, nhà xưởng để thực hiện chế bản, in, gia công sau in). Trường hợp có nhiều địa chỉ sản xuất (chi nhánh) thì ghi lần lượt, đầy đủ từng địa chỉ.

<sup>5</sup>Ghi đầy đủ toàn bộ tên tổ chức, cá nhân chủ sở hữu cơ sở in (nếu có), bao gồm cả các cá nhân sở hữu cổ phần của cơ sở in.

 $^6$ Ghi tên từng loại sản phầm in đề nghị cấp giấy phép (Ví dụ: Báo, tạp chí và các ấn phẩm báo chí khác; tem chống giả…).

7 Ghi rõ là kinh doanh hoặc không kinh doanh (phục vụ nội bộ).

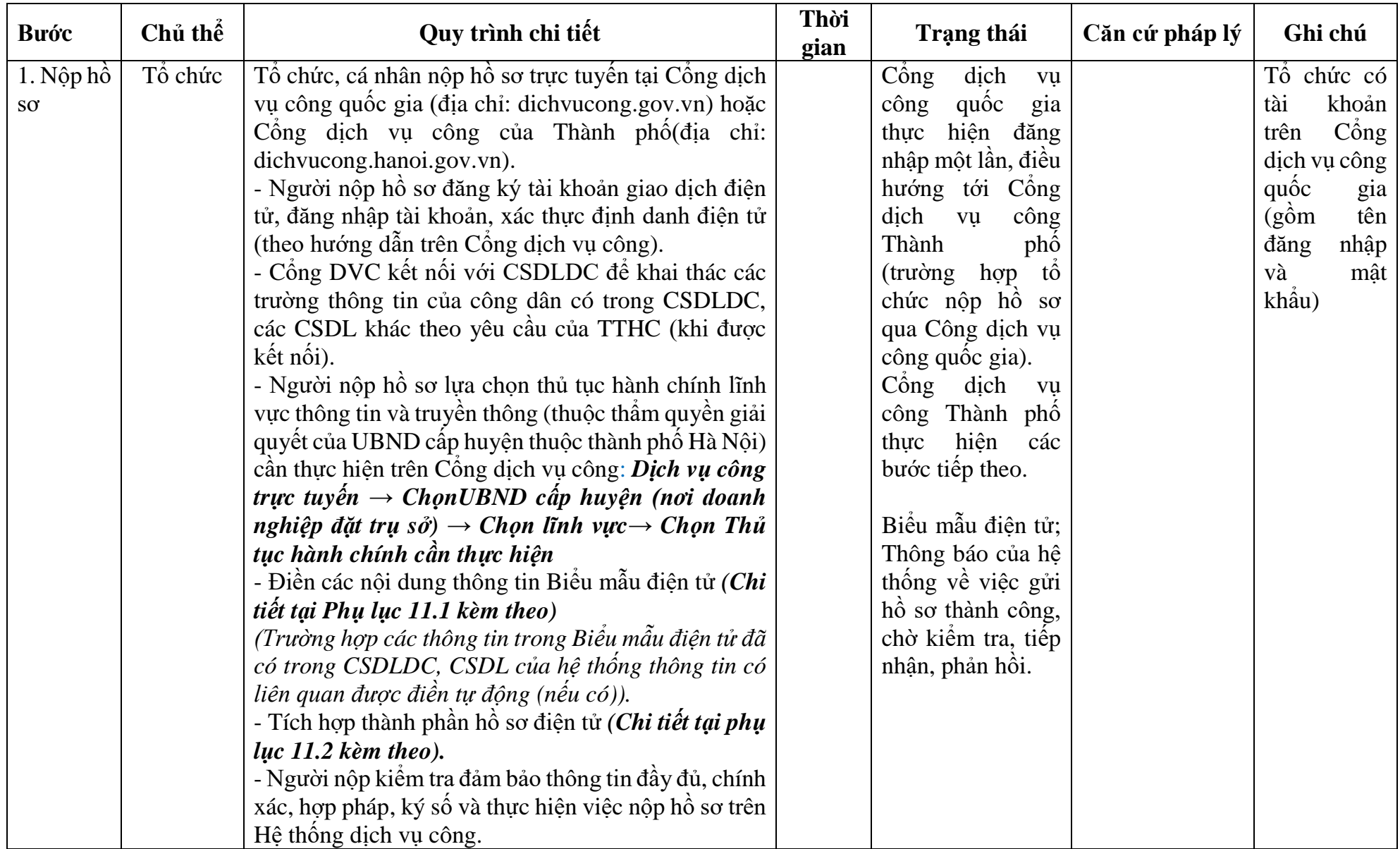

# **11. Quy trình: Cấp văn bản xác nhận thông báo hoạt động bưu chính**

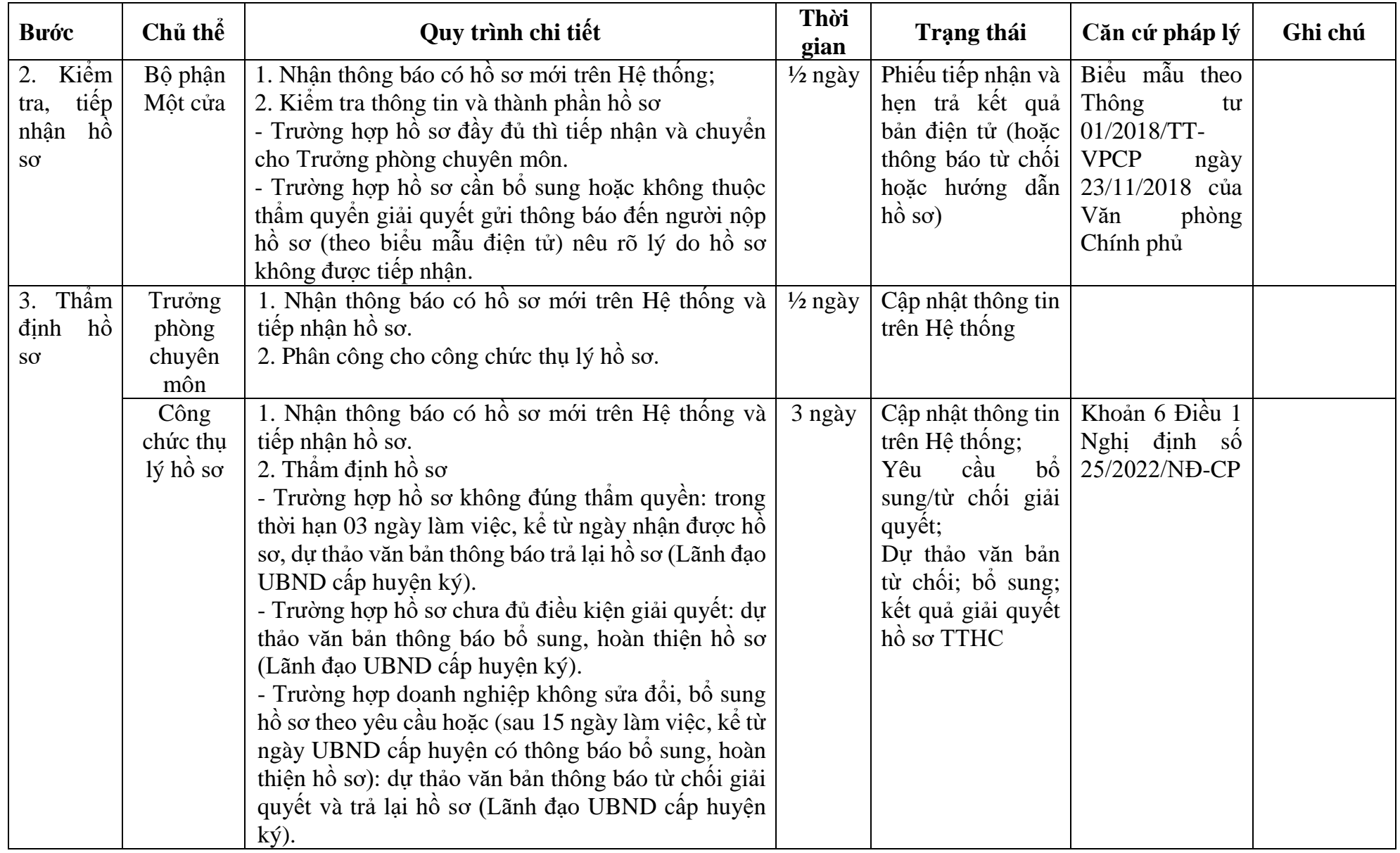

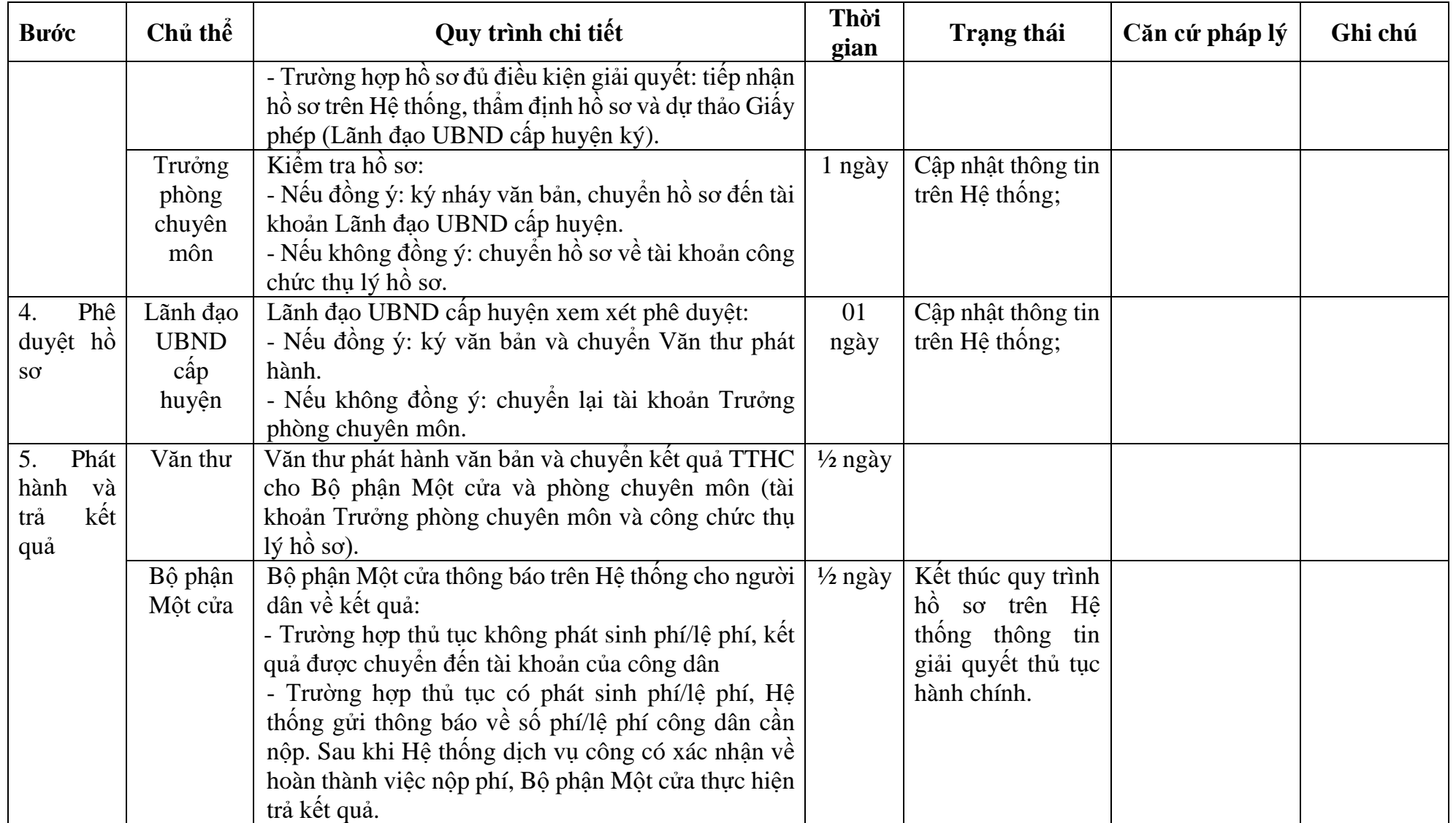

# **PHỤ LỤC 11.1: BIỂU MẪU TIẾP NHẬN TRÊN HỆ THỐNG**

# **I. Thông tin người nhập hồ sơ:**

- 1. Tên tổ chức:
- 2. Địa chỉ trụ sở:
- 3. Họ và tên người nộp hồ sơ:
- 4. Số điện thoại:
- 5. Email:

- 1. Lĩnh vực:
- 2. Thủ tục hành chính:
- 3. Địa chỉ đơn vị:
- 4. Địa chỉ thực hiện TTHC:
- 5. Trích yếu nội dung hồ sơ:
- Tổ chức, cá nhân cam đoan các thông tin cung cấp là đúng sự thật.
- Biểu mẫu tương tác ghi nhận thời gian hoàn tất việc cung cấp thông tin.
- Bản điện tử sẽ tự động gửi về tài khoản, thư điện tử của người yêu cầu.

# **PHỤ LỤC 11.2: THÀNH PHẦN HỒ SƠ ĐIỆN TỬ**

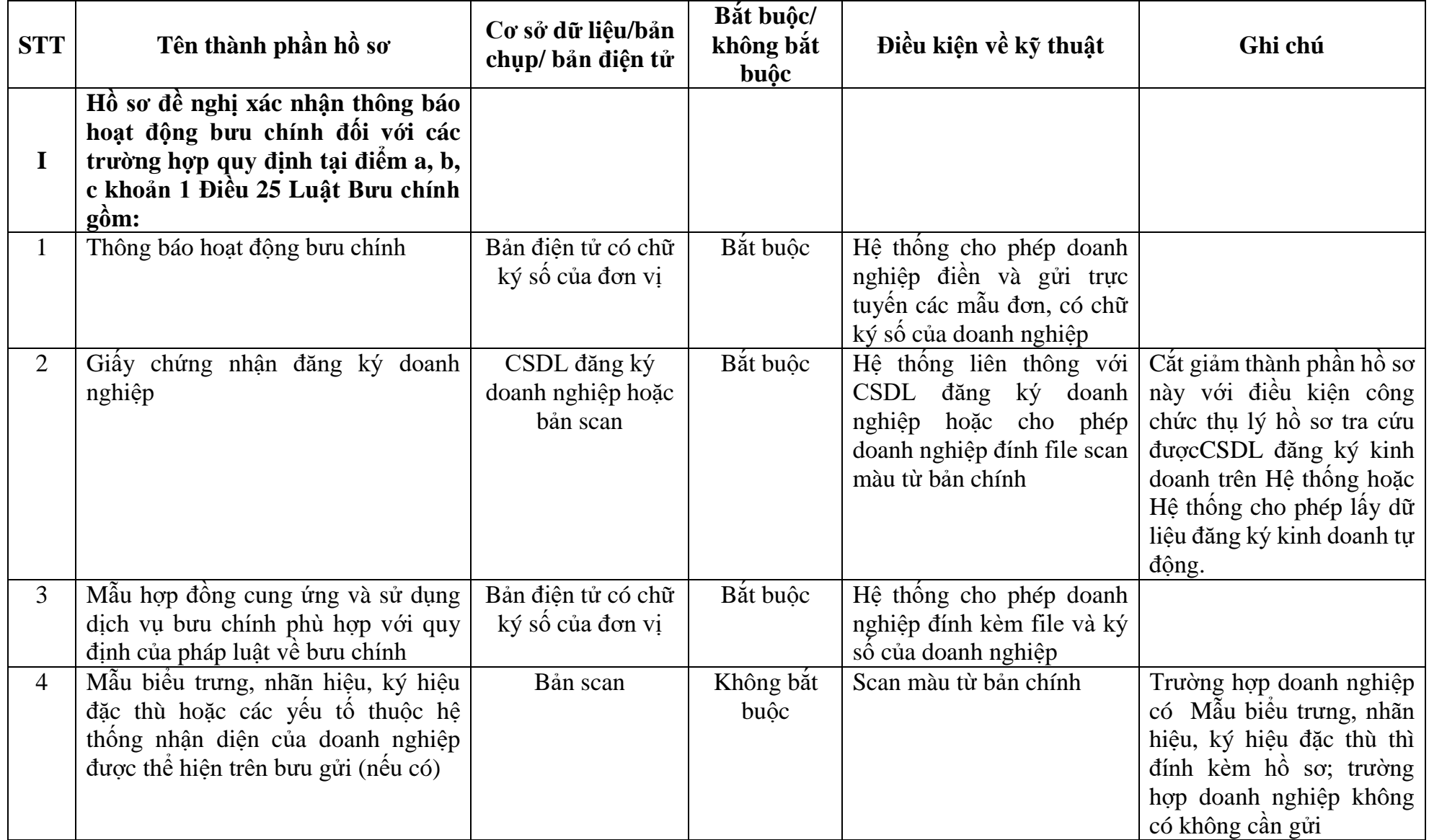

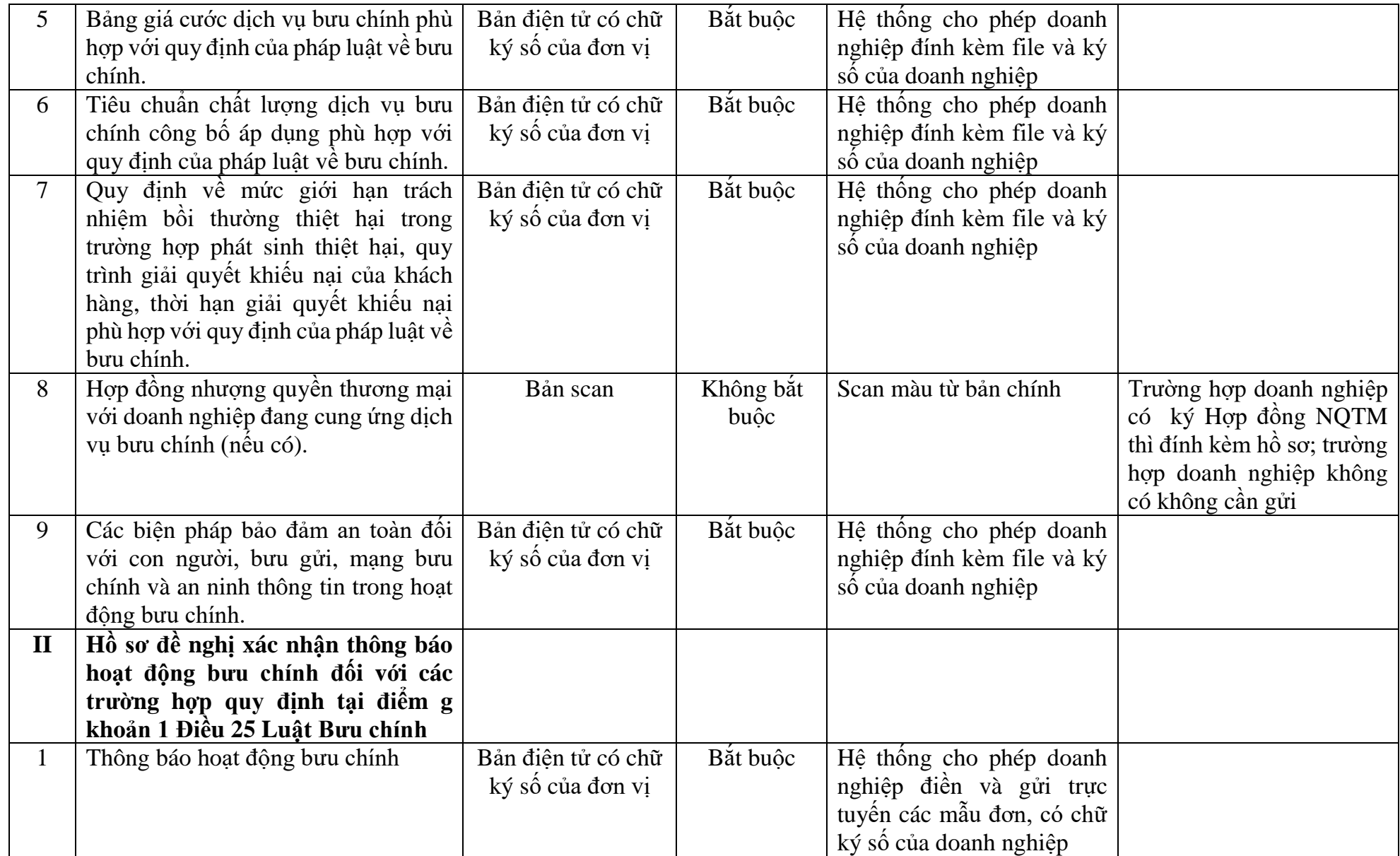

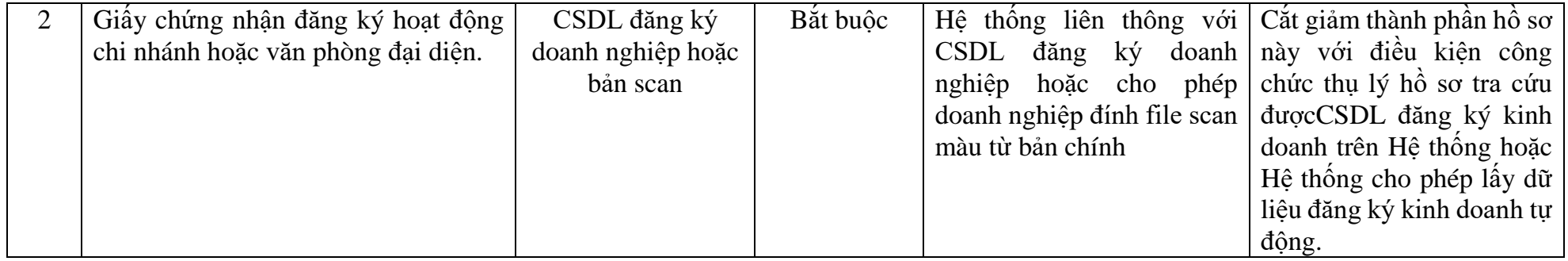

\_\_\_\_\_\_\_\_\_\_\_\_\_\_\_\_\_\_\_\_\_\_\_\_\_\_\_\_\_\_\_\_\_\_\_\_\_

Số: … *..., ngày ….. tháng ….. năm …..*

#### **THÔNG BÁO HOẠT ĐỘNG BƯU CHÍNH \_\_\_\_\_\_\_\_\_\_**

Kính gửi: … (tên cơ quan xác nhận thông báo hoạt động bưu chính)

Căn cứ Luật Bưu chính số 49/2010/QH12 ngày 17 tháng 6 năm 2010;

Căn cứ Nghị định số …../20…../NĐ-CP ............................................................... ;

(Tên tổ chức, doanh nghiệp) thông báo hoạt động bưu chính theo các nội dung sau:

#### **Phần 1. Thông tin về tổ chức, doanh nghiệp**

1. Tên tổ chức, doanh nghiệp viết bằng tiếng Việt: (tên ghi trên giấy chứng nhận đăng ký doanh nghiệp/giấy chứng nhận đăng ký hoạt động, ghi bằng chữ in hoa....................

Tên tổ chức, doanh nghiệp viết tắt (tên ghi trên giấy chứng nhận đăng ký doanh nghiệp/giấy chứng nhận đăng ký hoạt động): ..................................................................

Tên tổ chức, doanh nghiệp viết bằng tiếng nước ngoài (tên ghi trên giấy chứng nhận đăng ký doanh nghiệp/giấy chứng nhận đăng ký hoạt động): .........................................

2. Địa chỉ trụ sở chính: (địa chỉ ghi trên giấy chứng nhận đăng ký doanh nghiệp/giấy chứng nhận đăng ký hoạt động):.......................................................................................

3. Giấy chứng nhận đăng ký doanh nghiệp/giấy chứng nhận đăng ký hoạt động số: .......... do .............. cấp ngày ................ tại………..

4. Giấy phép bưu chính/văn bản xác nhận thông báo hoạt động bưu chính số: .......................................................... do Bộ Thông tin và Truyền thông cấp ngày .................................. (trường hợp thông báo hoạt động bưu chính quy định tại các điểm d, đ, e khoản 1 Điều 25 Luật Bưu chính)

5. Vốn điều lệ: .........................................................................................................

6. Điện thoại: .................................................. Fax: ............................................

7. Website (nếu có)............................................................E-mail: ..........................

8. Người đứng đầu tổ chức/người đại diện theo pháp luật của doanh nghiệp:

Họ tên: .....................................................................................................................

Chức vụ: ................................................................................................................... Số định danh cá nhân/chứng minh nhân dân/hộ chiếu:......................................... Nơi đăng ký hộ khẩu thường trú: .............................................................................

Điện thoại: ..................................................E-mail: ................................................

9. Người liên hệ thường xuyên trong quá trình thực hiện thủ tục đề nghị cấp văn bản xác nhận thông báo hoạt động bưu chính:

Họ tên: .................................................Chức vụ: ................................................ Số định danh cá nhân/chứng minh nhân dân/hộ chiếu:..........................................

Điện thoại: .......................................... E-mail: ...................................................

# **Phần 2. Mô tả tóm tắt về dịch vụ/hoạt động bưu chính**

1. Loại dịch vụ/hoạt động bưu chính:

2. Phạm vi cung ứng dịch vụ/hoạt động bưu chính:

3. Phương thức cung ứng dịch vụ/hoạt động bưu chính:

4. Thời điểm bắt đầu triển khai cung ứng dịch vụ/hoạt động bưu chính:

## **Phần 3. Tài liệu kèm theo**

Tài liệu kèm theo gồm có:

1. ..............................................................................................................................

2. ..............................................................................................................................

# **Phần 4. Cam kết**

(Tên tổ chức, doanh nghiệp) xin cam kết:

1. Chịu trách nhiệm trước pháp luật về tính chính xác và tính hợp pháp của nội dung trong văn bản thông báo này và các hồ sơ, tài liệu kèm theo.

2. Chấp hành nghiêm chỉnh các quy định của pháp luật Việt Nam có liên quan và các quy định trong xác nhận thông báo hoạt động bưu chính.

*Nơi nhận:* - Như trên; ………………

# **NGƯỜI ĐỨNG ĐẦU TỔ CHỨC/NGƯỜI ĐẠI DIỆN THEO PHÁP LUẬT CỦA DOANH NGHIỆP**

*(Ký, ghi rõ họ tên và chức danh, đóng dấu)*